# **THE CORVUS CONCEPT PASCAL LIBRARY**  USER GUIDE

 $\label{eq:2.1} \frac{1}{\sqrt{2}}\sum_{i=1}^n\frac{1}{\sqrt{2}}\sum_{i=1}^n\frac{1}{\sqrt{2}}\sum_{i=1}^n\frac{1}{\sqrt{2}}\sum_{i=1}^n\frac{1}{\sqrt{2}}\sum_{i=1}^n\frac{1}{\sqrt{2}}\sum_{i=1}^n\frac{1}{\sqrt{2}}\sum_{i=1}^n\frac{1}{\sqrt{2}}\sum_{i=1}^n\frac{1}{\sqrt{2}}\sum_{i=1}^n\frac{1}{\sqrt{2}}\sum_{i=1}^n\frac{1}{\sqrt{2}}\sum_{i=1}^n\frac$ 

 $\epsilon$ 

 $\label{eq:2.1} \frac{1}{\sqrt{2\pi}}\int_{0}^{\infty}\frac{1}{\sqrt{2\pi}}\left(\frac{1}{\sqrt{2\pi}}\right)^{2\alpha} \frac{1}{\sqrt{2\pi}}\frac{1}{\sqrt{2\pi}}\int_{0}^{\infty}\frac{1}{\sqrt{2\pi}}\frac{1}{\sqrt{2\pi}}\frac{1}{\sqrt{2\pi}}\frac{1}{\sqrt{2\pi}}\frac{1}{\sqrt{2\pi}}\frac{1}{\sqrt{2\pi}}\frac{1}{\sqrt{2\pi}}\frac{1}{\sqrt{2\pi}}\frac{1}{\sqrt{2\pi}}\frac{1}{\sqrt{2\pi}}\frac{$ 

Part No.: 7100-04978 Document No.: CCC/34-33/1.0 Release Date: September, 1983

Corvus Concept'" is a trademark of Corvus Systems, Inc.

Corvus Concept Pascal System Library Table of Contents

Page i

# Table of Contents

Chapter 1 -- General Information

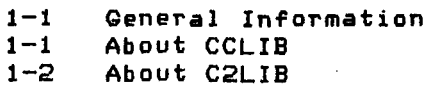

Chapter 2 -- Support Units

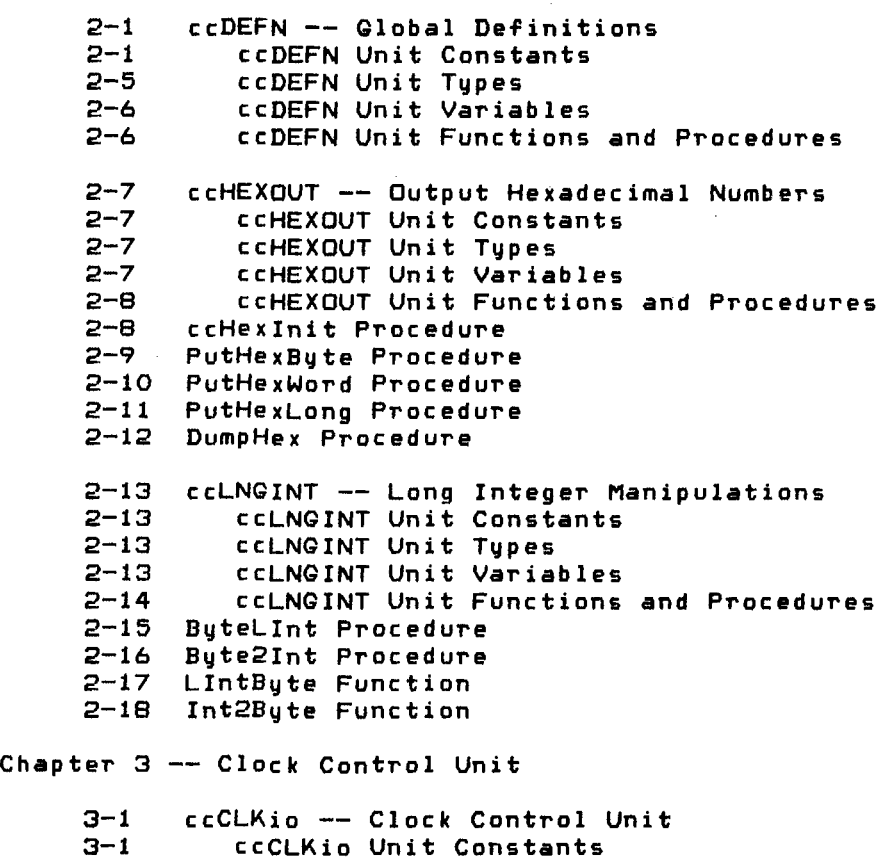

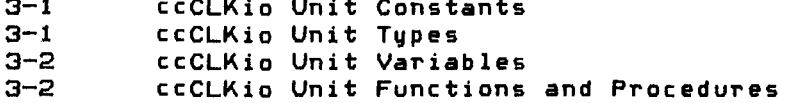

Copyright 1983 Corvus Systems. Inc. September 1. 1983

Chapter 3 -- Clock Control Unit (continued) ccCLKiolnit Procedure 3-3  $3 - 4$ ClkRead Procedure 3-5 ClkWrite Procedure  $3-7$ ClkWeekDau Procedure 3-8 ClkDate1 Procedure ClkDate2 Procedure 3-9 3-10 ClkDate3 Procedure 3-11 ClkTime1 Procedure 3-12 ClkTime2 Procedure 3-13 CvDateStr Procedure Chapter 4 -- Display Control Unit  $4 - 1$ ccCRTio -- Displau Control Unit ccCRTio Unit Constants  $4 - 1$  $4 - 1$ ccCRTio Unit Tupes  $4 - 5$ ccCRTio Unit Variables  $4 - 6$ ccCRTio Unit Functions and Procedures  $4 - 7$ ccCRTiolnit Procedure 4-8 UpperCase Function  $4 - 9$ GetNum Function 4-11 GetLongNum Function 4-13 GetString Function 4-15 QetByte Function 4-16 CvStrlnt Function 4-17 CvStrLlnt Function 4-18 CvIntStr Procedure 4-19. CvLlntStr Procedure 4-20 CrtTitle Procedure  $4 - 21$ CrtPause Procedure 4-22 CrtPrompt Procedure 4-23 GoToXV Procedure 4-24 BellTone Procedure 4-26 CrtAction Procedure Chapter 5 -- DataComm/Printer Control Unit ccDCPio -- DataComm/Printer Control Unit  $5 - 1$  $5 - 1$ ccDCPio Unit Constants 5-6 ccDCPio Unit Types ccDCPio Unit Variables  $5 - 7$ ccDCPio Unit Functions and Procedures  $5 - 7$ 5-9 ccDCPiolnit Procedure 5-10 DCPstatus Function 5-11 DCPrdFree Function 5-12 DCPwrFree Functionon 5-13 DCPbaudRate Function DCPparity Function 5-14 DCPcharSize Function 5-15

September 1, 1983

Page ii

CoPUright 1983 Corvus Systems. Inc.

Corvus Concept Pascal System Library

Table of Contents

Corvus Concept Pascal Svstem Librarv Table of Contents

Chapter 5 -- DataComm/Printer Control Unit (continued)

 $\mathcal{L}_{\rm{in}}$ 

3-16 DCPhandShake Function 5-17 DCPgetUnitNo Function 3-18 DCPsetUnitNo Function 5-19 DCPrdStatus Function 3-19 3-20 5-21 3-22 DCPwrStatus Function DCPautoLF Function PrtDataCom Function PrtTblStatus Function

Chapter 6 -- Directory Control Unit

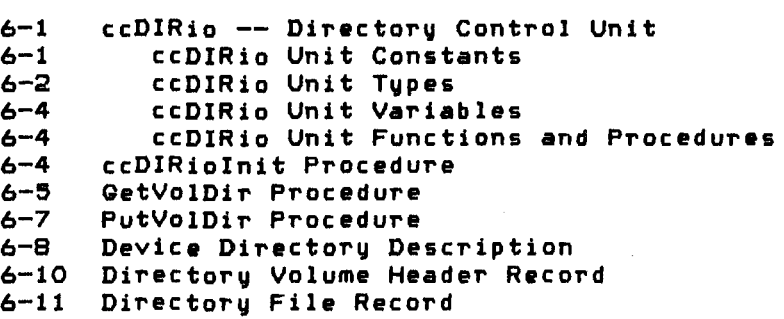

Chapter 7 -- Graphics Display Unit

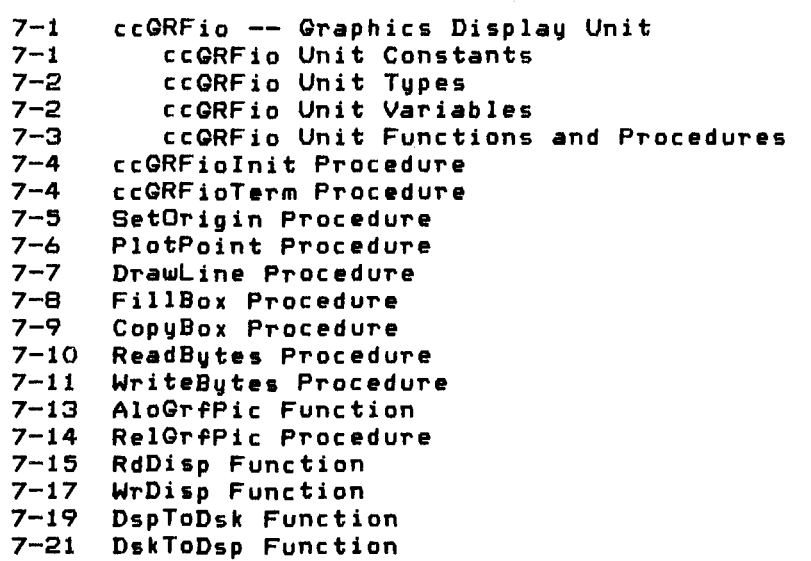

Copyright 1983 Corvus Systems, Inc. (59) September 1, 1983

 $\sim 10^{-1}$ 

Page iii

r'age iv Corvus Concept Pascal Svstem Library Table of Contents Chapter 8 -- Function Key Label Unit 8-1 ccLBLio -- Function Kev Label Unit 8-1 ccLBLio Unit Constants<br>8-2 ccLBLio Unit Tupes 8-2 ccLBLio Unit Tvpes 8-2 ccLBLio Unit Variables 8-2 ccLBLio Unit Functions and Procedures<br>8-3 ccLBLioInit Procedure 8-3 ccLBLioInit Procedure 8-3 ccLBLioTerm Procedure<br>8-3 LblsInit Procedure 8-3 LblsInit Procedure<br>8-4 LblSet Function 8-4 LblSet Function<br>8-5 LblsOn Procedure 8-5 LblsOn Procedure<br>8-5 LblsOff Procedur LblsOff Procedure Chapter 9 -- Omninet Interface Unit  $9 - 1$  $9 - 1$ 9-3 9-3 9-4 9-4 9-3 9-7 9-8 9-9 9-9 9-10 OCechoTrans Procedure 9-11 OCpeekTrans Function 9-11 OCpokeTrans Procedure ccOMNio -- Omninet Interface Unit ccOMNio Unit Constants ccOMNio Unit Types ccOMNio Unit Variables ccOMNio Unit Functions and Procedures ccOMNioInit Procedure OCsndMesg Procedure OCsetRecv Procedure OCendRecv Procedure OCinitTrans Procedure OCwhoAmI Procedure Chapter 10 -- Omninet Transporter Interface Unit  $10 - 1$ 10-2  $10 - 4$  $10 - 5$  $10 - 6$  $10 - 7$  $10 - 7$ 10-8 10-9 10-11 10-12  $10 - 14$ 10-16 TCendRecv Function 10-17 TCwhoAmI Function 10-18 TCechoTrans Function 10-19 TCpeekTrans Function 10-20 TCpokeTrans Function ccOTCio -- Omninet Transporter Interface Unit ccOTCio Unit Constants ccOTCio Unit Types ccOTCio Unit Variables ccOTCio Unit Functions and Procedures ccOTCioInit Procedure ccOTCioTerm Procedure TCgetCounts Procedure TCinitBlk Procedure TCinterrupt Procedure TCsetRecv Function TCsndMesg Function

September 1, 1983

Copyright 1983 Corvus Systems, Inc.

Corvus Concept Pascal System Library Table of Contents Page v Chapter 10 -- Omninet Transporter Interface Unit (continued) 10-21 10-22 10-23 Omninet Transporter Unit Example Program 10-27 Omninet Transporter Driver Background Information 10-30 10-32 10-34 Chapter 11 Window Control Unit  $11 - 1$  $11-1$  $11 - 2$  $11 - 3$  $11 - 4$  $11 - 4$ 11-5 11-6 11-8  $11 - 9$ 11-10 WinClear Function 11-11 WinStatus Function 11-12 WinLoadCh Function TCsetRetru Function TCnetMap Function Driver Functions Interrupt Service Routine Error and Warning Codes ccWNDio -- Window Control Unit ccWNDio Unit Constants ccWNDio Unit Types cCWNDio Unit Variables cCWNDio Unit Functions and Procedures ccWNDioInit Procedure WinSystem Function WinCreate Function WinSelect Function WinDelete Function Chapter 12 -- TurtleGraphics Unit  $12 - 1$  $12 - 1$  $12 - 1$ 12-2 12-3  $12 - 4$ 12-5 12-5 12-6 12-7 12-7 FillScreen Procedure 12-8 12-8 12-9 12-9 12-10 TurtleX Function 12-10  $12 - 11$ 12-11 ScreenBit Function TurtleGraphics Unit TurtleGraphics Unit Constants TurtleGraphics Unit Types TurtleGraphics Unit Variables TurtleGraphics Unit Functions and Procedures InitTurtle Procedure GrafMode Procedure TextMode Procedure ViewPort Procedure PenColor Procedure Turn Procedure TurnTo Procedure Move Procedure MoveTo Procedure TurtleV Function TurtleAng Function

Copyright 1983 Corvus Systems, Inc. 5eptember 1, 1983

#### Page vi Corvus Concept Pascal System Library Table of Contents

Chapter 13 -- Miscellaneous Functions and Procedures

13-1  $13 - 4$ 13-4 13-5 13-5 13-5 13-5 13-6 13-6 13-6 13-6 13-6 13-7 13-7  $13 - 7$  $13 - 7$  $13 - 7$ 13-8 13-8 13-8 13-8 13-8 13-9 13-9 13-9 13-9 13-10 pOScurVol Function 13-10 pOSsysVrs Function 13-10 13-10 13-10 BrkPress Function 13-11 BitFlip Function 13-11 BitSet Function 13-11 BitClear Function 13-12 BitTest Function 13-12 ShiftRt Function 13-12 ShiftLt Function 13-13 MakeByte Function Miscellaneous Functions and Procedures xGetDir Procedure xPutDir Procedure OSactSlt Function OSactSrv Function OSsltTupe Function OSdevType Function OSmaxDev Function OSdcm1Dv Function OSdcm2Dv Function OSdispDv Function OSkybdDv Function OSomniDv Function OSprtrDv Function OSsltDv Function OSstrmDv Function OStimDv Function OSsysSize Function OScurSP Function OSvrtCrt Function pOScurKbd Function pOScurWnd Function pOSsysWnd Function pOSdevNam Function pOSdate Function pOSsysVol Function pOSsysDat Function KeyPress Function

Corvus Concept Pascal System Library Table of Contents

---- C2LIB Units ----

 $\sim 10^7$ 

Chapter 14 -- Corvus Disk Interface Unit

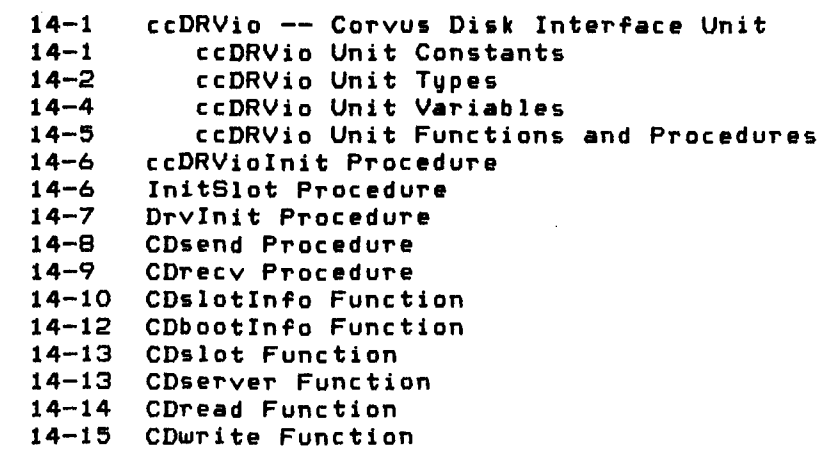

Chapter 15 -- Corvus Disk Pipes Interface Unit

15-1 ccPIPES -- Corvus Disk Pipes Interface Unit  $15 - 1$ 15-2 15-2 15-3 15-4 ccPIPESinit Procedure 15-4 PipeStatus Function 15-6 PipeOpRd Function 15-7 15-8 15-9 15-10 15-10 15-11 15-11 ccPIPES Unit Constants ccPIPES Unit Types ccPIPES Unit Variables ccPIPES Unit Functions and Procedures PipeOpWr Function PipeRead Function PipeWrite Function PipeCIRd Function PipeCIWr Function PipePurge Function PipesInit Function

Copyright 1983 Corvus Systems. Inc. September 1. 1983

 $\mathcal{L}$ 

Page viii

Corvus Concept Pascal System Library Table of Contents

---- C2LIB Units ----

Chapter 16 -- Corvus Disk Semaphores Interface Unit

16-1 ccSEMA4 -- Corvus Disk Semaphores Interface Unit 16-1 16-2 16-2 16-3 16-3 ccSEMA4init Procedure 16-4 SemLock Function 16-5 SemUnlock Function 16-6 SemClear Function 16-7 SemStatus Function ccSEMA4 Unit Constants ccSEMA4 Unit Types ccSEMA4 Unit Variables ccSEMA4 Unit Functions and Procedures

Index

# Corvus Concept Pascal System Library General Information

 $\sim$ 

Page  $1-1$ 

# General Information

 $\sim 100$ 

The Corvus Concept System Library User Guide is a reference guide for Corvus Concept Library support. This guide is not a tutorial. Readers should be familiar with Pascal programming concepts.

This guide briefly describes the functions and procedures found in the Corvus Libraries. Some of the functions and procedures are meant to be used by advanced programmers. When this is the case, this guide refers to one of the Corvus technical reference manuals.

About CCLID --------------~--------------------------------------

The CCLID.ODJ library file contains support units and subroutines for the Corvus Concept in a Pascal environment.

To use CCLID, units must be declared in the USES section of the program. In a program, this section appears immediately after the program heading. In *a* unit, this section appears immediately after the interface heading.

lhe format of the uses section 1s as follows:

USES {\$U /VolName/CCLIB} ccDEFN, OtherUnitNames;

For example, if CCLID is in a volume named CCUTll and the unit being used is ccCRTio, then the uses section would look like this:

USES {\$U /CCUTIL/CCLIB} ccDEFN, ccCRTio;

If another library or unit in a separate file is being used along with CClID, the volume and file name where this can te found must be specified:

USES {\$U /CCUTIL/CCLIB} ccDEFN, ccCRTio, {\$U IKllVOl/MUSIC} Sounds;

When using units in CCLIB, unit ccDEFN must be declared before other units, if it is needed. Other CCLID units may be declared in any order. In the above example for instance, ccCRTio could not be declared before ccDEFN.

Copyright 1983 Corvus Systems. Inc. September 1, 1983

Corvus Concept Pascal System Library General Information

The order of units in library CCLIB is as follows:

Page 1-2

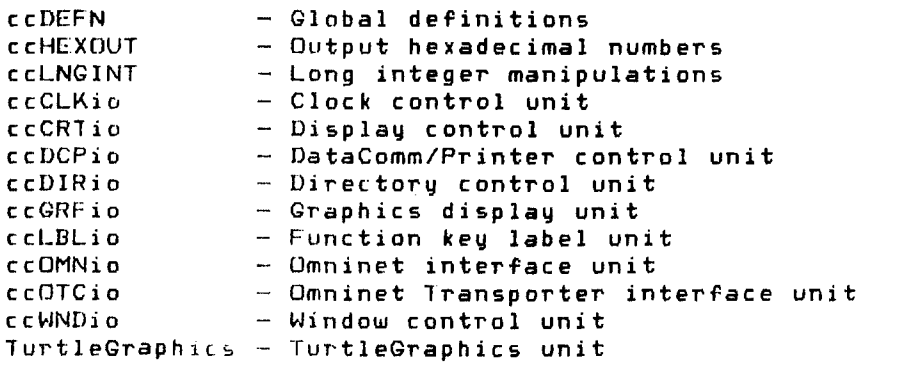

About C21 IB -----------------------------------------------------

The C2LIB.ODJ library file contains units related to the Corvus disk controller. Included in this library is a unit to communicate directly with the Corvus disk controller. a unit to interface with the disk controller pipe commands. and a unit to interface with the disk controller semaphore commands.

When linking programs that use units from C2LIB. libraries must be specified in the order shown in this example:

LINKER - MC68000 Object Code Linker n. n dd-mmm-yy (C) Copyright 1982 Silicon Valley Software. Inc.

.<br>Listing file - <return> Output file - pgmname Input file [ODJJ pgmname Input file [.OBJ] - /CCUTIL/C2LIB Input file [.OBJ] - /CCUTIL/CCLIB - Concept Pascal library Input file [.OBJ] - !PASLIB Input file [.OBJ] - <return> Linking segment Initial memavail  $=$  nnnnnn Final memavail: nnnnnn no listing file  $-$  executable program name output of Pascal compiler Concept disk unit library system Pascal library end of input files

The output is executable.

Corvus Concept Pascal System Library Support Units

 $\sim 10^{11}$  km s  $^{-1}$ 

ccDEFN Page 2-1

#### The Support Units

CCLIS contains three support units which are used by other units. Each unit is described below.

ccDEFN Unit -----------------------------------------------------

The Corvus Concept Global Definitions Unit defines system-wide constants and data structures.

The ccDEFN unit USES no other units. Several others units use ccDEFN.

The unit is included in user software by declaring:

USES {\$U /CCUTIL/CCLIB} ccDEFN;

ccDEFN Unit Constants -------------------------------------------

Constants defined in ccDEFN are:

# Corvus Concept I/O Result Codes

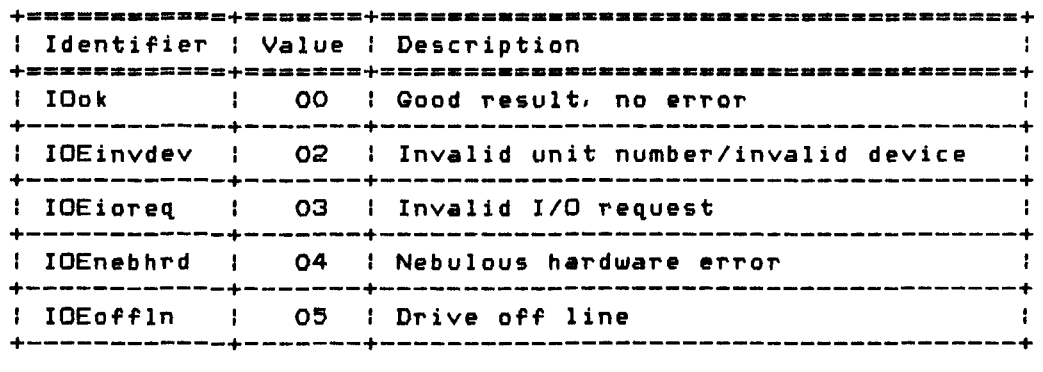

#### (continued on next page)

Copyright 1983 Corvus Systems. Inc. September 1. 1983

ccDEFN<br>Page 2-2

#### Corvus Concept Pascal System Library Support Units

# Corvus Concept 1/0 Result Codes (continued)

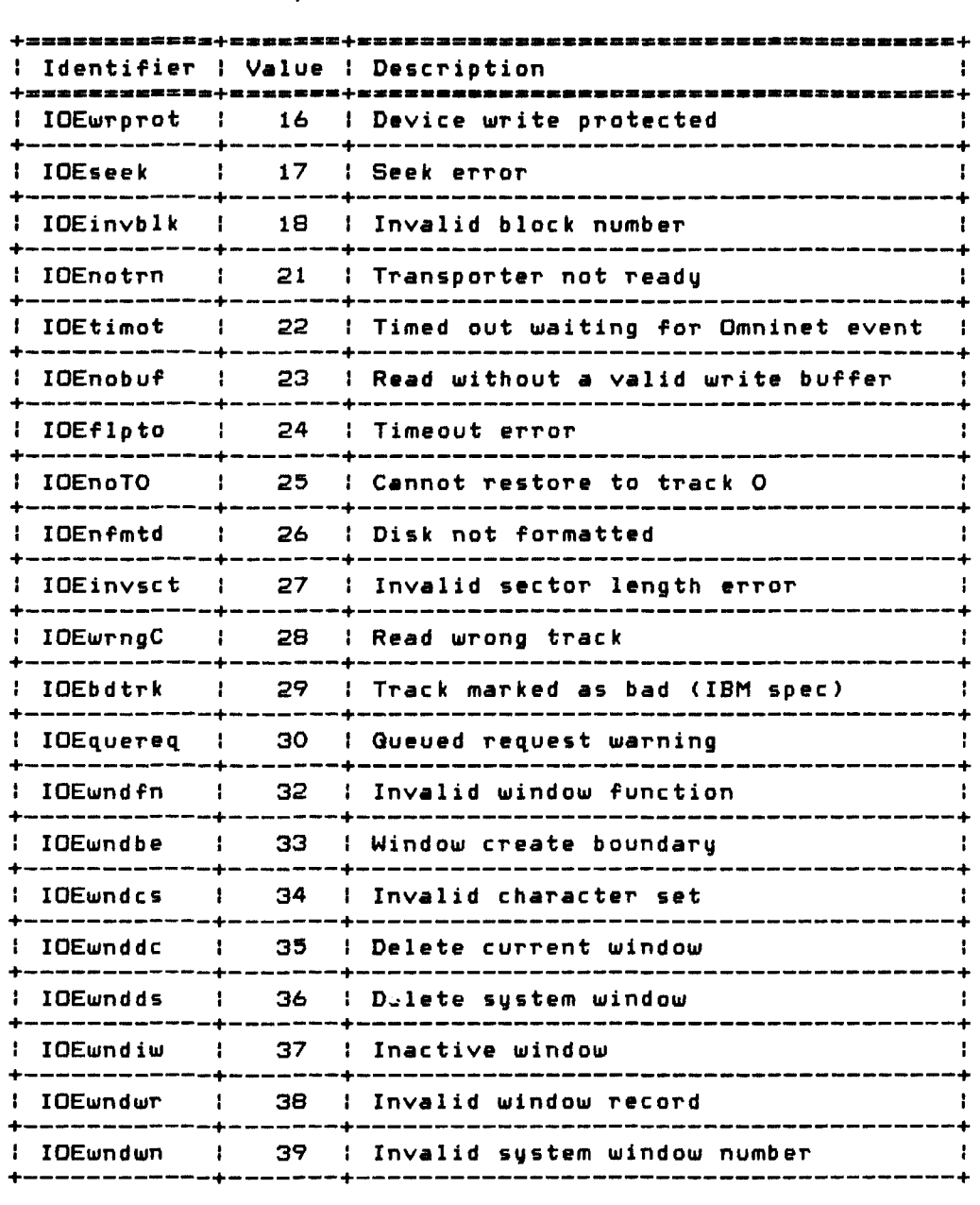

(continued on next page)

September 1, 1983 Copyright 1983 Corvus Systems, Inc.

Corvus Concept Pascal System Library Support Units

 $\label{eq:2.1} \mathcal{L} = \mathcal{L} \left( \mathcal{L} \right) \left( \mathcal{L} \right) \left( \mathcal{L} \right) \left( \mathcal{L} \right) \left( \mathcal{L} \right)$ 

ccDEFN Page 2-3

# Corvus Concept 1/0 Result Codes (continued)

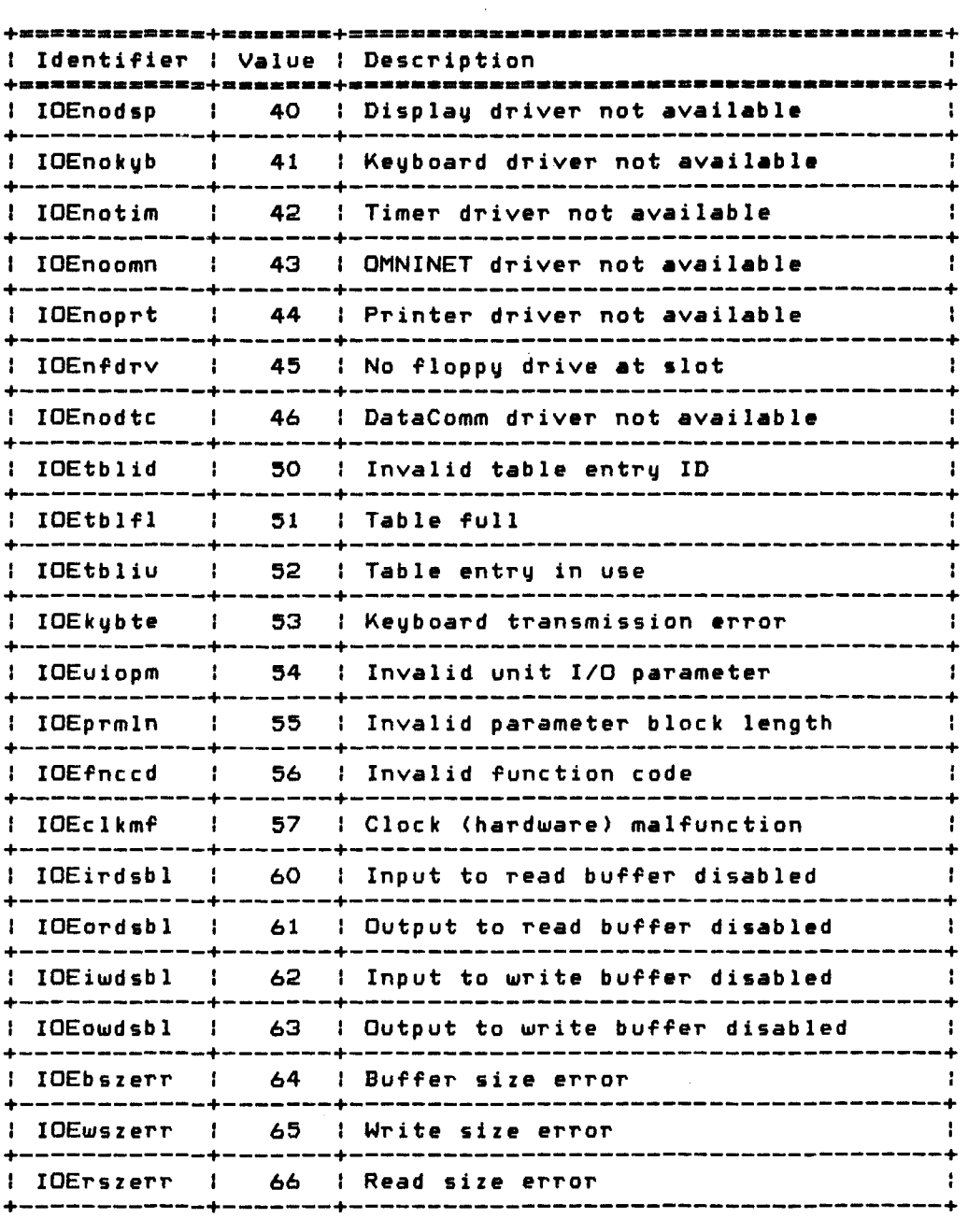

(continued on next page)

Copyright 1983 Corvus Systems, Inc. September 1, 1983

Corvus Concept Pascal System Library Support Units

Corvus Concept 1/0 Result Codes (continued)

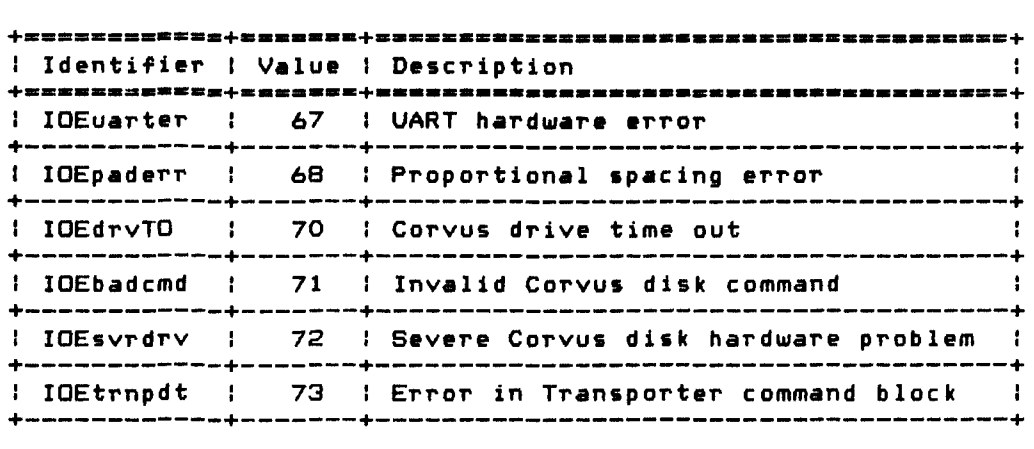

# Miscellaneous

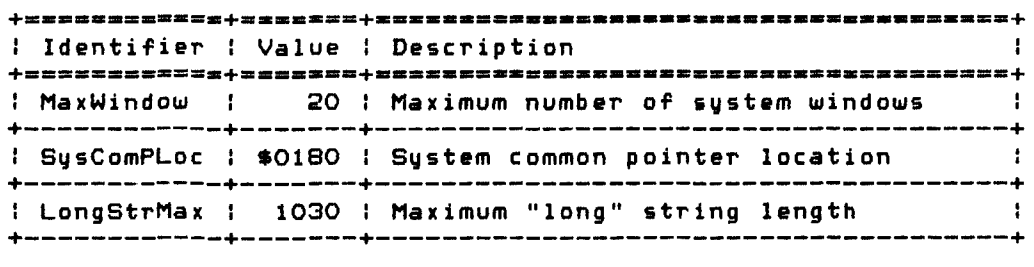

**c**cDEFN Page 2-4 Corvus Concept Pascal Sustem Library Support Units

ccDEFN Page  $2-5$ 

Data types defined in ccDEFN are:

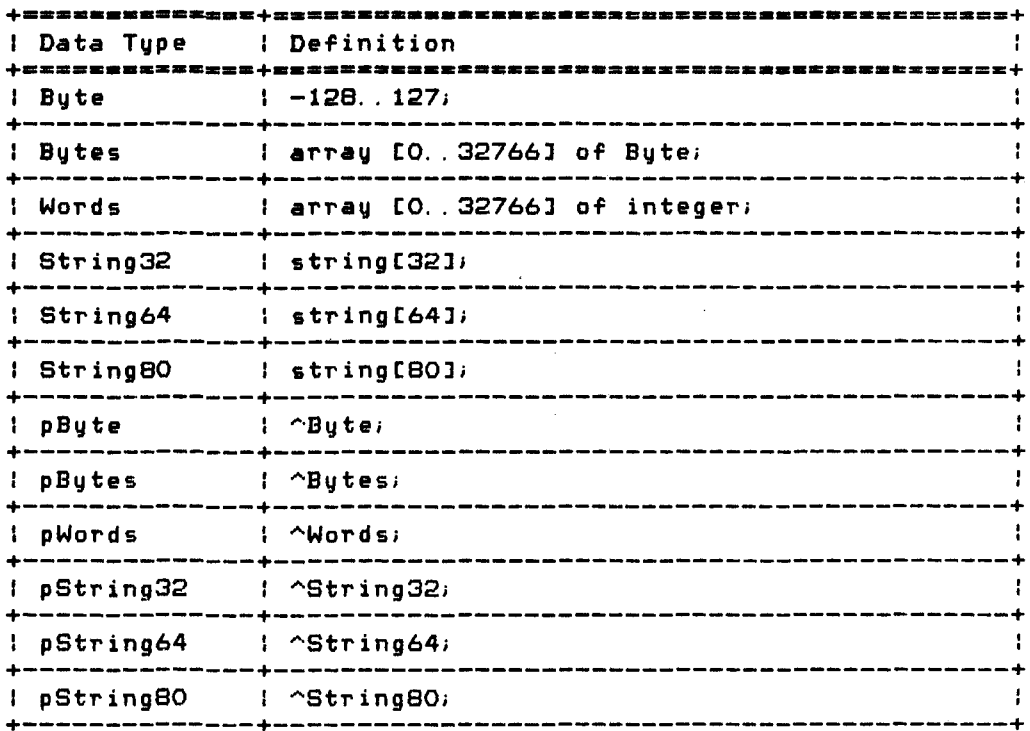

# Copyright 1983 Corvus Systems, Inc. 5eptember 1, 1983

ccDEFN Page 2-6

 $\sim 10^{10}$  km s  $^{-1}$ 

Corvus Concept Pascal System Library Support Units

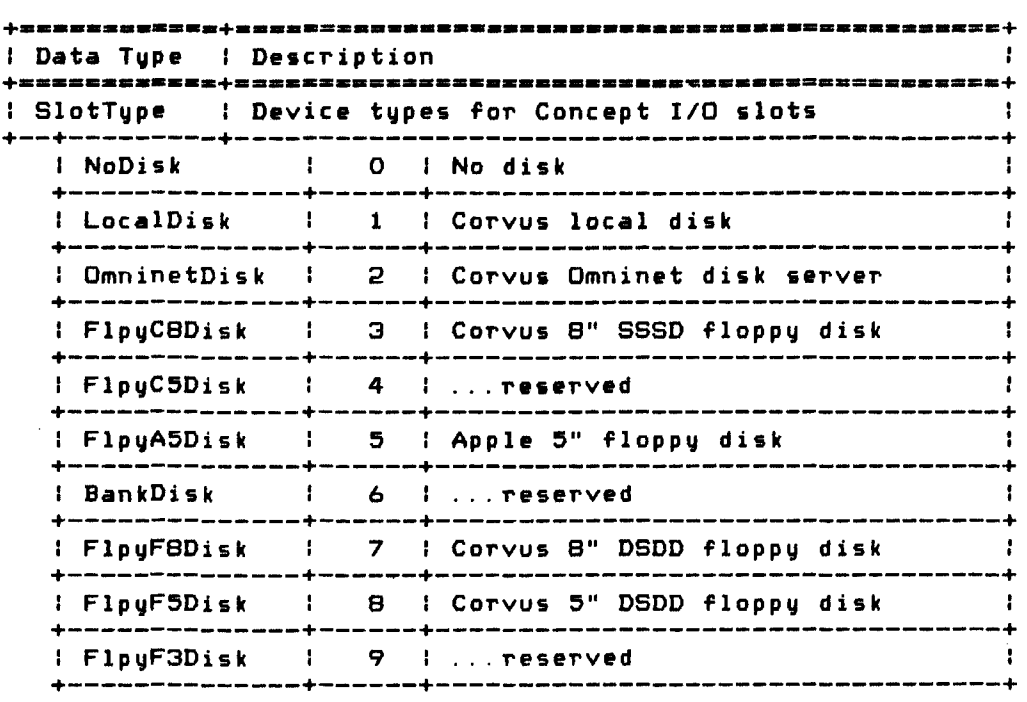

ccDEFN Unit Variables -------------------------------------------

Variables defined in ccDEFN are:

None.

ccDEFN Unit Functions and Procedures ------------------------------

Procedures defined in ccDEFN are:

None.

Functions defined in ccDEFN are:

None.

September 1, 1983 Copyright 1983 Corvus Systems, Inc.

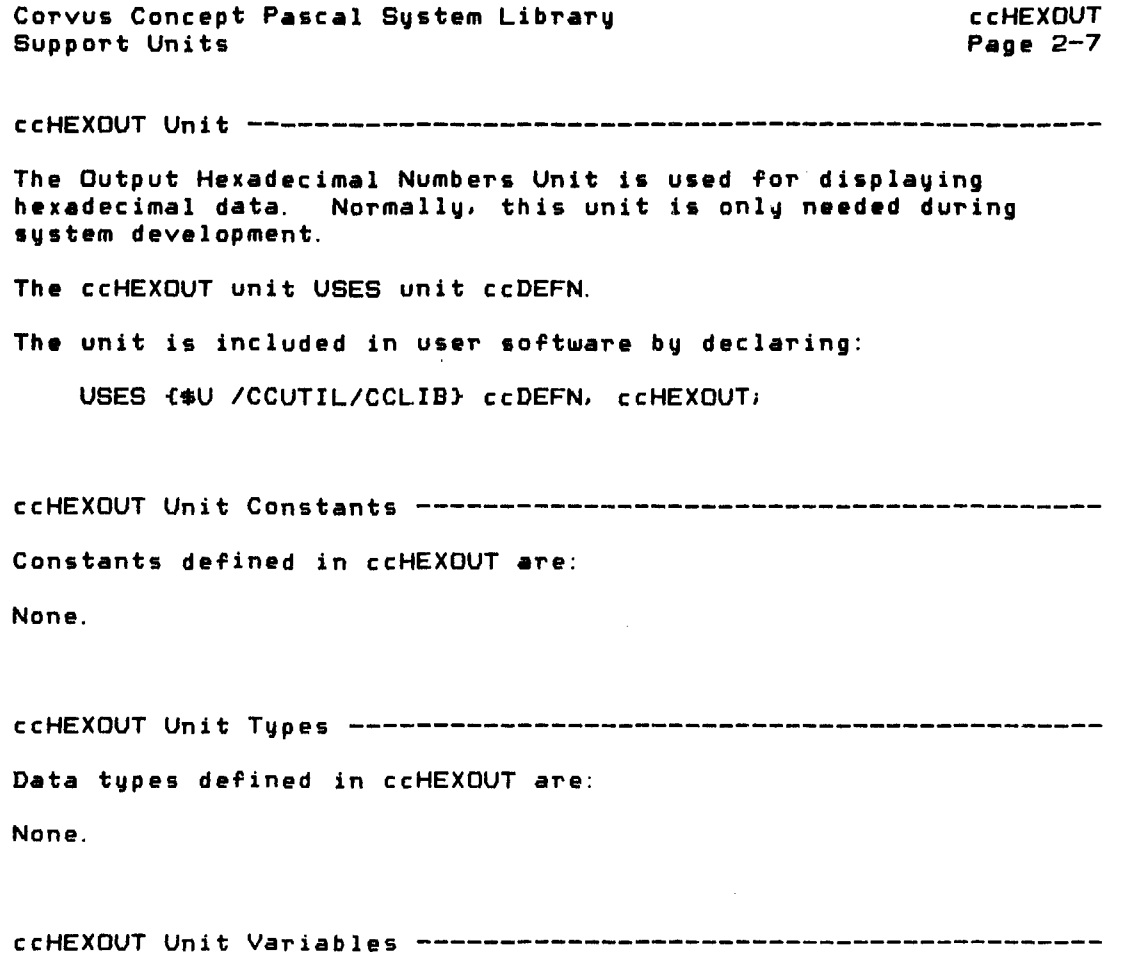

Copyright 1983 Corvus Systems, Inc. (5eptember 1, 1983)

 $\sim$ 

Variables defined in ccHEXOUT are:

None.

 $\label{eq:2.1} \mathcal{L}(\mathcal{L}^{\text{max}}_{\mathcal{L}}(\mathcal{L}^{\text{max}}_{\mathcal{L}})) \leq \mathcal{L}(\mathcal{L}^{\text{max}}_{\mathcal{L}}(\mathcal{L}^{\text{max}}_{\mathcal{L}}))$ 

 $\label{eq:2.1} \mathcal{L}(\mathcal{L}) = \mathcal{L}(\mathcal{L}) \mathcal{L}(\mathcal{L}) = \mathcal{L}(\mathcal{L}) \mathcal{L}(\mathcal{L})$ 

```
ccHEXOUT 
Page 2-8
```
Corvus Concept Pascal System Library Support Units

ccHEXOUT Unit Functions and Procedures ----------------------------Procedures defined in ccHEXOUT are:

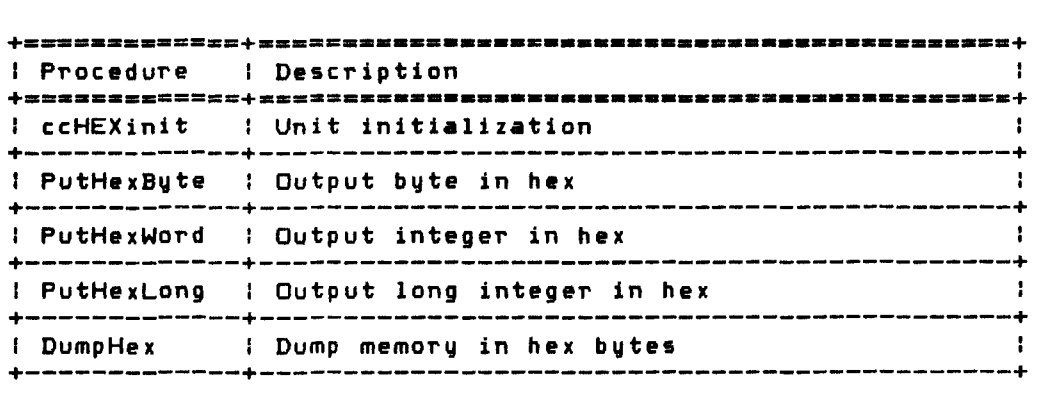

Functions defined in ccHEXOUT are:

None.

ccHEXinit Procedure ---------------------------------------------

ccHEXinit initializes the ccHEXOUT unit. This procedure must be called before any other functions or procedures in this unit are called. The definition of this procedure is:

PROCEDURE ccHEXiniti

An example of this procedure is:

ccHEXiniti

**Contract** 

Corvus Concept Pascal System Library Support Units ccHEXOUT Page 2-9 PutHexByte Procedure -------------------------------------------- PutHexByte writes to the current OUTPUT device (usually the display screen) the hexadecimal equivalent of the specified byte  $\,$ value. The definition of this procedure is: PROCEDURE PutHexByte (Bvalue: byte); **+\_= •••• \_\_ ==.+== \_\_\_\_\_ •••••• \_+= •• = •••• \_\_\_\_\_\_ •••••••••••• \_\_\_ m \_\_ <sup>+</sup> +=** I Parameter **\_\_\_\_\_\_\_\_\_\_ +** I **\_\_\_\_\_\_\_\_\_\_\_\_\_\_** Data Type **+** I **\_\_\_** Description **a \_\_\_\_\_\_\_\_\_\_\_\_ .\_. \_\_\_\_ .\_. \_\_\_\_\_\_ <sup>+</sup>**

I Bvalue I byte I Byte value to display i +-----------+--------------+--------------------------------+

The procedure outputs 2 hexadecimal characters.

An example of this procedure is:

var b: byte;  $b := 32;$ Put Hex Byte (b); write (' '); Put Hex Byte (b\*2);

The output generated is "20 40".

Copyright 1983 Corvus Systems, Inc. 5eptember 1, 1983

 $\sim 10$ 

ccHEXOUT Page 2-10 PutHexWord Procedure Corvus Concept Pascal System Library Support Units PutHexWord writes to the current OUTPUT device (usually the display screen) the hexadecimal equivalent of the specified integer value. The definition of this procedure is: PROCEDURE PutHexWord (Wvalue: integer); **+===========+======= ••••••• + •••• \_\_\_\_ 8 ••• \_\_\_ • \_\_\_\_\_\_\_ ••• \_\_\_\_ ==+**  : Description **+ \_\_ ===\_.\_c.\_+== ••• \_\_\_\_\_\_ ••• + \_\_\_\_\_\_\_\_ •• \_\_\_\_\_\_\_\_ •• \_\_\_ ••• \_\_\_ ===+**  : Wvalue : integer : integer value to display : +-----------+--------------+--------------------------------+ The procedure outputs 4 hexadecimal characters. An example of this procedure is: var i: integer;  $i := 32i$ PutHexWord (i); write (' '); PutHexWord (i\*2);

The output generated is "0020 0040".

Corvus Concept Pascal System Library Support Units ccHEXOUT Page 2-11

PutHexLong Procedure --------------------------------------------

PutHexLong writes to the current OUTPUT device (usually the display screen) the hexadecimal equivalent of the specified long integer value. The definition of this procedure is:

PROCEDURE PutHexLong (Lvalue: longint);

**+.=.--.... \_-+.-\_.\_-........ +----........ \_-==\_ ....... \_--=-==-+**  <sup>I</sup>Parameter : Data Type : Description **+-----------+\_.\_------\_.---+=.-\_ ....... \_----\_. \_\_ .\_--\_.------+**  I Lvalue lilong integer : Long integer value to display : +-----------+--------------+--------------------------------+

The procedure outputs 8 hexadecimal characters.

An example of this procedure is:

var Ii: longint;

 $1 i$  : = 32;

PutHexLong (li); write (' '); PutHexLong (li\*2);

The output generated is "00000020 00000040".

Copyright 1983 Corvus Systems, Inc. 50 September 1, 1983

ccHEXOUT Page 2-12 Corvus Concept Pascal Sustem Library Support Units DumpHex Procedure DumpHex writes to the current OUTPUT device (usually the display screen) a byte hex dump. The definition of this procedure is: PROCEDURE DumpHex (BufPtr: pButes; Len: integer); **+--==--==\_.\_+=---===-====--+=----------... \_---\_ ........ \_ ... \_+**  • Parameter I Data Type I Description • I I **+===========+===.\_=3\_======+=\_== •• = ••• \_\_\_\_\_\_\_\_\_\_\_\_\_\_\_\_ • \_\_\_\_\_ +**  <sup>I</sup>BufPtr I pBytes I I I <sup>I</sup>Dump buffer pOinter +-----------+--------------+--------------------------------+ <sup>I</sup>Len I integer I I <sup>I</sup> <sup>I</sup>Length of buffer to dump +-----------+--------------+--------------------------------+ The procedure outputs a byte hex dump of memory pointed to by BufPtr for Len bytes. In the following program DumpHex is used to dump 200 bytes starting at location \$700. program hextsti uses {\$U /CCUTIL/CCLIB} ccDEFN, ccHEXOUT; var p: pBytes; begin ccHEX ini t;  $p := pointer ( $700)$ ; DumpHex (p. 200); writeln; writeln; end. The output of this program is: 05 00 00 00 00 00 00 00 00 00 00 00 00 38 00 00 00 00 00 00 00 01 11 30 00 01 11 90 00 00 00 00 00 00 00 00 00 00 00 00 00 00 00 00 00 00 00 00 00 00 00 00 00 00 00 00 00 00 00 00 00 00 00 00 00 01 aD 4E 00 08 D5 5E 00 08 A4 90 00 00 00 00 00 00 02 CF 02 2F 00 7E 00 82 00 OE 00 00 02 2F 00 1C 00 24 00 60 00 00 00 00 00 00 00 00 00 00 00 00 03 00 00 02 00 00 00 00 00 00 00 00 00 00 00 00 00 00 00 00 00 00 00 00 00 00 00 00 00 00 00 00 00 00 00 00 00 00 00 00 00 00 00 00 00 00 00 00 00 00 00 00 00 00 00 00 00 00 00 00 00 00 00 00 00 00 00 00 00 00 00 00 00 00 00 00 00 00 00 00 00 00 00 00 00 00

September 1. 1983 Copyright 1983 Corvus Systems. Inc.

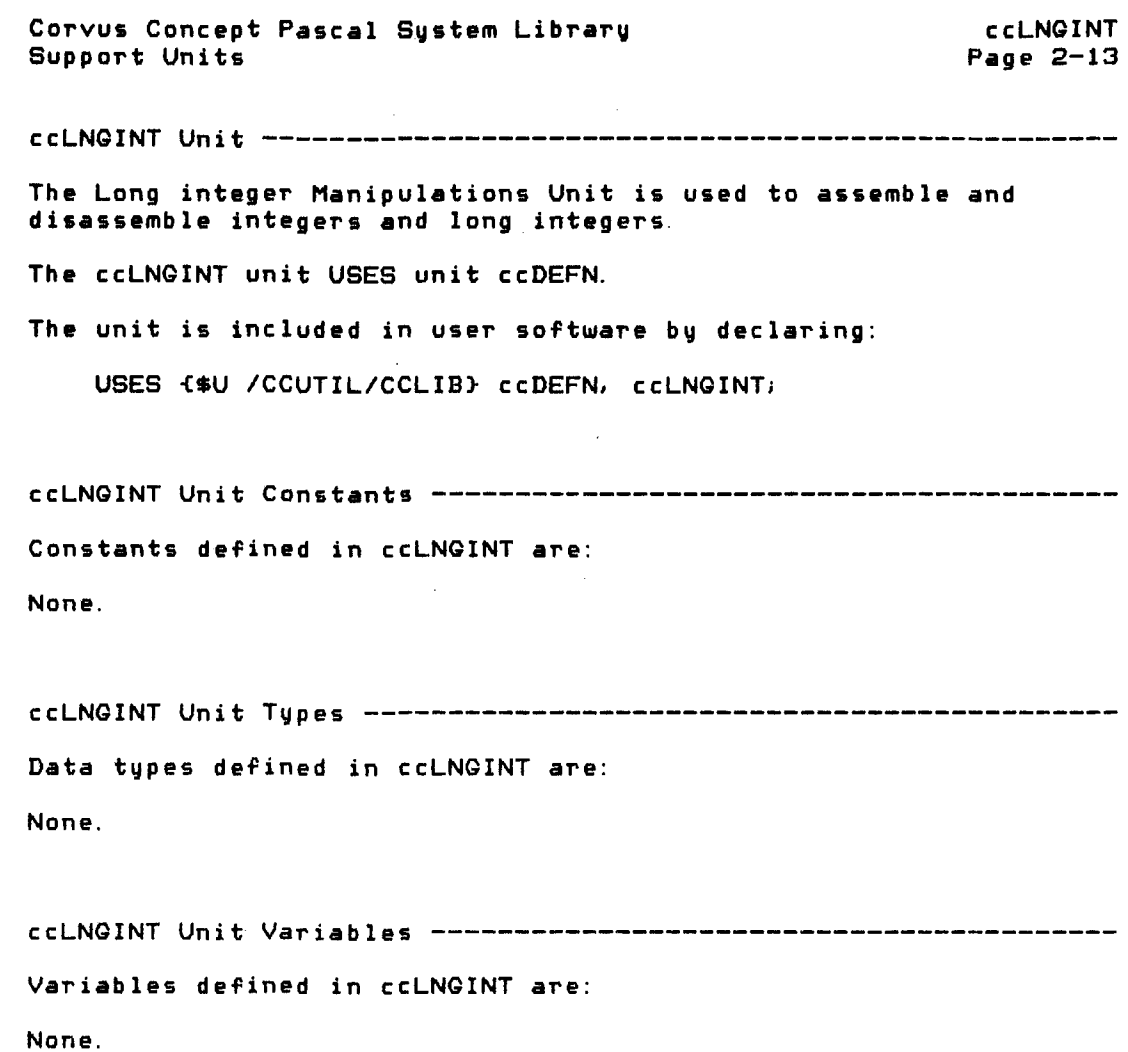

 $\label{eq:2.1} \frac{1}{\sqrt{2\pi}}\int_{0}^{\infty}\frac{1}{\sqrt{2\pi}}\left(\frac{1}{\sqrt{2\pi}}\right)^{2\alpha} \frac{1}{\sqrt{2\pi}}\frac{1}{\sqrt{2\pi}}\int_{0}^{\infty}\frac{1}{\sqrt{2\pi}}\frac{1}{\sqrt{2\pi}}\frac{1}{\sqrt{2\pi}}\frac{1}{\sqrt{2\pi}}\frac{1}{\sqrt{2\pi}}\frac{1}{\sqrt{2\pi}}\frac{1}{\sqrt{2\pi}}\frac{1}{\sqrt{2\pi}}\frac{1}{\sqrt{2\pi}}\frac{1}{\sqrt{2\pi}}\frac{$ 

Copyright 1983 Corvus Systems, Inc. (September 1, 1983)

 $\mathcal{L}^{\text{max}}_{\text{max}}$ 

ccLNQINT Page 2-14 Corvus Concept Pascal System Library Support Units ccLNGINT Unit Functions and Procedures ----------------------------Procedures defined in ccLNGINT are: **+====== \_\_ = \_\_ ==+\_z \_\_ ============ •• \_ ••••• ==\_== \_\_ •• \_\_\_ .====\_===+**  <sup>I</sup>Procedure Description **+=============+===\_.=----••• \_--=--=--=---.. ------------===-=+**  : By teLInt Convert bytes to long integer +-------------+---------------------------------------------+

Byte2Int Convert bytes to integer +-------------+---------------------------------------------+

Functions defined in ccLNGINT are:

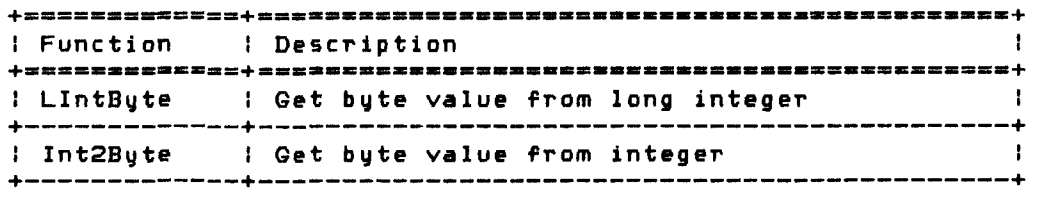

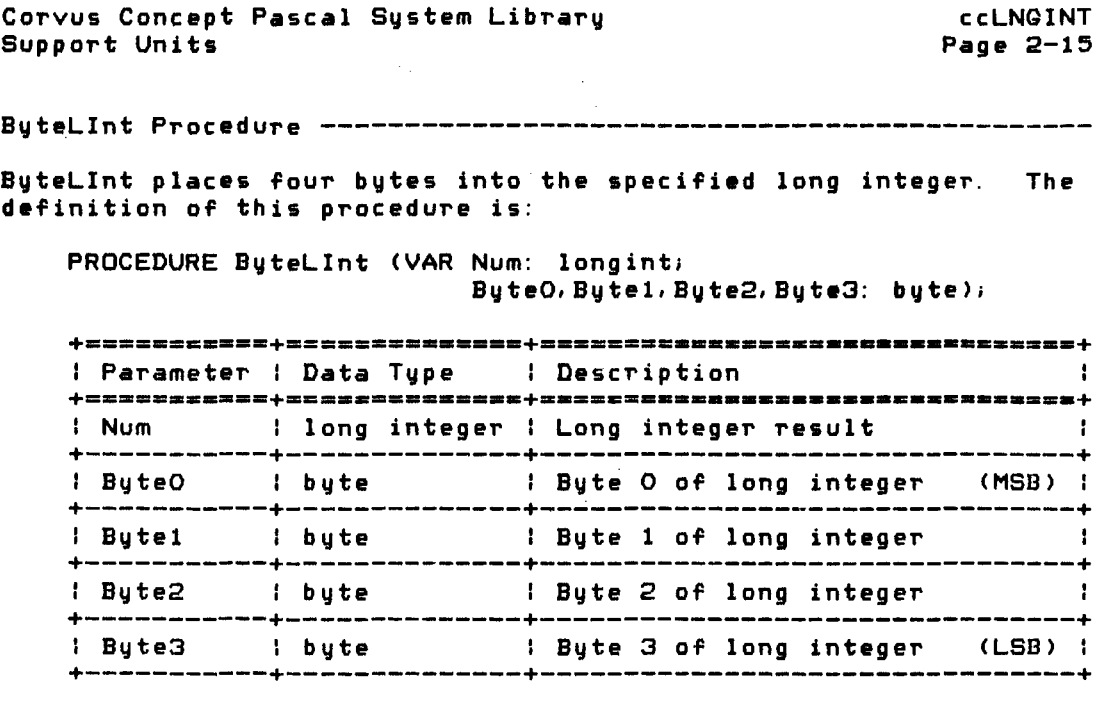

The procedure constructs a long integer from four bytes.

An example of this procedure is:

ByteLInt (li,bO,bl,b2,b3);

var Ii: longinti bO, b1. b2, b3: byte; . . . .  $b0 := $12i$  $b1 := $34;$  $b2 := $56;$  $b3 := $78$ ;

After this code is executed, Ii contains \$12345678.

Copyright 1983 CorVus Systems, Inc. September 1. 1983

Corvus Concept Pascal System Library ccLNQINT **P\_ge** 2-16 Support Units Bute2Int Procedure ---------------------------------------------- Bute2Int places *two* bytes into the specified integer. The definition of this procedure is: PROCEDURE Byte2Int (VAR Num: integer; ByteO,Byte1: byte);<br>} <sup>I</sup>Parameter I Data Type I DeSicription **+-===-=---==+=-=--==-------+------------\_.\_.\_ ... ------------+** : Num integer integer result +-----------+--------------+--------------------------------+ I ByteO I byte I Byte O of integer (MSB) I +-----------+--------------+--------------------------------+ : Byte1 : byte : Byte 1 of integer (LSB) : +-----------+--------------+--------------------------------+ The procedure constructs an integer from *two* bytes. An example of this procedure is: var ii: integer; bO, bl: byte;  $bO := $AB$ ;

 $b1 := $CD;$ Byte2Int (ii,bO, bl)i

After this code is executed, ii contains \$ABCD.

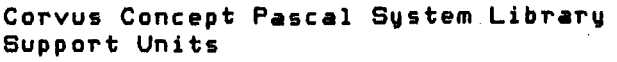

ccLNGINT Page 2-17

LIntByte Function ----------------------------------------------

LlntByte returns the specified byte of a long integer. The definition of this function is:

 $\label{eq:2.1} \frac{1}{\sqrt{2}}\sum_{i=1}^n\frac{1}{\sqrt{2}}\sum_{i=1}^n\frac{1}{\sqrt{2}}\sum_{i=1}^n\frac{1}{\sqrt{2}}\sum_{i=1}^n\frac{1}{\sqrt{2}}\sum_{i=1}^n\frac{1}{\sqrt{2}}\sum_{i=1}^n\frac{1}{\sqrt{2}}\sum_{i=1}^n\frac{1}{\sqrt{2}}\sum_{i=1}^n\frac{1}{\sqrt{2}}\sum_{i=1}^n\frac{1}{\sqrt{2}}\sum_{i=1}^n\frac{1}{\sqrt{2}}\sum_{i=1}^n\frac$ 

FUNCTION LIntByte (WhichByte: integer; Num: longint): byte;

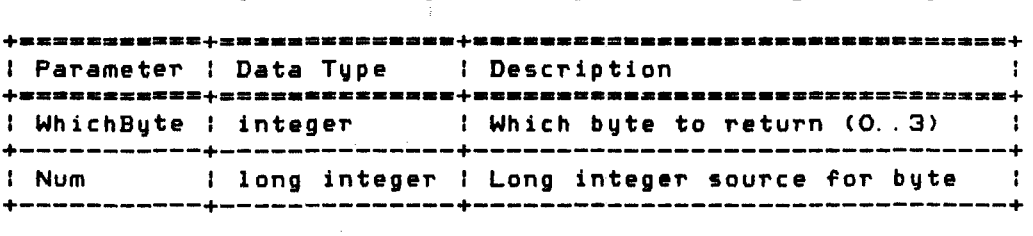

The function returns byte WhichByte from long integer Num. WhichByte has a range of O (most significant byte) to 3 (least significant byte).

An example of this function is:

var Ii: longint; bO,b1,b2,b3: byte;

 $1i := $12345678;$  $b0 := LIntByte (0, 1i);$  $\mathbf{b1} := \mathsf{LIntByte}$  (1, li);  $b2 := LIntByte (2,1i);$  $b3 := LIntByte (3, 1i);$ 

After this code is executed, bO contains \$12, b1 contains \$34, b2 contains \$56, and b3 contains \$78.

Copyright 1983 Corvus Systems, Inc. September 1, 1983

ccLNQINT Page 2-18 Corvus Concept Pascal System Library Support Units Int2Byte Function ---------------------------------------------- Int2Byte returns the specified byte of an integer. The definition of this function is: FUNCTION Int2Byte (WhichByte, Num: integer): byte; **+--==-------+--------------+--------------------------==-==-+** I Parameter I Data T~pe <sup>I</sup>Description **+---\_.\_-\_ ... +--........... \_+ •• \_-•••• --------\_. \_\_ •••• -\_ •• \_---+**  I WhichByte I integer | Which byte to return (0..1) | +-----------+--------------+--------------------------------+ I Num : long integer : integer source for byte +-----------+--------------+--------------------------------+ The function returns byte WhichByte from integer Num. WhichByte has a range of 0 (most significant byte) to 1 (least significant byte) . An example of this function is: var ii: integer; bO. b1: byte;

ii :=  $$ABCD;$  $bO := Int2Byte (0, ii);$  $b1 := Int2Byte(1, ii);$ 

After this code is executed. bO contains \$AB and b1 contains \$CD.

Corvus Concept Pascal System Library Clock Control Unit

ceCLKio Page  $3-1$ 

## The Clock Control Unit

## ccCLKio

The Clock Control Unit is used to interface with the Corvus Concept system clock.

The crCLKio unit USES no other units.

The unit is included in user software by declaring:

USES {\$U /CCUTIL/CCLIB} ccCLKio;

eeCLKio Unit Constants ------------------------------------------

Constants defined in ccCLKio are:

None.

eeCLKio Unit Type~ ----------------------------------------------

Data types defined in erCLKio are:

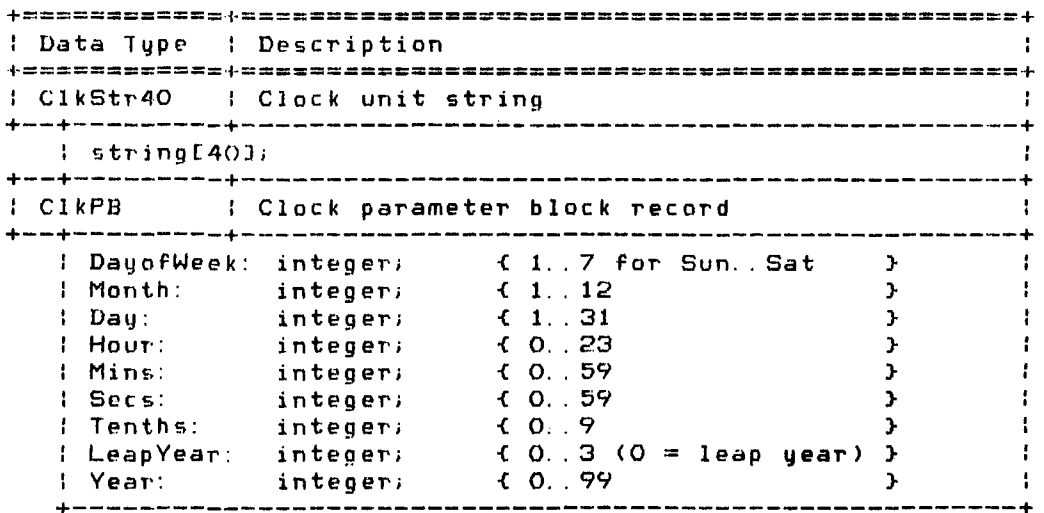

Copyright 1983 Corvus Systems, Inc. September 1, 1983

ccCLKio Page 3-2 Corvus Concept Pascal system Library Clock Control Unit

**+============+==================================\_=83========+ :** Data Type : Description  $\mathbf{r}$ +============+============\_==c==\_===========~ \_\_\_ = \_\_ ===**======+**  pClkDateRcd: Date record pointer +--+---------+----------------------------------------------+ ClkDateRcd Date record (packed) +--+---------+----------------------------------------------+ year: 0..100; { year } +--------------------------------------------------------+  $\frac{1}{\text{day}}$ : 0 ::31; {day }  $\mathfrak{m}$ onth: O. 12; **{** month }

ccCLKio Unit Variable~ ------------------------------------------

Variables defined in ccCLKio are:

None.

ccCLKio Unit Functions and Procedures -----------------------------Procedures defined in c(CLKio are:

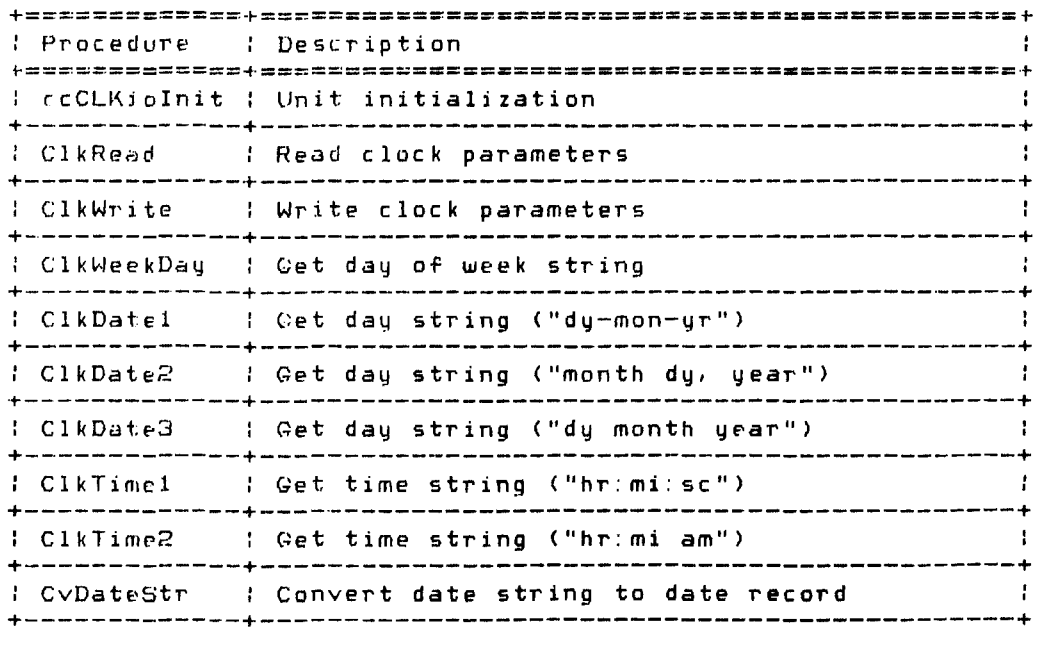

 $\sim 10^7$ 

September L 1983 Copyright 1983 Corvus Systems, Inc.

Corvus Concept Pascal System Library Clock Control Unit

ccCLKio Page 3-3

Functjons defined in ccCLKio are:

None.

ccCLKioInit Procedure -------------------------------------------

ccCLKioInit initializes the ccCLKio unit. This procedure must be called before any other functions or procedures in this unit are called. The definition of this procedure is:

PROCEDURE ccCLKioIniti

An example of this procedure is:

crCU\iolniti

ccCLKio Page 3-4

ClkRcad Procedure

ClkRead reads the system clock <mark>and places t</mark>he cur<mark>rent clo</mark>ck values in the specified clock parameter block. The definition of this procedure is:

PROCEDURE ClkRead (var CPB: ClkPB);

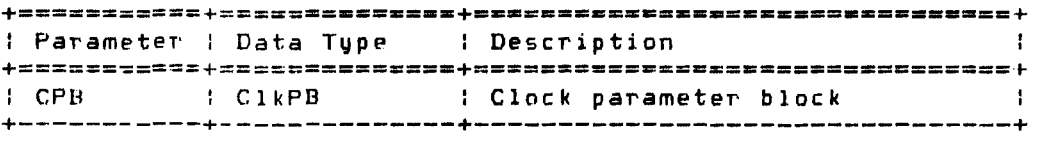

The procedure updates the following values in the specified clock parameter block:

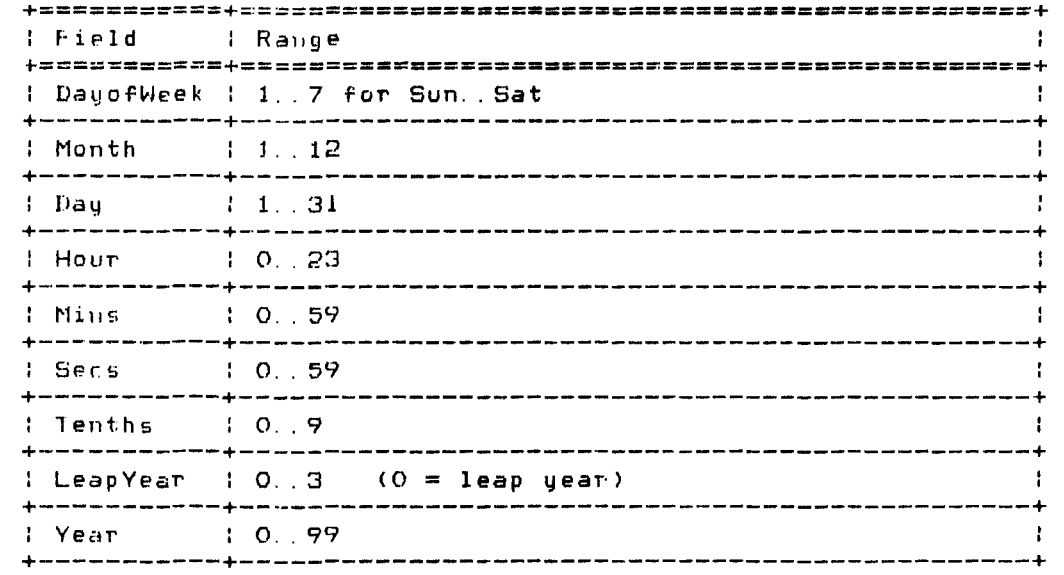

An example of this procedure is:

var CPB: ClkPB; ClkRead (CPB); { get current clock values } with CPU do write!n ('Current date and time is', Year:4,Month:4,Day:4, Hour:4,Mins:4,Secs:4,Tenths:4); Corvus Concept Pascal System Library Clock Control Unit

ccCLKio Page 3-5

ClkWrite Procedure ----------------------------------------------

ClkWrite updates the system clock with clock values in the specified clock parameter block. The definition of this procedure is:

 $\label{eq:2.1} \frac{1}{\sqrt{2\pi}}\int_{\mathbb{R}^3}\frac{1}{\sqrt{2\pi}}\int_{\mathbb{R}^3}\frac{1}{\sqrt{2\pi}}\int_{\mathbb{R}^3}\frac{1}{\sqrt{2\pi}}\int_{\mathbb{R}^3}\frac{1}{\sqrt{2\pi}}\int_{\mathbb{R}^3}\frac{1}{\sqrt{2\pi}}\int_{\mathbb{R}^3}\frac{1}{\sqrt{2\pi}}\int_{\mathbb{R}^3}\frac{1}{\sqrt{2\pi}}\int_{\mathbb{R}^3}\frac{1}{\sqrt{2\pi}}\int_{\mathbb{R}^3}\frac{1$ 

PROCEDURE ClkWrite (CPB: ClkPB);

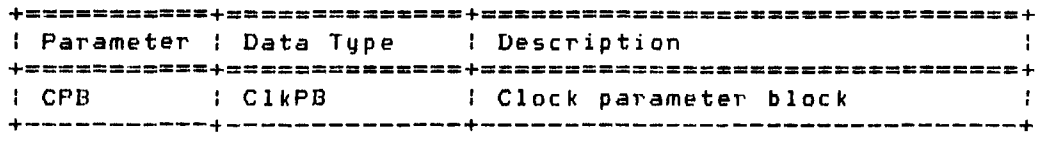

The procedure updates the system clock using the following values in the specified clock parameter block:

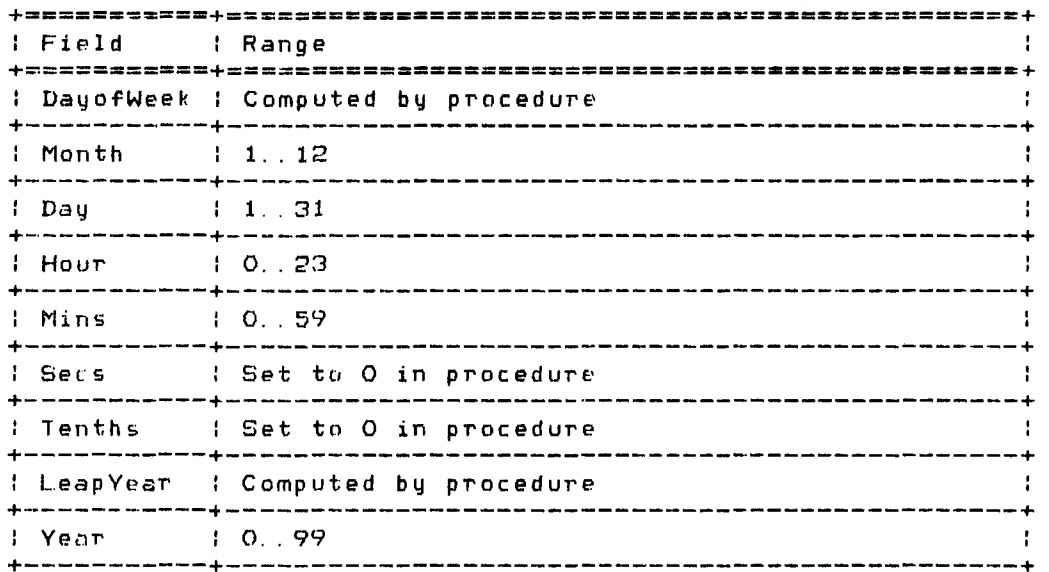

 $\sim$ 

Copyright 1983 Corvus Systems, Inc. 5eptember 1, 1983

ccCLKio Page 3-6 Corvus Concept Pascal System Library Clock Control Unit

An example of this procedure is:

var CPB: ClkPB; new Year, newMonth, newDay: integer; { more code} { get new date } ClkRead (CPB) ; { get current clock values } wi th CPB do begin year := newYea1', { set new year }<br>Year := newYea1', { set new year } new is new month . The mean of the set new gear<br>Month : = newMonth; { set new month } Day :=  $newDay$ ; { set new day  $\rightarrow$ end; ClkWrite (CPB); { update clock values }

Corvus Concept Pascal System Library Clock Control Unit

ccCLKio Page 3-7

ClkWeekDay Procedure --------------------------------------------

 $\sim 10$ 

ClkWeekDay moves the current day of week to the specified string. The procedure reads the system clock before returning the date string. The definition of this procedure is:

 $\mathcal{L}^{\text{max}}_{\text{max}}$  and  $\mathcal{L}^{\text{max}}_{\text{max}}$  and  $\mathcal{L}^{\text{max}}_{\text{max}}$ 

PROCEDURE ClkWeekDay (var DateStr: ClkStr40);

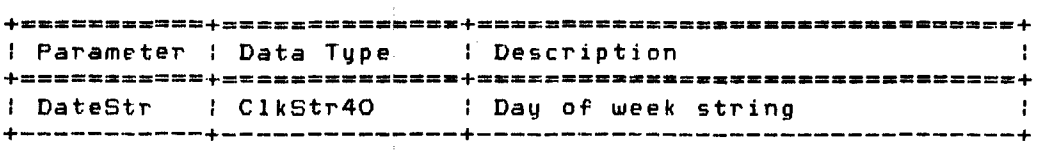

Day of the week is one of the following:

Sunday Monday Tuesday Wednesday Thursday Friday Saturday

An example of this procedure is:

var DateString: ClkStr40;

ClkWeekDay (DateString); writeln ('Today is ',DateString);

Output from this example is:

Today is Saturday

Copyright 1983 Corvus Systems, Inc. 5eptember 1, 1983
ccCLKio Page 3-8 ClkDatel Procedure Corvus Concept Pascal System Library Clock Control Unit ClkDatel moves the current system date in "dy-mon-yr" format to the specified string. The procedure reads the system clock before returning the date string. The definition of this procedure is: PROCEDURE ClkDate1 (var DateStr: ClkStr40); **+===========+==============+====================-=-===--====+**  : Parameter : Data Type : Description +======~====+======= \_\_ ====\_+===========K=\_== \_\_\_\_\_ = \_\_ = \_**\_ .=\_==+** : DateStr : ClkStr40 : Current system date string +-----------+--------------+--------------------------------+ The procedure constructs a string containing the current system date with a two digit day, the first three characters of the month, and a two digit year. Date components *are* separated with a hyphen. An example of this procedure is: var DateString: ClkStr40; ClkDate1 (DateString);

writeln ('The date is ',DateStrinq)i

Output from this example is:

The date is 23-0ct-82

Corvus Concept Pascal System Library Clock Control Unit

ccCLKio Page 3-9

ClkDate2 Pl'otedure ----------------------------------------------

CI kDate2 moves the current system date in "month dy, year" format to the specified string. The procedure reads the system clock  $\,$ before returning the date string. The definition of this procedure is:

PROCEDURE ClkDate2 (var DateStr: ClkStr40);

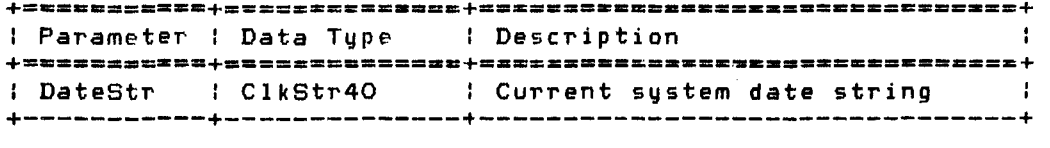

The procedure constructs a string containing the current system date with the full month name, a one or two digit day, and a four digit year.

An example of this procedure is:

 $\sim 10^{-11}$ 

var DateString: ClkStr40;

ClkDatc2 (DateString); writeln ('The date is ',DateString);

Output from this example is:

 $\mathbf{r}$ 

The date is October 23, 1982

Copyright 1983 Corvus Systems, Inc. September 1, 1983

 $\mathcal{F}^{\pm}$ 

ccCLKio Page 3-10 Corvus Concept Pascal System Library Clock Control Unit

ClkDate3 Procedur~

ClkDate3 moves *the* current system date in "dy month year" format to the specjfied string. The procedure reads the system clock before returning the date string. The definition of this procedure is:

PROCEDURE ClkDate3 (var DateStr: ClkStr40)i

+===========+=======~.Z= \_\_ .+S\_= \_\_ ~K.====\_=\_=D\_====\_== \_**\_ ==\_==+**  I Parameter : Data Type I Description - 1 +=====-===~=+======~=~=~---+==-==-=======.-==.=--===== ======+ <sup>I</sup>DateStr : ClkStr40 I Current system date string +-----------+--------------+--------------------------------+

The procedure constructs a string containing the current system date with a one or *two* digit day, the full month name, and a fou'r digit year. This is the common European form of the date.

An example of this procedure is:

var DateString: ClkStr40;

ClkDate3 (DateString)i writeln ('The date is ',DateString)i

Uutput from this example is:

The date is 23 October 1982

Corvus Concept Pascal System Library Clock Control Unit

ccCLKio Pagp 3-11

ClkTimel Procedure ----------------------------------------------

 $\sim$   $\sim$ 

ClkTimel moves the current system time in "hr:mi: sc" format to the specified string. The procedure reads the system clock before returning the time string. The definition of this procedure i5:

PROCEDURE ClkTimel (var TimeStr: ClkStr40);

**+======:====+==============+================================r**  : Parameter : Data Type : Description **+===========+=========\_====+===============\_ ••• c============+**  I TimeStr 1 ClkStr40 : Current system time string : +-----------+--------------+--------------------------------+

The procedure constructs a string containing the current system time with a two digit hour, a two digit minute, and a two digit second. Time components are separated with a colon. Hours are in the 24-hour format with a range of 0 to 23.

An example of this procedure is:

var TimeString: ClkStr40; ClkTime1 (TimeString);

writeln ('The time is '. TimeString);

Output From thjs example is:

The timu is 02:21:45

Copyright 1983 Corvus Systems, Inc. (59) September 1, 1983

ccCLKio Corvus Concept Pascal System Library Clock Control Unit

 $\sim 10$ 

ClkTimc2 Procedure ----------------------------------------------

ClkTime2 moves the current system time in "hr:mi am" format to the specified string. The procedure reads the system clock before returning the time string. The definition of this procedure is:

PROCEDURE ClkTime2 (var TimeStr: ClkStr40);

 $+ -$ : Parameter : Data Type : Description - 1 +===========+=============\_+=\_======\_==~\_~= \_\_\_ z===~=== ======+ : TimeStr : ClkStr40 : Current system time string : +-----------+--------------+--------------------------------+

The procedure constructs a string containing the current system time with a two digit hour, a two digit minute, and an am/pm indicator. Hours and minutes are separated with a colon. Hours are in the 12-hour format If the time is between midnight and noon, the time has an am indicator, otherwise, the time has a pm indicator.

An example of this procedure is:

Var TimeString: ClkStr40;

ClkTimp2 (TimeString); writeln ('The time is ',TimeString);

Output from this example is:

'fhe time is 2.21 am

Corvus Concept Pascal System Library Clock Control Unit ccCLKio Page 3-13 CvDateStr Procedure --------------------------------------------- CvDateStr converts a string to a packed date record. The definition of this procedure is: PROCEDURE CvDateStr (DateStr: ClkStr40; var Drcd: ClkDateRcd); +~==========+==============+================================+ : Parameter : Data Type : Description +===========+==============+================================+ : DateStr : C1kStr40 : Date string +-----------+--------------+--------------------------------+ <sup>I</sup>Drcd I ClkDateRcd I Date record +-----------+--------------+--------------------------------+

The procedure evaluates the specifed string and computes a packed date record. The date string may be in any of the valid date formats:

dy-mon-ur

month dy, year

dy month year.

If the date string is not evaluated successfully, a packed date record with all zeros is generated.

An example of this procedure is:

var CurrDate: ClkStr4O; PackedDate: ClkDateRcd;

 $\sim 10$ 

till:<br>' write ('Enter current date: '); readln (CurrDate); CvDateStr (CurrDate,PackedDate);

Copyright 1983 Corvus Systems, Inc. 5eptember 1, 1983

Corvus Concept Pascal System Library Display Control Unit

ccCRTio Page 4-1

## The Display Control Unit

## ccCRTio

 $\sim 100$ 

The Display Control Unit is used to interface with the display driver. The unit also contains several functions and procedures for user interaction with the system.

The cteRTio unit USES unit ccDEFN.

The unit is included in user software by declaring:

USES {\$U /CCUTIL/CCLIB} ccDEFN, ccCRTio;

ccCR'riQ Unit Constants ------------------------------------------

Constants defined in ccCRTio *are:* 

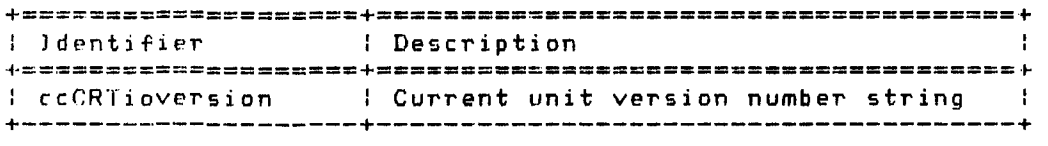

 $\sim 100$ 

ccCRTio Unit Types ----------------------------------------------

Data types defined in ccCRTio are:

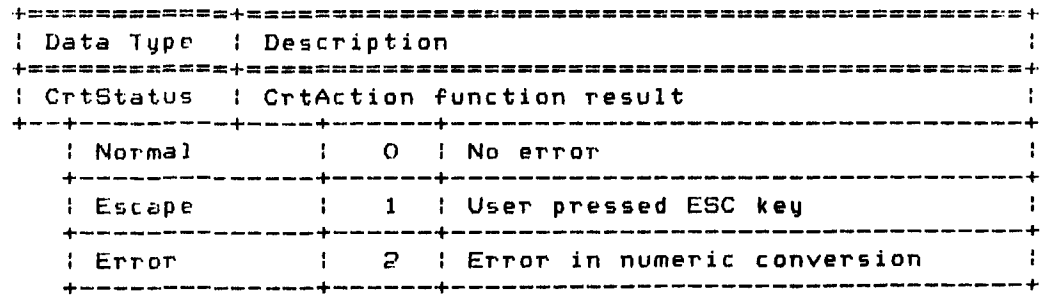

Copyright 1983 Corvus Systems, Inc. 5eptember 1, 1983

Corvus Concept Pascal System Library Display Control Unit

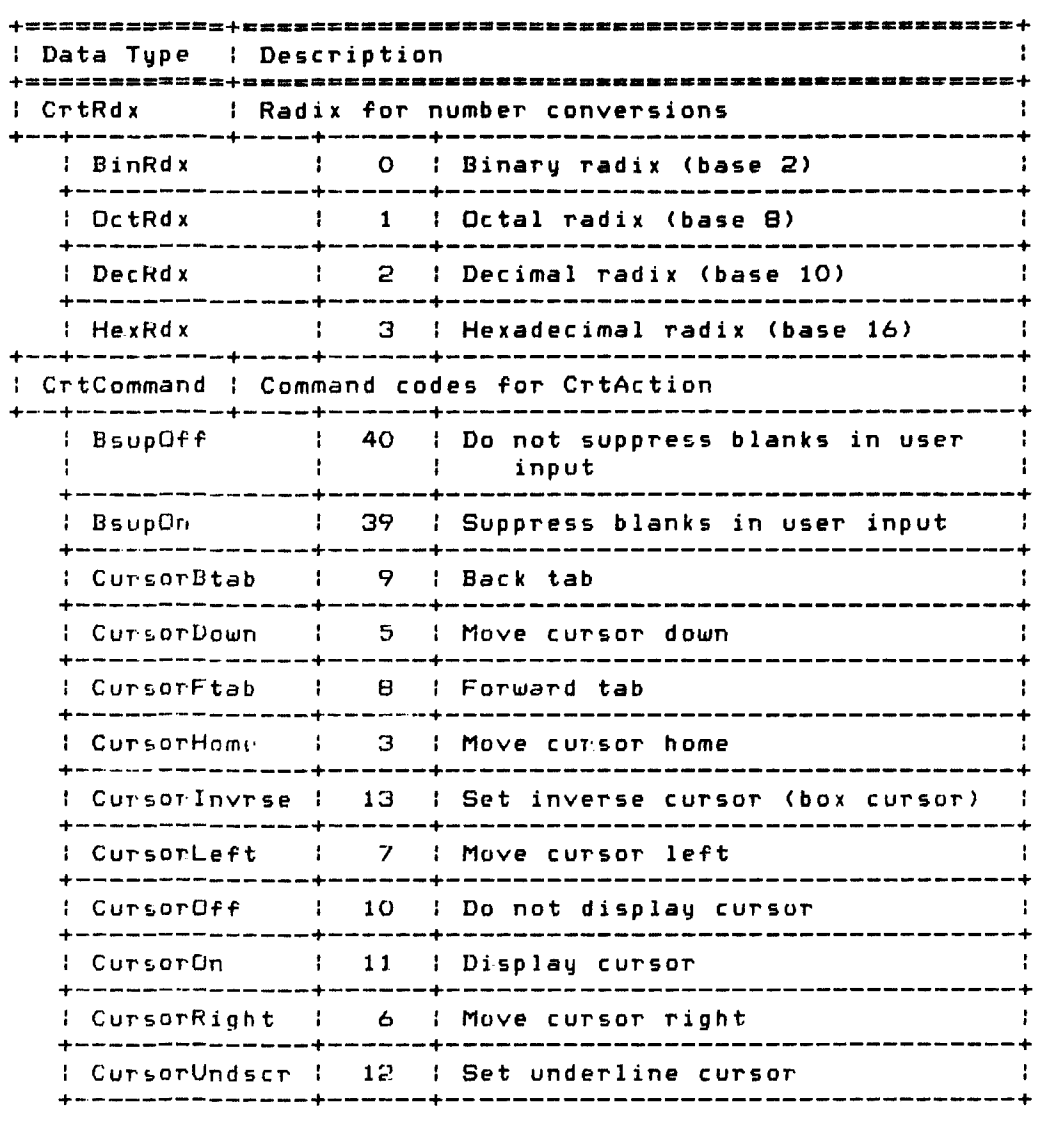

(continued on next page)

Corvus Concept Pascal System Library Display Control Unit

ccCRlio Page 4-3

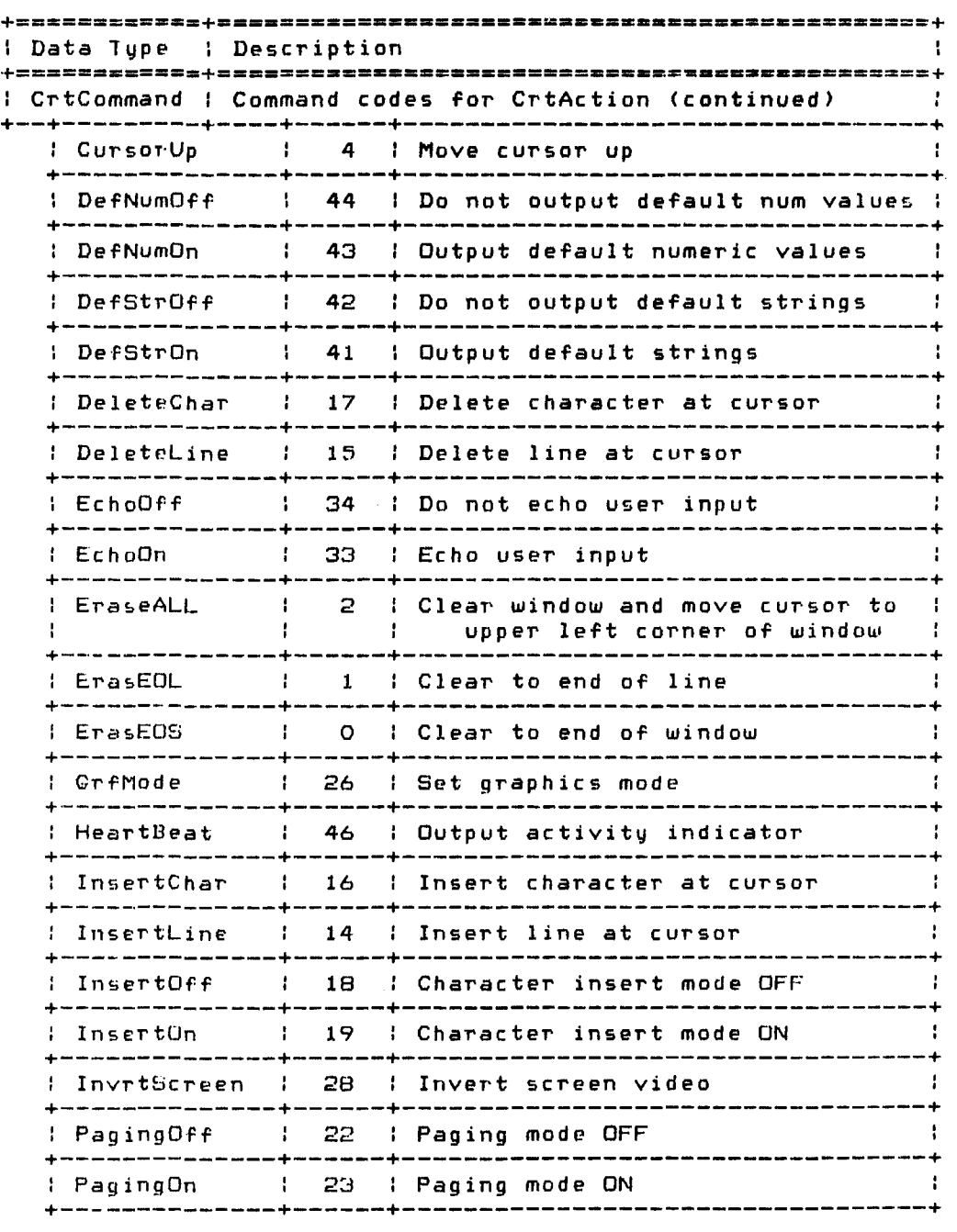

(continued on next page)

Copyright 1983 Corvus Systems, Inc. (59) September 1, 1983

Corvus Concept Pascal System Library Display Control Unit

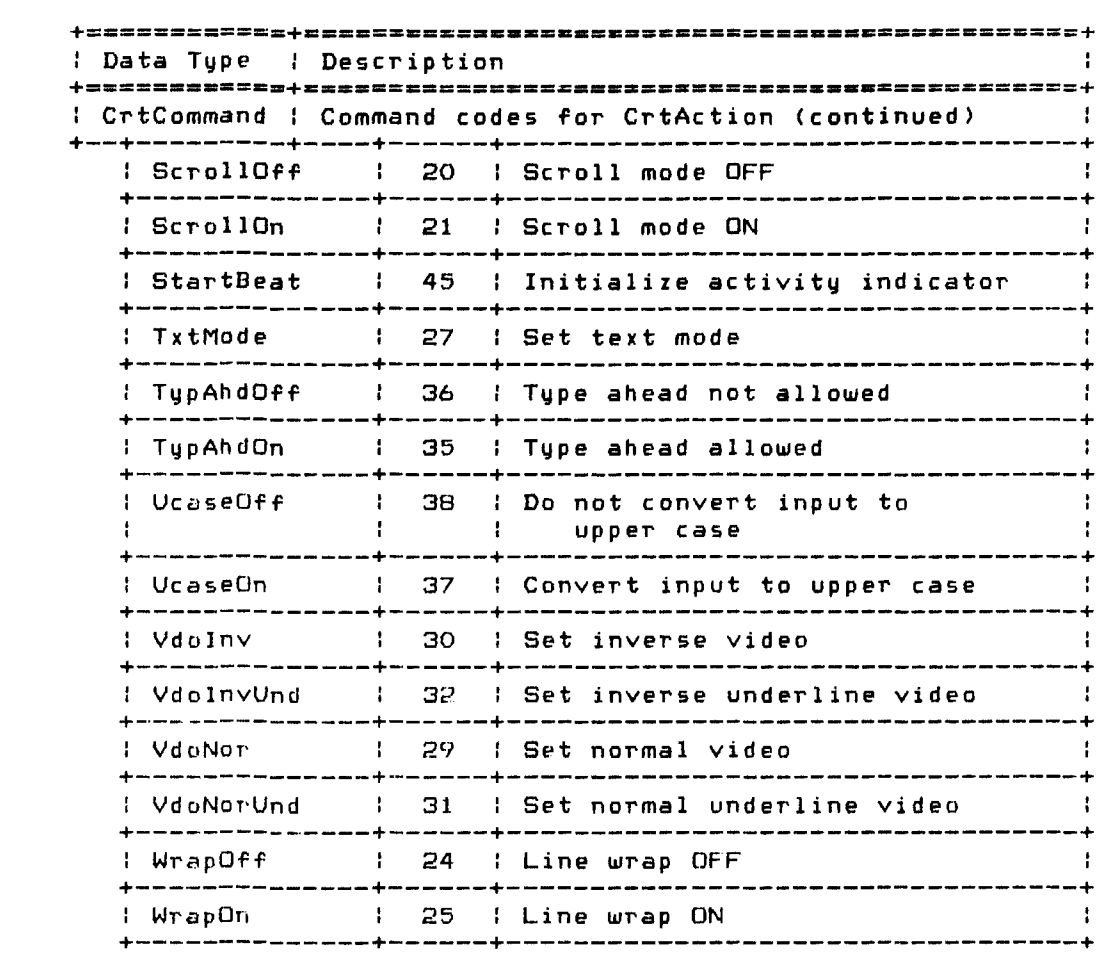

 $\sim 10^{-10}$ 

Corvus Concept Pascal System Library Display Control Unit  $\sim 100$ 

ccCRlio Page 4-5

rcCRTio Unit Variables ------------------------------------------

 $\label{eq:2.1} \frac{1}{\sqrt{2\pi}}\sum_{i=1}^n\frac{1}{\sqrt{2\pi}}\sum_{i=1}^n\frac{1}{\sqrt{2\pi}}\sum_{i=1}^n\frac{1}{\sqrt{2\pi}}\sum_{i=1}^n\frac{1}{\sqrt{2\pi}}\sum_{i=1}^n\frac{1}{\sqrt{2\pi}}\sum_{i=1}^n\frac{1}{\sqrt{2\pi}}\sum_{i=1}^n\frac{1}{\sqrt{2\pi}}\sum_{i=1}^n\frac{1}{\sqrt{2\pi}}\sum_{i=1}^n\frac{1}{\sqrt{2\pi}}\sum_{i=1}^n\$ 

Variables defined in ccCRTio *are:* 

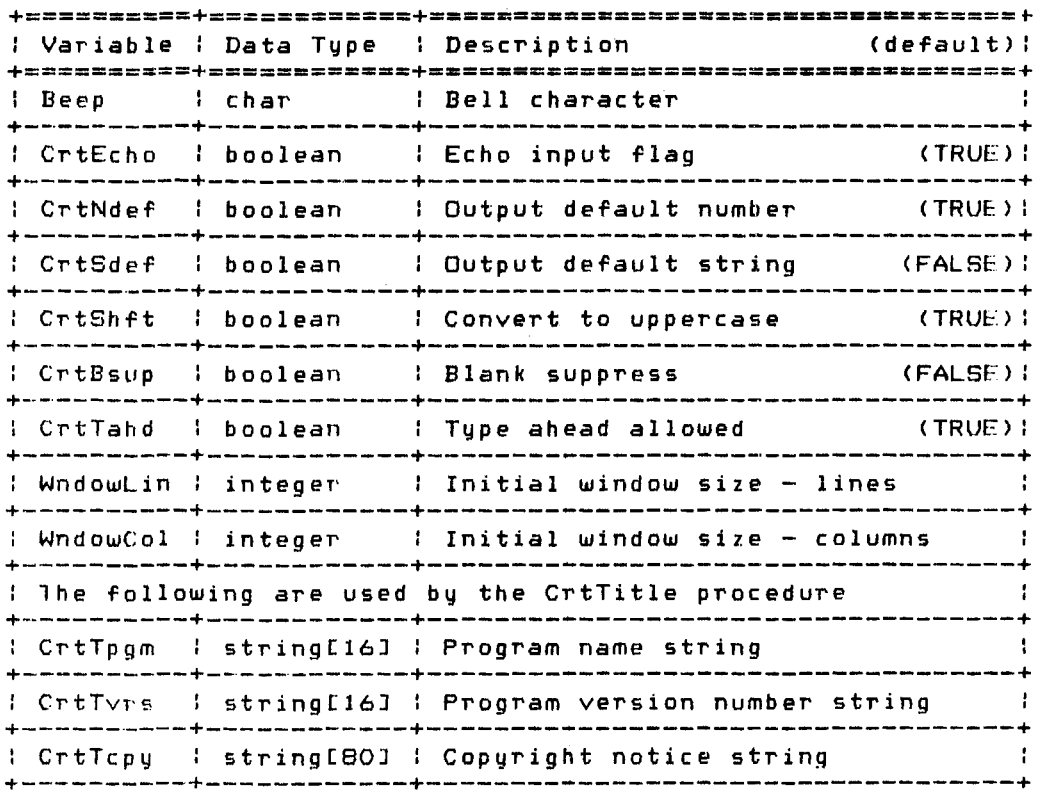

Copyright 1983 Corvus Systems, Inc. 5eptember 1, 1983

 $\mathcal{L}_{\text{max}}$  and  $\mathcal{L}_{\text{max}}$  . The set of  $\mathcal{L}_{\text{max}}$ 

 $\mathcal{L}^{\text{max}}_{\text{max}}$  ,  $\mathcal{L}^{\text{max}}_{\text{max}}$ 

ccCRTio Unit Functions and Procedures -----------------------------

Procedures defined in ccCRTio are:

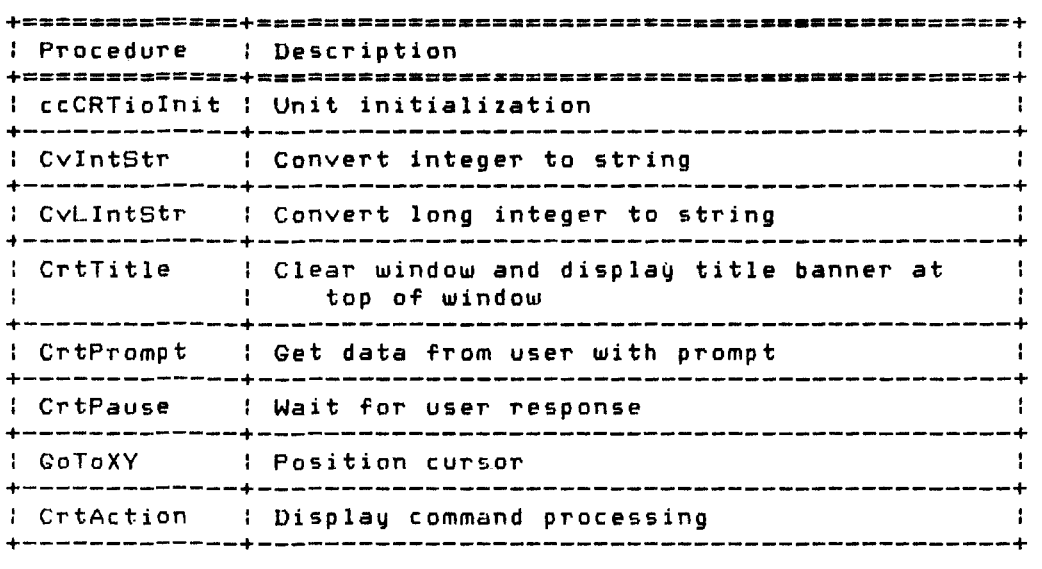

Functions defined in ccCRTio are:

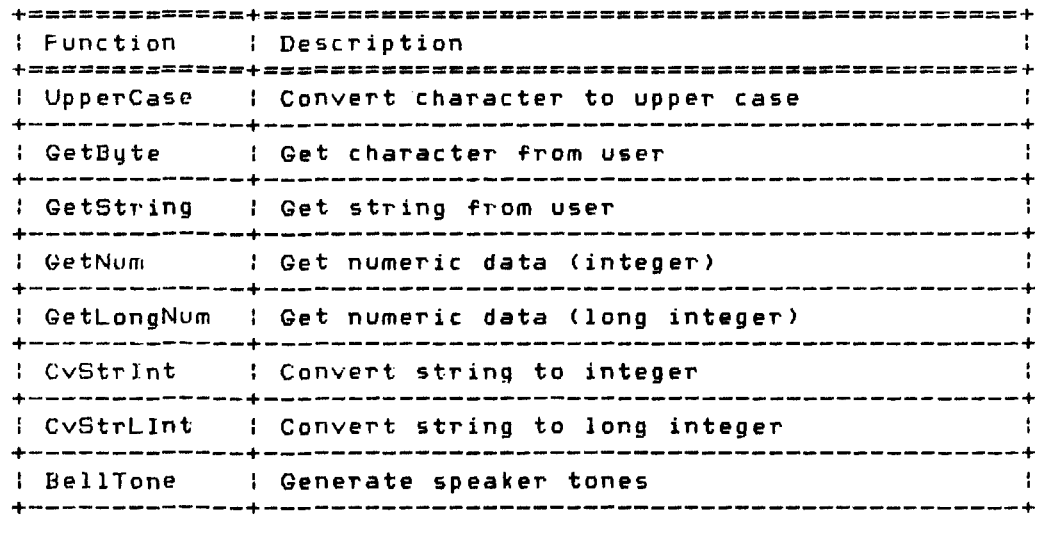

Corvus Concept Pascal System Library Display Control Unit

ccCRTio Page 4-7

ccCRTiolnit Procedure -------------------------------------------

ccCRTiolnit initializes the ccCRTio unit. This procedure must be called before any other procedures or functions in this unit are called. The definition of this procedure is:

PROCEDURE ccCRTiolniti

This procedure initializes the following variables:

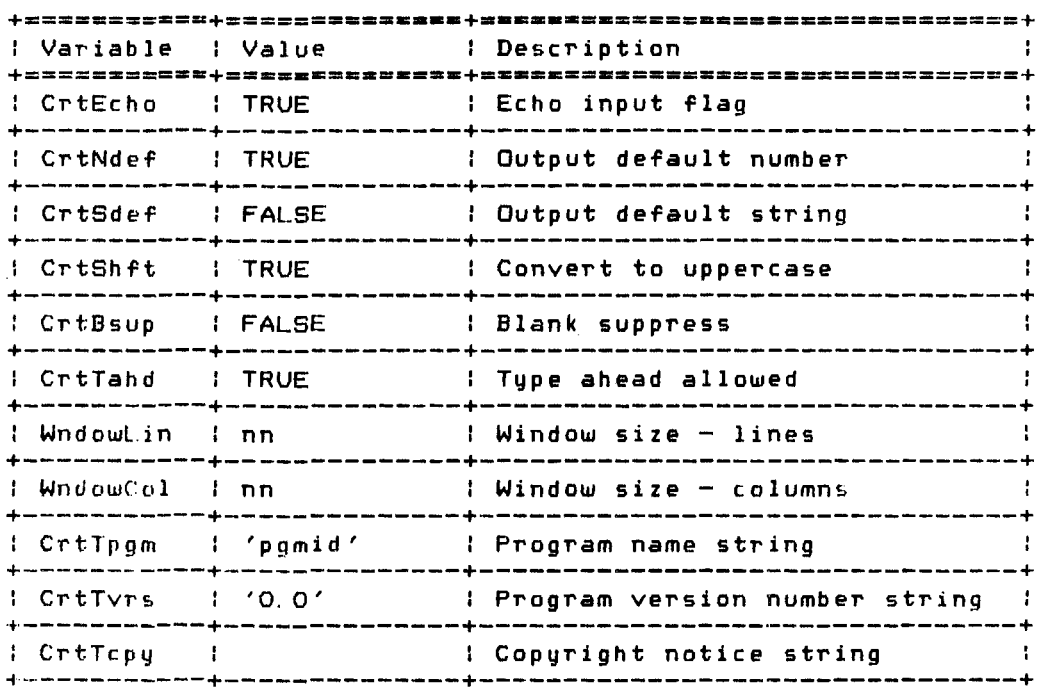

An example of this procedure is:

ccCRTiolniti

Copyright 1983 Corvus Systems, Inc. 5eptember 1, 1983

Corvus Concept Pascal System Library Page 4-8 Display Control Unit UpperCase Function UpperCase converts a lower case character ( a .. z ) to an upper case character. The definition of this function is: FUNCTION UpperCase (Ch: char): char; **+===========+== \_\_\_ ===\_===\_C+K==== \_\_\_\_\_ C \_\_\_ == \_\_ = \_\_\_\_ .========+**  <sup>I</sup>Parameter I Data Type <sup>I</sup>Description  $\sim$   $-1$ <sup>I</sup>Ch char <sup>I</sup>Character to convert to upper case +-----------+--------------+--------------------------------+

An example of this function is:

 $UcChar := UpperCase$  (AnyChar );

where the parameter AnyChar is a character. If the character is a lower case letter, UcChar is assigned the upper case equivalent of AnyChar. Otherwise, UcChar is assigned the value of AnyChar.

Another example is:

ccCRTio

var i: integer; S: string(64];

<sup>S</sup>;= 'This is an uppercase function test'; for i  $:= 1$  to length (S) do S[i]  $:=$  UpperCase (S[i]);

This example converts all characters in string 5 to upper case charar ters.

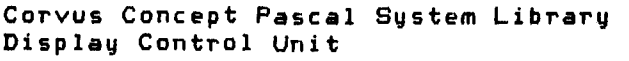

GetNum Function -------------------------------------------------

GetNum reads a number from INPUT and stores it in **an** integer variable. The definition of this function is:

FUNCTION GetNum (var Num: integer): CrtStatus;

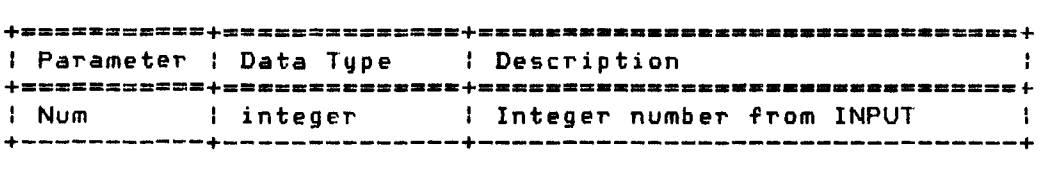

The function returns a result of Escape if the user presses the ESC key. Otherwise, the function result is Normal and the specified integer variable contains the input number. If the user presses RETURN with no other data, the default value is placed in the integer variable (see CrtNdef).

The first character entered, if not numeric, may specify the conversion radix. The conversion radix characters are:

I- input is an octal number (base 8)<br>I-, -, # - input is a decimal number (base 10) \$, input is a hexadecimal number (base 16)  $X - input$  is an octal number (base 8)

Decimal is the default radix. Valid characters *are* 0 to 7 for octal radix, 0 to 9 for decimal radix, and 0 to 9 plus A to F for hexadecimal radix. Invalid characters, based on input radix, are not echoed and cause the bell to sound for user correction. If the numeric value overflows the maximum integer value, a truncated value is returned.

If CrtEcho is TRUE, input characters are echoed as input. *IF*  CrtEcho is FALSE, input characters are not echoed.

If CrtNdef is TRUE, the current value of Num is used as the default value. The current value of Num is displayed in decimal before accepting user input. The cursor is placed at the first character of the default value. If CrtNdef is FALSE, no default value is output before accepting input.

If Crtlahd is TRUE, data is accepted from the type ahead bufFer until empty. Then data is accepted from the user. If CrtTahd is FALSE, the keyboard type ahead buffer is cleared before accepting user input.

Copyright 1983 Corvus Systems, Inc. September 1. 1983

c cCRT i o Page 4-10 Corvus Concept Pascal System Library Display Control Unit

An example of this function is:

 $\sim 100$  km s  $^{-1}$ 

if GetNum ( lnt ) = Escape then ( ESC key processing ) else { normal processing };

If the user presses the ESC key. lnt contains 0 and the ESC key processing section is executed. Otherwise. integer variable lnt contains the input number and the normal processing section is executed.

 $\sim 10^7$ 

Corvus Concept Pascal System Library Display Control Unit

ccCRTio Page 4-11

GetLongNum Function ----------------------------------------------

GetLongNum reads a number from INPUT and stores it in a long integer variable. The definition of this function is:

FUNCTION GetLongNum (var Num: LongInt): CrtStatus;

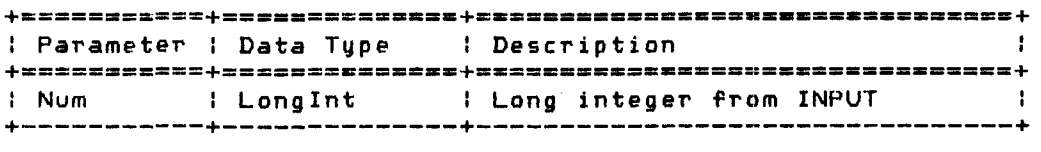

The function returns a result of Escape if the user presses the ESC key. Otherwise. the function result is Normal and the  $specified long integer Variable contains the input number.$ the user presses RETURN with no other data. the default value is placed in the long integer variable (see CrtNdef).

The first character entered. if not numeric. may specify the conversion radix. The conversion radix characters *are:* 

.<br>2 - input is an octal number (base 8) +, \*' input is a decimal number (base *10)*  \$, input is *a* hexadecimal number (base 16)

Decimal is the default radix. Valid characters *are* 0 to 7 for octell radix. 0 to 9 for decimal radix, and 0 to 9 plus A to F for hexadecimal radix. Invalid characters, based on input radix, are not echoed and cause the bell to sound for user correction. If the numeric value overflows the maximum long integer value, a truncated value is returned.

If CrtEcho is TRUE. input characters are echoed as input. If CrtEcho is FALSE. input characters are not echoed.

If CrtNdef is TRUE. the current value of Num is used as the default value. The current value of Num is displayed in decimal before accepting user input. The cursor is placed at the first character of the default value. If CrtNdef is FALSE. no deFault value is output before accepting input.

If Crtlahd is 'IRUE, data is accepted from the type ahead buffer until empty. lhen data is accepted from the user. If CrtTahd is FALSE, the keyboard type ahead buffer is cleared before accepting user input.

Copyright 1983 Corvus Systems. Inc. September 1. 1983

Corvus Concept Pascal System Library Display Control Unit

An example of this function is:

if GetLongNum ( Lglnt ) = Escape then  $\xi$  ESC key processing  $\xi$ else { normal processing };

If the user presses the ESC key, Lglnt contains 0 and the ESC key processing section is executed. Otherwise, long integer variable Lglnt contains the input number and the normal processing section is executed.

 $\sim 10^7$ 

 $\sim 10$ 

Corvus Concept Pascal System Library Display Control Unit

ccCRTio Page 4-13

GetString Function ----------------------------------------------

GetString reads an input string and stores it in a string variable with *a* maximum length of 80 characters. The definition of this function is:

FUNCTION GetString (var StrBuf: String80): CrtStatus;

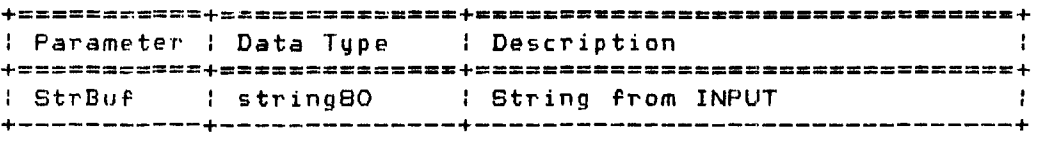

The function returns *a* result of Escape if the user presses the ESC key. Otherwise. the function result is Normal and the specified string variable contains the input string. If the user presses RETURN with no other data. the default string value is placed in the string variable (see CrtSdef). If more than 80 characters are entered. the bell is sounded and the character is not added to the string. When the string length is 80. only the backspace and RETURN keys are valid.

If CrtDsup is TRUE. all blank characters are removed from the input string. If CrtBsup is FALSE. blank characters are returned as entered.

If CrtEcho is TRUE, input characters are echoed as input. If CrtEcho is FALSE. input characters are not echoed.

If CrtSdef is TRUE. the current value of StrEuf is used as the default value. The current value of StrEuf is output before accepting user input. The cursor is placed *at* the first character of the default value. If CrtSdef is FALSE. no default string is output before accepting input.

If CrtShft is TRUE. all lower case characters are converted to upper case in the input string. If CrtShft is FALSE. lower case characters are returned as entered.

If Crtlahd is TRUE, data is accepted from the type ahead buffer until empty. Then data is accepted from the user. If CrtTahd is FALSE, the keyboard type ahead buffer is cleared before accepting user input.

Copyright 1983 Corvus Systems, Inc. 5eptember 1, 1983

 $\sim 10^7$ 

Corvus Concept Pascal System Library Display Control Unit

An example of this function is:

 $if  $GetString$  (Use  $Reply$ ) =  $Escape$$ then { ESC key processing } else { normal processing };

If the user presses the ESC key, the ESC key processing section is executed. Otherwise, string variable UserReply contains the input string and the normal processing section is executed.

 $\sim 10^{-1}$ 

Corvus Concept Pascal System Library Display Control Unit

ccCRlio Page 4-15

GetByte Function ------------------------------------------------

GetByte reads an input byte and returns a character. The definition of this function is:

 $\label{eq:2} \frac{1}{\sqrt{2}}\int_{0}^{\infty}\frac{d\mu}{\lambda} \left( \frac{d\mu}{\lambda} \right)^2 \frac{d\mu}{\lambda} \, d\mu$ 

 $\sim 100$ 

FUNCTION GetBute: char;

The function returns the input character. If the RETURN key is pressed, a space is returned. If the ESC key is pressed, a ! is returned. If a lower case character is entered, a converted upper case character is returned.

If CrtEcho is TRUE, the input character is echoed at the current cursor position. If CrtEcho is FALSE, the character is not echoed.

If Crtlahd is TRUE, the character is accepted from the type ahead buffer if not empty. Otherwise. the character is accepted from the user. If CrtTahd is FALSE. the keyboard type ahead buffer is cleared before accepting the character.

 $\mathbf{I}$ 

An example of this function is:

 $Ch := GetBytei$ 

Ch is the variable in which the character is stored.

Copyright 1983 Corvus Systems, Inc. 5eptember 1, 1983

Corvus Concept Pascal System Library Display Control Unit

CvStrlnt Function

CvStrInt converts a numeric string, with a maximum length of 80 chararters. into its integer equivalent. The definition of this function is:

FUNCTION CvStrInt (StrBuf; String80; var Num: integer); CrtStatus;

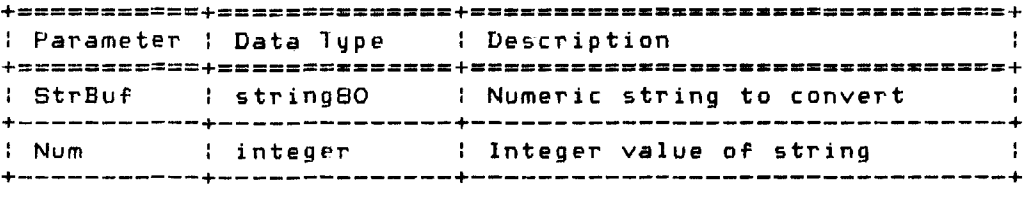

The function returns a result of Error if the numeric string contains invalid characters. Otherwise. the function result is Normal and the specified integer variable contains the converted numeric string value.

The first character of the string, if not numeric. may specify the conversion radix. The conversion radix characters *are;* 

% - input is an octal number (base 8) +. :11 input is a decimal number (base *10)*  \$, input is a hexadecimal number (base 16)

Decimal is the default radix. Valid characters *are* 0 to 7 for octal radix, O to 9 for decimal radix, and O to 9 plus A to F for hexadecimal radix. Invalid characters. based on input radix. cause the function result to be set to Error. If the numeric value overflows the maximum integer value, a truncated value is returned.

An example of this function is:

Status := CvStrInt ( StringVar, IntVar );

Status is of the type CrtStatus. StringVar is the numeric striny variable of type StringBO. IntVar is the integer variable in which the numeric value of StringVar is stored.

September 1. 1983 Copyright 1983 Corvus Systems. Inc.

Corvus Concept Pascal System Library Display Control Unit

ccCRTio Page 4-17

CvStrLlnt Function ----------------------------------------------

CvStrLInt converts *a* numeric string, with *a* maximum length of 80 characters, into its long integer equivalent. The definition of this function is:

FUNCTION CvStrLInt (StrBuf: String80; var Num: Long Int): CrtStatus;

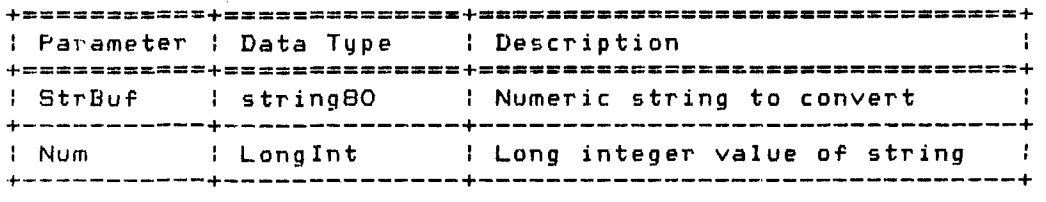

The function returns a result of Error if the numeric string contains invalid characters. Otherwise, the function result is Norma] and the specified long integer variable contains the converted numeric string value.

The first character of the string, if not numeric, may specify the conversion radix. lhe conversion radix characters *are:* 

 $X = 1$ nput is an octal number (base 8) input is *a* decimal number (base 10) input is *a* hexadecimal number (base 16)

Decimal is the default radix. Valid characters are 0 to 7 for octal radix, O to 9 for decimal radix, and O to 9 plus A to F for hexadecimal radix. Invalid characters, based on input radix, cause the function result to be set to Error. If the numeric value overflows the maximum long integer value, a truncated value is returned.

An example of this function is:

Status :=  $CvStrLInt$  ( StringVar, LIntVar );

Status is of the type CrtStatus. StringVar is the numeric string variable of type String80. LlntVar is the long integer variable in which the numeric value of StringVar is stored.

Copyright 1983 Corvus Systems, Inc. 5eptember 1, 1983

Corvus Concept Pascal System Library Display Control Unit

CvlntStr Procedure ----------------------------------------------

CvIntStr converts an integer into its numeric string equivalent. The definition of this procedure is:

PROCEDURE CvIntStr (Num: integer; var StrBuf: String80; Rdx: CrtRdx);

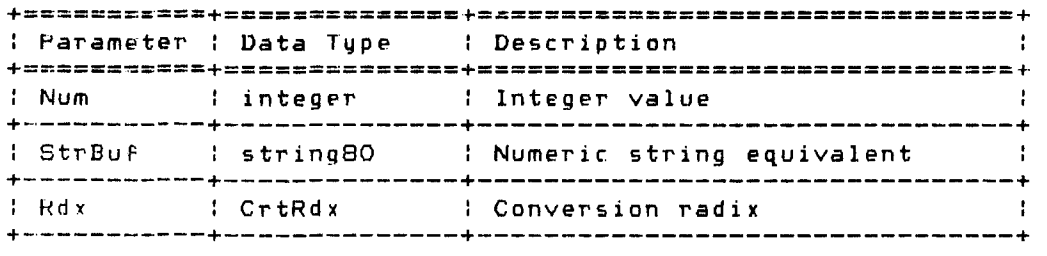

The procedure converts the specified integer variable to a numeric string based on the conversion radix. The conversion radix may be BinRdx for binary, OctRdx for octal. DecRdx for decimal, or HexPdx for hexadecimal. An example of this procedure is:

CvIntStr ( IntVar, StringVar, DecRdx );

IntVar is the integer to be converted.  $\;$  StringVar is a string with cl maximum length of 80 characters in which the converted number is storpd. DecRdx is of type CrtRdx, which indicates the <sup>c</sup>011 veT' ted i T. t eye T' i stu a p pea r in dec i ma 1 .

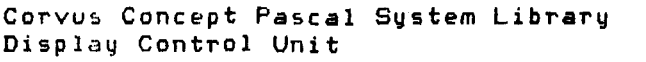

CvLlntStr Procedure ---------------------------------------------

CvLlntStr converts a long integer into its numeric string equivalent. The definition of this procedure is:

PROCEDURE CvLlntStr (Num: LongInt; var StrBuf: String80; Rdx: CrtRdx);

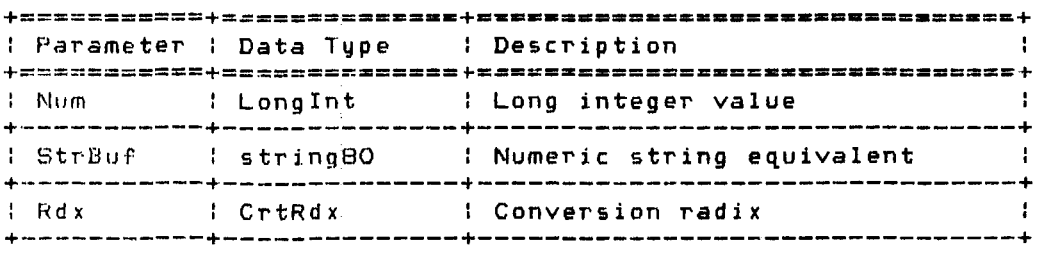

The procedure converts the.specified long integer variable to a numeric string based on the conversion radix. The conversion radix may be BinRdx for binary, OctRdx for octal, DecRdx for decimaL or HexRdx for hexadecimal. An example of this procedure j 5 :

CvLlntStr ( LlntVar, StringVar, HexRdx );

 $\label{eq:2.1} \frac{1}{\sqrt{2\pi}}\int_{\mathbb{R}^3}\frac{1}{\sqrt{2\pi}}\left(\frac{1}{\sqrt{2\pi}}\right)^2\frac{1}{\sqrt{2\pi}}\int_{\mathbb{R}^3}\frac{1}{\sqrt{2\pi}}\frac{1}{\sqrt{2\pi}}\frac{1}{\sqrt{2\pi}}\frac{1}{\sqrt{2\pi}}\frac{1}{\sqrt{2\pi}}\frac{1}{\sqrt{2\pi}}\frac{1}{\sqrt{2\pi}}\frac{1}{\sqrt{2\pi}}\frac{1}{\sqrt{2\pi}}\frac{1}{\sqrt{2\pi}}\frac{1}{\sqrt{2\pi}}\frac{$ 

LlntVar is the long integer to be converted. StringVar is a string with a maximum length of 80 characters in which the converted number is stored. HexRdx is of type CrtRdx, which indicates the converted long integer is to appear in hexadecimal.

Corvus Concept Pascal System Library Display Control Unit

CrtTitle Protedure ----------------------------------------------

CrtTitle clears the current window and then writes a program title banner using inve~se video on the first *two* lines of the window. The definition of this procedure is:

PROCEDURE CrtTitle (Txt: String80);

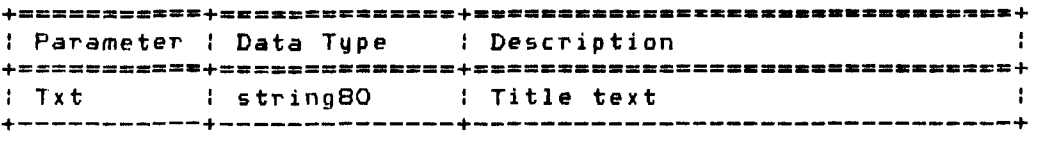

The procedure clears *the* current window and displays the program name (CrtTpgm), version number (CrtTvsn), and title text (txt) on the first line in the window. *The* copyright notice (CrtTcpy) is displayed on *the* next line. The default copyright notice is for Corvus Systems. The general form in the current window is:

CrtTpgm [CrtTvrs]: txt CrtTcpu

An example of this procedure is:

 $CrtTpgm := 'TSTPGM'; CrtTvrs := '1.0';$ CrtTcpy := 'Copyright 1982 KLL Inc, '); CrtTitle ('Test Program Title Text');

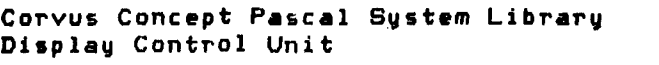

 $A\rightarrow A$ 

ccCRTio Page 4-21

CrtPause Procedure -----------------------------•• ----------------

CrtPause waits for an input character. The definition of this procedure is:

PROCEDURE CrtPause *(var* Ch: char);

+==========\_+=====\_=. \_\_ ==.c+\_.~ ••• \_\_ .==\_ ..•.•••..••.•.**. \_.= \_\_ <sup>+</sup>** : Parameter : Data Type : Description : Ch : char : Character input by user : +-----------+--------------+--------------------------------+

The procedure selects the command window and outputs the message:

Press <space> to continue

The system waits until a character <mark>is inp</mark>ut. The c<mark>haracter is</mark> returned in the specified character variable. If the RETURN key is pressed, a space is returned. If the ESC key is pressed, a ! is returned. If a lower case character is entered, a converted upper case character is returned.

An example of this procedure is:

CrtPause (Ch);

Ch is the variable in which the user input is stored.

 $\sim 100$  km s  $^{-1}$ 

ccCRTjo **Page** 4-22 Corvus Concept Pascal System Library Display Control Unit

CrtPrompt Procedure ---------------------------------------------

CrtPrompt writes a prompt line with optional prompt options. The definition of this procedure is:

PROCEDURE CrtPrompt (Txt,Opt: String80);

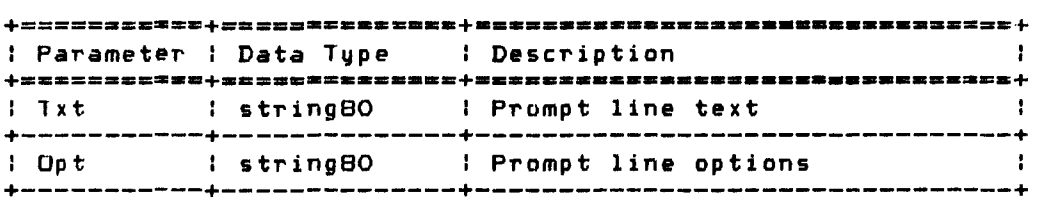

The procedure outputs a prompt line at the current cursor position. Txt is the prompt line text and Opt is a list of valid replies. If the Txt parameter is null (string with no characters), the default prompt:

Please select option:

is used. If the opt parameter is null, no options are included in the prompt line. Otherwise, the specified options are included enclosed in brackets. An example of this procedure is:

CrtPrompt ('Enter your choice', 'ACdd SCubtract M(ultiply O(ivide'); *case* GetByte of 'A': {add processing} 'S': {subtract processing} 'M': {multiply processing} 'D': {divide processing} otherwise: {error proceSSing end; {case GetByte of}

Both the prompt line and option line can be up to 80 characters each.

This example generates the following output:

Enter your choice [A(dd S(ubtract M(ultiply O(ivideJ:

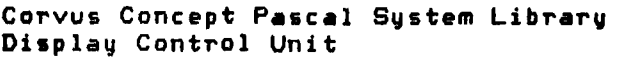

GoToXY Procedure ------------------------------------------------

GoToXY positions the cursor to a given character position in the current window. The definition of this procedure is:

PROCEDURE GoToXY (X, Y: integer);

**+======z===.+==============+======.=========\_== ••••••• \_=\_==\_+**  <sup>I</sup>Parameter I Data Type I Description - 1 I X integer : Character coordinates at which :<br>+----------+----------------+ to place the cursor +-----------+--------------+ to place the cursor I Y integer <sup>I</sup>  $\cdot$ +-----------+--------------+--------------------------------+

The procedure positions the cursor at the specified location. The origin  $(0,0)$  is the upper left hand corner of the current window. The X coordinate must be in the range of O to the number of characters per line less 1 in the current window. The  $\mathcal{D}\rightarrow$ coordinate must be in the range of 0 to the number of lines per window less 1 in the current window. If the X coordinate or Y coordinate is invalid. no cursor movement occurs.

An example of this procedure is:

var PosX.PosY: integer;  $PosX = O;$  $PoisY = 10i$ GoloXY ( PosX. PosY ) *<sup>i</sup>*

PosX is the X coordinate and PosY is the Y coordinate.

Copyright 1983 Corvus Systems. Inc. September 1. 1983

Page 4-24 Display Control Unit SellTone Function ----------------------------------------------- SellTone is used to make varied sounds with the Concept speaker. The definition of this function is; FUNCTION BellTone <Timbre: byte; Duration. Period: integer); integer; <sup>I</sup>Param~ter I Data Type I Description **+===========+========:=====+===============a===\_============+**  : Timbre  $\begin{array}{c} 1 \text{ is the } 1 \text{ is the } 1 \text$ +-----------+--------------+--------------------------------+ : Duration integer I Duration of tone in 50 millisecond increments +-----------+--------------+--------------------------------+

Corvus Concept Pascal System Library

(Period equals 1/frequency> +-----------+--------------+--------------------------------+ The function returns the I/O result after producing the specified sound with the Concept speaker. Duration is the length of the tone in increments of 50 milliseconds, eq, 1 is a very short note

: Period I integer I Time between speaker tones

An example of this procedure is:

and 20 is a very long note.

ccCRTio

 $I(1st) = \text{Bell}$  Timbre. Length, Period ); or " **or** " "  $IOst := BellTone (31, 10, 254);$  ( pitch O for .5 seconds )

## Corvus Concept Pascal System Library Display Control Unit

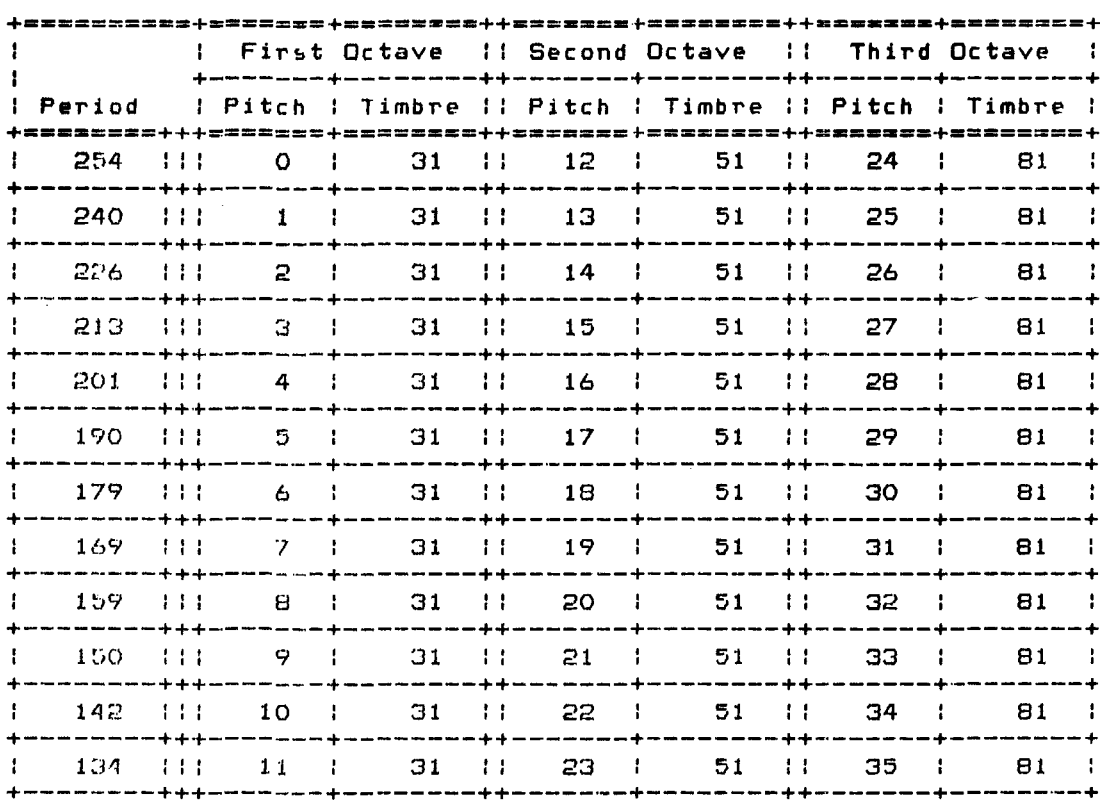

## Pitch Parameters for Three Octaves

 $\label{eq:2.1} \frac{1}{\sqrt{2}}\int_{\mathbb{R}^3}\frac{1}{\sqrt{2}}\left(\frac{1}{\sqrt{2}}\right)^2\frac{1}{\sqrt{2}}\left(\frac{1}{\sqrt{2}}\right)^2\frac{1}{\sqrt{2}}\left(\frac{1}{\sqrt{2}}\right)^2\frac{1}{\sqrt{2}}\left(\frac{1}{\sqrt{2}}\right)^2.$ 

 $\label{eq:2.1} \mathcal{L}(\mathcal{L}^{\text{max}}_{\mathcal{L}}(\mathcal{L}^{\text{max}}_{\mathcal{L}}(\mathcal{L}^{\text{max}}_{\mathcal{L}}(\mathcal{L}^{\text{max}}_{\mathcal{L}^{\text{max}}_{\mathcal{L}}})))))$ 

 $\label{eq:2} \frac{1}{\sqrt{2}}\int_{\mathbb{R}^3} \frac{1}{\sqrt{2}}\left(\frac{1}{\sqrt{2}}\right)^2\frac{1}{\sqrt{2}}\,d\mu$ 

Copyright 1983 Corvus Systems, Inc. . . . . . . September 1, 1983

 $\mathcal{L}(\mathcal{L}(\mathcal{$ 

ccCRTio **P .. ge** 4-26 Corvus Concept Pascal System Library Display Control Unit CrtAction Procedure --------------------------------------------- CrtAction performs many different display control functions. The definition of this procedure is: PROCEDURE CrtAction (Cmd: CrtCommand); +====\_= \_\_\_ 5\_+==\_~\_= \_\_\_\_\_\_\_\_ +--\_\_\_\_\_\_ . \_\_\_\_\_\_\_ = \_\_\_ • \_\_\_\_\_ • \_\_ ~==+ I Parameter I Data Type I Description +========z\_~+===\_===.\_====\_+==-~~=========\_= •• =. \_\_\_\_ =. **\_\_\_\_ =\_+**  : CrtCommand : Action command from table below: +-----------+--------------+--------------------------------+ The procedure performs the specified command which is of the type CrtCommand. An example of this procedure is: CrtAction (EraseALL); Each command is described below. CrtAction (BsupOff) -- blank suppress user input OFF BsupOff sets variable CrtBsup to FALSE. If CrtBsup is FALSE, blank characters entered by the user (when using the GetString fUnction) *are* returned as entered. CrtAction (BsupOn) -- blank suppress user input ON BsupOn sets variable CrtBsup to TRUE. If CrtBsup is TRUE, bJank characters entered by the user (when using the GetString function) are removed. CrtAction (CursorBtab) -- back tab CursorBtab moves the cursor to the next tab stop to the left of the cursor position. Tab stops occur every eighth character position starting at the left edge of the window. If the cursor is at the left edge of the window, it does not move CrtAction (CursorDown) -- move cursor down CursorDown moves the cursor down one line. If the cursor is at the bottom edge of the current window, it is placed on the first line of the current window if wrap is on. If wrap is off, no cursor movement occurs. CursorDown is

non-destructive to the data displayed on the screen.

September 1, 1983 Copyright 1983 Corvus Systems, Inc.

Corvus Concept Pascal System Library Display Control Unit

 $\sim 10^7$ 

ccCRTio Page 4-27

CrtAction (CursorFtab) -- forward tab

CursorFtab moves the cursor to the next tab stop to the right of the cursor position. Tab stops occur every eighth character position starting at the left edge of the window. If the cursor is within eitht characters of the right edge of the window. it does not move.

CrtAction (CursorHome) -- move cursor home

CursorHome moves the cursor to the upper left corner of the current window. CursorHome is non-destructive to the data displayed on the screen.

 $Crthction$  (CursorInvrse) -- set inverse cursor

CursorInvrse sets the cursor to the inverse character box. See CursorUndscr.

CrtAction (CursorLeft) -- move cursor left

CursorLeft moves the cursor left one character position. If the cursor is at the left edge of the current window. it is placed at the last character position of the previous line. CursorLeft is non-destructive to the data displayed on the screen.

CrtAction (CursorOff) -- display cursor OFF

CursorOFf tUrns off the cursor in the current window.

CrtAction (CursorOn) -- display cursor ON

CursorOn turns on the cursor in the current window. A box cursor appears if Cursorlnvrse is in effect or an underline is CursorUndscr is in effect.

CrtAction (CursorRight) -- move cursor right

CursorRight moves the cursor right one character position. If the cursor is at the right edge of the current window, it is placed at the first character position of the next line. CursorRight is non-destructive to the data displayed on the screen.

CrtAction (CursorUndscr) -- set underline cursor

CursorUndscr sets the cursor to the underline character. See Cursor InvrsE'.

Copyright 1983 Corvus Systems, Inc. 50 September 1, 1983

Corvus Concept Pascal System Library Display Control Unit

CrtAction (CursorUp) -- move cursor up

CursorUp moves the cursor up one line. If the cursor is at the top edge of the current window. it does not move. CursorUp is non-destructive to the data displayed on the screen.

CrtAction (DefNumOff) -- output default numeric values OFF

DefNumOff sets variable CrtNdef to FALSE. If CrtNdef is FALSE, 0 is used as the default numeric value when using the GetNum and GetLongNum functions.

CrtAction (DefNumDn) -- output default numeric values ON

DefNumOn sets variable CrtNdef to TRUE. If CrtNdef is TRUE, the specified variable is used as the default numeric value when using the GetNum and GetLongNum functions.

CrtAction (DefStrOff) -- output default strings OFF

DefStrOff sets variable CrtSdef to FALSE. If CrtSdef is FALSE, a nil string (no characters) is used as the default string value when using the GetString function.

 $Crthction$  (DefStrOn) -- output default strings ON

DpfStrOn sets variable CrtSdef to TRUE. If CrtSdef is TRUE, the specified string variable is used as the default string value when using the GetString function.

CrtAction (DeleteChar) -- delete character at cursor

The character at the cursor position is deleted. The rest of the line to the right of the cursor is shifted left one character with a blank fill at the end of the line.

CrtAction (UeleteLine) -- delete line at cursor

DpleteLine deletes the line at the cursor position by moving all lines from the line below the cursor up one line. The last line is blank. The cursor does not move.

CrtAction (bchoOff) -- echo user input OFF

EchoOff sets variable CrtEcho to FALSE. If CrtEcho is FALSE, user input data is not echoed when using the Get.... functions.

Septemher 1. 1983 Copyright 1983 Corvus Systems, Inc.

Corvus Concept Pascal System Library Display Control Unit

ccCRTia Page 4-29

CrtAction CEchoOn) -- echo user input ON

EchoOn sets variable CrtEcho to TRUE. If CrtEcho is TRUE, input data is echoed when using the Get.... functions.

CrtAction CEraseALL) -- clear screen and home

EraseALL clears all data from the current window and places the cursor at the upper left corner of the window.

CrtAction (ErasEOL) -- clear to end of line

ErasEOL clears all data from the cursor position to the end of the cursor line. The cursor is not moved.

CrtAction CErasEOS) -- clear to end of screen

ErasEOS clears all data from the cursor position to the end of the current Window. The cursor is not moved.

CrtAction CGrfMode) -- set graphics mode

GrfMode sets the current window to graphics mode. Graphics mode affect the window commands WinCreate and WinStatus. In graphics mode the parameters passed by these functions *are*  intrepreted as pixel quantities instead of character cell quantities. See lxtMode.

CrtAction (HeartBeat) -- output activity indicator

HeartBeat outputs a period on the current line to indicate processing activity. If the current line fills, a carriage return is output and the next line on the display screen is filled. HeartBeat must be initialized by StartBeat.

CrtAction (InsertChar) -- insert character at cursor

InsertChar inserts a character at the cursor positions by moving all characters from the cursor position one character to the right. The character at the right edge of the window "falls off" and vanishes. The character at the cursor position is blank.

CrtAction (InsertOff) -- character insert mode OFF

InsertOff sets the current window character insert mode off. When insert mode is off, all characters displayed overwrite the existing text at the cursor pOSition.

Copyright 1983 Corvus Systems, Inc. 5eptember 1, 1983
ccCRTio Page 4-30 Corvus Concept Pascal System Library Display Control Unit

CrtAction (InsertOn) -- character insert mode ON

InsertOn sets the current window character insert mode on. When insert mode is on, the line is moved to the right to accomodate the new characters. Existing text is not overwr i tten.

CrtAction (InsertLine) -- insert line at cursor

InsertLine inserts a line at the cursor position by moving all lines from the cursor line to the bottom of the current window down one line. The last line 1s lost off the bottom of the window. The inserted line is blank with the cursor on thp inserted line.

CrtAction (InvrtScreen) -- invert screen video

InvrtScreen inverts all data displayed in the current window. White on black becomes black on white or black on white bpcomes white on black. The background color definition is inverted and all subsequent characters, normal or inverse, *are* displayed relative to the new background color. InvrtScreen is non-destructive to the data displayed on the screen.

 $Cr$ tAction (PagingOff) -- paging mode OFF

PagingOff sets the current window paging mode off. When paging mode is off, the window is not cleared when the cursor reaches the bottom of the window. See PagingOn.

CrtAction (PagingOn) -- paging mode ON

PagingOn sets the current window paging mode on. When paging mode is on and the cursor is moved past the bottom line of the window, the cursor disappears and the bell sounds. user must press CNTL-Q to clear the screen and home the cursor.

CrtAction (ScrollOff) -- scroll mode OFF

ScrollOrf prevents scrolling in the current window. When scroll mode is off, the display screen does not scroll when a line feed is output on the bottom line of the current window. Instead, the cursor moves to the upper left position in the current window.

September 1. 1983 Copyright 1983 Corvus Systems, Inc.

Corvus Concept Pascal System Library Display Control Unit

ccCRTio Page 4-31

CrtAction (ScrollOn) -- scroll mode ON

ScrollOn allows the current window to scroll. When scroll mode is on, the display screen data scrolls up one line when a line feed is output on the bottom line of the current window. The top line of the window Palls off the top and the bottom line of the window is cleared.

CrtAction (StartBeat) -- initialize activity indicator

StartBeat outputs a carriage return and the initial period to indicate processing activity. HeartBeat is used to output additional periods as processing progresses.

CrtAction (TxtMode) -- set text mode

TxtMode sets the current window to text mode. Text mode affect the window commands WinCreate and WinStatus. In text mode the parameters passed in these functions are intrepreted as character cell quantities instead of pixel quantities. See GrfMode.

CrtAction (TypAhdOff) -- type ahead allowed OFF

TypAhdOff sets variable CrtTahd to FALSE. If CrtTahd is FALSE, the type-ahead buffer is cleared before accepting input from the user when using the *Get ..* .. functions.

CrtAction (TypAhdOn) -- type ahead allowed ON

TypAhdOn sets variable CrtTahd to TRUE. If CrtTahd is TRUE, the type-ahead buffer is used while accepting input from the user when using the Get.... functions. User input may be entered before being promped and is saved until requested by the program.

CrtAction (UcaseOff) -- convert user input to uppercase OFF

UcaseOff sets variable CrtShft to FALSE. If CrtShft is FALSE, lower case characters (a .. z) entered by the user (when using the GetString function) are returned as entered.

CrtAction (UcaseOn) -- convert user input to uppercase ON

UcaseOn sets variable CrtShft to TRUE. If CrtShft is TRUE, lower case characters *(a ..* z) entered by the user (when using the GetString function) *are* returned converted to upper case characters (A..Z). All other characters are returned as entered.

Copyright 1983 Corvus Systems, Inc. September 1, 1983

ccCRTio Page 4-32 Corvus Concept Pascal System Library Display Control Unit

CrtAction (VdoInv) -- set inverse video

VdoInv sets the current window to output inverse video characters. All subsequent characters are displayed in inverse video until another video command is encountered. Inverse is relative to the current background color (black or  $which$   $the$   $\lambda$ .

CrtAction (VdoInvUnd) -- set inverse underline video

VdoInvUnd sets the current window to output underlined inverse video characters. All subsequent characters are displayed underlined in inverse video until another video command is encountered. Inverse is relative to the current background color (black or white).

CrtAction (VdoNor) -- set normal video

VdoNor sets the current window to output normal video characters (not underlined, not inverse). All subsequent characters *are* displayed normally until another video command is encountered. Normal is relative to the current background color (black or white).

CrtAction (VdoNorUnd) -- set normal underline video

VdoNorUnd sets the current window to output underlined video characters. All subsequent characters *are* displayed underlinpd until another video command is encountered. Normal is relative to the current background color (black or white).

CrtAction (WrapOff) -- line wrap OFF

WrapOff sets the current window wrap mode off. While wrap mode is off, the cursor stops when it reaches the right or left edge of the window.

CrtAction (WrapOn) -- line wrap ON

WrapOn sets the current window wrap mode on. While wrap mode is on, the cursor is set to the left edge of the next line when the cursor moves past the right edge of the current window. Also, the cursor is set to the right edge of the previous line when the cursor moves past the left edge (backspale, cursor left) of the current window.

September L 1983 Copyright 1983 Corvus Systems, Inc.

## Corvus Concept Pascal System Library Data Comm/Printer Interface Unit

ccDCPio Page 5-1

#### The Data Comm/Printer Interface Unit

# ccDCPio

The Data Comm/Printer Interface Unit is used to set data communication parameters and protocols for the Corvus Concept data communications and printer drivers.

The ceDCPio unit USES unit ccDEFN.

The unit is included in user software by declaring:

USES {\$U /CCUTIL/CCLIB} ccDEFN, ccDCPio;

ccDCPio Unit Constants ------------------------------------------

Constants defined in ccDCPio are:

Baud Rate Codes

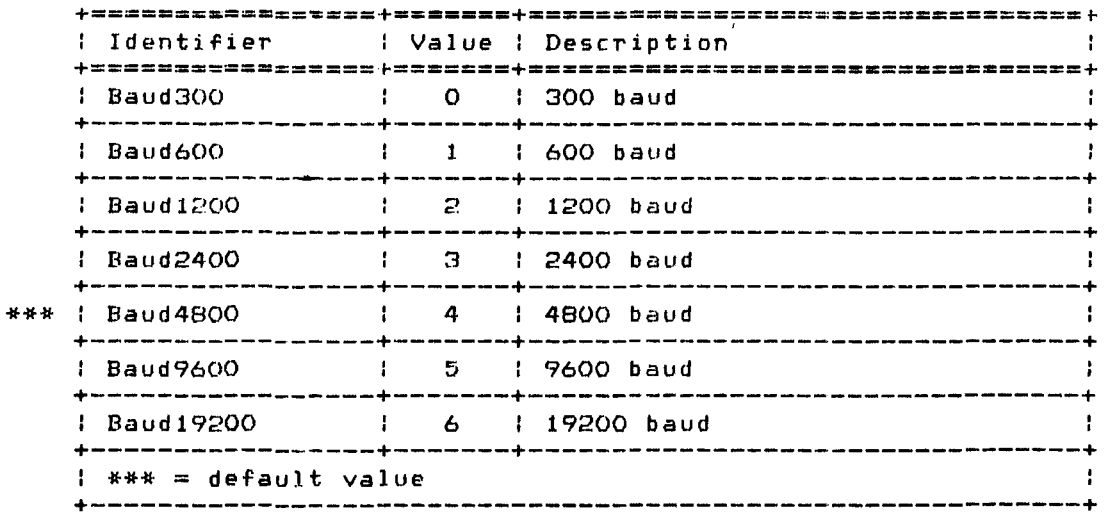

Copyright 1983 Corvus Systems, Inc. September 1, 1983

ccDCPio Page 5-2 Corvus Concept Pascal System Library Data Comm/Printer Interface Unit

# Parity Codes

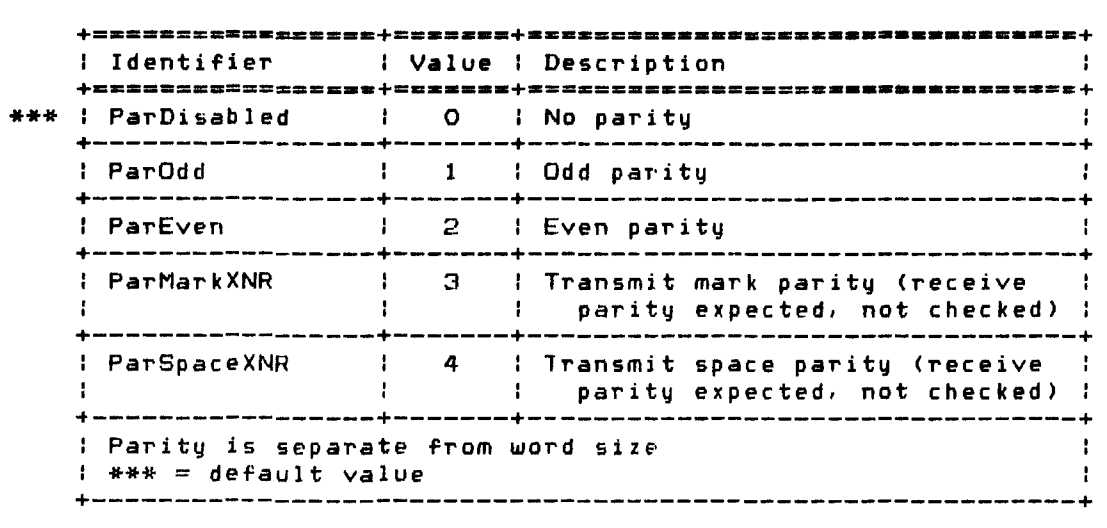

## Data Comm Port Codes

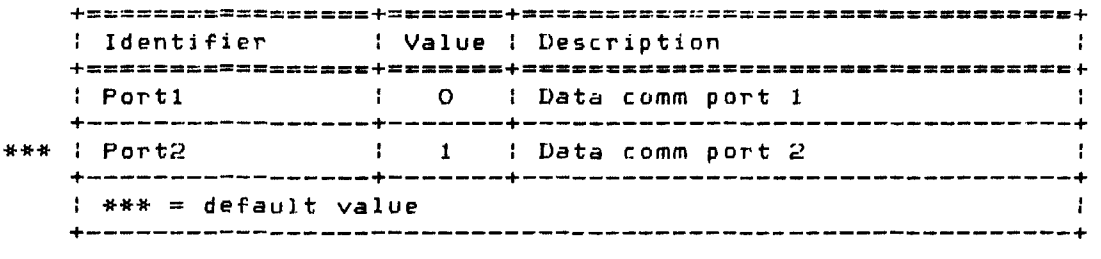

# Character Size Codes

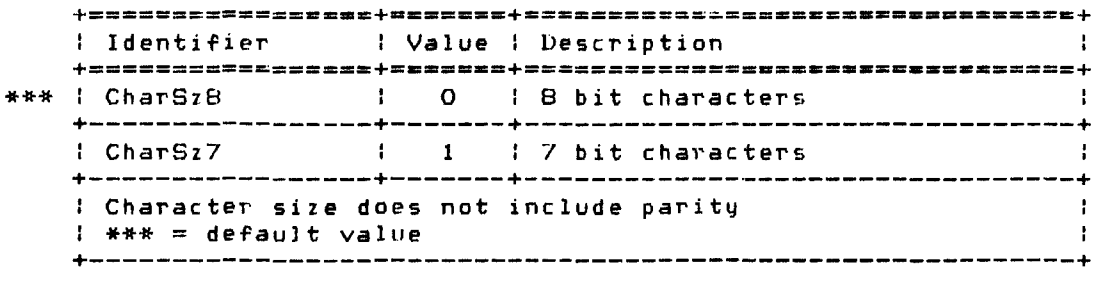

\*\*\* = default value

Corvus Concept Pascal System Library Data Comm/Printer Interface Unit

## Protocol Codes

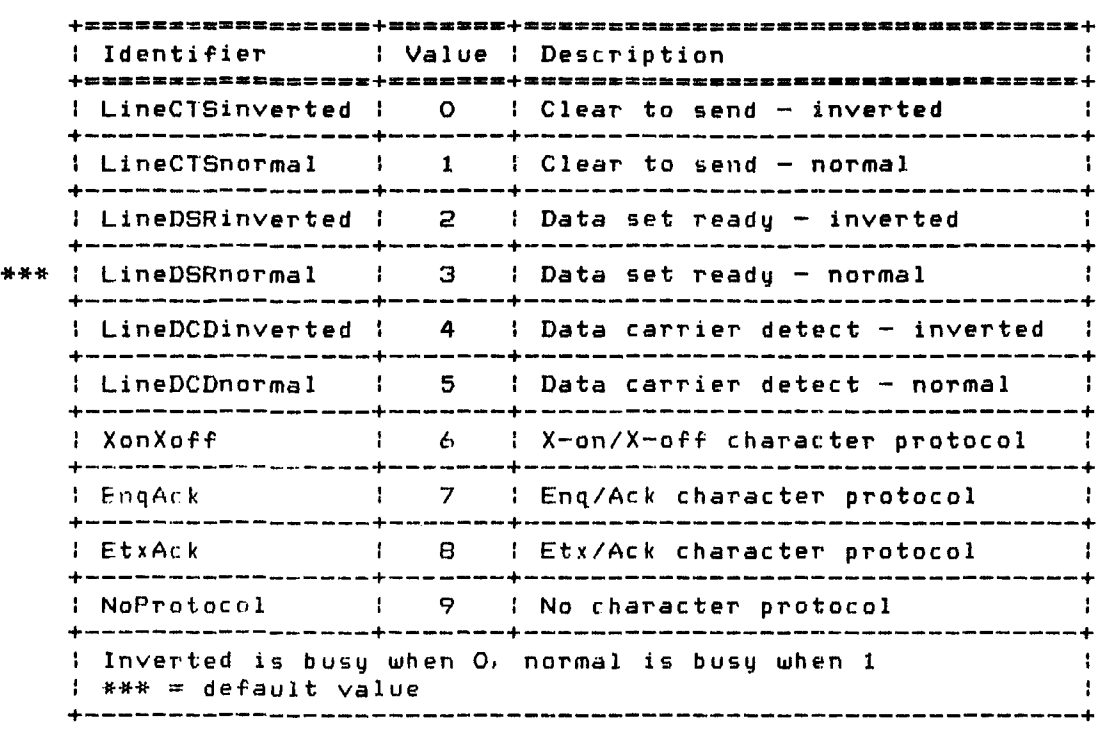

#### Unit Number Codes

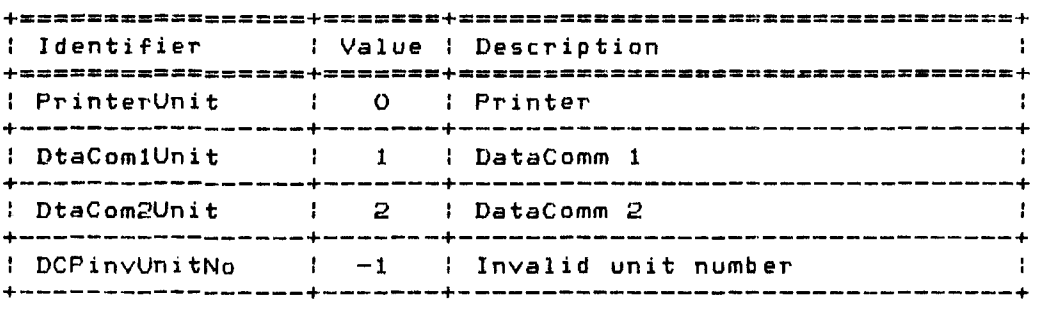

Copyright 1983 Corvus Systems, Inc. 5eptember 1, 1983

ccDCPio Page 5-4

# Corvus Concept Pascal System Library Data Comm/Printer Interface Unit

# DataComm Driver Unit Status Functions (not used by unit ccDCPio)

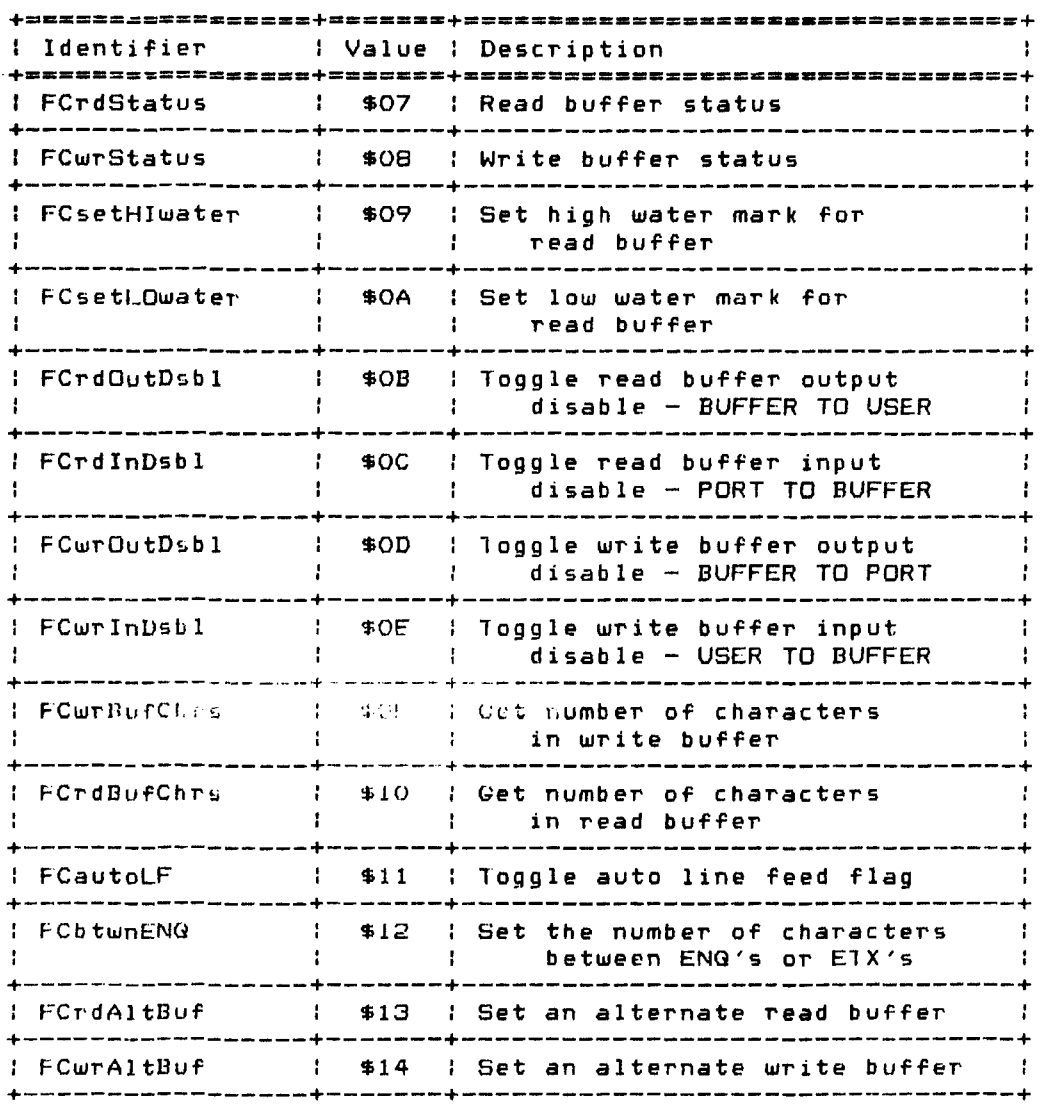

# Corvus Concept Pascal System Library Data Comm/Printer Interface Unit

## Printer Driver Unit Status Functions (not used by unit ccDCPio)

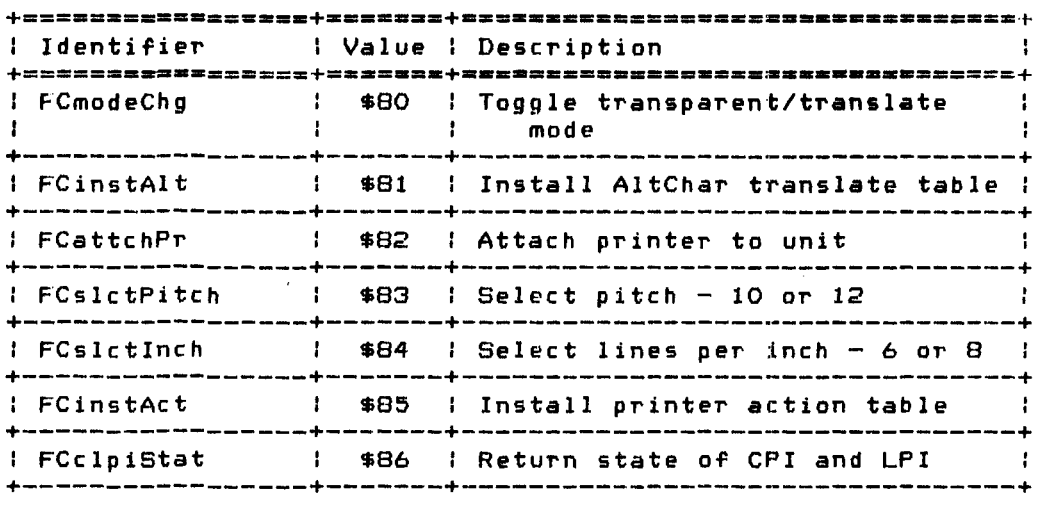

 $\mathcal{L}^{\mathcal{L}}$  and  $\mathcal{L}^{\mathcal{L}}$  and  $\mathcal{L}^{\mathcal{L}}$ 

ccDCPio Corvus Concept Pascal System Library Page 5-6 Data Comm/Printer Interface Unit ccDCPio Unit Types Data types defined in ccDCPio are: +--==-======--.+.-.-=====.-.---=-==~.---.---.-.. =--===**======+** I Data Type : Description <sup>I</sup>RdBufStatus : Data comm input buffer status block +--+-----------+--------------------------------------------+ BufferSize: integer; FreeSpace: integer; HiWater: integer; LowWater: integer; InputDisbld: boolean; DutputDsbld: boolean; LostData: boolean; Altl3ufAvai 1: boolean; AltBufAddr: pByte; AltBufSize: integer; +--+-----------+---------------------------------------------+ : WrBufStatus : Data comm output buffer status block +--+-----------+--------------------------------------------+ BufferSize: integer; FreeSpace: integeri ChrBtwnENG: integer; InputDisbld: boolean; OutputDsbld: boolean; AutoLi nFee d: boo 1 eani : AltBufAvail: boolean; Al tElufAd dr: p13y te;  $\blacksquare$  AltBufSize: integer; +---+-----------+--------------------------------------------+ : DCPstatusBlk **: Printer status block** +--+-----------+--------------------------------------------+ : CPI: integer; : l LPI: integer: +---------------------------------------------------------+

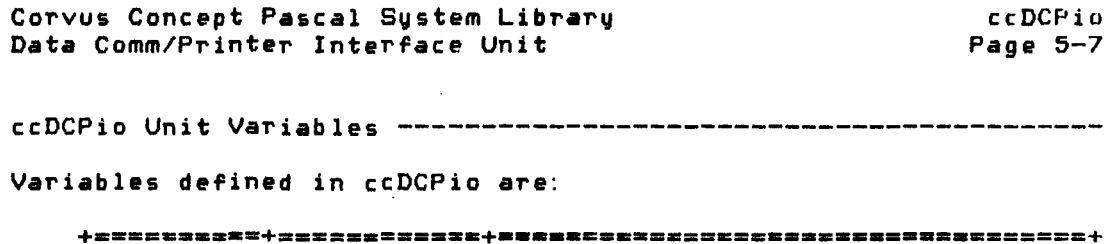

 $\sim 400$ 

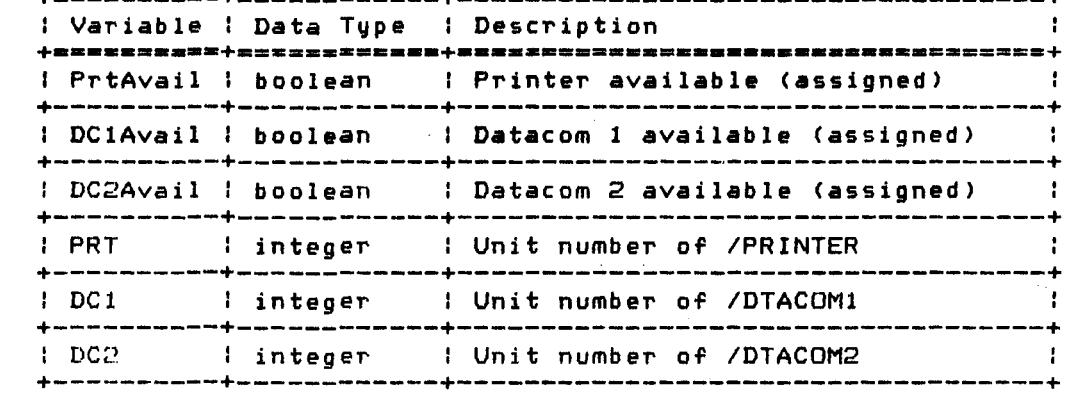

ccDCPio Unit Functions and Procedures --------------------------- Procedures defined in ccDCPio are:

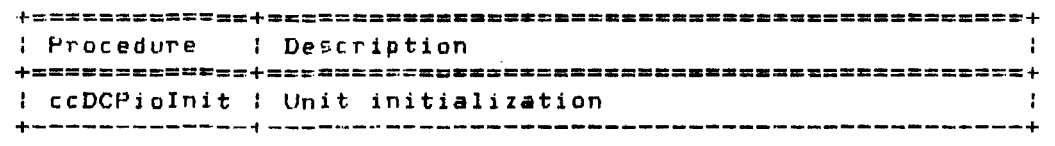

Functions defined in ccDCPio *are:* 

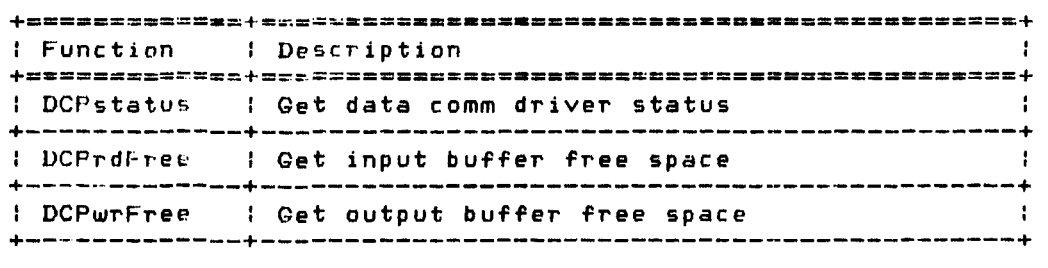

(continued on next page)

Copyright 1983 Corvus Systems, Inc. (5) September 1, 1983

 $\sim 10^{11}$  km  $^{-1}$ 

 $\sim 1000$ 

ccDCPio Page 5-8 Corvus Concept Pascal System Library Data Comm/Printer Interface Unit

Functions defined in ccDCPio (continued)

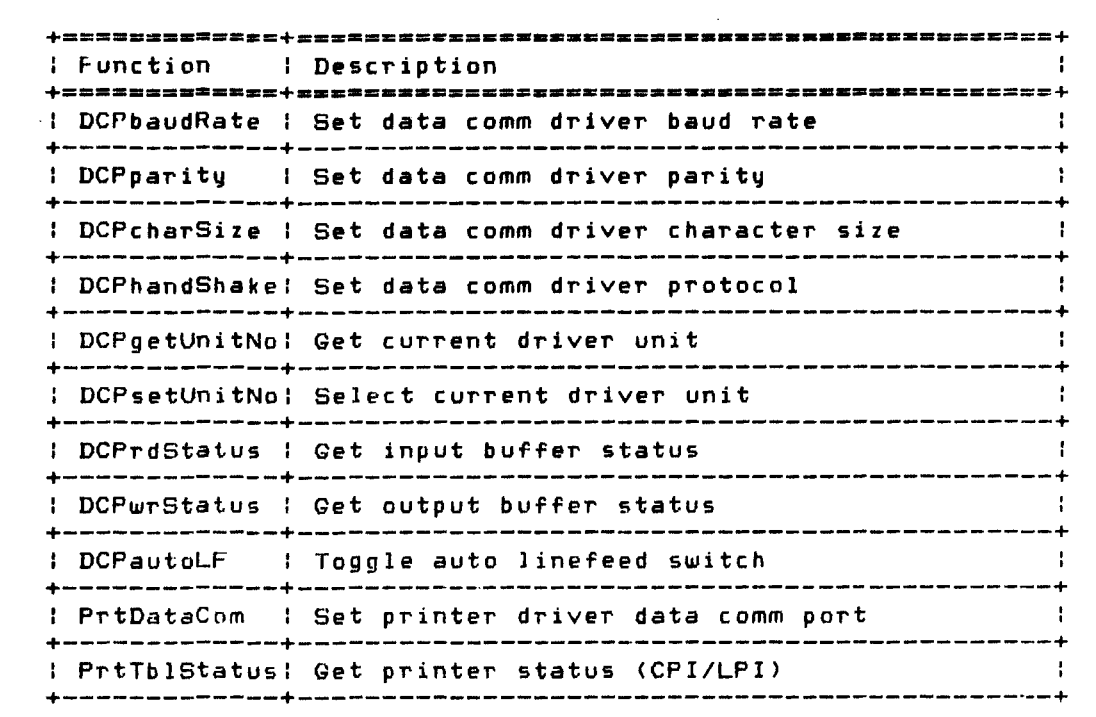

 $\sim 10^6$ 

Corvus Concept Pascal System Library Data Comm/Printer Interface Unit

ccDCPio Page 5-9

ccDCPioInit Procedure -------------------------------------------

ccDCPioInit initializes the ccDCPio unit. Thi5 procedure must be called before any other functions or procedures in this unit are called. The definition of this procedure is:

PROCEDURE ccDCPioIniti

An example of this procedure is:

c c DCP i 0 I nit <sup>i</sup>

Boolean variable PrtAvail is TRUE if the printer driver is loaded and assigned the device name IPR1NTER. Otherwise, PrtAvail is FALSE.

Boolean variable DClAvail is TRUE if the data comm driver is loaded and assigned the device name /DTACOM1. Dtherwise, DClAvail is FALSE.

Boolean variable DC2Avail is TRUE if the data comm driver is loaded and assigned the device name /DTACOM2. Otherwise, DC2Avail is FALSE.

Copyright 1983 Corvus Systems, Inc. 5eptember 1, 1983

ccDCPio Page 5-10 Corvus Concept Pascal System Library Data Comm/Printer Interface Unit DCPstatu5 Function ----------------------------------------------

 $\sim 10$ 

DCPstatus returns the current data comm driver parameters. The definition of this function is:

FUNCTION DCPstatus (var BaudRate, Parity, DataComm, CharSize, Protocol: integer): integer;

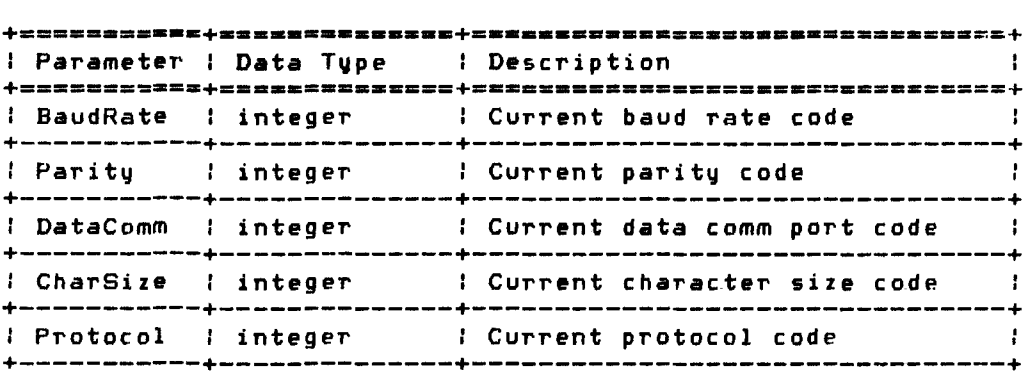

The function returns the IORESULT from the data comm driver. The five parameter values *are* also returned in the specified integer variables. The parameter codes are defined in the ccDCPio constants sertion.

An example of this function is: Var 10st: integer; curRaud. cu~Parlty, curDtaCom, curChSize, curProto: integer; lOst := DCPstatus (curBaud, curParity, curDtaCom, curChSize, curProto); if  $I0st < 0$ then writeln ('DataComm error: ', iost: 1);

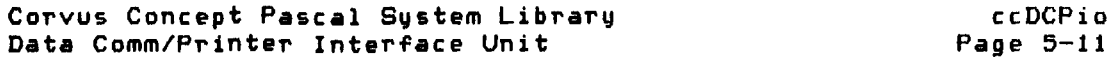

 $\sim 100$ 

DCPrdFree Function ----------------------------------------------

DCPrdFree returns the number of unused bytes in the data comm driver input buffer in the specified integer variable. The definition of this function is:

FUNCTION DCPrdFree (var FreeBytes: integer): integer;

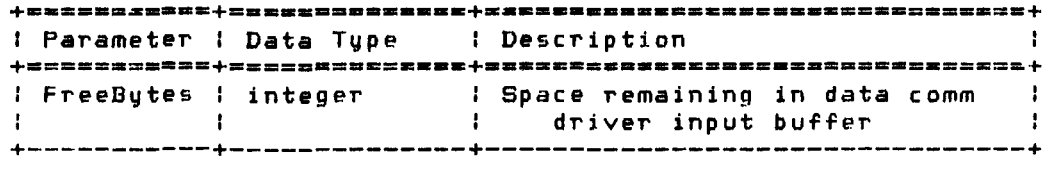

The function returns the IORESULT from the data comm driver. The integer variable FreeBytes contains the number of unused bytes in the data comm driver input buffer.

An example of this function is:

var lOst, spaceleft: integer;

 $l = DCPrdFree (spacelert);$  $if IOst = 0$ then writeln ('DataComm input buffer space = ', spaceleft: 1) else writeln ('DataComm error: ', iost: 1);

 $\sim 10^7$ 

ccDCPio Page 5-12

## Corvus Concept Pascal System Library Data Comm/Printer Interface Unit

DCPwrFree Function ----------------------------------------------

DCPwrFree returns the number of unused bytes in the data comm driver output buffer in the specified integer variable. The definition of this function is:

FUNCTION DCPwrFree (var FreeBytes: integer): integer;

+========\_=z+===z==========+================================~ : Parameter : Data Type I Description +===========+==============+=&==========================~===.+ : FreeBytes : integer : : Space remaining in data comm driver output buffer +-----------+--------------+--------------------------------+

The function returns the IORESULT from the data comm driver. The integer variable FreeBytes contains the number of unused bytes in the data comm driver output buffer.

An example of this function is:

var IOst, spaceleft: integer;

lust := DCPwrFree (spaceleft);  $if$   $IQst = 0$ then writeln 'DataComm output buffer space = ',spaceleft: 1) else writeln ('DataComm, obtpot borrer spa<br>else writeln ('DataComm, error: ',iost:1);

September 1, 1983

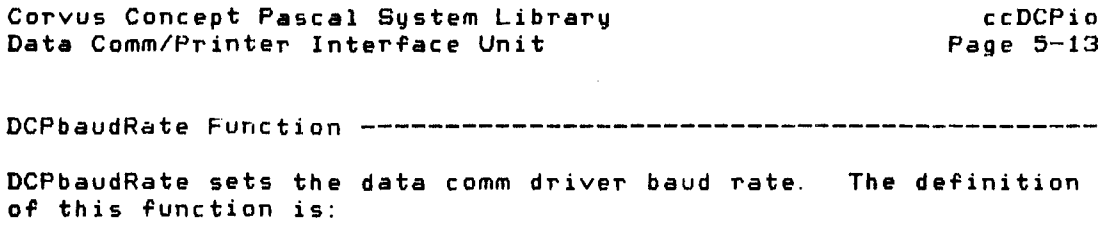

FUNCTION DCPbaudRate (BaudRate: integer): integer;

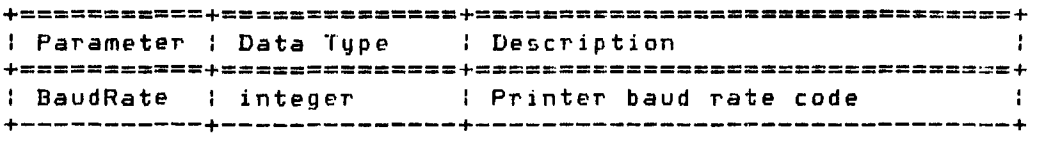

The function returns the IORESULT from the data comm driver. The *data* comm driver baud rate is set to the specified baud rate. The baud rate code is one of the following:

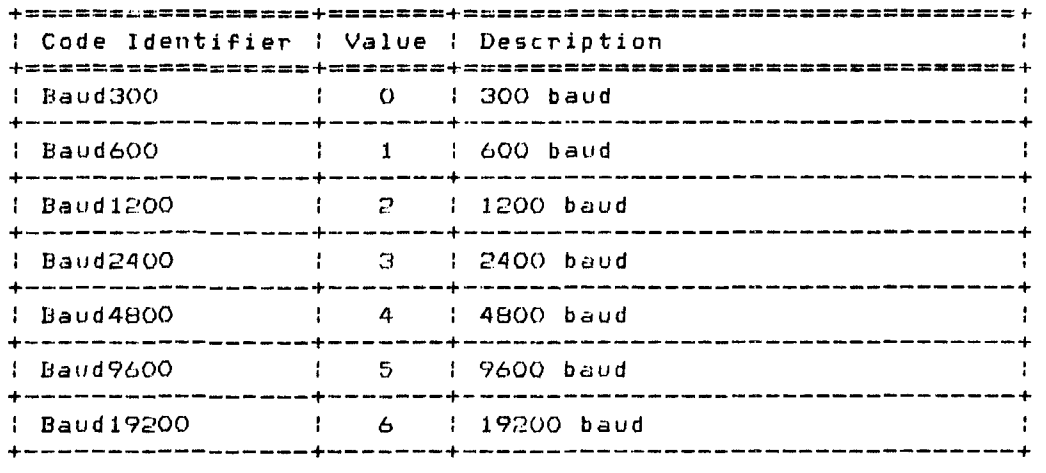

An example of this function is:

var IOst, rate: integer; rate := Baud9600;  $IUst := DCPbaudRate (rate);$  { set baud rate to 9600 } if  $10st < 0$ then writeln ('DataComm error: ',iost: 1);

Copyright 1983 Corvus Systems, Inc. September 1, 1983

ccDCPio Page 5-14 DCPparity Function Corvus Concept Pascal System Library Data Comm/Printer Interface Unit DCPparity sets the data comm driver parity. The definition of this function is: FUNCTION DCPparity (Parity: integer): integer; +===========+========~=az=~+===================.============+ Parameter : Data Type : Description (1999) +===========+==============+==;=~;:===~========a==~=== ======+ : Parity : integer : Printer parity code :

The function returns the IORESULT from the data comm driver. The data comm driver parity is set to the specified parity. The parity code is one of the following:

+-----------+--------------+--------------------------------+

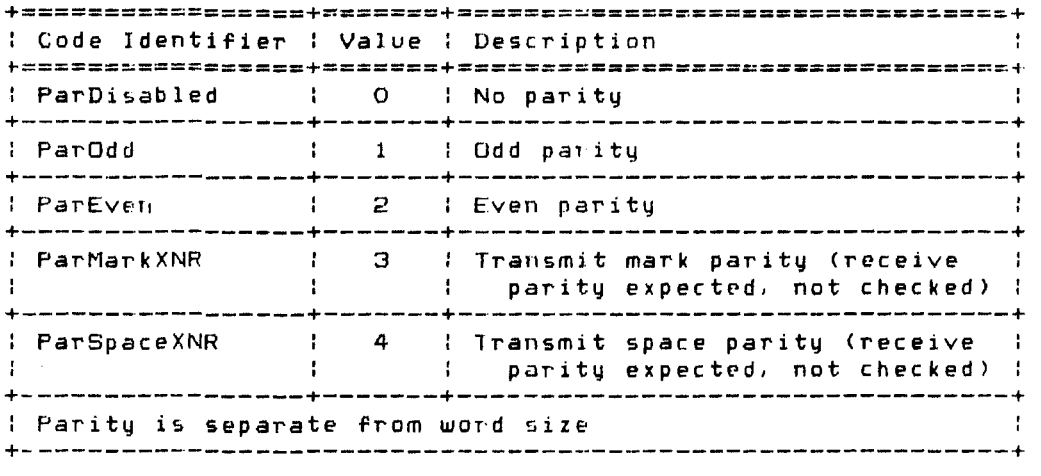

Both ParMarkXNR and ParSpaceXNR expect a parity on receive for character framing. However, the parity check is disabled.

An example of this function is:

var IOst, parity: integer; parity:: ParOdd; IDst := DCPparity (parity); { set parity to odd } if  $I$ Ost  $\circlearrowright$  0 then writeln ('DataComm error; ',iost: 1);

Corvus Concept Pascal System Library Data Comm/Printer Interface Unit

ccDCPio Page 5-15

DCPcharSize Function --------------------------------------------

OCPcharSize sets the data comm driver character size. The definition of this function is:

FUNCTION DCPcharSize (CharSize: integer): integer;

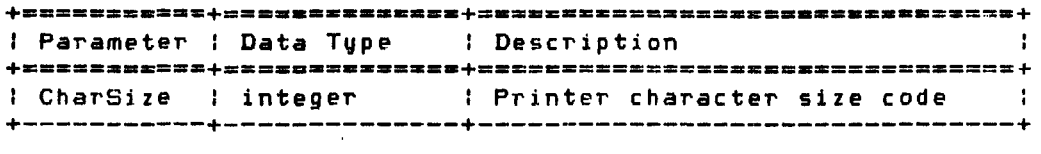

The function returns the IORESULT from the data comm driver. The data comm driver character size is set to the specified character size. The character size code is one of the following:

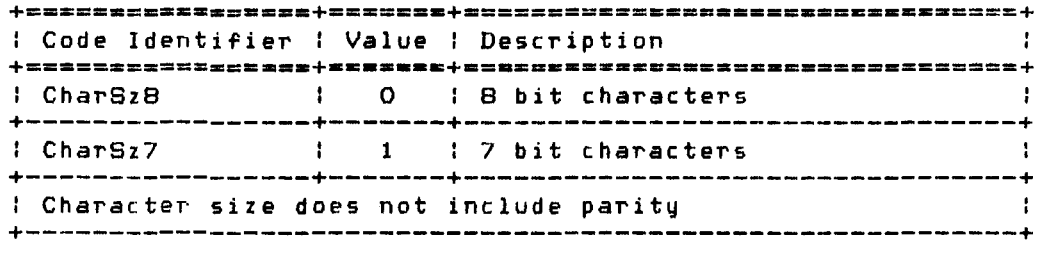

Parity is generated by the UART separate from character size.

An example of this function is:

var IOst, charsize: integer;  $\sim 10^{11}$  $\mathcal{L}^{\mathcal{A}}$  and  $\mathcal{L}^{\mathcal{A}}$  $charge := CharSzB;$  $\texttt{lost} := \texttt{DCP}$ charSize (charsize);  $\texttt{Set}$  character size to 8 } if  $\text{I0st} \Leftrightarrow 0$ then writeln ('DataComm error: ', iost: 1);

ccDCPio Page 5-16 Corvus Concept Pascal System Librarv Data Comm/Printer Interface Unit

 $\sim$ 

DCPhandShake Function

DCPhandShake sets the *data* comm driver protocol. The definition of this function is:

FUNCTION DCPhandShake <Protocol: integer): integer;

+==========~+=.E===========+=================.\_.zam=~=====~=.~ : Parameter : Data Type : Description +===========+==~=========a=+=:=====================.== ======+ : Protocol : integer : Printer protocol code : +-----------+--------------+--------------------------------+

The function returns the IORESULT from the data comm driver. The data comm driver protocol is set to the specified protocol. The protocol code is one of the following:

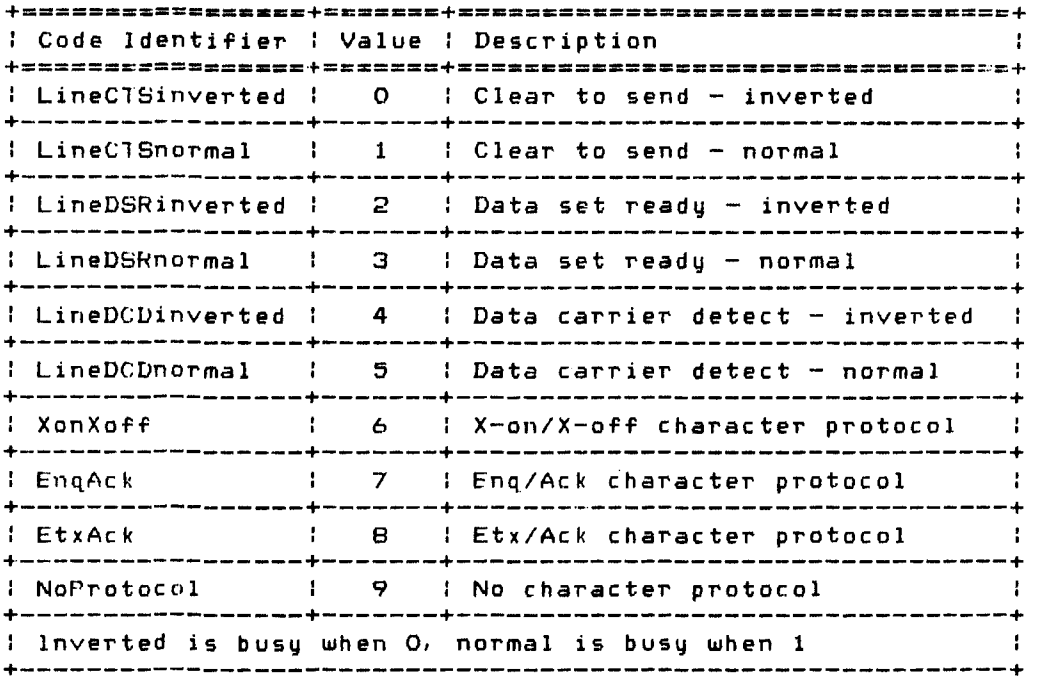

Corvus Concept Pascal System Library ccDCPio Data Comm/Printer Interface Unit Page 5-17 Line protocols use hardware control lines from the printer. Character protocols only exist on printers with the ability to transmit data.  $\mathbf{I}$ An example of this function is: var IOst, protocol: integer;  $\cdots$ protocol :~ LineCTSnormal;  $IOst := DCPh and Shake (protocol):$  { set protocol to CTS normal } if  $\text{lost} \Leftrightarrow 0$ then writeln ('DataComm error: ',iost: 1);

DCPgetUnitNo Function -------------------------------------------

DCPgetUnitNo returns the current driver unit code. The definition of this function is:

FUNCI ION DCPgetUnitNo: integer;

 $\sim 10^7$ 

The function returns the current driver unit code. The current driver unit code is one of the following:

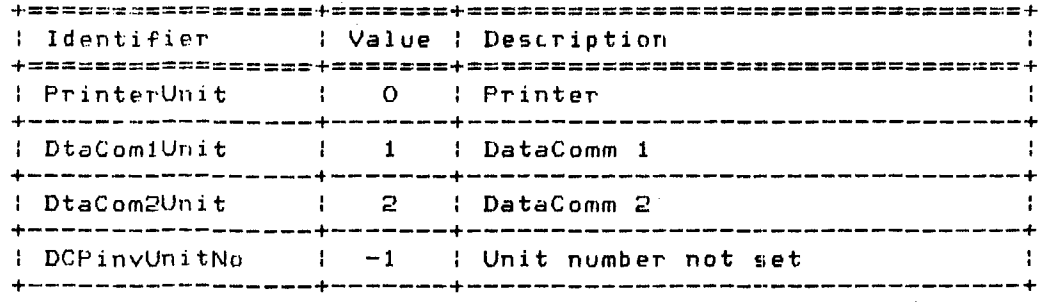

An example of this function is:

var CurUnit: integer;  $CovUnit := DCPqetUnitNo;$ case CurUnit of epromic <sub>o'</sub><br>PrinterUnit: writeln ('Current unit is Printer'); DtaComlUn it: writeln ('Current unit is DataComm 1'); DtaCom2Unit: writeln ('Current unit is DataComm 2'); DCPinvUnitNo: writeln ('Unit number not set'); end; {case}

Copyright 1983 Corvus Systems, Inc. 5eptember 1, 1983

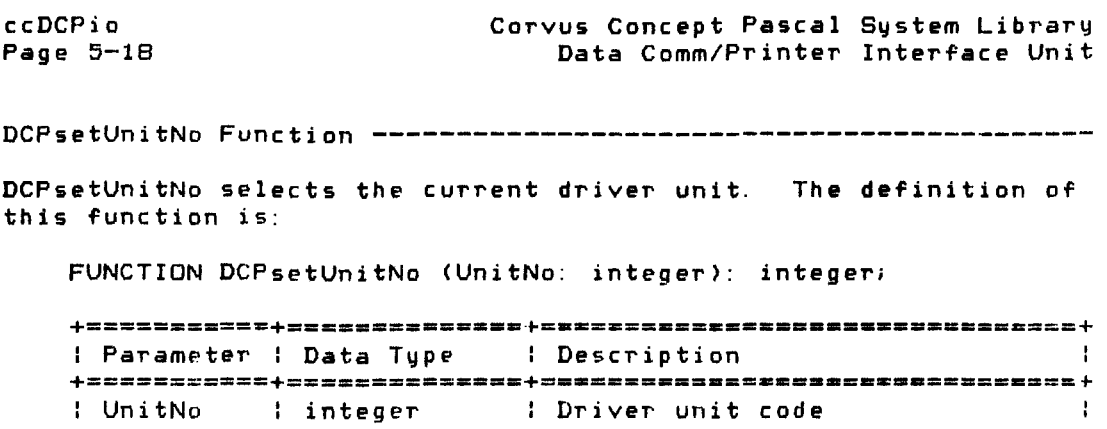

The function returns the IORESULT from the data comm driver. The current driver unit code is one of the following:

+-----------+--------------+--------------------------------+

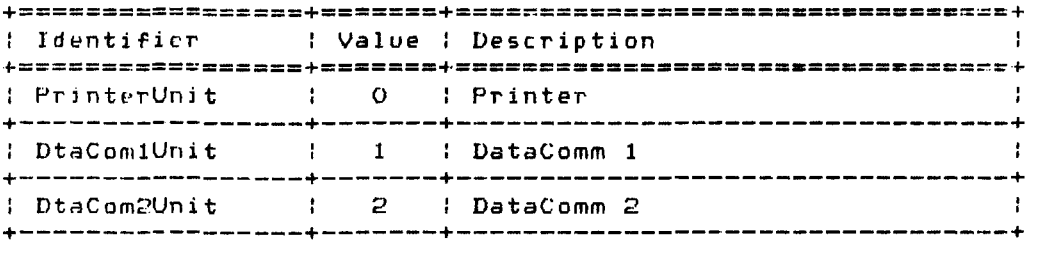

An example of this function is:

 $\sim$ 

var IOst: integer; lOst := DCPsetUnitNo (PrinterUnit); if  $10st < 0$ then writeln ('DataComm error: ', iost:1);

 $\sim 10^{11}$  km  $^{-1}$ 

Corvus Concept Pascal Sustem Library ccDCPio Data Comm/Printer Interface Unit Page 5-19 DCPrdStatus Function -------------------------------------------- DCPrdStatus returns the data comm input buffer status information. The definition of this function is: FUNCTION DCPrdStatus (var RDst: RdBufStatus): integer; : Parameter : Data Type : Description  $\mathbf{H}$ +===========+========~=.===+=.==-~mm----=--~.\_==\_===;====~=~+ : RDst : RdBufStatus : Status record +-----------+--------------+--------------------------------+ The function returns the IORESULT from the data comm driver. An example of this function is: var lOst: integer; Rstatus: RdBufStatus; lOst := DCPrdStatus (Rstatus); with Rstatus do begin  $\mathbf{r}$  and  $\mathbf{r}$ end;  $\sim$ DCPwrStatus Function -------------------------------------------- DCPwrStatus returns the data comm output buffer status information. The definition of this function is: FUNCTION DCPwrStatus (var WRst: WrBufStatus): integer; +===========+~=:========-=.+=:============================:~+ : Parameter : Data Type : Description - 1 **+===========+=========-====+=================-==============+**  : WRst : WrBufStatus : Status record +-----------+--------------+--------------------------------+ The function returns the IORESULT from the data comm driver. An example of this function is: var lOst: integ er; Wstatus: WrBufStatus;  $IOst := DCPwrstatus (Wstatus);$ with Wstatus do begin  $\sim$  100  $\sim$  100  $\sim$ end;

Copyright 1983 Corvus Systems, Inc. September 1, 1983

ccDCPio Page 5-20 Corvus Concept Pascal Svstem Library Data Comm/Printer Interface Unit DCPautoLF Function ---------------------------------------------- DCPautoLF toggles the current driver unit auto linefeed switch. The definition of this function is: FUNCTION DCPautoLF: integer; The function returns the IORESULT from the *data* comm driver. An example of this function is: var lOst: integer;  $l = DCP$ autoLF; if  $IQst < 0$ then writeln ('DataComm error: ', iost: 1);

 $\sim 10^7$ 

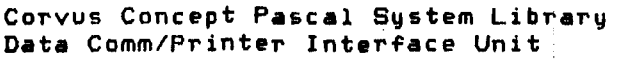

ccDCPio *Page 5-21* 

PrtDataCom Function ------------~---------------.-----------------

PrtDataCom set the printer driver data comm port. The definition of this function is:

FUNCTION PrtDataCom (Port: integer): integer;

 $\sim 10^{-10}$ 

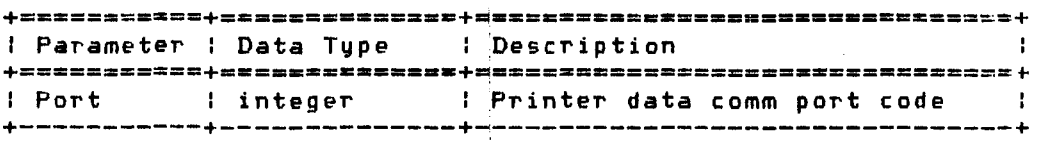

The function returns the IORESULT from the printer driver. The  $\,$ printer driver data comm port is set to the specified port. The data comm port code is one of the following:

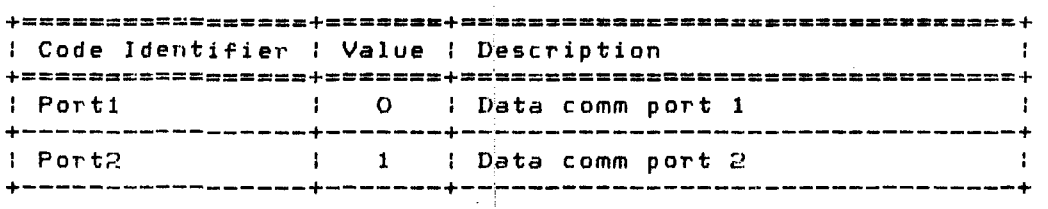

An example of this function is:

var IOst, port: integer;

 $port := Port2;$  $10st: = \text{PrtDataCom (port)};$  { set data comm port to 2 } if  $I$ Ust  $\circlearrowright$  0 then writeln ('DataComm error: ', iost:1);

Copyright 1983 Corvus Systems, Inc. September L 1983

 $\sim 10^{11}$  km  $^{-1}$ 

ccDCPio Corvus Concept Pascal System Library Page 5-22 Data Comm/Printer Interface Unit PrtTblStatus Function ------------------------------------------- PrtTblStatus returns printer driver status information. The definition of this function is: FUNCTION PrtTblStatus (var CPI,LPI: integer): integer; <sup>I</sup>Parameter I Data Type I Description +===========+=.= \_\_\_ ~.====\_=+=.==== \_\_ =====za=\_==.=========~==+ <sup>I</sup>CPI integer I Current printer chars/inch +-----------+--------------+--------------------------------+ : LPI integer : Current printer lines/inch +-----------+--------------+--------------------------------+ The function returns the IORESULT from the data comm driver. CPl is set to either 10 or 12. LPI is set to either 6 or 8. An example of this function is: var IOst,cpi,lpi: integer;

lOst: = PrtTblStatus (cpi, Ipi); if  $10st < 0$ then writeln ('DataComm error: ',iost: 1); writeln ('Printer driver is set to ',cpi: 1, , chars/inch and ',lpi: 1.' lines/inch');

Corvus Concept Pascal System Library Volume Dirertory Unit

 $\frac{1}{2}$  ,  $\frac{1}{2}$ 

ccDIHia Page 6-1

#### The Volume Directory Unit

## cc:OIRio

*'-",e* Volume Directory Unit is used to read and write volume directories. Directories may contain either MSB first integers (CCOS format) or LSB first integers (UCSD format). The unit converts the directory integers to true integers if needed.

\*\*\*\*\*\* NOTE \*\*\*\*\*\*

WRITING VOLUME DIRECTORIES IS NOT RECOMMENDED.

\*\*\*\*\*\*\*\*\*\*\*\*\*\*\*\*\*\*

The coDIR10 unit USES no other units.

The unit is included in user software by declaring:

USES (\$U /CCUTIL/CCLIB) ccDIRio;

ccD1Hio lJnit Constants ------------------------------------------

Constants defined in ccDIRio are:

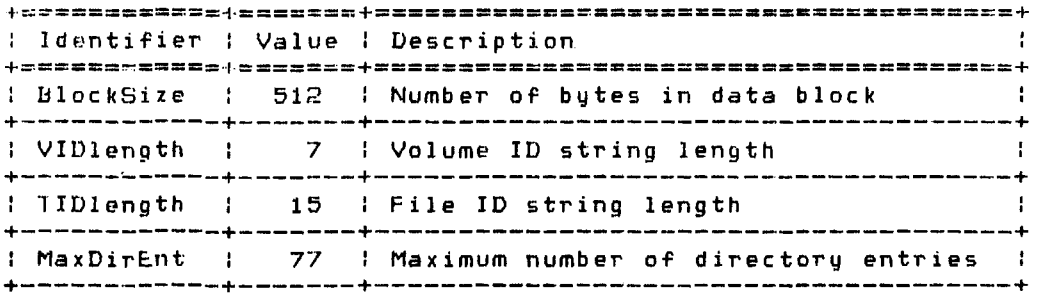

Copyright 1983 Corvus Systems, Inc. September **1,** 1983

ccDIRio Page 6-2

# ccDIRio Unit Types Data types defined in ctDIRio are: +~~==========+==========~ss== \_\_ =\_==\_==~====: \_\_\_\_\_\_ ~ \_\_\_**\_ =====+**  : Data "Type Description **Contract Contract State** : DirRange : Directory record index range and the state of the state of the state of the state of the state of the state of the state of the state of the state of the state of the state of the state of the state of the sta +--+---------+----------------------------------------------+

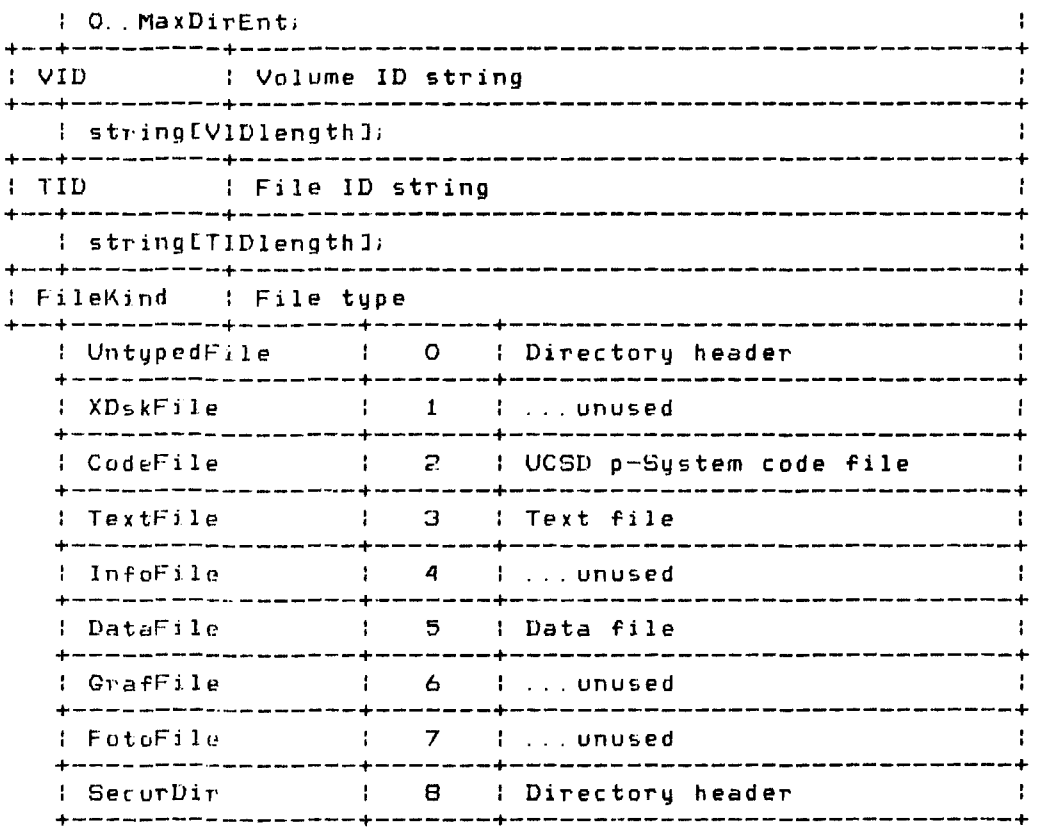

Corvus Concept Pascal System Library Volume Directory Unit

**+============+========= ••••• \_ •• n\_== \_\_ s===== \_\_\_ =\_==.= \_\_\_\_ ====+**  <sup>I</sup>Data Type I Description **+============+======================.==-==-==--•• =\_.\_.======+**  <sup>I</sup>DateRec I System date record +--+---------+----------------------------------------------+ packed record <sub>xeo recoru</sub><br>year: 0..100; { 1<mark>00 = temp file flag }</mark> day: 0 .. 31;  $\mathbf{r}$ month: 0..12;  $\leq 0$  = date not meaningful } +--+---------+----------------------------------------------+ <sup>I</sup>DirEntry I Volume directory record +--+---------+----------------------------------------------+ packed record firstbloc:k: integeri nextbJock: *integeri*  MarkBit: boolean; filler: 0. 2047; car.f' fkind: FileKind of SECURDIR,UNTYPEDFILE:  $\mathbf{r}$ ÷ (dvjd: VIO; Disk volume name } : -1 { deovblock: integer; Last block of volume }: ÷ { Number of files dnumfiles: integer; }: ÷ { Time of last access dloadtime: integer; } : { nost recent date<br>Most recent date<br>TRUE if flpd in memory }: dlastboot: DateRec <sup>i</sup> {  $\overline{3}$  : MemFlipped: booleani { TRUE if flpd in memo:<br>TRUE if flpd on disk  $\frac{1}{2}$ DskFlipped: boolean); { -1 XDSKFILE,CODEFILE.TEXTFILE.INFOFILE. DATAFILE, GRAFFILE, FOTOFILE: - 1 ا<br>/< dtid: lID; { Title of file }: dlastbyte: 1.. BlockSize; { Bytes in last block } } dacce~s: *DateRec)i* { Last modification date }: +--+---------+----------------------------------------------+ : Directory : Volume directory +--+---------+----------------------------------------------+ : array [DirRangeJ of DirEntrYi +--------------------------------------------------------+

Copyright 1983 Corvus Systems. Inc. September 1, 1?B3

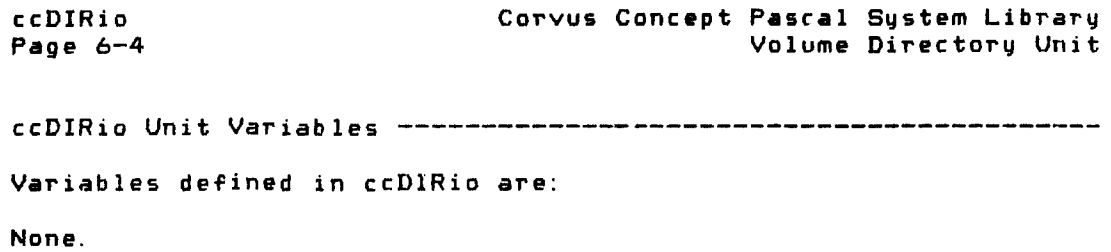

ccDIRio Unit Functions and Procedures ---------------------------

Procedures defined in ctDIRio are:

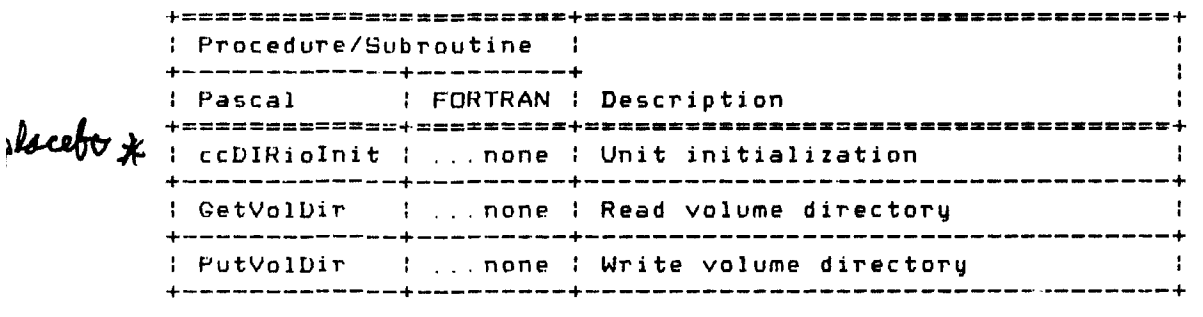

Functions defined in ccDIRio are:

None.

```
ccDIRiolnit Procedure -------------------------------------------
ccDIRiolnit initializes the ccDIRio unit. This procedure may be 
called before any other procedures in this unit are called. The 
definition of this procedure is: 
    PROCEDURE ccDIRioInit;
Currently. this procedure does nothing. 
An example of this procedure is:
```
crDIHiolniti

Corvus Concept Pascal System Library ccDIRio Volume Directory Unit Page 6-5 GetVolDir Procedure --------------------------------------------- GetVolDir reads the directory of the specified volume. The definition of this procedure is: PROCED'IRE GetVolDir ( VolID: VID;<br>directory; var VolOir: var VolBlocked: boolean; var VolOevNo: integeri var VolValid: boolean); +;\_=====\_===+==============+==============z==\_==\_===== \_=====.~ : Parameter I Data Type I Description  $\sim$  1. +===========+=============c+==========.====~====\_==.========+ I VollD : VID : Volume name +-----------+--------------+--------------------------------+ : VolDir I directory : Volume directory +-----------+--------------+--------------------------------+ I VolBlockedl boolean I Volume blocked flag +-----------+--------------+--------------------------------+ I VolDevNo integer : Volume unit number +-----------+--------------+--------------------------------+ : VolValid : boolean : Volume directory valid flag : +-----------+--------------+--------------------------------+

This procedure reads the directory of the volume specified by VolID into the VolDir data area. VolBlocked is TRUE if the volume is blocked (a disk volume), FALSE otherwise. VolDevNo is the system unit number of the specified volume. VolValid is TRUE if the volume directory is valid, FALSE otherwise.

```
ccDIRio 
                                    Corvus Concept Pascal System Library 
   Page 6-6 
                                                     Volume Directory Unit 
   A simple program to display the file names contained in a 
   specified volume illustrates the use of this procedure. 
       program dirlist; 
       uses {$u /ccutil/cclib} ccDIRio;
       var d: directory;
            VolName: VIDi 
            I3lkFIg,VaIFlg: boolean; 
            DevNbr, i: integer; 
       begin 
       ccDIRiolniti 
       writeln; write ('Enter volume name: ')i 
       readln (VoIName); 
       GetVolDir (VoIName, d,BlkFlg,DevNbr,ValFlg); 
        if not ValFlg then begin 
            writeln ('Invalid volume name specified .... '); 
            exit (dirlist); 
            end; 
       wr i te lni 
       writeln ('Volume is mounted on system unit ', DevNbr: 1);
\lambda_{\nu}if not BlkFlg then begin<br>
writeln ('Volume is r<br>
exit (dirlist);<br>
and:
            writeln ('Volume is not blocked ....');
            exit (dirlist); 
            end;
       writeln ('Volume ',dLOJ. dvid, ' contains " 
                             dlOJ. dnumfiles: 1. ' files'); 
       Write ('Directory type = ');
       if d[OJ.DskFlipped 
            then write ('UCSD ') else write ('CCDS '); 
       case d[OJ. fkind of 
            untypedfile: writeln ('untyped'); 
               securdir: writeln ('secure directory')i 
                     end; 
        for i : I to d[O]. dnumfiles do begin
            writeln (' ', d[i]. dtid');
            en d i
       end.
```
Corvus Concept Pascal System Library ccDIRio Page 6-7 Volume Directory Unit PutVolDir Procedure --------------------------------------------- PutVolDir writes a volume directory. Use of this procedure is NOT recommended. The definition of this procedure is: PROCEDURE PutVolDir (var VolDir: directory; VolDevNo: integer); **+===========+=:============+=================2==============+**  : Parameter : Data Type : Description **Contract Contract** +===========+~====z========+==============.========\_====\_===+ : VolDir directory : Volume directory +-----------+--------------+-----------------------------\_.\_-+ : VolDevNo : integer : Volume unit number +-----------+--------------+--------------------------------+ This procedure writes the directory, VolDir, to the volume

mounted on system unit VolDevNo.

An example of this procedure is:

var NewUnit: integer; NewDir: directory; PutVolDir (NewDir,NewUnit)i

Copyright 1983 Corvus Systems, Inc. September 1, 1983

ccDIRio Page 6-8 Corvus Concept Pascal System Library Volume Directory Unit

#### Device Directory Description ------------------------------------

Volumes reside on a blocked device. a disk. Each volume has a device (volume) directory which contains information about the volume and the files within that volume. A complete directory is an array of 78 directory entries. the first record being the header record which describes the specific volume. The other 77 entries are for the files.

The diagram below illustrates the layout of a single directory record. The upper section is common to all directory entries. In the lower section, the entries on the left side correspond to a volume header record and those on the right sjde correspond to a file record.

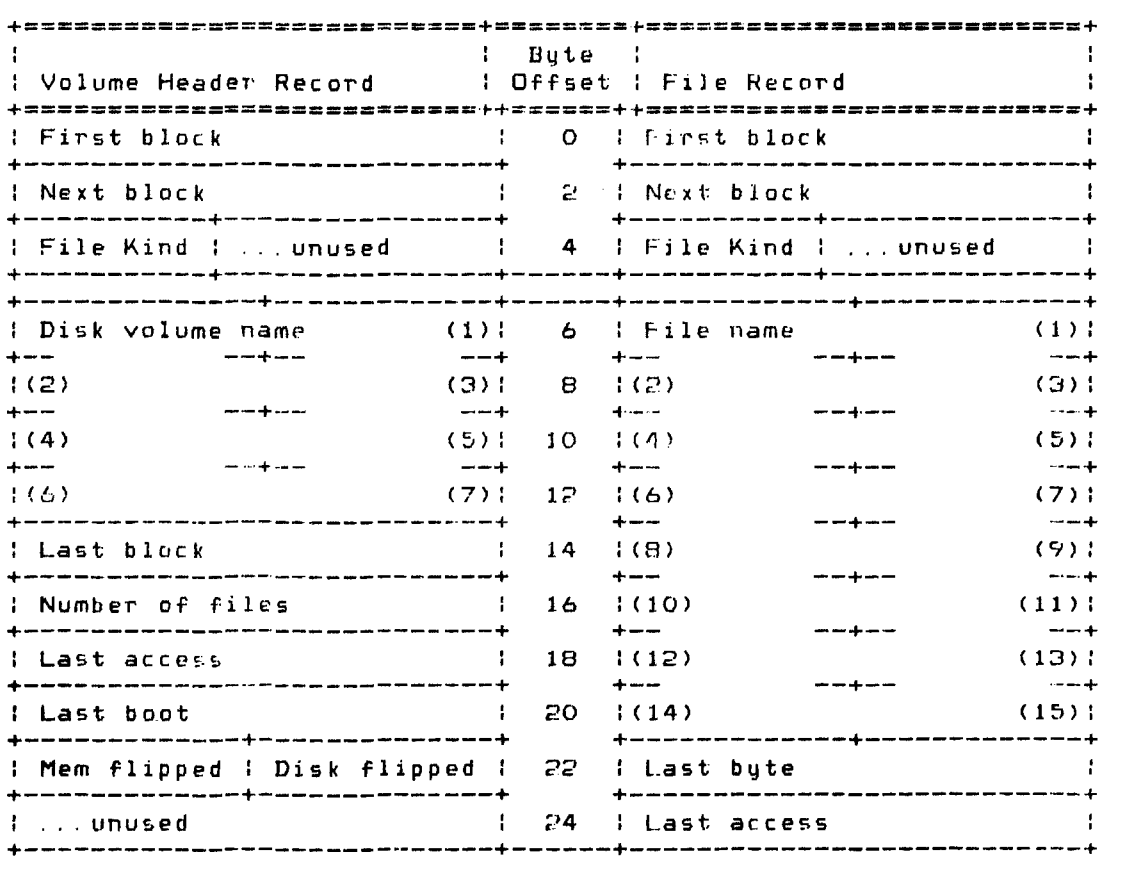

#### Directory Record Format

September I. 1983 Copyright 1983 Corvus Systems. Inc.

Corvus Concept Pascal System Library Volume Directorv Unit

ccDIRio Page 6-9

 $\sim 10^{-11}$ 

The elements in a directory record are:

FIRST BLOCK

is a word quantity which is the block number of the first block for the volume or file. This field is zero in the volume header record and the first block number of the file in file records.

NEXT BLOCK

is a *word* quantity which is the block number of the next available block for the volume or file. For the volume header record, this is the first block number after the volume directory which is normally block 6. For file records, this is the last block number of the file plus one.

FILE KIND

is a four-bit quantity which is the kind of file that the *record* describes. The values of file kind that are of interest arc:

 $O - a$  volume directory header,

 $2 - a$  UCSD p-System code file,

- $3 a$  text file,
- $5 a$  data file,

 $8 - i s$  also a volume directory header.

The file kind field is followed by 12 bits of unused space to fill up the word. The following sections describe the different layouts of a directory record depending on the file kind field.

 $\sim 10^{11}$ 

**Contract Contract** 

Copyright 1983 Corvus Systems, Inc. (59) September 1, 1983

 $\sim 10^7$ 

ccDIRio Page 6-10 Corvus Concept Pascal System Library Volume Directory Unit Directory Volume Headel Rerord ----------------------------------

If the FILE KIND field in the directory record indicates that this record is a volume header record, the following fields are val id:

#### VOLUME. NAMI:-

is a 8-byte field containing the volume name. The first byte contains the length of the volume name. The remaining 7 bytes are the characters of the volume name, ie, a seven character string.

## LAST BLOCK

i~ a *word* quantity which is the number of the last available bluck on this volume.

NUMBER OF FILES

is a word quantity which is the number of files on this volume.

### L.AST ACCESS

is a word quantity which is not used  $-$  it is set to zero.

LAST BUILT

is a word quantity which contains the most recent setting of th e date. lhis word is in fact a date record.

MCMORY FLIPPED

is a boolean quantity used only by the system.

DISK FL IPPED

is a boolean quantity used only by the system.

There are two unused bytes at the end of the volume header record.

Corvus Concept Pascal System Library Volumr Directory Unit

ccDIRio Page 6-11

Directory File Record --------~----------------------------------

If the FILE KIND field in the directory record indicates that this record is a file record, the following fields are valid:

FILE NAME

is a 16-byte field containing the file name. The first byte contains the length of the file name. The remaining 15 bytes are the characters of the file name, ie, a 15 character string.

LAST BYTE

is a word quantity which is the number of bytes in the last  $block of the file.$ 

#### LAST MODIFICATION DATE

is a word quantity containing a date record representing the last time that this file was changed.

 $\sim$
ccGRFio Page 7-1

## The Graphics Display Unit

# ccGRFio

The Graphics Display Unit is used to interface with the graphics functions of the display driver.

The ccGRFio unit USES unit ccDEFN.

The unit is included in user software by declaring:

USES {\$U /CCUTIL/CCLIB} ccDEFN, ccGRFio;

ccGRFio Unit Constants ------------------------------------------

The following tables describe the Mode and Gualifier values for the SetOrigin, PlotPoint, and DrawLine procedures. Constants defined in ccGRFio are:

Mode Values for PlotPoint and DrawLine Procedures

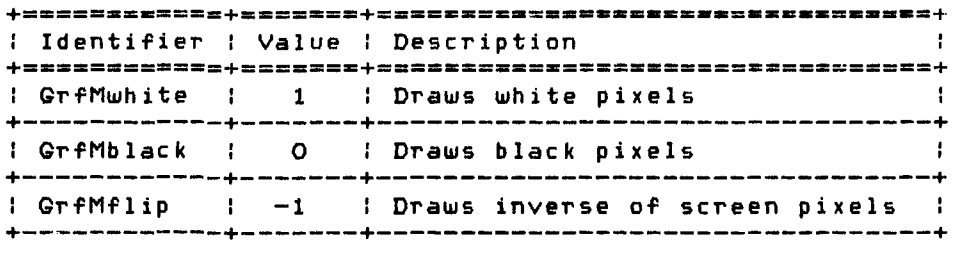

Copyright 1983 Corvus Systems, Inc. September 1, 1983

 $\sim 100$  km s  $^{-1}$ 

Gualifier Values for SetOrigin Procedure

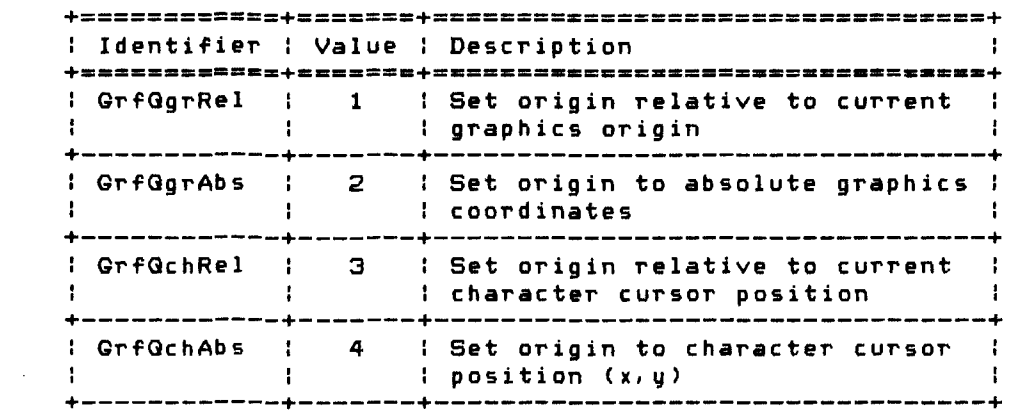

ccGRFio Unit Types ----------------------------------------------

 $\sim 10^{11}$ 

Data types defined in ccGRFio are:

None.

ccGRFio Unit Variables ------------------------------------------

Variables defined in ccGRFio are:

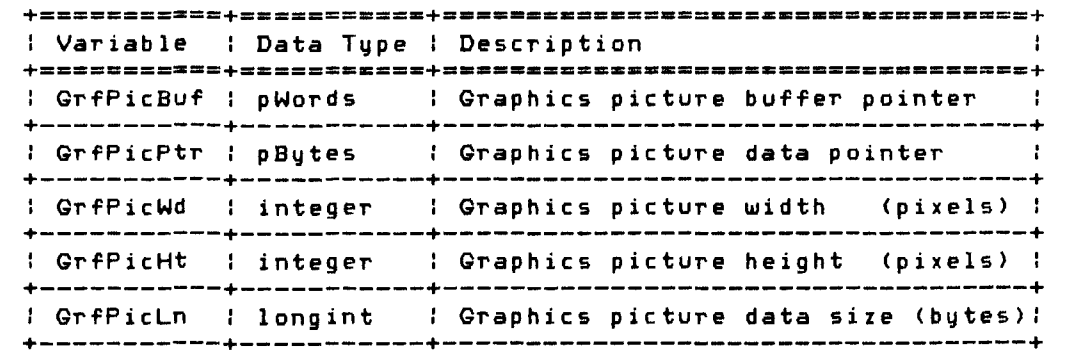

 $\mathcal{L}^{\text{max}}_{\text{max}}$  and  $\mathcal{L}^{\text{max}}_{\text{max}}$ 

Corvus Concept Pascal System Library Graphics Display Unit ccGRFio Unit Functions and Procedures Procedures defined in ccGRFio *are:*  ccGRFio Page 7-3

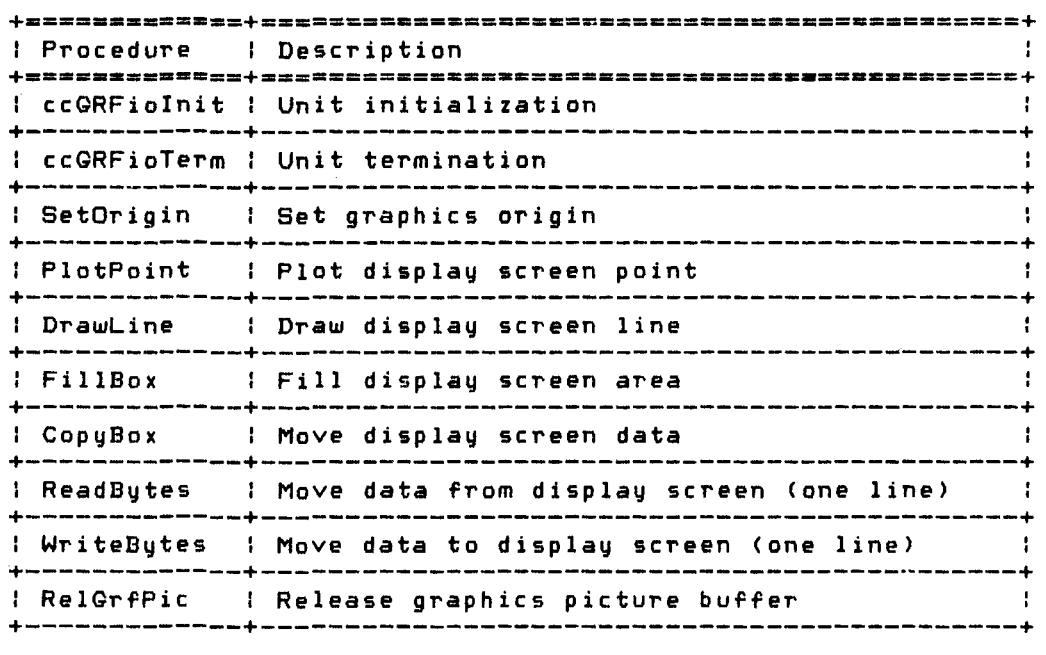

Functions defined in ccGRFio *are:* 

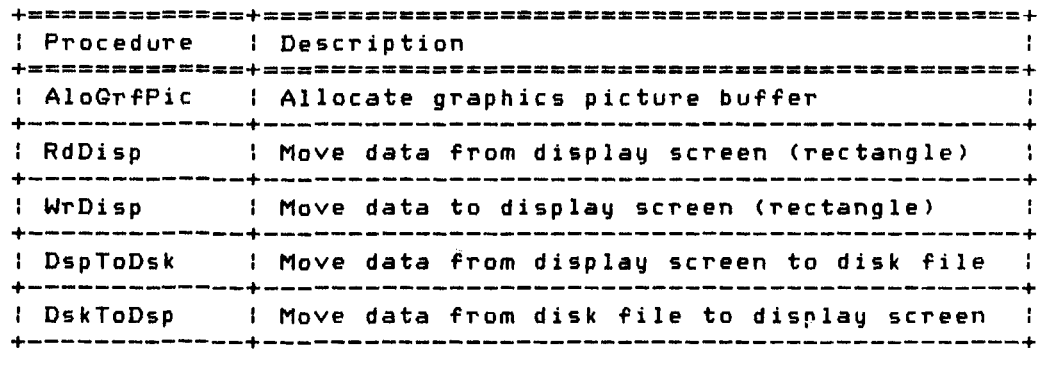

ccGRFio Page 7-4 Corvus Concept Pascal System Library Graphics Display Unit ccGRFiolnit Procedure ------------------------------------------ ccGRFiolnit initializes the ccGRFio unit. This procedure must be called before any other functions or procedures in this unit are called. The definition of this procedure is: PROCEDURE ccGRFiolniti An example of this procedure is:

c cGRFi 0 Ini ti

ccGRFioTerm Procedure -------------------------------------------

ccGRFioTerm terminates the ccGRFio unit. This procedure is called prior to program termination. The definition of this procedure is:

PROCEDURE ccGRFioTermi

The procedure releases the graphics picture buffer if one is allocated. An example of this procedure is:

ccGRFioTermi

 $\mathcal{A}^{\pm}$ 

ccGRFio Page 7-5

SetOrigin Procedure ---------------------------------------------

SetOrigin sets the graphics origin. The definition of this procedure is:

PROCEDURE SetOrigin (NewX, NewY, Qual: integer);

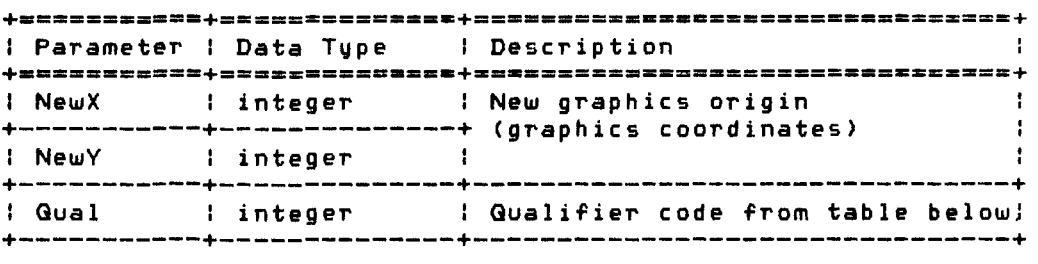

The procedure sets the current graphics origin to the specified coordinates. Gual is one of the qualifier values described below:

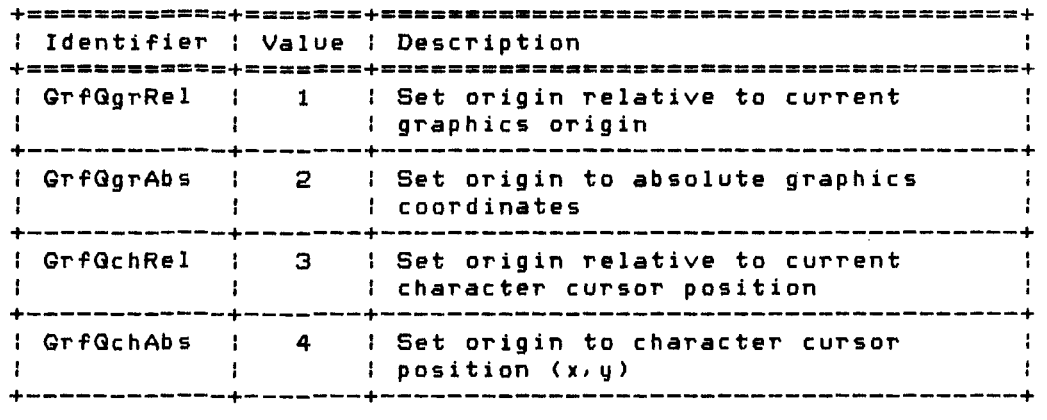

For a more detailed explanation of these values, please refer to the "Corvus Concept Operating System Manual. "

An example of this procedure is:

SetOrigin (O,O,GrfGgrAbs); { set origin to graphics *0,0* }

Copyright 1983 Corvus Systems, Inc. September 1, 1983

 $\sim 10^{-11}$ 

Corvus Concept Pascal System Library Graphics Display Unit

PlotPoint Procedure ---------------------------------------------

PlotPoint displays one point on the display screen. The definition of this procedure is:

PROCEDURE PlotPoint (Xcoord, Ycoord, Mode: integer);

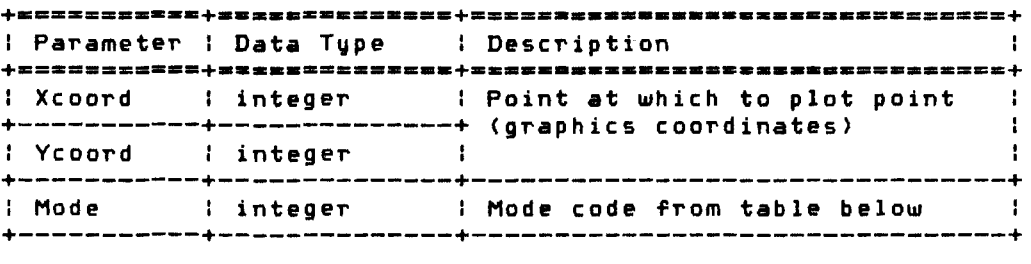

The procedure sets the indicated pixel based on Mode. Mode is one of the mode values described below:

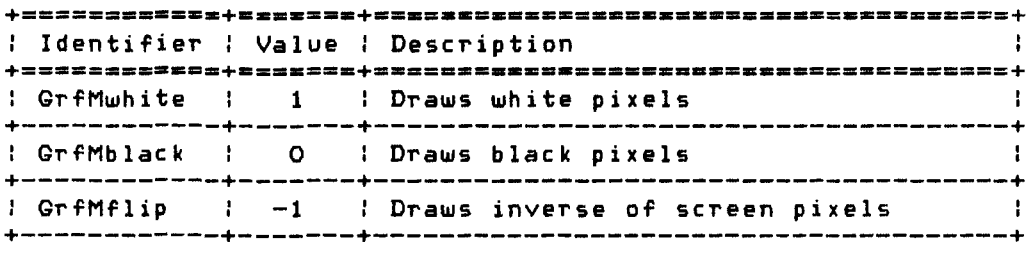

An example of this procedure is:

PlotPoint (100.100. GrfMwhite); { plot white point at 100.100 }

ccGRFio Page 7-7

DrawLine Procedure ----------------------------------------------

DrawLine draws a line on the display screen. The definition of this procedure is:

PROCEDURE DrawLine (StartX, StartY, EndX, EndY, Mode: integer);

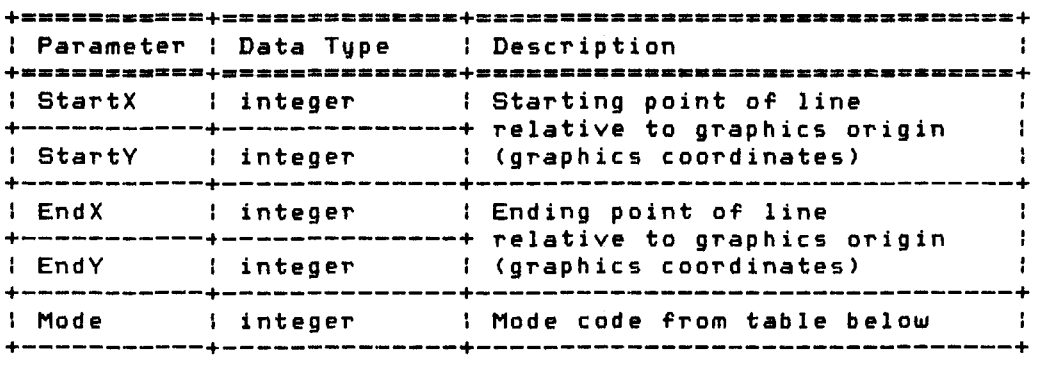

The procedure draws a line from the starting graphics coordinate to the ending graphics coordinate. Mode is one of the mode values described below:

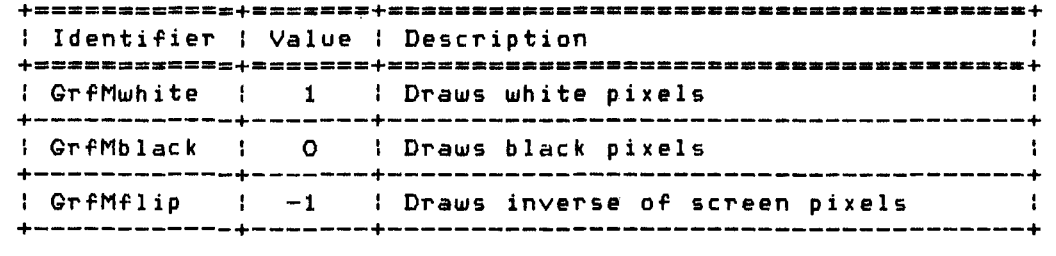

An example of this procedure is:

 $\sim$ 

DrawLine (0,0,100,100, GrfMwhite); { draw white line } { from coordinate 0,0 } { to coordinate 100,100 }

Copyright 1983 Corvus Systems, Inc. 5eptember 1, 1983

 $\sim 10^7$ 

tcGRFio Corvus Concept Pascal System Library Page 7-8 Graphics Display Unit FillBox Procedure ----------------------------------------------- FillBox fills a rectangular area on the display screen. The definition of this procedure is: PROCEDURE FillBox (StartX, StartY, Width,Height,Density: integer); **+\_==========+==z=\_=====\_===+=\_==\_== \_\_\_\_ ======= \_\_ ••• \_\_\_ ======+**  <sup>I</sup>Parameter I Data Type I Description I StartX I integer I Lower left corner coordinate I +-----------+--------------+ of the area being filled  $\sim$  1 +-----------+--------------+--------------------------------+ : StartY : integer : (graphics coordinates) : Width integer I Pixel width of area +-----------+--------------+--------------------------------+ : Height integer : Pixel height of area +-----------+--------------+--------------------------------+ : Density integer : Pixel density of filled *area* 

The procedure fills the specified rectangle with pixels of the specified density. A density of 1 completely fills the rectangle. A density of 2 displays every other pixel. A density of 3 displays every third pixel. and so forth.

+-----------+--------------+--------------------------------+

An example of this procedure is:

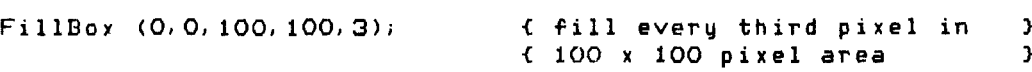

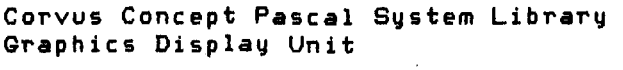

CopyBox Procedure -----------------------------------------------

CopyBox copies a rectangular area from one area to another on the display screen. The definition of this procedure is:

PROCEDURE CopyBox (StartX, StartY, Width, Height, NewX,NewY: integer);

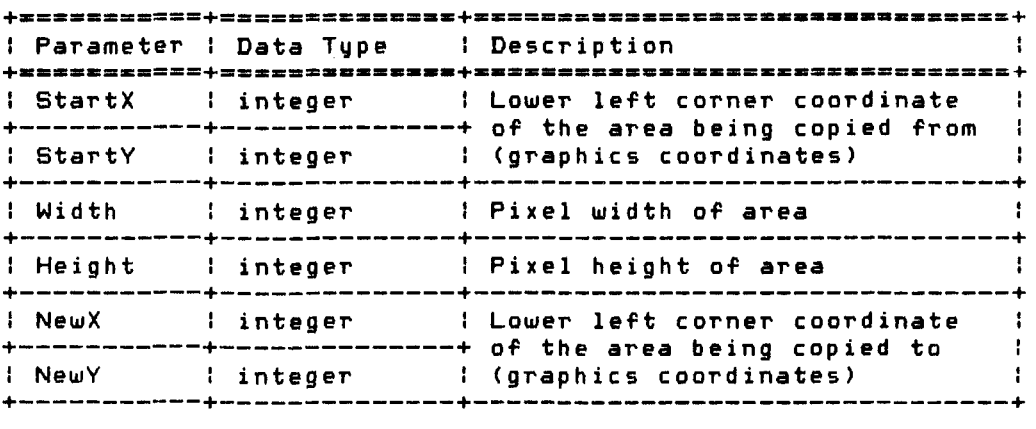

The procedure moves screen pixel data from one area to another on the display screen.

An example of this procedure is:

CopyBox (0,0,100,100,200,200); { move a 100 x 100 pixel area } { from coordinates 0,0 { to coordinates 200,200 } }

 $\mathcal{L}_{\text{max}}$  and  $\mathcal{L}_{\text{max}}$ 

Copyright 1983 Corvus Systems, Inc. September 1. 1983

 $\mathcal{F}^{\pm}$ 

Corvus Concept Pascal System Library Graphics Display Unit

ReadBytes Procedure ---------------------------------------------

ReadBytes reads a series of pixels from the display screen. The definition of this procedure is:

PROCEDURE ReadBytes (Count: integer; pBuff: pBytes);

 $\sim 10^{11}$ 

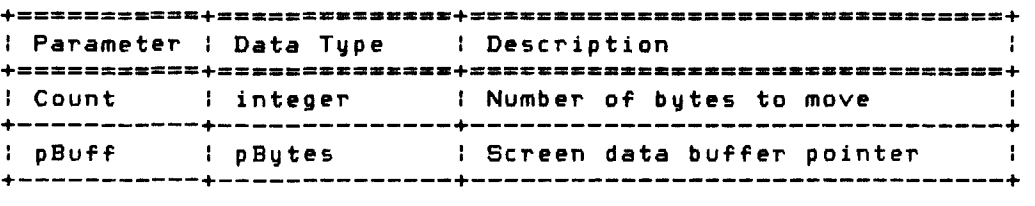

The procedure moves screen pixel data starting at the current graphics cursor position to the buffer pointed to by pBuff. Bytes are assembled from the pixels to the right (X direction) of the current graphics cursor position.

Each byte represents eight pixels. Data type pBytes is defined in the ccDEFN unit.

An example of the ReadBytes procedures is included in programming example for the WriteBytes procedure (next section).

 $\sim 400$ 

 $\sim 10^{-10}$ 

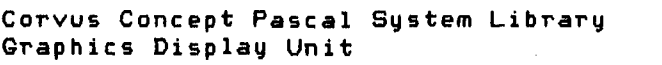

WriteBytes Procedure --------------------------------------------

WriteBytes writes a series of pixels to the display screen. The definition of this procedure is:

PROCEDURE WriteBytes (Count: integer; pBuff: pBytes);

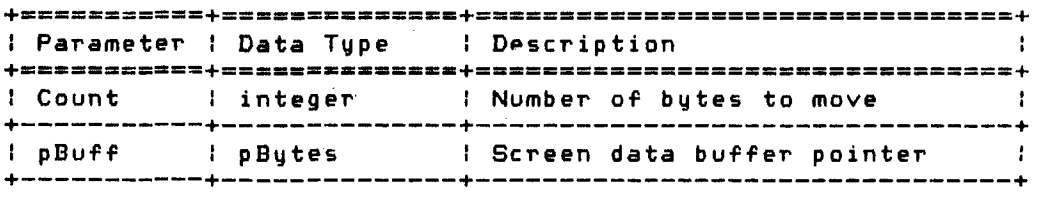

The procedure moves pixel data from the buffer pointed to by pBuff to the display screen starting at the current graphics cursor position. Bytes are moved to the right (X direction) of the current graphics cursor position.

Each byte represents eight pixels. Data type pBytes is defined in the ccDEFN unit.

ccGRFio Page 7-12 Corvus Concept Pascal System Library Graphics Display Unit An example of the ReadBytes and WriteBytes procedures is illustrated in the following trivial program: program RdWrScreen; { This program reads a small area of the display screen }  $f$  into memory and then rewrites the screen with the data  $\frac{1}{2}$ { inverted <bottom lines at the top, etc.) } uses {\$u /ccutil/cclib} ccDEFN, ccGRFio; const maxlin =  $100$ ; { define  $100$  lines  $\rightarrow$  $maxcol = 40$ ; { of 320 pixels (40 x 8) } var ScrBuf: array CO .. maxI in, 0 .. maxcolJ of byte; pScrBuf: pBytesi curline: integer; begin ccGRFioInit;<br>for curline := maxlin downto O do begin for curline := maxlin downto 0 do begin SetOrigin (0, curline,GrfGgrAbs)i { set origin} pScrBuf : = C!ScrBufEcurl ine, OJi { get buffer pointer} ReadBytes (maxcol, pScrBuf)i { get data from screen} endi for curline  $:=$  maxlin downto  $\theta$  do begin SetOrigin (O, maxlin-curline, GrfGgrAbs); { set origin } pScrBuf : = @ScrBufEcurline, OJi { get buffer pointer} WriteBytes (maxcol, pScrBuf); { get data from screen} endi end.

ccGRFio Page 7-13

AloGrfPic Function ----------------------------------------------

AloGrfPic allocates on the heap a buffer to contain an image of the specified size.

Function AloGrfBuf is essentially a "MARK" using variable GrfPicBuf and a "NEW" with a variable allocation size. Function RelGrfPic is essentially a "RELEASE" using variable GrfPicBuf. Keep this in mind when doing other heap related operations while using display screen images.

The definition of this function is:

FUNCTION AloGrfPic (Width, Height, OvhdLen: integer): boolean;

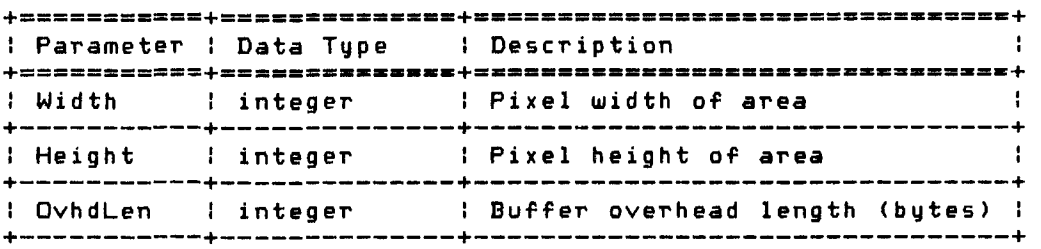

The function result is TRUE if the buffer is successfully allocated or FALSE otherwise. The following variables *are* set:

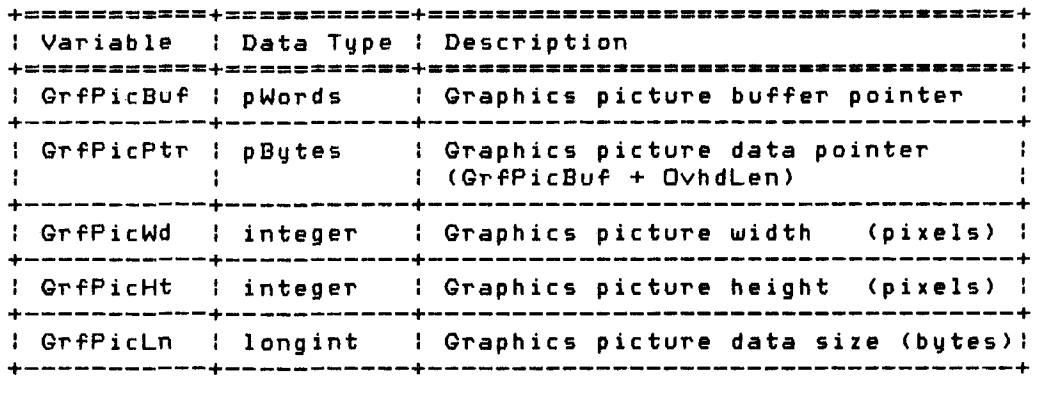

The buffer is available until the RelGrfPic procedure is called. If a buffer is already allocated, procedure RelGrfPic is called before allocating a new buffer. The DspToDsk and DskToDsp functions use this function when allocating buffer space for display screen images.

Copyright 1983 Corvus Systems, Inc. September I, 1983

ccGRFio Page 7-14 Corvus Concept Pascal System Library Graphics Display Unit An example of this procedure is: var i,wd,ht: integer;  $wd := 100$ ; ht := 100; if AloGrfPic (wd, ht,O) then begin i := RdDisp (GrfPicPtr,O,O,wd,ht);  $i :=$  WrDisp (GrfPicPtr, 2, 2, wd, ht, 1); Re IGrfP ic; end else .... { heap space not available } RelGrfPic Procedure --------------------------------------------- RelGrfPic releases the display screen image pointed to by variable GrfPicBuf. Function AloGrfBuf is essentially a "MARK" using variable GrfPicBuf and a "NEW" with a variable allocation size. Function RelGrfPic is essentially a "RELEASE" using variable GrfPicBuf. Keep this in mind when doing other heap related operations while using display screen images. The definition of this procedure is: PROCEDURE RelGrfPic; The DspToDsk and DskToDsp functions use this procedure when deal locating buffer space for display screen images. An example of this procedure is: var i. wd, ht: integer;  $wd := 100$ ; ht :=  $100$ ; if AloGrfPic (wd,ht,O) then begin  $i : = \text{RdDisp}$  (GrfPicPtr, O, O, wd, ht);  $i :=$  WrDisp (GrfPicPtr, 2, 2, wd, ht, 1); RelGrfPic; end else .... { heap space not available }

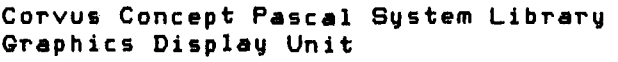

 $\sim 10^{-11}$ 

ccGRFio Page 7-15

RdDisp Function -------------------------------------------------

RdDisp moves data (pixels) from the display screen to the specified buffer. The definition of this function is:

FUNCTION RdDisp (DstBufPtr: pBytesi Xcoord,Vcoord, Width, Height: integer): integer;

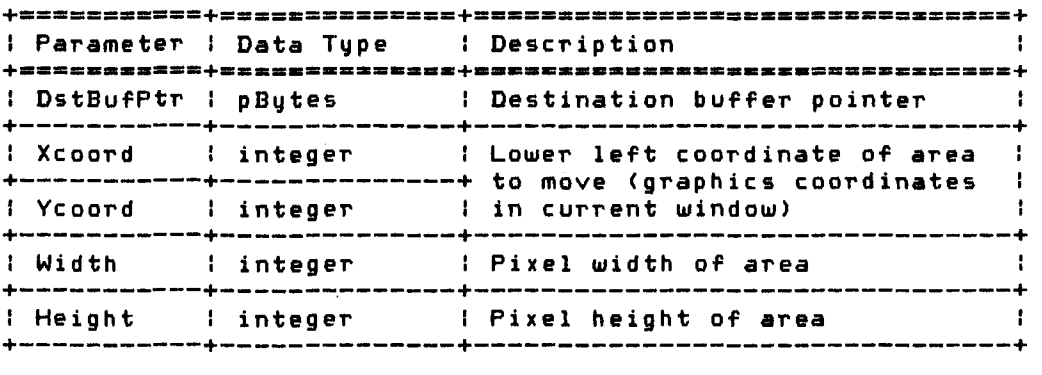

The function returns the status of the move. Valid function results are:

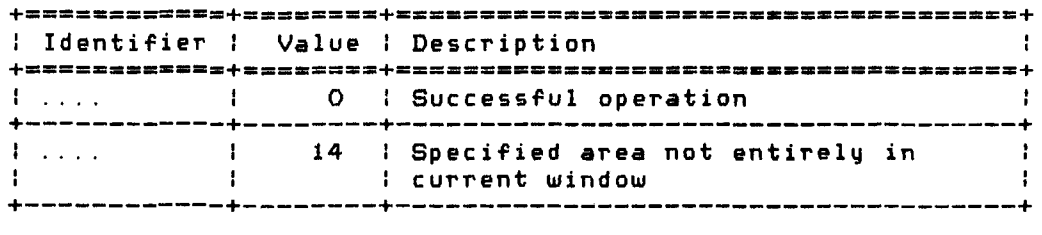

The destination buffer is assumed to be large enough to contain the pixel data in the specified *area.* 

Xcoord and Vcoord are graphics coordinates relative to the current window graphics origin of the lower left corner of the area to be moved. The area specified must be entirely in the current window.

If the command is successful, the specified buffer contains pixel data from the display screen.

Copyright 1983 Corvus Systems, Inc. September 1. 1983

 $\mathcal{L}^{\pm}$ 

ccGRFio Page 7-16 Corvus Concept Pascal System Library Graphics Display Unit HINT: If the function result is 14, ensure the graphics origin of the current window is correct. An example of this function is: var i. wd, ht: integer; wd  $:= 100$ ; ht  $:= 100$ ; if AloGrfPic (wd,ht,O) then begin  $i := \text{RdDisp}$  (GrfPicPtr, O, O, wd, ht);<br>if  $i = 0$  then .... { pixels mov then  $\dots$  f pixels moved successfully  $\mathcal{F}$ <br>else  $\dots$  f area not entirely in  $\mathcal{F}$ elarea not entirely in the search of the S<br>Entires to the corrent window the S { current window }  $i :=$  WrDisp (GrfPicPtr, 2, 2, wd, ht, 1); if  $i = 0$  then  $\dots$  (  $i = 0$  pixels moved successfully  $i$  else  $\dots$  ( area not entirely in  $i$ electrical formulation and the set of the set of the set of the set of the set of the set of the set of the set o<br>Electronic set of the set of the set of the set of the set of the set of the set of the set of the set of th RelGrfPic; end { current window } else .... { heap space not available }

ccGRFio Page 7-17

WrDisp Function -------------------------------------------------

WrDisp moves data (pixels) from the specified buffer to the display screen. The definition of this function is:

FUNCTION WrDisp (SrcBufPtr: pBytes; Xcoord. Ycoord. Width, Height, Mode: integer): integer;

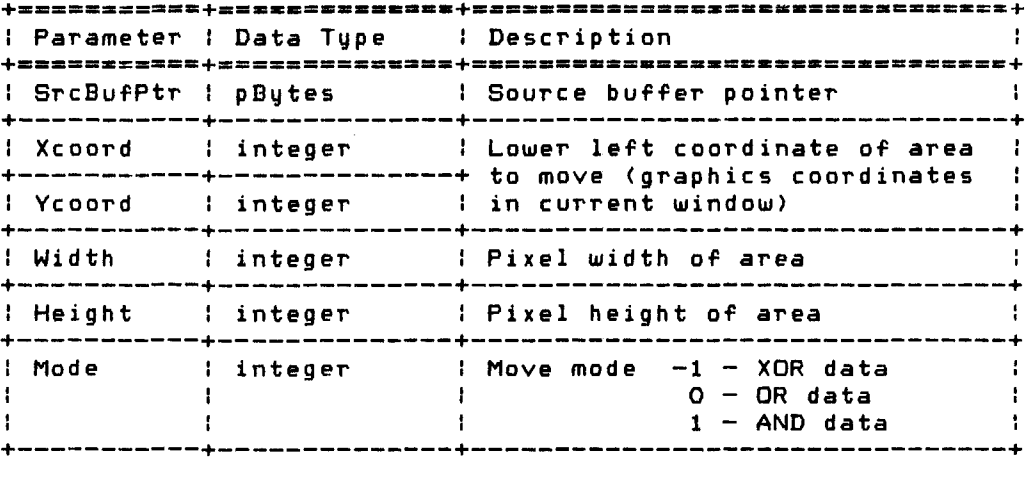

The function returns the status of the move. Valid function results are:

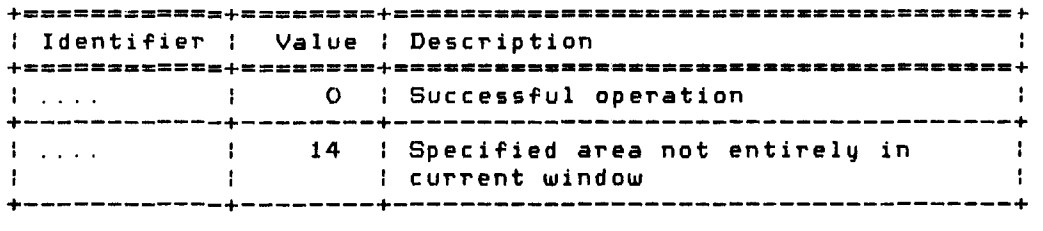

If SrcBufPtr is NIL (by specifying POINTER(O», the specified area is filled with every other pixel on. This may be used to generate a shaded background.

Xcoord and Ycoord are graphics coordinates relative to the current window graphics origin of the lower left corner of the area to be moved. The area specified must be entirely in the current window.

If the command is successful, the display screen contains pixel data from the specified buffer.

Copyright 1983 Corvus Systems, Inc. 5eptember 1, 1983

ccGRFio Page 7-18 Corvus Concept Pascal System Library Graphics Display Unit HINT: If the function result is 14, ensure the graphics origin of the current window is correct. An example of this function is: var i. wd, ht: integer;  $wd := 100; ht := 100;$ if AloGrfPic (wd, ht, 0) then begin  $i := \text{RdDisp}$  (GrfPicPtr, O, O, wd, ht); if i = 0 then .... ( pixels moved successfully )<br>else .... ( area not entirely in ) elarea not entirely in the search of the search of the search of the search of the search of the search of the<br>Electronic search of the search of the search of the search of the search of the search of the search of the s<br> { current window }  $i := WrDisp$  (GrfPicPtr, 2, 2, wd, ht, 1); if  $i = 0$  then  $\dots$  (  $i = 0$  pixels moved successfully  $i$  else  $\dots$  ( area not entirely in  $i$ electrically in the farmer and the correct of the correct state of the state of the state of the state of the <br>Electrical state of the correct state of the state of the state of the state of the state of the state of the <br> RelGrfPic; end { current window } else .... { heap space not available }

 $\sim$   $\sim$ 

 $\bar{z}$ 

 $\sim 100$ 

ccGRFio Page 7-19

 $\sim 400$ 

DspToDsk Function -----------------------------------------------

DspToDsk moves display screen data (pixels) to the specified disk file. The definition of this function is:

FUNCTION DspToDsk (FileID: string80; Xcoord. Ycoord. Width. Height: integer): integer;

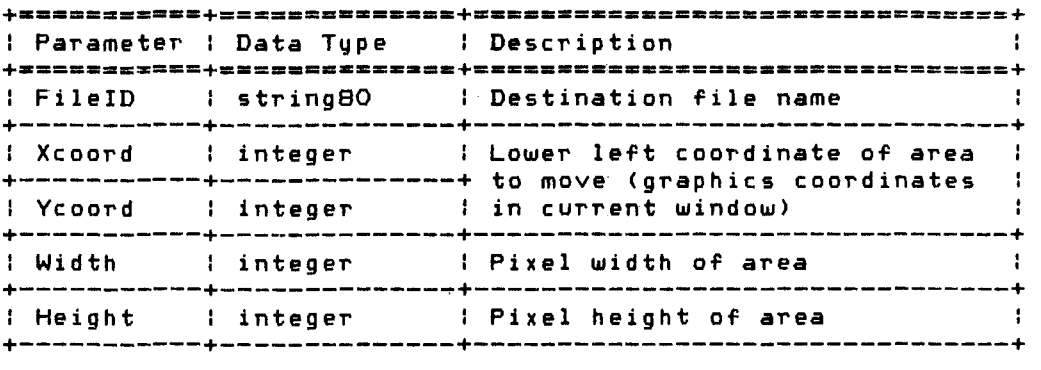

The function returns the status of the move which is the IOresult returned from the disk access. Valid function results are:

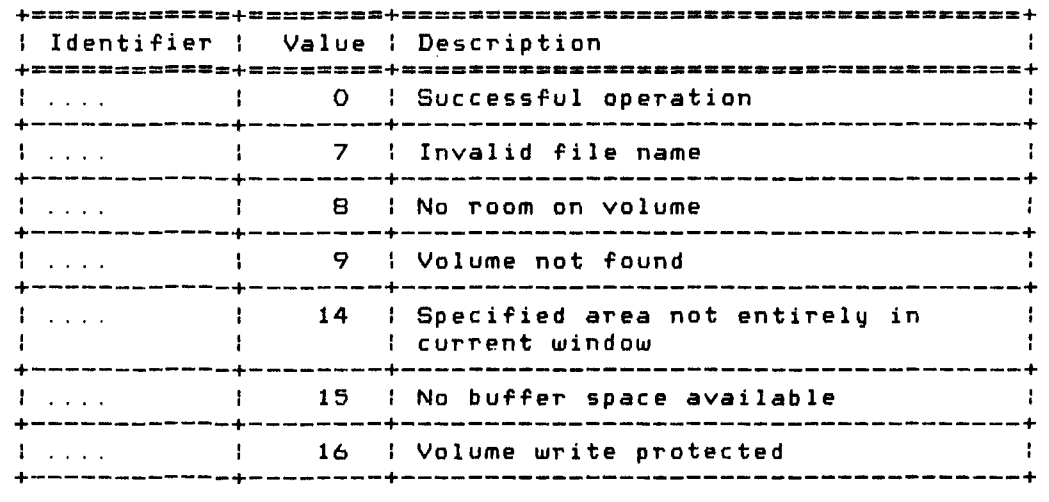

Xcoord and Ycoord are graphics coordinates relative to the current window graphics origin of the lower left corner of the area to be moved. The area specified must be entirely in the current window.

Copyright 1983 Corvus Systems, Inc. 5eptember 1, 1983

ccGRFio Page 7-20 Corvus Concept Pascal Sustem Library Graphics Display Unit

If the command is successful, the specified buffer contains pixel data from the display screen.

HINT: If the function result is 14. ensure the graphics origin of the current window is correct.

After writing display data to a disk file, the following variables are set until procedure RelGrfPic is called:

+=========~=+==\_== \_\_ C.\_=+==== \_\_\_ =\_= \_\_ = \_\_\_ •• \_\_\_ =.\_====K**======+**  : Variable : Data Type : Description +===========+=-•• -======+-======-===--=-==---==-.---~- ======+ : GrfPicBuf : pWords : Graphics picture buffer pointer +-----------+-----------+-----------------------------------+ : GrfPicPtr : pBytes : Graphics picture data pointer +-----------+-----------+-----------------------------------+ : GrfPicWd integer : Graphics picture width (pixels) +-----------+-----------+-----------------------------------+ : GrfPicHt integer : Graphics picture height (pixels) +-----------+-----------+-----------------------------------+ : GrfPicLn longint : Graphics picture data size (bytes): +-----------+-----------+-----------------------------------+

An example of this function is:

var i. wd, ht: integer;  $wd := 100$ ;  $ht := 100$ ;  $i := \text{DspTobs } k$  ('DISPLAY', O, O, wd, ht);  $if i = 0 then$ else RelGrfPici { pixels moved successfully { error proc~ssing } }

ccGRFio Page 7-21

DskToDsp Function -----------------------------------------------

DskToDsp moves data (pixels) from the specified disk file to the display screen. The definition of this function is:

FUNCTION DskToDsp (FileID: string80; Xcoord, Ycoord, Mode: integer; DispFlg: boolean): integer;

+\_===\_======+==========\_=z=+==~=\_==. \_\_\_ =====m\_=\_==\_===**======+**  <sup>I</sup>Parameter : Data Type : Description  $\sim$  1. +===z.=====\_+====\_=====z===+=========\_=\_====~.==============+ : FileID : string80 : Destination file name : +-----------+--------------+--------------------------------+ : Xcoord : integer : Lower left coordinate of area : +-----------+--------------+ to move (graphics coordinates : Ycoord integer in current window) +-----------+--------------+--------------------------------+  $\frac{1}{2}$  Mode integer i Move mode -1 - XOR data  $O - OR$  data  $\mathbb{R}^3$ **The Common** and the company of the com-1 - AND data +-----------+--------------+--------------------------------+ : DispFlg : boolean : Display data if TRUE +-----------+--------------+--------------------------------+

The function returns the status of the move which is the IOresult returned from the disk access. Valid function results are:

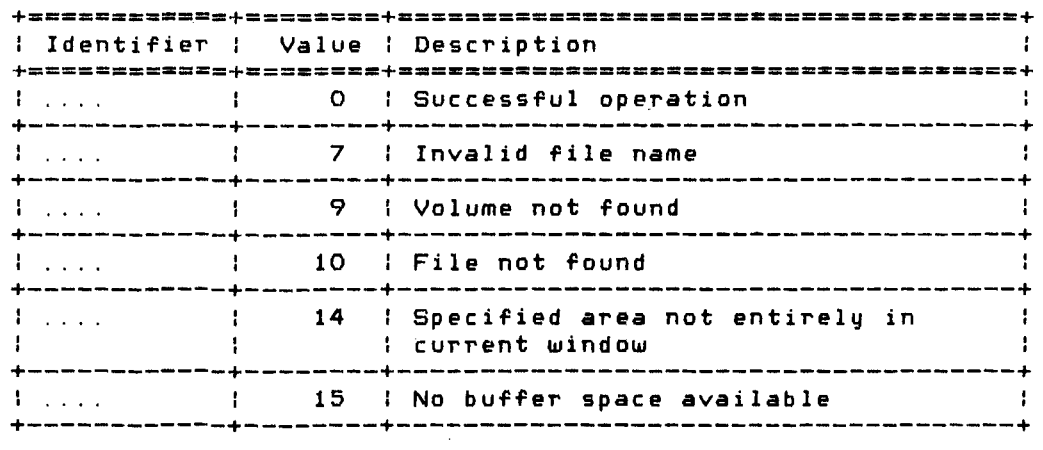

Xcoord and Ycoord are graphics coordinates relative to the current window graphics origin of the lower left corner of the area to be moved. The area specified must be entirely in the current window.

Copyright 1983 Corvus Systems, Inc. (59) September 1, 1983

Corvus Concept Pascal System Library Graphics Display Unit

If DispFlg is TRUE, data from the specified file is moved to the display screen. If DispFlg is FALSE, data from the specified file is moved to the allocated buffer, but not moved to the display screen. DispFlg FALSE may be used when the size of the image is not known. After reading the image from disk, GrfPicWd and GrfPicHt may be used in positioning the image on the display screen with the WrDisp function.

If the command is successful, the display screen contains pixel data from the specified disk file.

HINT: If the function result is 14, ensure the graphics origin of the current window is correct.

After reading display data from a disk file, the following variables are set until procedure RelGrfPic is called:

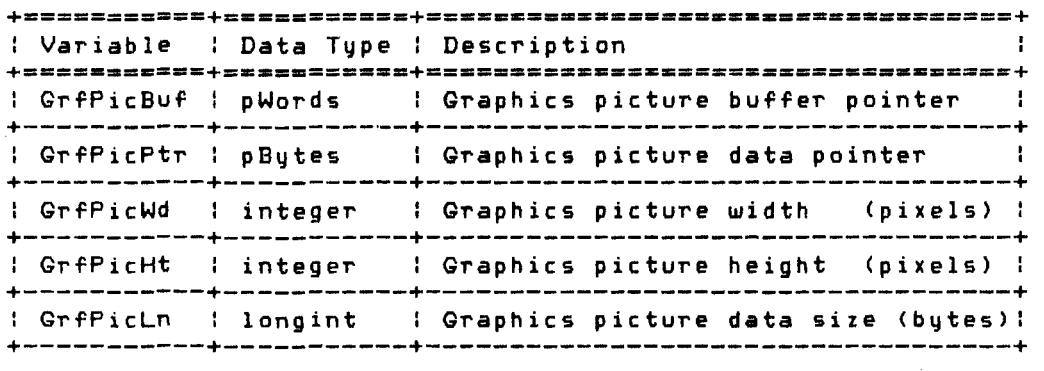

An example of this function is:

var i: integer; i :=DskToDsp 'DISPLAY',Q,Q,TRUE);  $\begin{array}{ccc} \texttt{if} & \texttt{if} & \texttt{if} & \texttt{if} & \texttt{if} & \texttt{if} \\ \texttt{if} & \texttt{if} & \texttt{if} & \texttt{if} & \texttt{if} & \texttt{if} \\ \texttt{if} & \texttt{if} & \texttt{if} & \texttt{if} & \texttt{if} & \texttt{if} \\ \end{array}$ else RelGrfPic; { error processing }

September 1. 1983

 $\sim 10^{-1}$ 

ccLBL.io Page 8-1

#### The Function Key Label Unit

## ccLBLio

The Function Key Label Unit is used to manage the function key labels. Function key labels are displayed below the command window on the display screen. When the labels are displayed, pressing a function key generates a software-defined character sequence in the keyboard buffer. This character sequence is returned when characters are read from the label manager software in the CONSOLE/SYSTERM driver.

In general, function key labels are initialized by:

LblsInit to initialize all label definitions LblSet to define label contents (one call for each label) LblsOn to display labels and return defined strings LblsOff to clear function key label display

The ccLBLio unit USES no other units.

The unit is included in user software by declaring:

USES {\$U /CCUTIL/CCLIB} ccLBLio;

LcLBl.io Unit Constants ------------------------------------------ Constants deFined in ccLBLio are:

+============+=======~==================E========~==:= ======+ Identifier : Value : Description  $\mathbf{I}$ +~===========+======~+======~===============================+ : LblKeyLen : 8 : Label key text string length  $\mathcal{L}$ +------------+-------+--------------------------------------+ : LblRtnLen : 16 : Label return text string length : +------------+-------+--------------------------------------+

Copyright 1983 Corvus Systems, Inc. 5eptember 1, 1983

 $\mathcal{L}(\mathbf{x})$  and  $\mathcal{L}(\mathbf{x})$  and  $\mathcal{L}(\mathbf{x})$ 

ccLBLio Page 8-2 ..

(cLELio Unit Types ---------------------------------------------- Data types defined in ccLBLio are: +======~=====~========~============~==.-==-=--=-========:=;=+

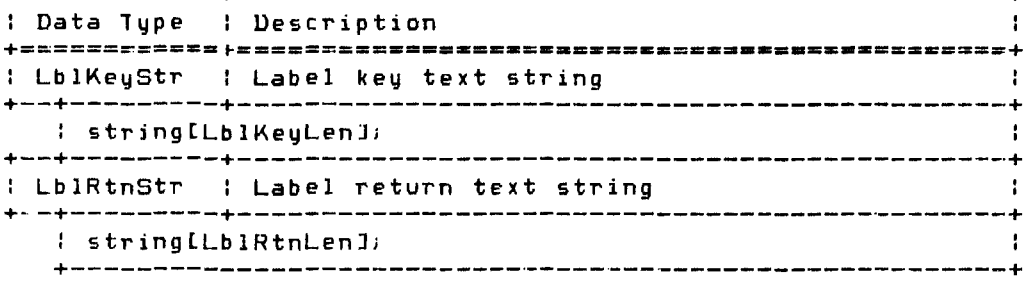

ccLBLio Unit Variables ------------------------------------------ Variables defined in ccLBLio *are:*  Nune.

,:cLllLio Unit Functions and Procedures ----------------------------

Procedures defined in cxLULio are:

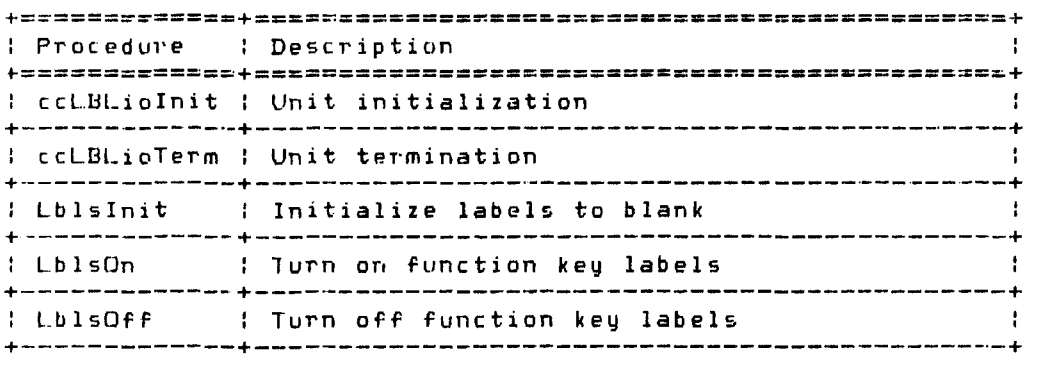

Functions defined in ccLBLio are:

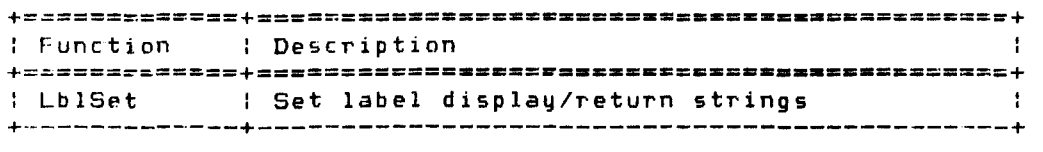

September L 1983 Copyright 1983 Corvus Systems. Inc\_

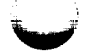

ccLELio Pag *e* 8--3

 $\sim 10^7$ 

ccLBLiolnit Procedure -------------------------------------------

ccLBLiolnit initializes the ccLELio unit. This procedure must be called before any other functions or procedures in this unit *are*  called. The definition of this procedure is:

PROCEDURE ccLBLioInit;

This procedure initializes the funciion key labels to blanks and return strings to null. This procedure does not turn on the function key labels.

An example of this procedure is:

tcLBL.iolniti

tct.BLioTerm Procedure -------------------------------------------

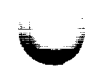

ccLBLioTerm terminates Function key label processing. This procedure is called after all function key label processing is complete. The definition of this procedure is:

PROCEDURE ctLBLioTermi

This procedure sets the function key labels to blanks and return strings to null. This procedure does not turn on the function key labels.

An example of this procedure is:

ccLBLioTerm;

Lblslnit Procedure ----------------------------------------------

Lblslnit initializes all function kay label information. The definition of this procedure is:

PROCEDURE Lblslniti

This procedure turns ofF the currently displayed function key labels. if any. All function key labels are set to blanks. All return strings are set to null. Function key labels *are* not displayed.

An example of this procedure is:

Lblslniti

Copyright 1983 Corvus Systems, Inc. 5eptember 1, 1983

..

c.cLI3Lio Page 8-4

LblSct Function -------------------------------------------------

LblSet places text to be displayed in the function key label. It also defines the text to be returned when the function key is pressed. The definition of this function is:

FUNCTION LblSet (KeyNbr: integer; Lb1Str: Lb1KeyStr; RetStr: LblRtnStr): integer:

+~=====~====.==============.===============~=====~==========+ Parameter : Data Type : Description r===========~==============I~========================= =======+ : KeyNbr : integer : Key number code from table : +-----------+--------------+--------------------------------+ LblUtr LblKeyStr Function key label text +-----------+--------------+--------------------------------+ 1 RetStr : LblRtnStr : Function key return data : +-----------+--------------+--------------------------------+

Ihis function returns the I/O result code from the label manager in the SYSTERM driver. KeyNbr is the key number code for the label from the table below.

+:=~==++=~=:+=-==+=~==+====+==~~++===z+====+====+====+ \_\_ \_ key :: FI F2 F3 F4 F5:: F6 F7 FB F9 .=====i+====+====+=~==~~===+====.+=:==.====~====+====+--- CS :: 30 31 32 3~ 34:: 35 36 37 38 39 +-----++----+----+----+----+----++----+----+----+----+--- 1 CU 1: 20 1 21 1 22 1 23 1 24 11 25 1 26 1 27 1 28 1 29 1 +-----++----+----+----+----+----++----+----+----+----+----+ S :: 10 : 11 : 12 : 13 : 14 :: 15 : 16 : 17 : 18 : 19 : +-----++----+----+----+----+----++----+----+----+----+----+ U: 00 01 02 03 04 1: 05 : 06 : 07 : 08 : 09 : +-----++----+----+----+----+----++----+----+----+----+----~ I CS - Command shifted  $\mathbf{I}$ CU Command unshifted 4 S Shlftrd  $\cdot$ tJ - Unshifted +---------------------------------------------------------+

Lb15tr is the string (up to 8 characters) to be displayed in function key label when the labels are turned on. RetStr is  $\tau n \in$ string (up to 16 characters) to generate in the keyboard buffer when the corresponding function key is pressed.

ccLBLio Page 0-5

An example of this function is:

Rslt := LblSet  $(9, 'Exit', 'Q'))$ ;

Rslt is the *lID* result code from the label manager in the SYSTERM driver. This example sets the function label marked FlO to display Exit. When function key FlO with no qualifiers is pressed after turning on labels, a G is placed in the keyboar buffer.

LblsOn Procedur~ -----------------------------------------------

LblsOn turns the function key labels on once they have been set (see LblSet function). The definition of this procedure is:

PROCEDURE LblsOn;

This procedure displays the current function key labels below the ---and window on the display screen. Return strings are placed  $\sim$  keyboard buffer when the function keys are pressed.

<sup>~</sup>-xample of this procedure is:

LblsDn;

LblsOff Procedure -----------------------------------------------

LblsOff turns the function key labels off. The definition of this procedure is:

PROCEDURE LblsOff;

This procedure clears the display of current function key labels below the eommand window on the display screen. Afterwards, pressing function keys have no effect in that no return strings are placed in the keyboard buffer when the function key labels are not displayed. The function key definitions are retained. LblsOn may be used to redisplay the currently defined function key label s.

An example of this procedure is:

LblsOff;

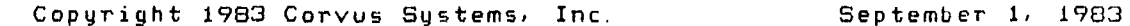

ccLBLio *Page 8-6* 

# .<br>Corvus Concept Pascal System Library Function Key Label Unit

 $\sim 4$ 

September 1, 1783

 $\langle\cdot,\cdot\rangle$ 

Corvus Concept Pascal System Library Omninet Interface Unit

ccOMNia Page  $9-1$ 

#### The Omninet Interrace Unit

#### ccOMNia

**The** Omninet Interrace Unit is used to interrace with the Corvus Omninet local area network.

This document does not derine the various Omninet operations, but details the use of the unit procedures available for interacting with the Omninet network. See the "Omninet Programmer's Guide" for a detailed description of the Omninet operations.

The ccOMNio unit USES unit ccDEFN.

The unit is included in user software by declaring:

USES {\$U /CCUTIL/CCLIB} ccDEFN, ccOMNio;

ccOMNio Unit Constants ------------------------------------------

Constants defined in ccOMNio are:

#### Transporter Return Codes (OCresult)

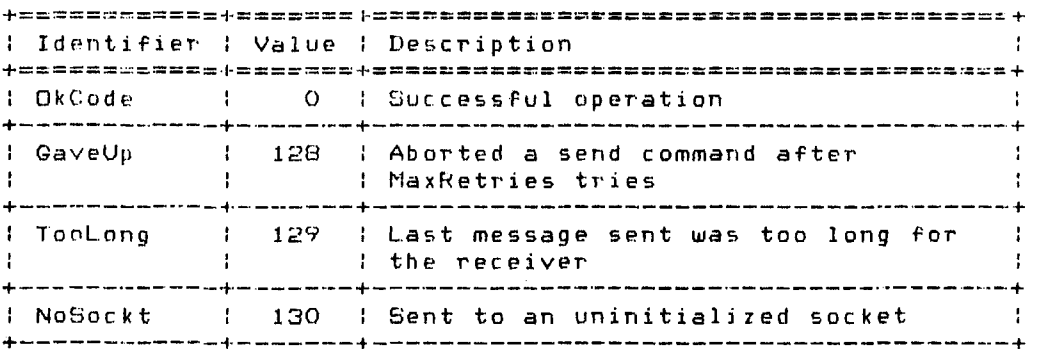

#### (continued on next page)

Copyright 1983 Corvus Systems, Inc. 50 September 1, 1983

c c OMNio Page 9-2

## Corvus Concept Pascal System Library Omninet Interface Unit

## Transporter Return Codes (OCresult) (continued)

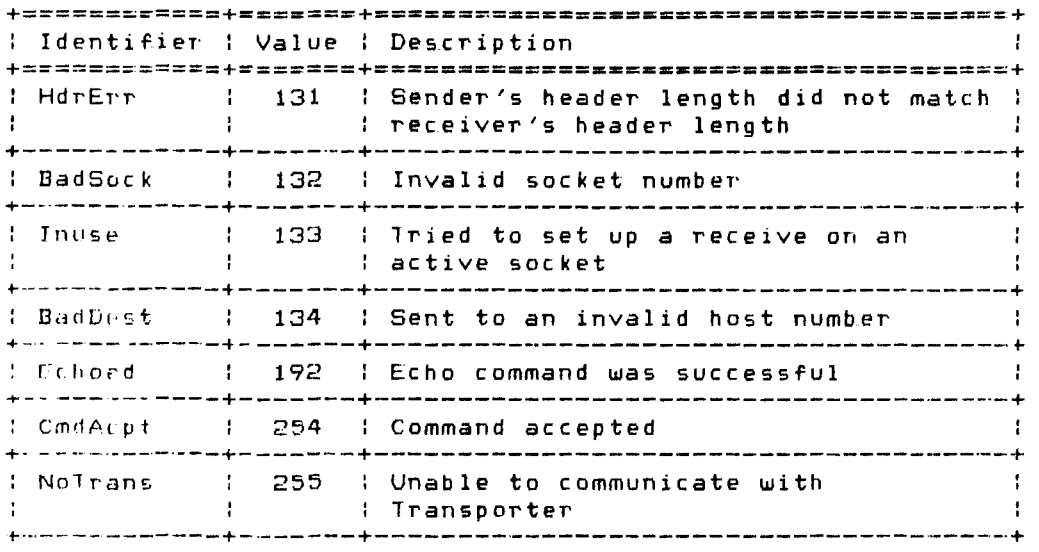

# Transporter OPcodes

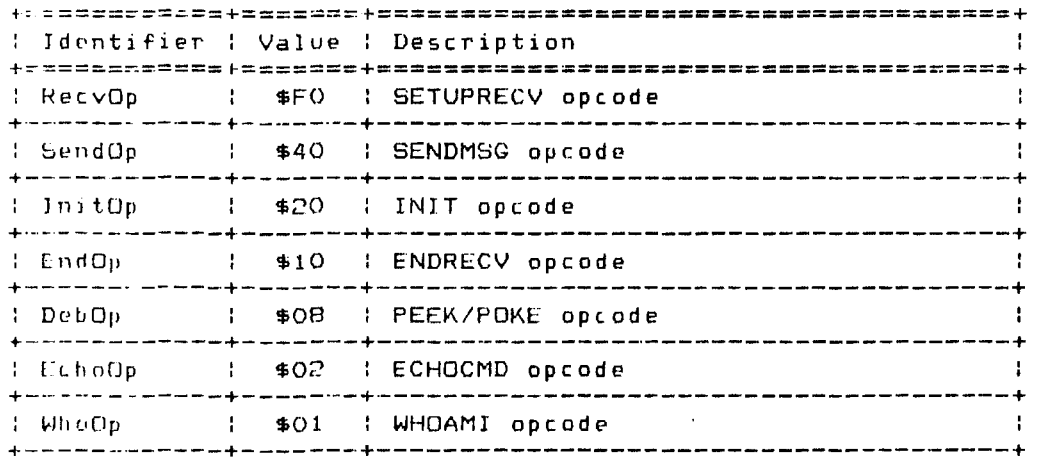

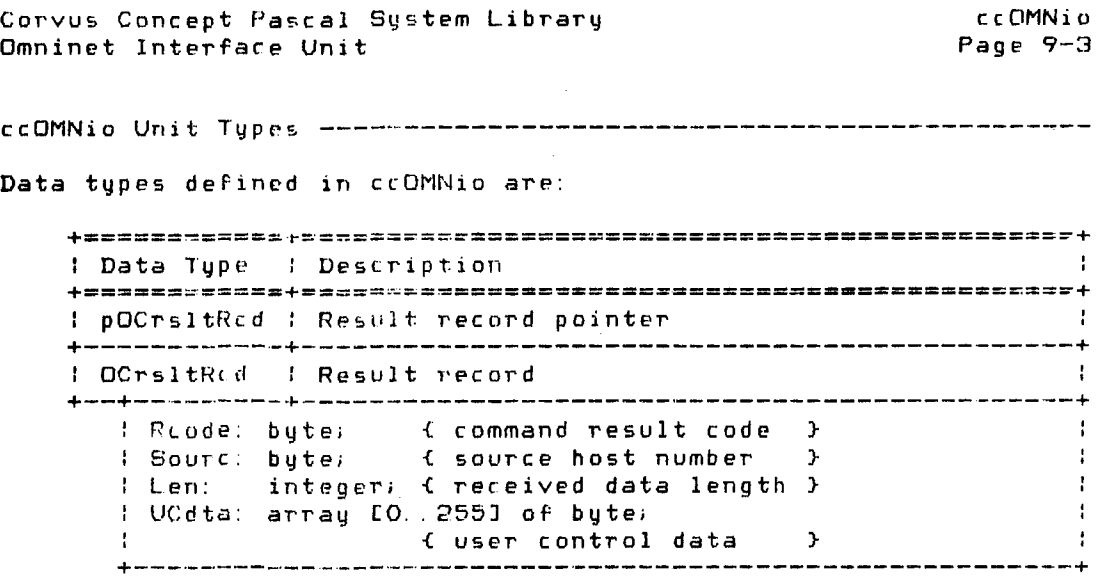

ccnMNio Unit V~riabl~s ------------------------------------------

Variables defined in ccOMNio are:

 $\sim 10^{11}$ 

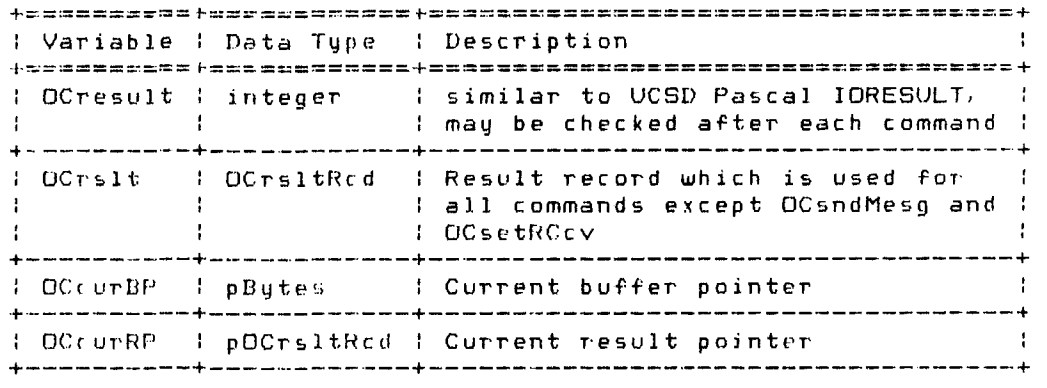

Copyright 1983 Corvus Systems, Inc. 5eptember 1, 1983

ccOMNio Page 9-4

 $\sim 10^{-10}$ 

ccOMNio Unjt Functions and Procedures --------------------------- Procedures defined in ccOMNio *are:* 

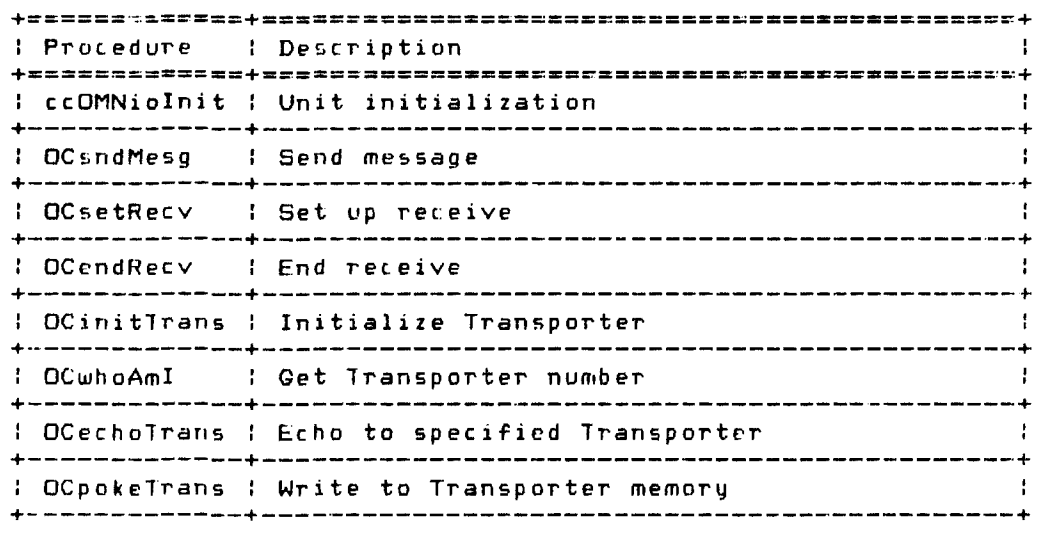

Functions defined in ccOMNio are:

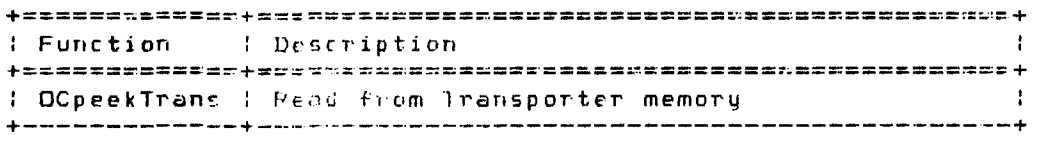

ccOMNiolnit Procedurp --.-----------------------------------------

ccOMNioInit initlalizes the ccOMNio unit. This procedure must be called bofore any other functions or procedures in this unit are called – The definition of this procedure is:<br>called – The definition of this procedure is:

 $PROCE DURE$  ccOMNioInit;

An example of this proceduce is:

c c LIMN i 0 I n 1 t;

September 1. 1983 Copyright 1983 Corvus Systems, Inc.

Corvus Concept Pascal System Library Omninet Interface Unit

ccOMNio Page 9-5

OCsndMesg Procedure ---------------------------------------------

OCsndMesg sends a message to the specified host and socket. The definition of this procedure is:

PROCEDURE OCsndMesg (pMesgBuf: pBytesi pRsltBuf: pOCrsltRcdi ScktNbr, DtaLen, HdrLen, DstHost: integer);

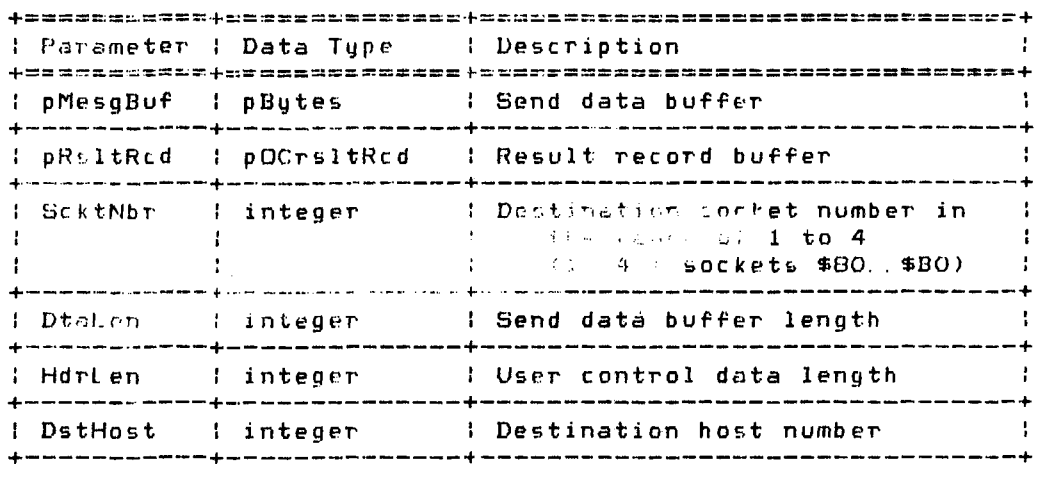

Ite procedure attempts to send a message to the destination host. After executing the procedure the Rcode field of the specified result buffer contains a one byte signed equivalent of the command result. Valid command results are:

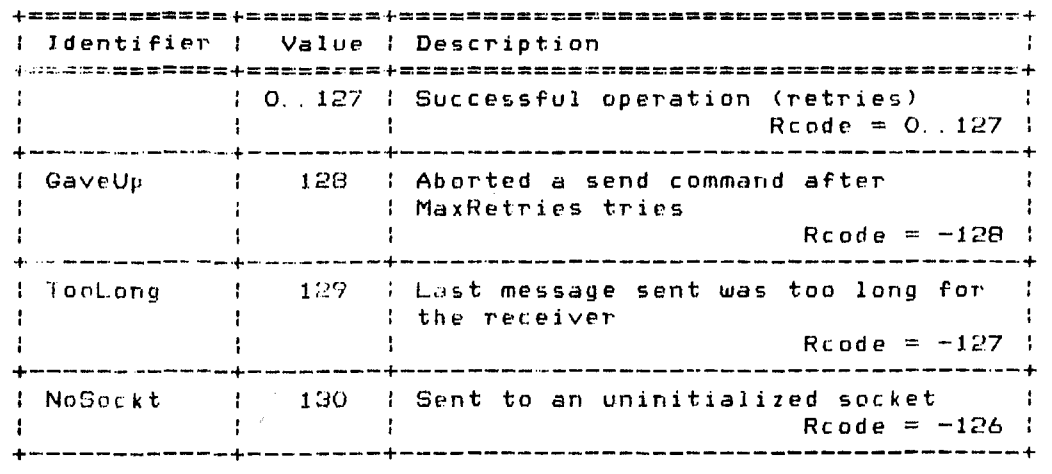

(continued on next page).

Copyright 1983 Corvus Systems, Inc. 5eptember 1, 1983

 $\sim$ 

Corvus Concept Pascal System Library Omninet Interface Unit

+~=====~=====~~=======+=======================~=====~===~===+ I Identifier | Value | Description +============+======~=+=====================================+ HdrErr : 131 : Sender's header length did not : match receiver's header length  $\sim$  1  $Rcode = -125$  $\mathbf{A}$ +------------+--------+-------------------------------------+ BadSock 132 Invalid socket number  $\text{Rcode} = -124$  : +------------+--------+-------------------------------------+ BadDest : 134 : Se<mark>nt t</mark>o <mark>a</mark>n invalid host number  $\textsf{Rcode} = -122^\textsf{T}$ +------------+--------+--------------------------------------+

An example of this procedure is:

ccOMNio Page 9-6

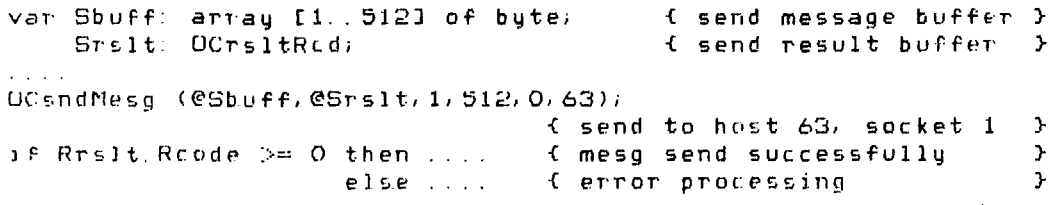

Septemb**er 1, 1983** 

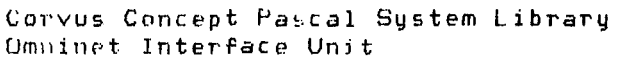

ccOMNio Page 9-7

OCsetRecv Procedure ---------------------------------------------

OCsetRecv prepares the specified socket to receive a single message. The definition of this procedure is:

PROCEDURE OCsetRecv (pMesgBuf: pBytes; pRsltBuf: pOCrsltRcd; SrktNbr, DtaLen, HdrLen: integer);

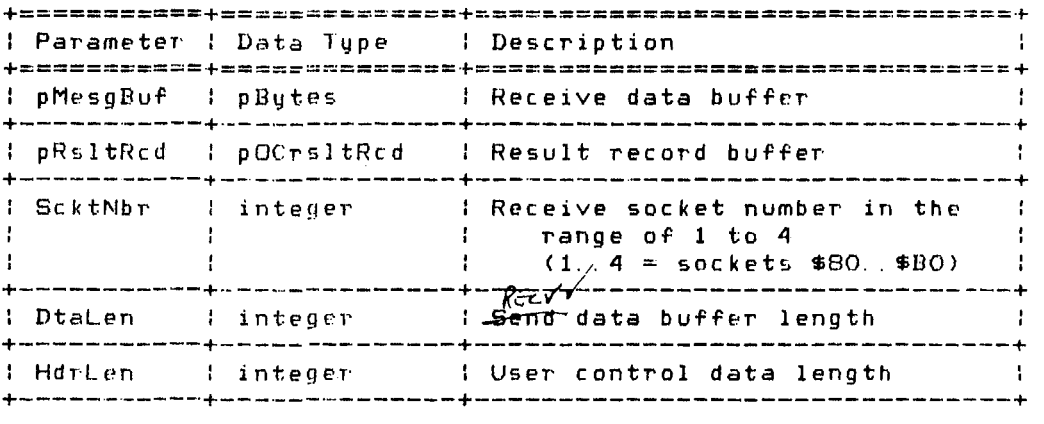

The procedure activates the socket to receive a message. After executing the proceduro the Rcode field of the specified result buffer contains a one byte signed equivalent of the command result. Valid command results are:

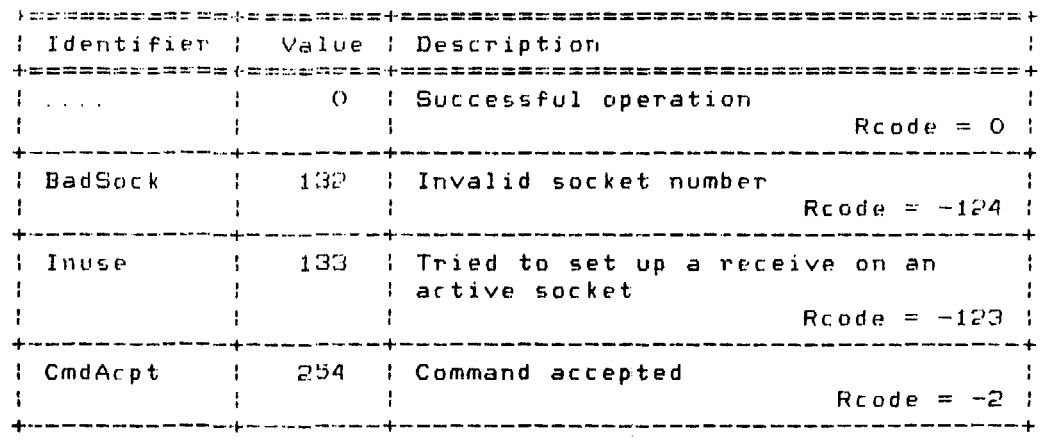

If the command is accepted successfully, the Rcode field retains the value CmdAcpt until a message is received for the socket.

Copyright 1983 Corvus Systems, Inc. 5eptember 1, 1983
ccOMNio Page 9-8 Corvus Concept Pascal System Library Omninet InterFace Unit An example of this procedure is: var RbufF: array [1 .. 512J of byte; Rrslt: OCrsltRod; { recv message buffer } { recv result buffer } OCsetRecv (@Rbuff.@Rrslt. 1.512.0); { set receive on socket 1 } while Rrslt.Rcode = CmdAcpt do; { wait until mesg received = 3 { of Rrslt.Rcode = 0 then .... {<br>if Rrslt.Rcode = 0 then .... {<br>else .... { else .... mesg received successFully} error processing *}* OC~ndRetv Procedure --------------------------------------------- OCendRecv releases the specified socket number. The definition of this procedure is: PROCEDURE OCendRecy (ScktNbr: integer);

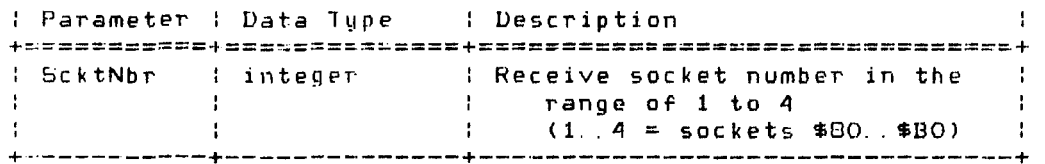

The procedure disables reception of any more messages for the socket until another OCsetRecv command is issued. After executing the procedure OCresult contains the command result. Val id command results are .

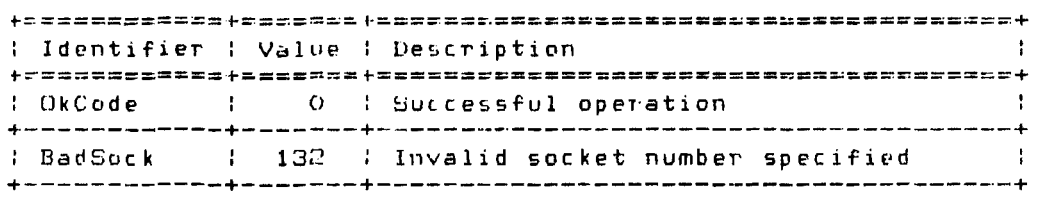

An example of this procedure is:

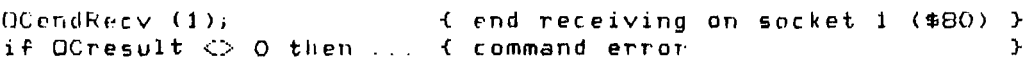

ccOMNin Page 9-9

OCinitTrans Procedure --------------------------------------------

OCinitTrans initializes the Transporter as in a hardware reset or a power-up. The definition of this procedure is:

PROCEDURE OCinitTrans;

The procedure sets all parameters to their default values. Event counters are set to zero. After executing the procedure OCresult contains the Transporter number of the host computer.

An example of this procedure is:

var TransNbr: integer; (JCinitTrans; TransNbr := OCresult  $\left\{ \right.$  save Transporter number  $\left. \right\rangle$ 

OCwhoAmI Procedure ----------------------------------------------

OCwhoAmI returns the Transporter number of the host computer. The definition of this procedure is:

PROCEDURE OCwhoAmI;

After executing the procedure OCresult contains the Transportel' number of the host computer.

An example of this procedure is.

 $\label{eq:2.1} \frac{1}{\sqrt{2}}\sum_{i=1}^n\frac{1}{\sqrt{2}}\left(\frac{1}{\sqrt{2}}\sum_{i=1}^n\frac{1}{\sqrt{2}}\sum_{i=1}^n\frac{1}{\sqrt{2}}\sum_{i=1}^n\frac{1}{\sqrt{2}}\sum_{i=1}^n\frac{1}{\sqrt{2}}\sum_{i=1}^n\frac{1}{\sqrt{2}}\sum_{i=1}^n\frac{1}{\sqrt{2}}\sum_{i=1}^n\frac{1}{\sqrt{2}}\sum_{i=1}^n\frac{1}{\sqrt{2}}\sum_{i=1}^n\frac{1}{\sqrt{2$ 

UC:wh DAm I; writeln ('The host Transporter number is ',OCresult:2);

 $\mathcal{L}^{\mathcal{L}}$ 

Copyright 1983 Corvus Systems, Inc. The September 1, 1983

ccOMNio Page 9-10

#### OCechoTrans Procedure -------------------------------------------

OCechoTrans requests the Transporter to send an echo packet to the specified host. The echo packet is used to verify the presence of another network device without disturbing that device. lhe definition of this procedure is:

PROCEDURE OCechoTrans (DstHost: integer);

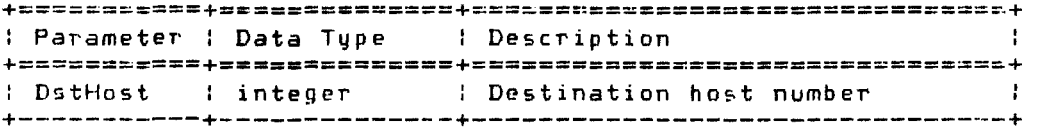

The procedure sends an echo packet to 1ransporter DstHost. Transporter DstHost receives the packet and acknowledges without informing the attached host computer. After executing the procedure OCresult contains the command result. Valid command results are:

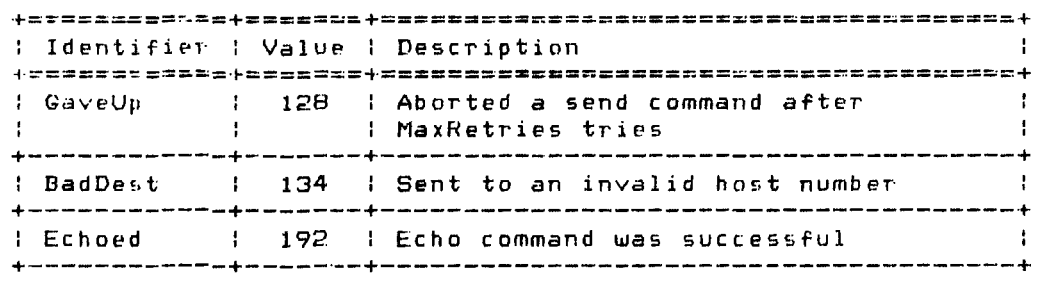

An example of this procedure is:

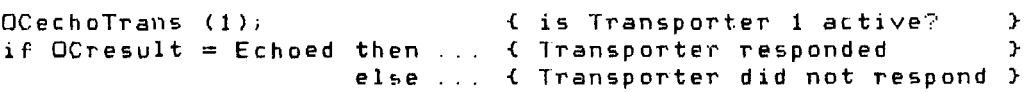

ccOMNio Page 9-11

OCpeekTrans Function --------------------------------------------

OCpeekTrans is used to examine internal memory of the Transporter. See the "Omninet Programmer's Guide" for more information on the Transporter peek command. The definition of this function is:

FUNCTION OCpeekTrans (Addr: integer): byte;

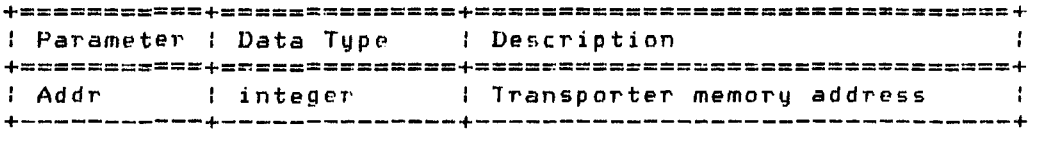

The function returns a byte of data from location Addr in the ~nternal memory of the Transporter.

An example of this function is:

var tbyte: byte;

tbyte := OCpeekTrans (\$00E1); { get number of retries }

OCpokelrans Procedure -------------------------------------------

OCpokeTrans is used to alter internal memory of the Transporter. See the "Omninet Programmer's Guide" for more information on the Transporter poke command. The definition of this procedure is:

PROCEDURE OCpokeTrans (Addr: integer; Value: byte);

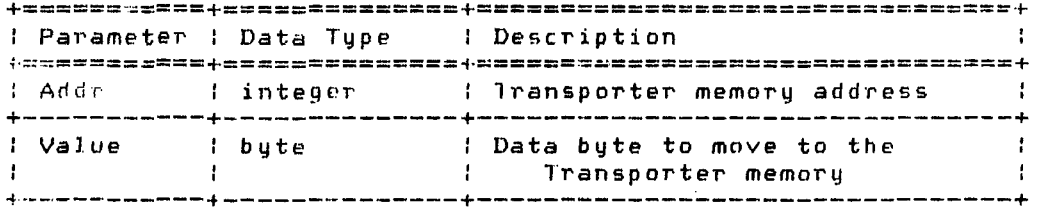

The Function moves the byte of Value to location Addr in the internal memory of the Transporter.

An example of this procedure is:

 $DCpokerTrans ( $00E1,10);$  (set number of retries  $3$ 

Copyright 1983 Corvus Systems, Inc. **September 1, 1983** 

ccOTCio Page 10-1

The Omninet Transporter Interface Unit

## ccOTCio

The Omninet Transporter Interface Unit i5 used to interface with the Corvus Omninet local area network. This unit functionally replaces unit ccOMNio.

This document does not define the various Omninet operations, but details the use of the unit functions and procedures available for interacting with the Omninet network. See the "Omninet Programmer's Guide" for a detailed description of the Omninet operat ions.

The ccOTCio unit USES no other units.

The unit is included in user software by declaring:

USES {\$U /CCUTIL/CCLIB} ccOTCio;

If the Omninet Transporter driver is not loaded, the Transporter is used directly and no interrupt processing is performed. This is similar to the processing in unit ccOMNio. Currently, the Omninet Transporter driver is automatically loaded during system initialization on 512k systems.

 $\sim$   $\pm$ 

ccOTCio Unit Constants ------------------------------------------ Constants defined in ccOTCio are:

Omninet Transporter Driver Return Codes

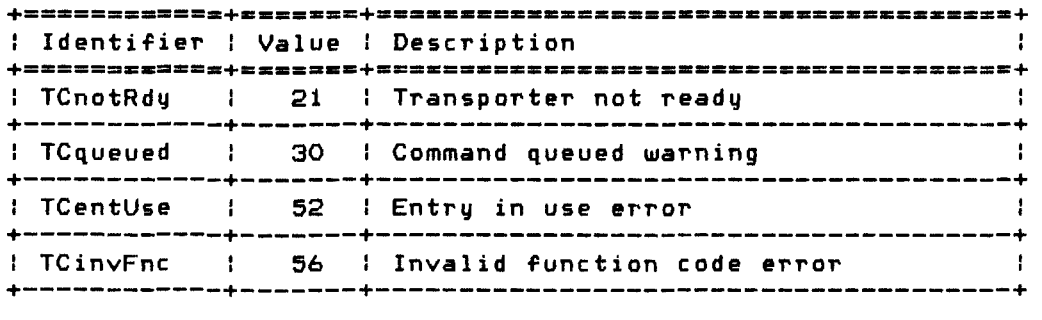

Transporter Return Codes

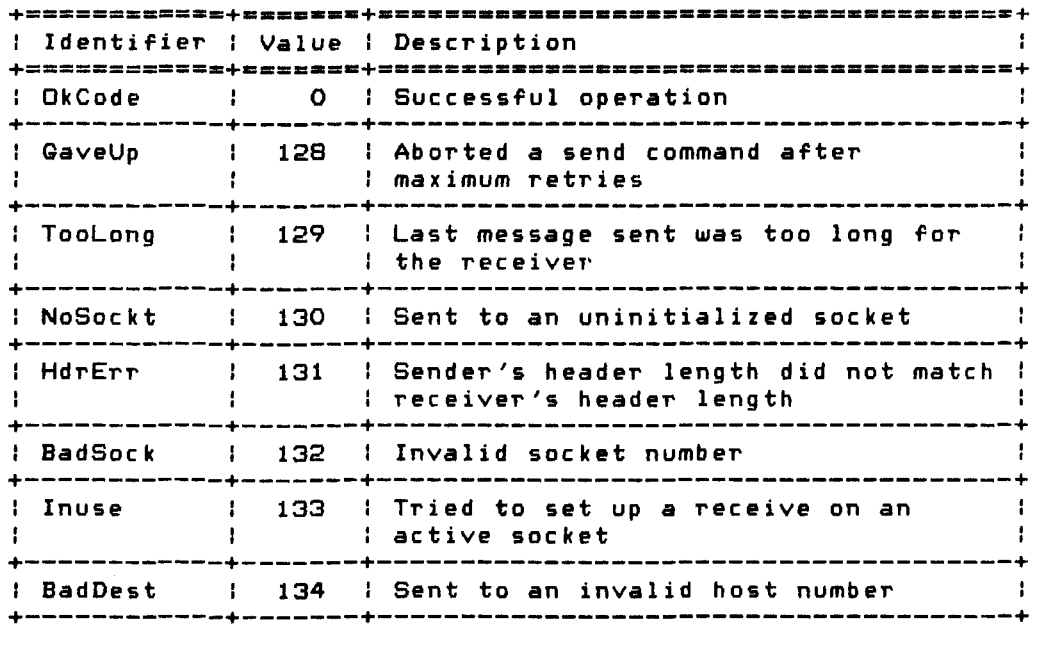

(continued on next page)

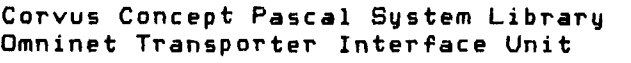

### Transporter Return Codes (continued)

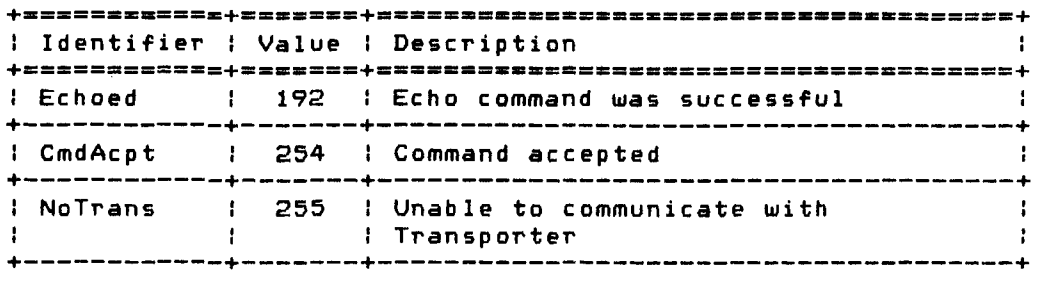

# Index into Transporter Counters

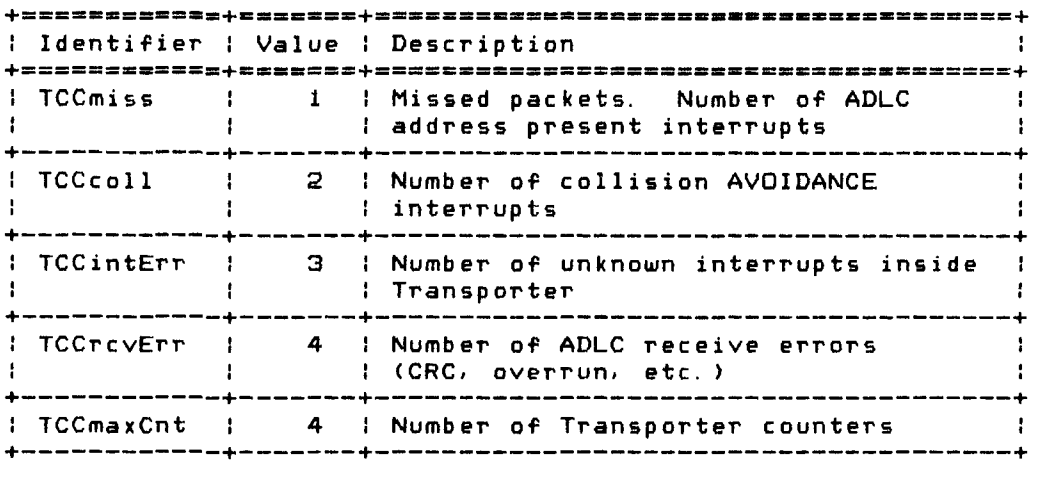

### Miscellaneous Values

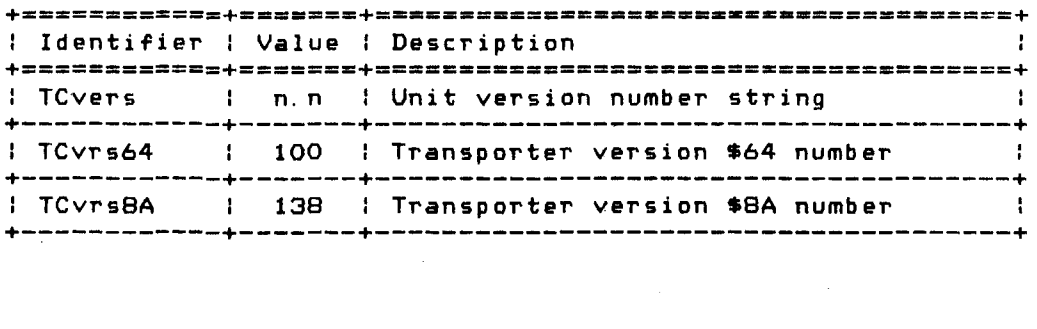

Copyright 1983 Corvus Systems, Inc. September 1, 1983

ccOTCio Unit Types Oata types defined in ccOTCio are: **+============+====-=======.\_==-==-===== •• --------=\_.=-== ... \_+**  : Data Type I Description +============+========\_=a~=.============\_= •• = \_\_\_ == •• =.**==.\_=\_+**  <sup>I</sup>pTCbuffer I Omninet data buffer pointer +------------+----------------------------------------------+ : TCbuffer I Omninet data buffer +--+---------+----------------------------------------------+  $:$  array [0..32765] of  $-128.127i$ +--+---------+----------------------------------------------+ <sup>I</sup>pTCrsltRcd : Result record pointer +------------+----------------------------------------------+ : TCrsltRcd : Result record +--+---------+----------------------------------------------+ Reade: byte; { command result code } Sourc: byte; { source host number } Len: integer; { received data length } UCdta: array [0 .. 255] of -128 .. 127; { user control *data* } +--+---------+----------------------------------------------+ <sup>I</sup>pTComniCmd f Omninet command record pointer +------------+----------------------------------------------+ : TComniCmd : Omninet command record +--+---------+----------------------------------------------+ case integer of 1: (p: record RP: pTCrsltRcd; { result record pointer} DP: pTCbufferi { data buffer pointer } LN: integ eri  $HL:$  integer; end) ; { data length } { header length }  $\pm$  2: (a: array [1..12] of  $-128$  ..127); +--+---------+----------------------------------------------+ : pTCparmBlk : Request parameter block record pointer +------------+----------------------------------------------+ : TCparmBlk : Request parameter block record +--+---------+----------------------------------------------+ pComd: pTComniCmd; { Omninet command pointer unit} <sup>I</sup>pProc: pTCbufferi < interrupt procedure ptr user} pPblk: pTCparmBlk; < parameter block pointer unit} pBuff: pTCbufferi < data buffer pointer user} pport: picooffer, it uses outrer pointer to user *f*<br>pRslt: pTCrsltRcd; { result record pointer to user } oComd: TComniCmdi < Omninet command unit} ocomu. icomnicmu; a omninet commanu<br>rDone: boolean; { request complete if TRUE intr } rStat: integer; { request status intr } rRslt: integer; { request result code intr } +--------------------------------------------------------+

September 1, 1983 **Copyright 1983 Corvus Systems**, Inc.

 $\mathcal{L}^{\mathcal{L}}$ 

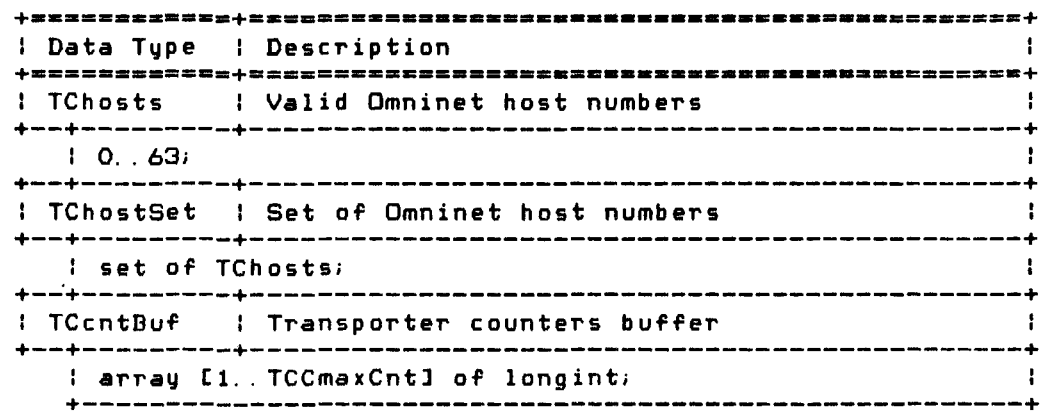

ccOTCio Unit Variables ------------------------------------------

Variables defined in ccOTCio *are:* 

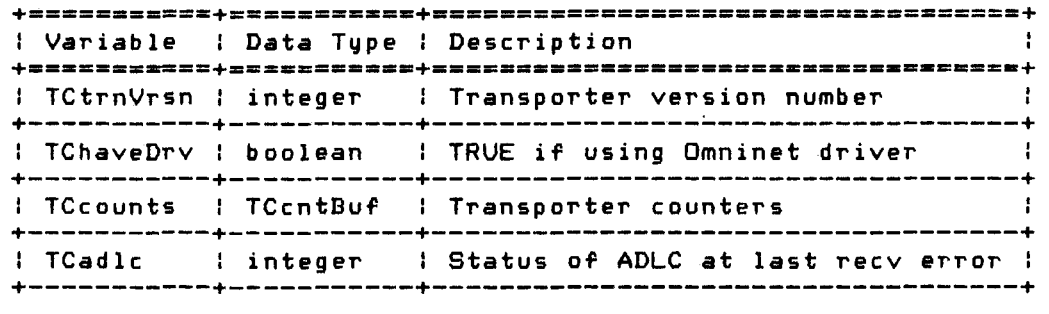

```
ccOTCio 
Page 10-6 
                             Corvus Concept Pascal System Library 
                               Omninet Transporter Interface Unit
```
ccOTCio Unit Functions and Procedures ---------------------------

Procedures defined in ccOTCio *are:* 

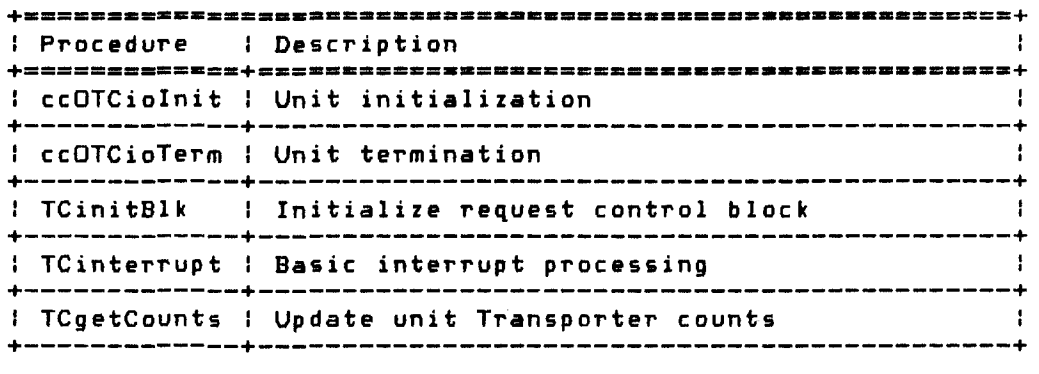

Functions defined in ccOTCio are:

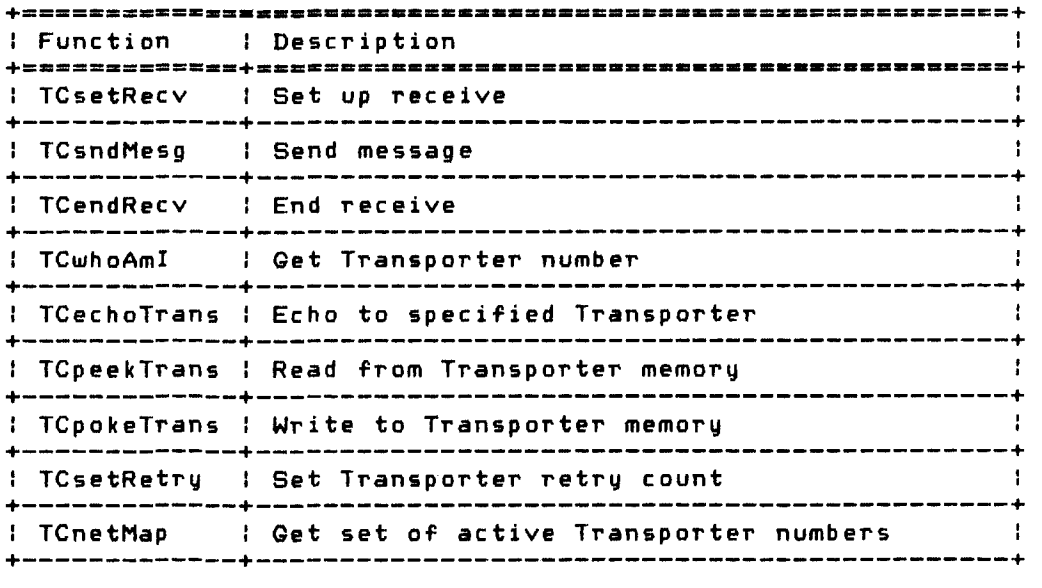

Corvus Concept Pascal System Library Omninet Transporter Interface Unit ccOTCio Page 10-7 ccOTCiolnit Procedure ------------------------------------------ ccOTCioInit initializes the ccOTCio unit. This procedure must be called before any other functions or procedures in this unit *are*  called. The definition of this procedure is: PROCEDURE ccOTCiolniti

The procedure performs the following:

\* Determines if the Omninet Transporter driver is loaded \* Sets unit Omninet event counters to 0 \* Gets the Transporter version number

- 
- 

An example of this procedure is:

ccOTCiolniti

ccOTCioTerm Procedure -------------------------------------------

ccOTCioTerm terminates the ccOTCio unit. This procedure is called prior to program termination. The definition of this procedure is:

PROCEDURE ccOTCioTermi

The procedure cancels all outstanding receives set by the current program. An example of this procedure is:

 $\sim 10^7$ 

 $\sim$ 

ccOTCioTermi

Corvus Concept Pascal System Library Omninet Transporter Interface Unit

TCgetCounts Procedure -------------------------------------------

 $\sim 100$  km s  $^{-1}$ 

TCgetCounts updates the Transporter counters maintained in this unit and resets the internal Transporter counters. The definition of this procedure is:

PROCEDURE TCgetCounts;

Counters maintained in array TCcounts are updated with current Transporter values. TCcounts is defined in the global variable section of this unit. Offsets within TCcounts are:

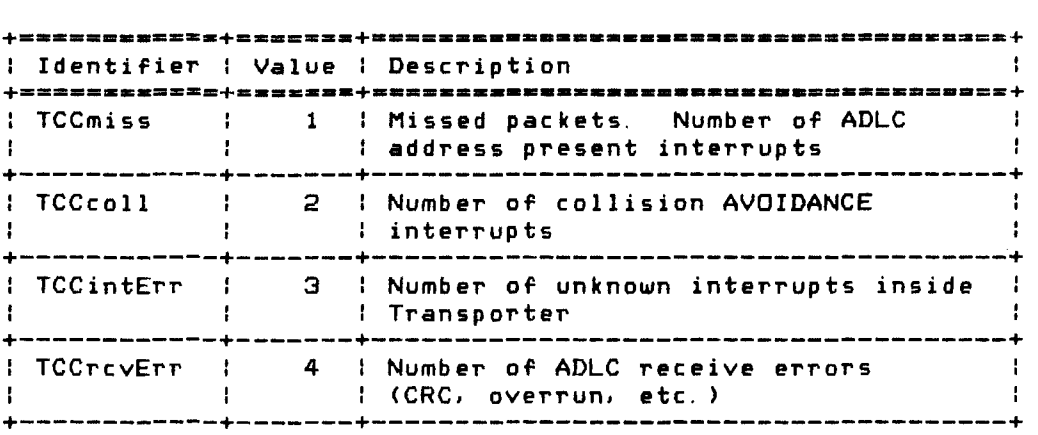

An example of this procedure is:

```
TCgetCounts; 
writeln ('TCCmiss = ', TCcounts[TCCmiss]:1);
write1n ('TCCcoll = ',TCcounts[TCCcoll]:1);
writeln ('TCCintErr = ', TCcounts[TCCintErr]: 1);
writeln ('TCCrcvErr = ',TCcounts[TCCrcvErrJ: 1);
```
ccOTCio Page 10-9

TCinitBlk Procedure ---------------------------------------------

TCinitBlk initializes the specified request parameter block with default values. The definition of this procedure is:

PROCEDURE TCinitBlk (var ReqBlk: pResRc d: pDtaRcd: p IntPro: TCparmBl ki pTCrsltRcdi pTCbufferi pTCbuffer) <sup>i</sup>

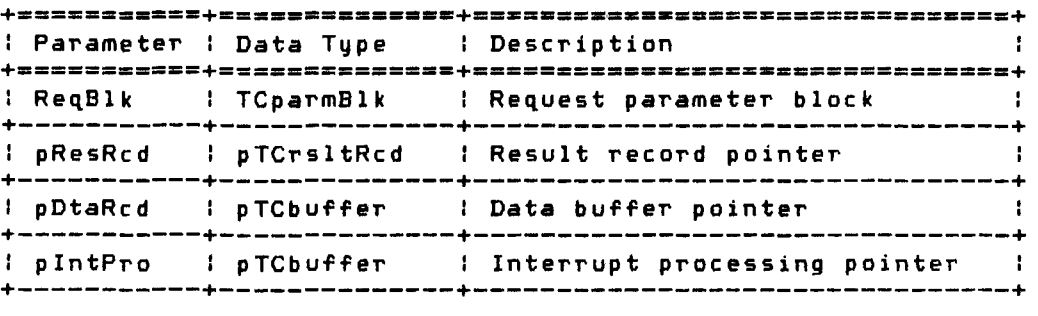

The procedure initializes the specified request parameter block as follows:

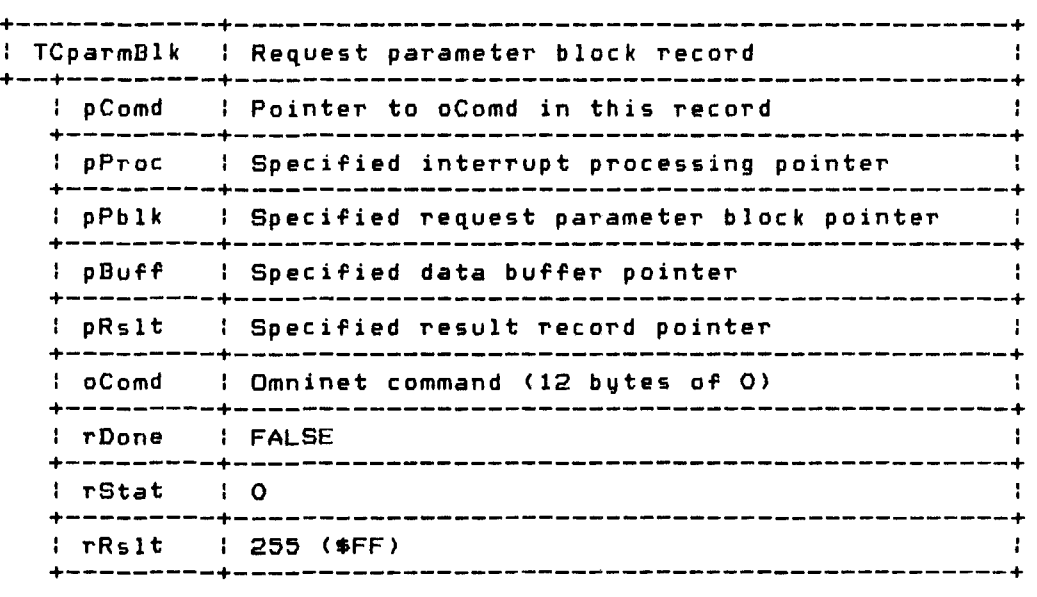

Copyright 1983 Corvus Systems. Inc. September L 1983

ccOTCio Page 10-10 An example of this procedure is: var pblk: TCparmBlk; rslt: TCrsltRcd; Corvus Concept Pascal System Library Omninet Transporter Interface Unit buff: array [1..512] of -128..127; Dsta: integer; ....<br>TCinitBlk (pblk, @rslt, @buff, @TCinterrupt); { init parm block }<br>{ set recv on \$80 } Dsta := TCsetRecv (pblk, 1, 512, 0); if Dsta  $\bigcirc$  0 then  $\ldots$  ( Transporter driver error )

ccOTCio Page 10-11

TCinterrupt Procedure -------------------------------------------

TCinterrupt updates the request parameter block with request completion information. The definition of this procedure is:

 $\sim 10^7$ 

PROCEDURE TCinterrupt (GueFlg: integer; DrvSta: integer; pResRcd: pTCrsltRcdi pDtaRcd: pTCb ufferi pReqBlk: pTCparmBlk );

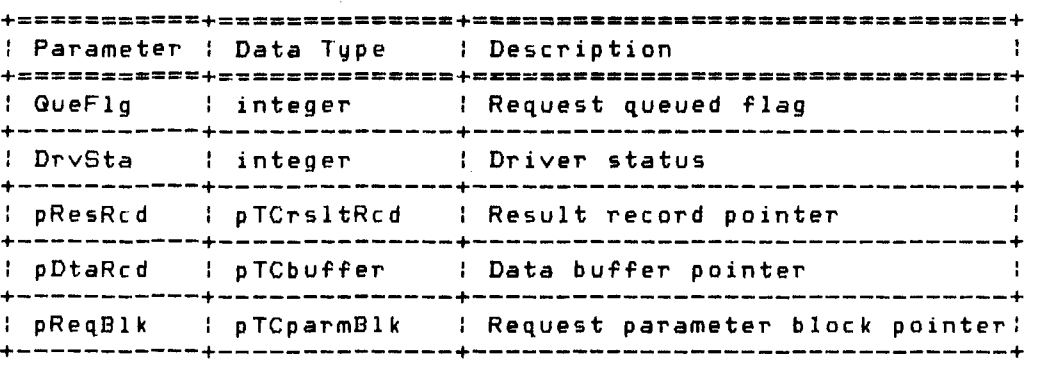

The .procedure sets the following fields in the request parameter block when a request is complete (QueFlg  $=$  0) or when a request is terminated with an error (DrvSta  $\langle$   $\rangle$  0):

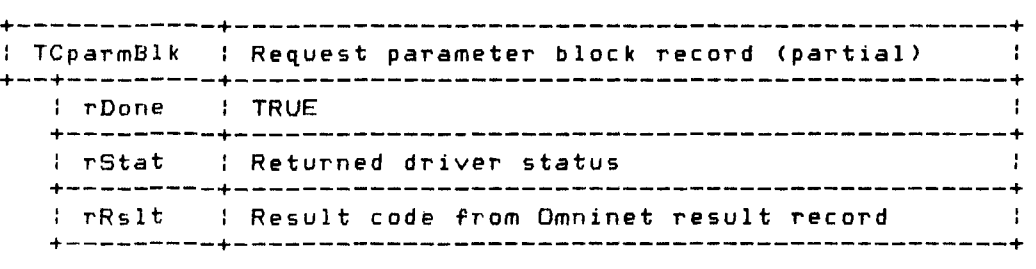

 $\sim 10^{-1}$ 

This procedure is used by this unit for all functions except TCsndMesg and TCsetRecv. TCinterrupt may also be used for simple TCsndMesg and TCsetRecv completion processing.

Copyright 1983 Corvus Systems, Inc. 5eptember 1, 1983

Corvus Concept Pascal System Library Omninet Transporter Interface Unit

TCsetRecv Function

TCsetRecv prepares the specified socket to receive. single message. The definition of this function is:

FUNCTION TCsetRecv (var ReqBlk: TCparmB I k *;*  ScktNbr, DtaLen, HdrLen: integer): integer;

**+=-=========+=-----=-=====-+========== •• =---==-=============+**  <sup>I</sup>Parameter : Data Type : Description : ReqBlk : TCparmBlk : Request parameter block +-----------+--------------+--------------------------------+ ScktNbr I integer I Receive socket number in the range of 1 to 4  $(1. . 4 =$  sockets \$80..\$BO) :  $\mathcal{A}$  $\mathcal{A}$ 7-~;:~;~----7-~~;;;;;------7-~~v~;:;:-;:;;;;-~~~;;~--------7 +-----------+--------------+--------------------------------+ : HdrLen : integer : : User control data length : +-----------+--------------+--------------------------------+

The function result is the Transporter driver request status. After executing the function, the rRslt field of the specified request parameter block contains the Omninet command result. Valid command results are:

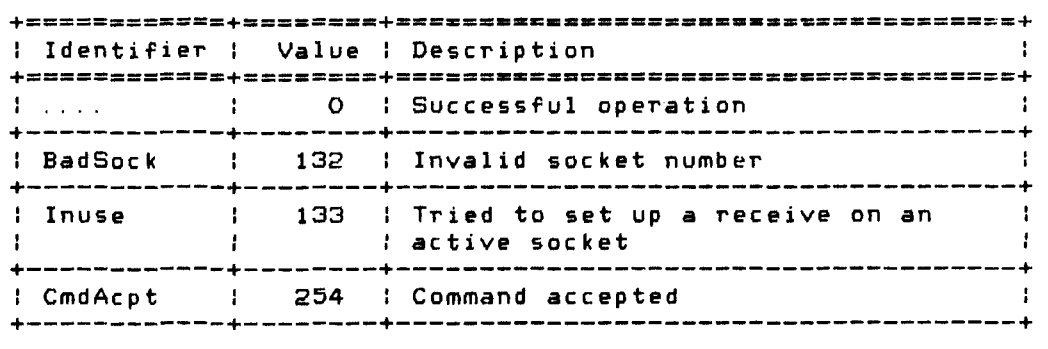

If the command is successful, the rRslt field of the specified request parameter block contains the the value CmdAcpt until a message is received for the socket.

If the rRslt field contains CmdAcpt, the rDone field is FALSE, otherwise, rDone is TRUE.

The rDone field of the request parameter block is set to TRUE when a message is received for the socket.

September 1, 1983 Copyright 1983 Corvus Systems, Inc.

The user's interrupt procedure is responsible for updating the following fields in the request parameter block:

 $\mathcal{L}^{\text{max}}_{\text{max}}$  and  $\mathcal{L}^{\text{max}}_{\text{max}}$ 

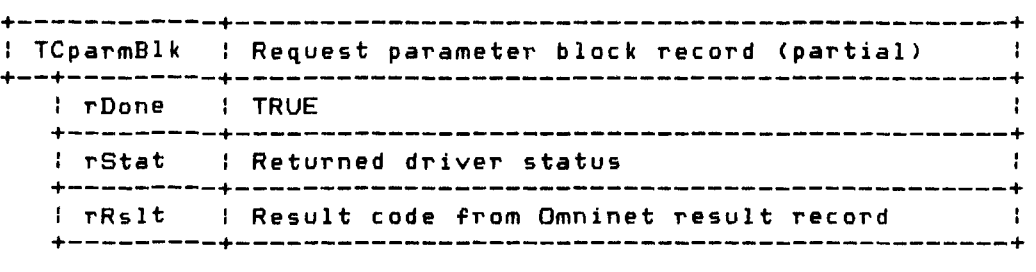

If only these fields need to be updated in the interrupt procedure, the TCinterrupt procedure in this unit may be used as the user's interrupt procedure.

An example of this function is:

var pblk: TCparmBlk; Rbuff: array [1.. 512] of  $-128.$  . 127; { recv message buffer } Rrslt: TCrsltRcd; decv result buffer > Dsta: integer;

TCinitBlk (pblk,@Rrslt,@Rbuff,@TCinterrupt); Dsta : = TCsetRecv (pblk, 1, 512,0);

 $\mathcal{L}^{\text{max}}_{\text{max}}$  and  $\mathcal{L}^{\text{max}}_{\text{max}}$ 

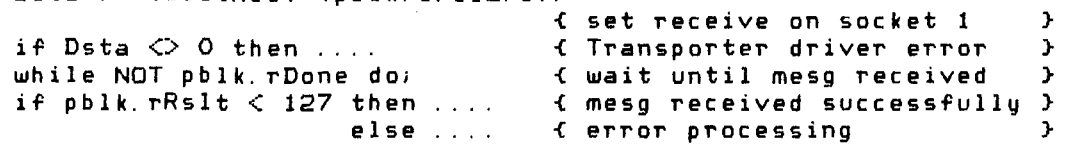

 $\sim 10^{-1}$ 

Copyright 1983 Corvus Systems, Inc. September 1, 1983

ccOTCio Page 10-14

TCsndMesg Function ----------------------------------------------

TCsndMesg sends a message to the specified host and socket. The definition of this function is:

FUNCTION TCsndMesg (var Req8lk: TCparmBlk; Sc k tNbr, DtaLen, HdrLen, DestHost: integer): integer;

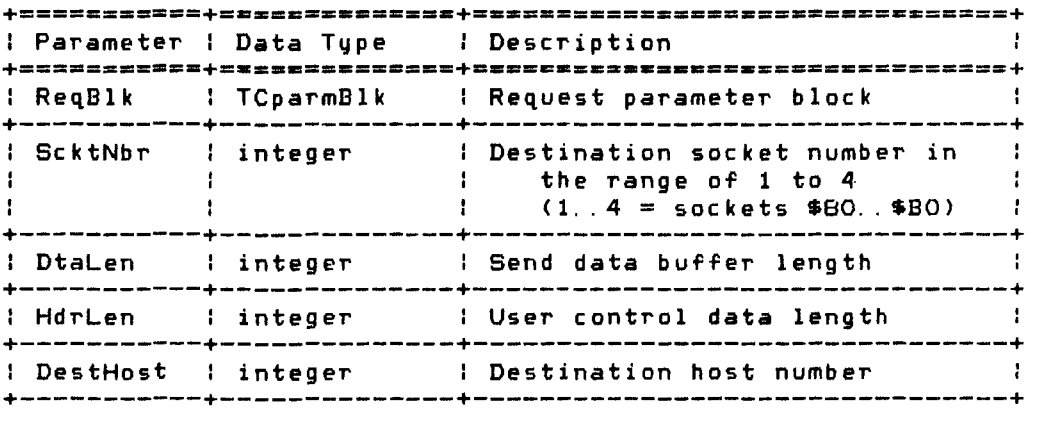

The function result is the Transporter driver request status. If the interrupt procedure pointer in the request parameter block (ReqBlk. pProc) is NIL. the function waits for command completion before returning. After executing the function and waiting for command completion, the rRslt field of the specified request parameter block contains the Omninet command result. Valid command results are:

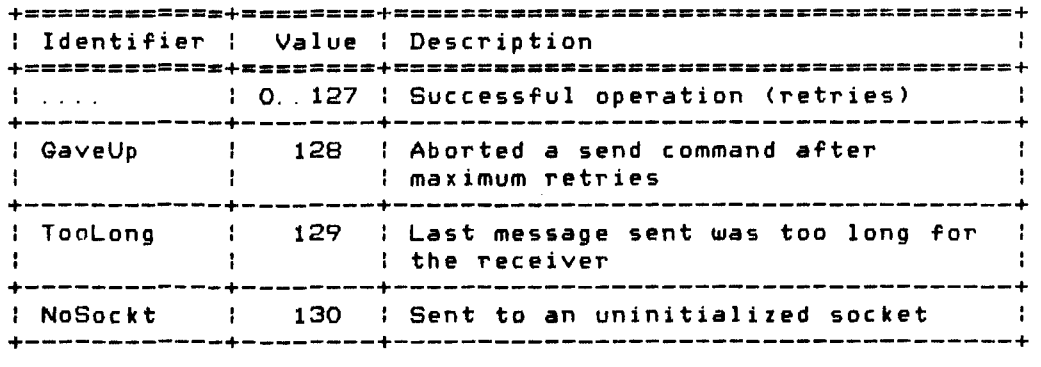

(continued on next page)

Corvus Concept Pascal System Library Omninet Transporter Interface Unit ccOTCio Page 10-15

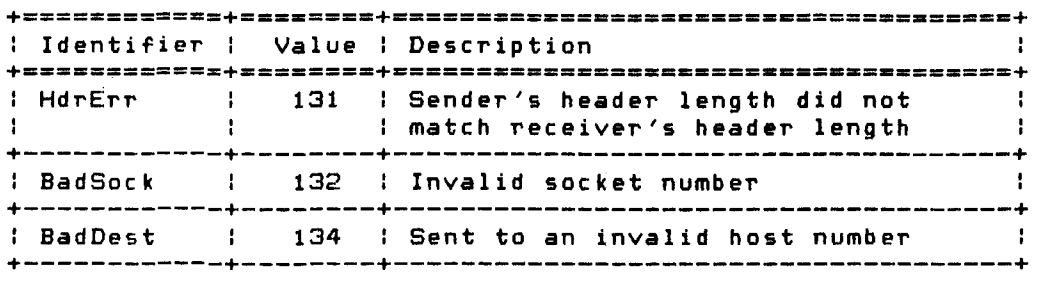

 $\sim 10^7$ 

The user's interrupt procedure is responsible for updating the following fields in the request parameter block:

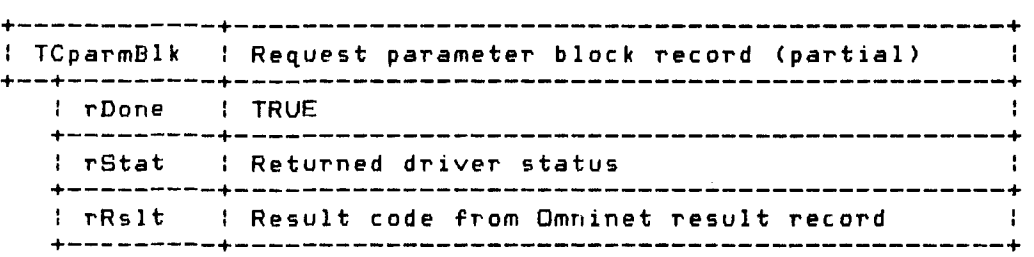

If only these fields need to be updated in the interrupt procedure, the TCinterrupt procedure in this unit may be used as the user's interrupt procedure.

An example of this function is:

**Carl Common** 

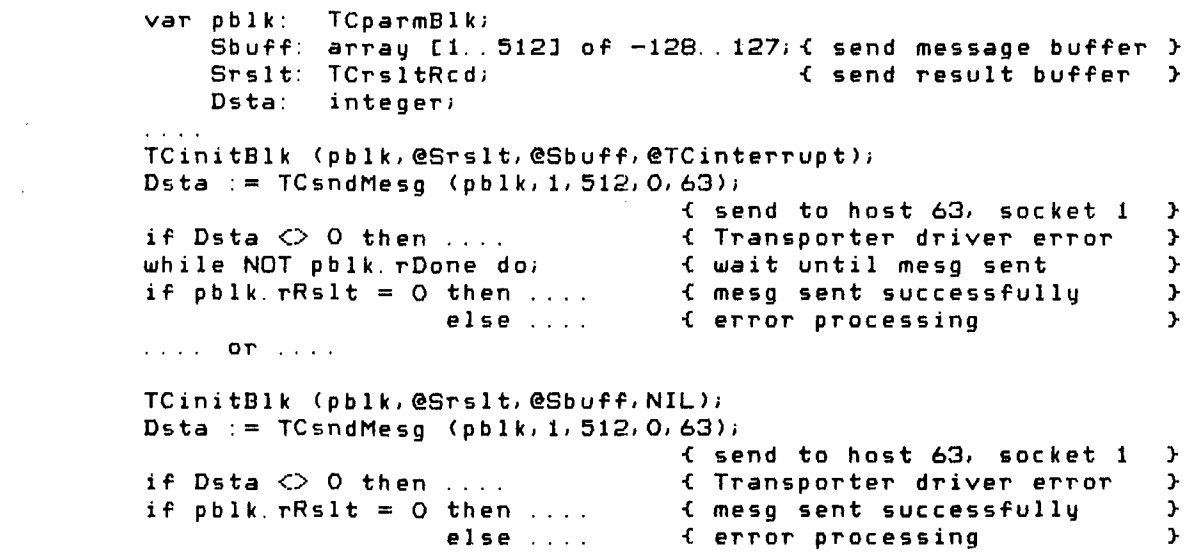

Copyright 1983 Corvus Systems, Inc. 5eptember 1, 1983

Corvus Concept Pascal System Library Omninet Transporter Interface Unit

TCendRecv Function

TCendRecv disables reception of any more messages for the specified socket until another TCsetRecv command is issued for the socket. The definition of this function is:

FUNCTION TCendRecv (ScktNbr: integer; var CmdRslt: integer): integer;

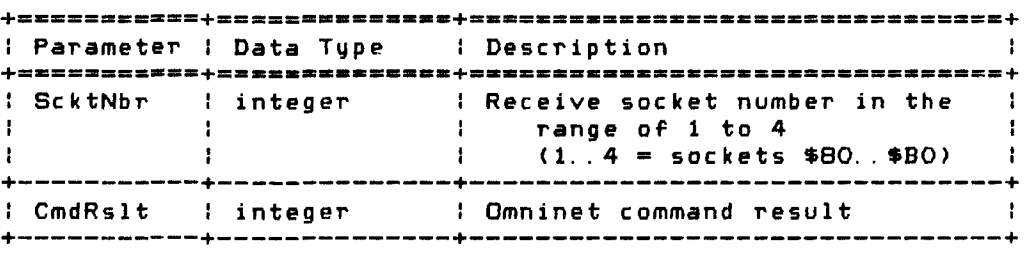

The function result is the Transporter driver request status. After executing the function, CmdRslt contains the Omninet command result. Valid command results *are:* 

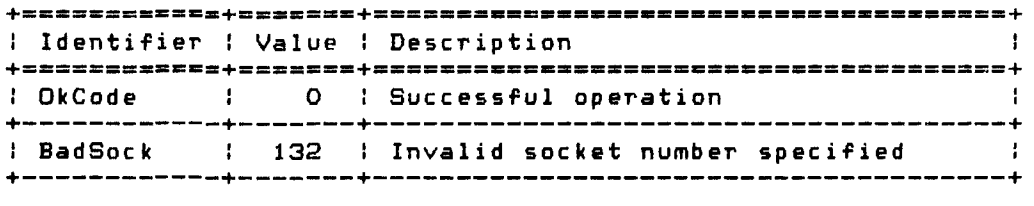

An example of this function is:

var Dsta,Osta: integer;

Dsta := TCendRecv (1, status); { end receiving on socket 1 } bsta .- (Cenurecy<br>if Dsta <> 0 then if Dsta  $\bigcirc$  0 then<br>if Osta  $\bigcirc$  0 then { Transporter driver error } { Omninet command error }

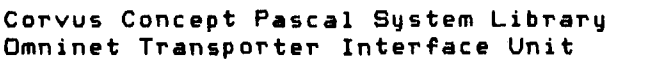

TCwhoAmI Function -----------------------------------------------

TCwhoAmI returns the Transporter number of the host computer. The definition of this function is:

FUNCTION TCwhoAmI (var HostNmbr: integer): integer;

<sup>I</sup>Parameter I Data Type I Description  $\cdot$  : +===========+==============+================================+ <sup>I</sup>HostNmbr integer I Host Transporter number +-----------+--------------+--------------------------------+

The function result is the Transporter driver request status. After executing the function, HostNmbr contains the Transporter number of the host computer.

An example of this function is:

var Dsta, TransNbr: integer;

Dsta := TCwhoAmI (TransNbr); if Dsta  $\Diamond$  0 then .... { Transporter driver error } writeln ('Our Transporter number is ',TransNbr:1);

Copyright 1983 Corvus Systems, Inc. 50 September 1, 1983

Corvus Concept Pascal System Library Omninet Transporter Interface Unit

TCechoTrans Function

TCechoTrans requests the Transporter to send an echo packet to the specified host. The echo packet is used to verify the presence of another network device without disturbing that device. The definition of this function is:

FUNCTION TCechoTrans (DestHost: integer; var CmdRslt: integer): integer;

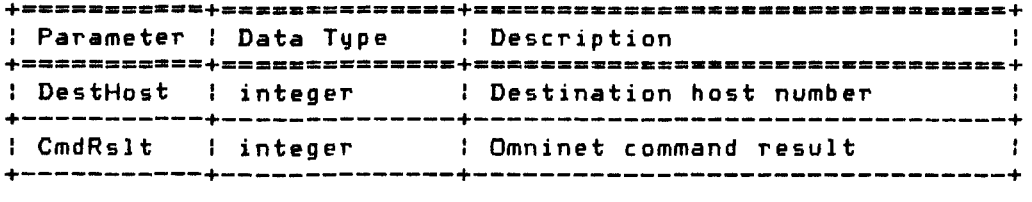

The function result is the Transporter driver request status. The function sends an echo packet to Transporter DestHost. Transporter DestHost receives the packet and acknowledges without informing the attached host computer. After executing the function, CmdRslt contains the Omninet command result. Valid command results are:

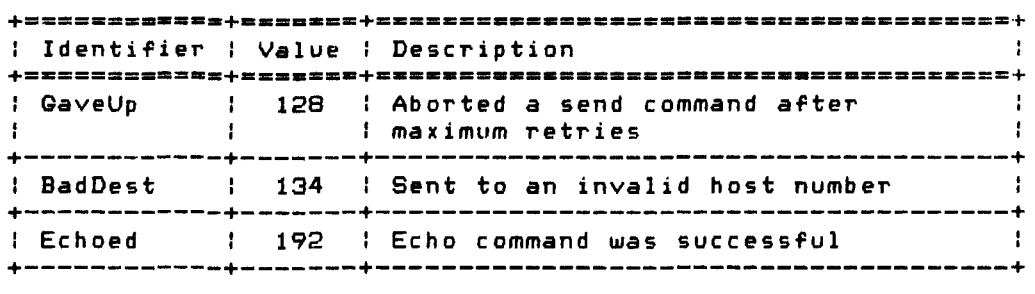

An example of this function is:

var Dsta,Osta: integer;

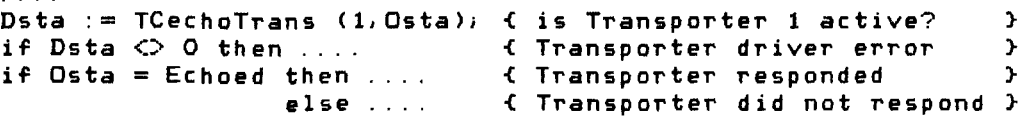

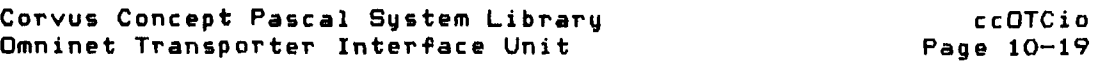

TCpeekTrans Function --------------------------------------------

TCpeekTrans is used to examine internal memory of the Transporter. See the "Omninet Programmer's Guide" for more information on the Transporter peek command. The definition of this function is:

FUNCTION TCpeekTrans (Addr: integer; var Value: integer): integer;

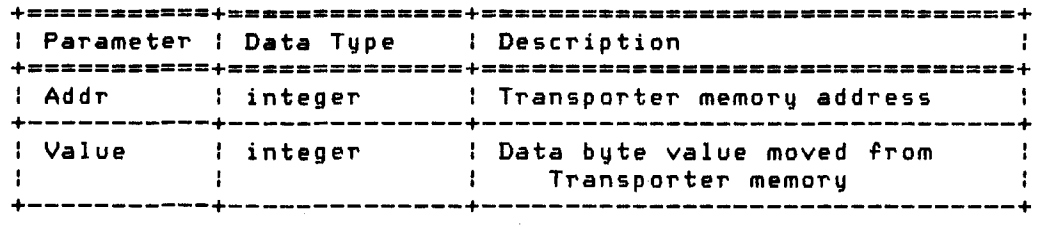

The function result is the Transporter driver request status. The function returns the unsigned byte value of data from location Addr in the internal memory of the Transporter.

An example of this function is:

 $\sim 10^{-10}$ 

var Dsta, Tvalue: integer; Dsta := TCpeekTrans (\$El,Tvalue); { get nmbr oT retries}

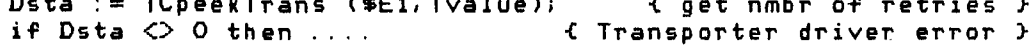

 $\sim 10^{-11}$ 

Corvus Concept Pascal System Library Omninet Transporter Interface Unit

TCpokeTrans Function --------------------------------------------

TCpokeTrans is used to alter internal memory of the Transporter. See the "Omninet Programmer's Guide" for more information on the Transporter poke command. The definition of this function is:

FUNCTION TCpokeTrans (Addr. Value: integer; var CmdRslt: integer): integer;

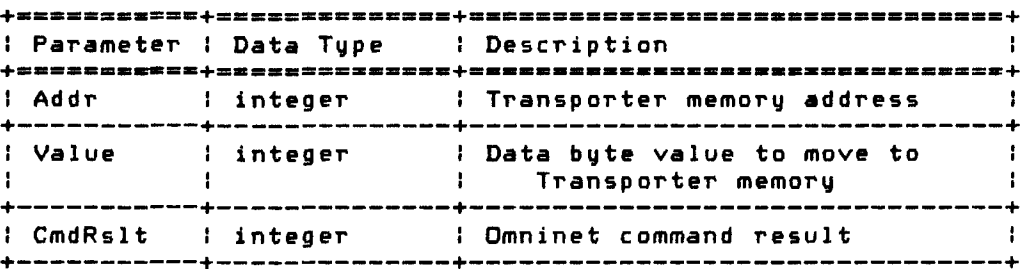

The function result is the Transporter driver request status. The function moves the unsigned byte value of data to location Addr in the internal memory of the Transporter.

An example of this function is:

var Dsta.Osta: integer; Dsta := TCpokeTrans (\$E1,10, Osta); { set nmbr of retries } divide the contracts with the start the second of retires  $\frac{1}{2}$ <br>if Dsta  $\Diamond$  0 then  $\dots$  f Transporter driver error  $\Diamond$ if Distance of the community of the community of the community of the community of the community of the community of  $\mathcal{L}$ 

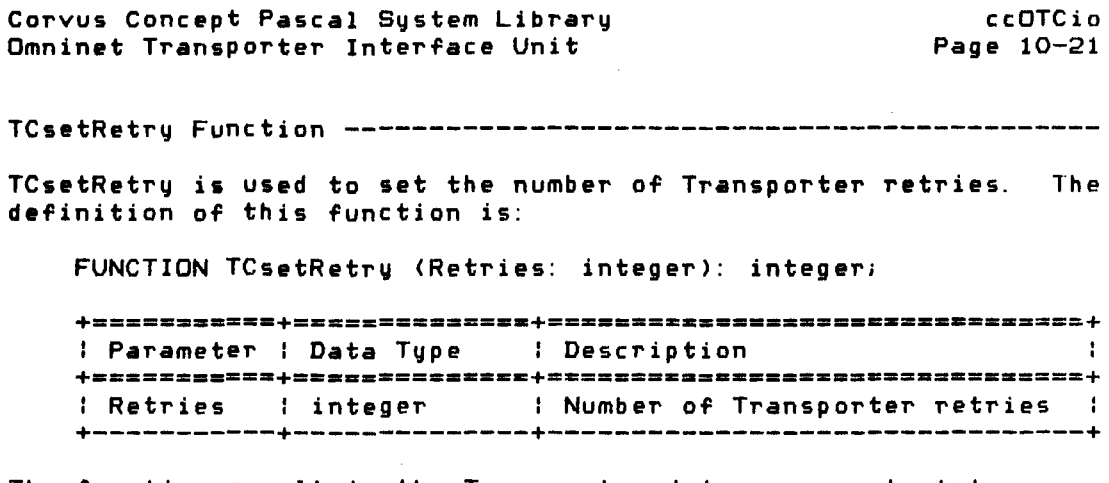

The function result is the Transporter driver request status. The function sets the specified number of retries into the internal memory of the Transporter.

An example of this function is:

var Dsta: integer; ....<br>Dsta := TCsetRetry (3);  $if \; Dista \; \Leftrightarrow \; 0 \; then$  .  $f$  set number of retries to  $3$   $3$ { Transporter driver error }

Copyright 1983 Corvus Systems, Inc. September 1, 1983

 $\sim 10^{11}$  km  $^{-1}$ 

ccOTCio Corvus Concept Pascal System Library **P.age** 10-22 Omninet Transporter Interface Unit TCnetMap Function ----------------------------------------------- TCnetMap is used to define a set of active network hosts. The definition of this function is: FUNCTION TCnetMap (var NetMap: TChostSet); integer; **+--= •• = •••• -+-=----==-\_ ... \_+==-.---\_ ... \_\_ ...... ---.. =-=--===+ Parameter : Data Type r Description +===\_.======+==-=-=====----+==.\_=-==========---=============+**  : NetMap : TChostSet : Set of active host numbers : +-----------+--------------+--------------------------------+ The function result is the Transporter driver request status. An example of this function is: var Dsta, tn: integer; map: TChostSet;  $\cdots$ Dsta := TCnetMap (map);<br>if Dsta  $\langle$ > O then ... if Dsta <> 0 then. . . . { Transporter driver error } for  $tn := 0$  to 63 do begin if tn in map then writeln (' Transporter ',tn:l,' is active'); end;

wr i te 1n;

```
Corvus Concept Pascal System Library 
Omninet Transporter Interface Unit 
Omninet Transporter Unit Example Program 
                                                                   ccOTCio 
                                                              Page 10-23 
The following simple program illustrates using the Omninet 
Transporter driver unit. 
program ot; 
uses {$u /ccutil/cclib} ccDEFN, ccCRTio, ccOTCio;
procedure RunTest; 
      var i. r, tn: integer; 
            map: TChostSet; 
            tcp: TCparmBlk; 
           rslt: TCrsltRcdi 
           buff: array [1..512] of -128 .. 127; 
       begin 
       writeln; writeln ('TChaveDrv = ',TChaveDrv); 
                 writeln ('TCtrnVrsn = ',TCtrnVrsn:1); writeln; 
      writeln ('TCwhoAmI test'); 
       r := TCwhoAmI (i);
       \frac{1}{2} , \frac{1}{2} , \frac{1}{2} , \frac{1}{2} , \frac{1}{2} , \frac{1}{2} , \frac{1}{2} , \frac{1}{2} , \frac{1}{2} , \frac{1}{2} , \frac{1}{2} , \frac{1}{2} , \frac{1}{2} , \frac{1}{2} , \frac{1}{2} , \frac{1}{2} , \frac{1}{2} , \frac{1}{2} , \frac{1wr i te 1 n; 
      writeln ('TCechoTrans test'); 
       for tn := 0 to 63 do beginr := TCechoTrans (tn, i);if (r < 0) or (i = echoed) then
                writeln (' result = \prime, r: 1,
                          \epsilon transporter number = \epsilon, tn: 1);
           end; 
       wr i te I n; 
       writeln ('TCnetMap test (TCpokeTrans & TCsetRetry)'); 
       r := TCnetMap (map);
       writeln ( ' - result = ', r: 1 );
       for tn := 0 to 63 do begin
           if tn in map then 
                writeln ( transporter number = (, tn:1);
           end; 
       writeln; 
       writeln ('TCsetRetry test (TCpeekTrans & TCpokeTrans)'); 
       r := TCsetRetry (1);
       writeln (' result = ',r:1);
       r : = TCpeekTrans ($E1, i);
      written ( '  result = ',r:1,'  return 1.1);r := TCsetRetry (10);
       writeln (' result = '(r:1);
       r := TCpeekTrans ($E1, i);
Copyright 1983 Corvus Systems, Inc. 5eptember 1, 1983
```

```
ccOTCio 
                                 Corvus Concept Pascal System Library 
Page 10-24 
                                    Omninet Transporter Interface Unit 
       writeln (' \mathsf{result} = \langle \mathsf{rr} : 1, \mathsf{'}\rangle retries = \langle \mathsf{r} : 1 \rangle;
       wri telnl 
       uriteln ('TCgetCounts test (TCpeekTrans & TCpokeTrans)');
       TCgetCounts; 
                      TCCmiss = ', TCCounts[TCCmiss]: 1);
       wr i tel n (' 
                      TCCcol1 = ', TCCcountS(TCCcol111; 1);
      writeln ('
      writeln ('
                      TCCintErr = ', TCcounts[TCCintErr]:1);
       writeln ('
                      TCCrcvErr == 
'. TCcounts[TCCrcvErrl: 1); 
       writeln ('
                     TCaddle = '.\,TCaddle: 1);
       writeln; 
       writein ('TCsetRecv test'); 
       for i := 0 to 5 do begin
           TCinitBlk (tcp, @rslt, @buff, NIL);
           r := TCsetRecv (tcp, i, 512, 0);
           write 1n (' result = ', r: 1,
                          socket = ', i: 1,\mathbf{r}transporter result = '. tcp. rRslt: l)i 
           end; 
       for i := 4 downto 1 do begin
           TCinitBlk (tcp, @rslt, @buff, NIL);
           r := TCsetRecv (tcp, i, 512, 0);
           writeln (' result = ', r: 1, ...socket = \prime, i: 1,
                      \mathbf{r}transporter result = ', tcp.rRslt:1);
           endi 
       writeln; 
       wr i te In ('TCendRecv test'); 
       for i := 0 to 5 do begin
           r:= TCendRecv (i. tn); 
           writeln ( result = \sqrt{n}: 1.<br>
                          socket = ', i: 1,transporter result = '(tn: 1);
           end; 
       for i := 4 downto 1 do begin
           r := TCendRecv (i. tn);
           writeln (' result = ',r: 1.
                         socket = ', i:1,\lambdatransporter result = \prime, tn: 1);
           end; 
       writeln; 
       end; 
       begin 
       ccCRTi oIn i t; 
       CrtAction (EraseALL); 
      writein ('ccOTCio unit test '); writeIn;
```

```
Corvus Concept Pascal System Library 
Omninet Transporter Interface Unit 
      ccOTCioIniti 
      RunTesti 
      c cOTC i oTermi 
      end. 
The output generated by this program is: 
ccOTCio unit test 
TChaveDrv = TRUETCtnVrsn = 100TCUlhoAmI test 
   result = 0 transporter number = 11
TCechoTrans test 
   result = 0 transporter number = 0TCnetMap test (TCpokeTrans & TCsetRetry) 
  result = 0transporter number = 0
TCsetRetry test (TCpeekTrans & TCpokeTrans) 
  result = 0<br>result = 0retries = 1result = 0result = 0 retries = 10
TCgetCounts test (TCpeekTrans & TCpokeTrans)<br>
TCmiss = 0TCCmiss = 0<br>TCCcol1 = 0TCCcol1TCCintErr = 0TCCrcvErr = 0<br>TCad1c = 0TCadlc
TCsetRecv test 
   result = 0 socket = 0 transporter result 
= 
255 
   result = 0 socket = 1 transporter result = 254
   result = 0 socket = 2 transporter result = 254
   result = 0 socket = 3 transporter result = 254
   result = 0 socket = 4 transporter result = 254
   result = 0 socket = 5 transporter result = 255result = 0 socket = 4 transporter result = 133
   result = 0 socket = 3 transporter result = 133
   result = 0 socket = 2 transporter result = 133
   result = 0 socket = 1 transporter result = 133
                                                           ccOTCio 
                                                        Page 10-25
```
lCendRecv test

Copyright 1983 Corvus Systems. Inc.

September 1. 1983

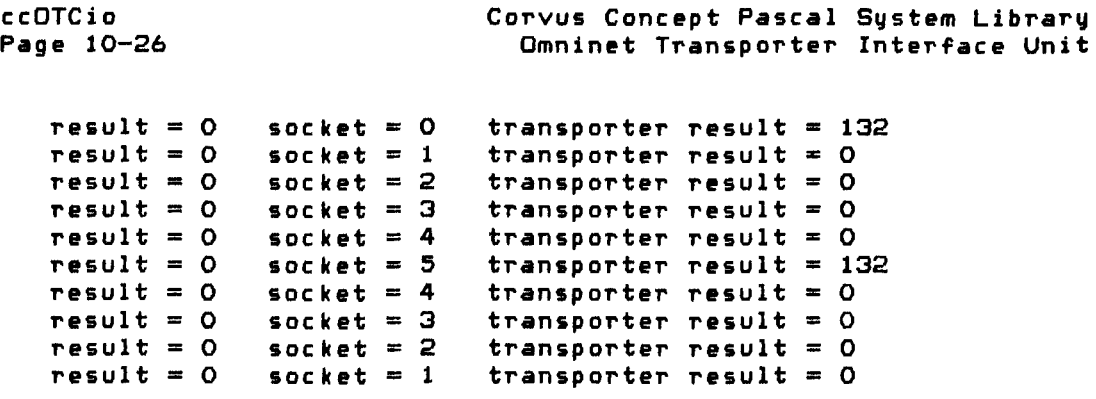

ccOTCio Page *10-27* 

Omninet Transporter Driver Background Information ---------------

The following sections give a brief description of the Omninet Transporter driver. Topics discussed in the background information sections do not have to be understood in order to use the Transporter commands unit.

The Transporter driver has three main functions:

- 1. "strobe in" Transporter commands,
- 2. handle Transporter generated interrupts,
- 3. ensure only one command and *one receive* on each socket is *attempted* at the same *time.*

Access to the driver is through *the* UnitStatus mechanism of the Corvus Concept Operating System. *The* Pascal defined UnitStatus call is:

UnitStatus <UnitNmbr, ParmBlock, FuncCode);

 $\sim$ 

where UnitNmbr is the unit number of the Omninet Transporter driver, ParmBlock is the Omninet Transporter driver parameter block, and funcCode is one of the valid function *codes* for the driver.

Copyright 1983 Corvus Systems, Inc. September 1, 1983

**Contractor** 

Corvus Concept Pascal System Library Omninet Transporter Interface Unit

ParmBlock has the form:

record CommandPointer: pBy tes; ProcedurePointer: pBy tes; UserData: LongWord; end;

where CommandPointer is a pointer to the Transporter Control Block to be "strobed" into the Transporter. ProcedurePointer is a pointer to the global level procedure the Transporter driver calls when the Transporter interrupt occurs. UserData is a four byte (long word) data field which is user-defined.

The CommandPointer must point to a valid Transporter Control Block above the address \$80000, except for the "Clear Receive Socket" function in which case the pointer can be NIL.

The ProcedurePointer must point to a valid user interrupt service routine Dr may be NIL. A NIL ProcedurePointer indicates NO user interrupt service routine to call *when* the operation is dequeued or complete. The interrupt service routine must accept five parameters: a dequeue flag, a status code, the result and buffer pOinters from the Transporter Control Block, and the UserData parameter from the ParmBlock *(see* description in interrupt routine discussion).

The dequeue flag is non-zero when the interrupt service routine is called for an operation start attempt. The dequeue operation start call to the interrupt service routine is made only if the Transporter Control Block was queued by the driver. The status code describes the IORESULT code for the operation start attempt. If the status code is non-zero, *the* control block specified failed to be "strobed in."

The dequeue flag is zero when the interrupt routine is called after a complete operation.

The user interrupt procedure interface is:

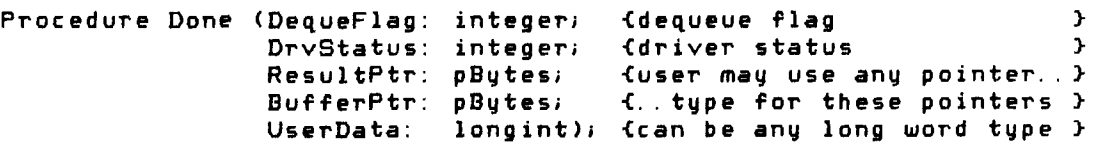

Failure to comply with these rules results in catastrophic consequences.

September 1, 1983 Copyright 1983 Corvus Systems, Inc.

The UserData parameter is available for any purpose the user determines. It is not examined or used for any purpose by the Transporter driver. It is returned to the user's interrupt service routine. For example, it may be a pointer to an operation control block, a transaction code, or an index into an array.

The ccOTCio unit uses this field to point to a request parameter block which contains all information needed to process an Omninet Transporter command.

The Omninet Transporter driver functions are:

+-------+---------------------------------------------------+ o : Current Command. +-------+---------------------------------------------------+ 1 Setup Receive Socket. The function code specifies: 2 which socket, where 1 is socket \$80, 2 is socket  $\mathbf{1}$ 3 \$90 and so on. ÷ ÷  $\frac{1}{4}$ +-------+---------------------------------------------------+ 129 Clear Receive Socket. The function code specifies:  $\mathbf{f}$ 130 which socket, where 129 is socket \$80, 130 is 131 socket \$90 and so on.  $\mathbf{f}$  $\cdot$  $1321$ +-------+---------------------------------------------------+

Each of the functions use the same parameter block. If any other function codes are used, the driver returns a status code indicating the source of the error (see section on error and *w*arning codes).

 $\mathcal{L}^{\mathcal{N}}$ 

Driver Functions ------------------------------------------------

The driver functions use an internal table to control the operations. This table has five entries, one for the Current Command and four for each of the receive sockets.

The Current Command entry is used for send, peek, poke, init, echo, and other immediate Transporter commands sent to the driver via the Current Command function interface.

The "Clear Receive Socket" function uses the Current Command entry if the command address is not NIL. This is used to send an "End Receive" command to the Transporter.

The "Setup Receive Socket" function also uses the Current Command entry to transmit the "Setup Receive" command to the Transporter. It uses the receive socket entry if the command is successfully strobed into the Transporter.

Each entry in the table can be in use for only one command at a time. The four receives sockets may each have only one receive pending *at* a time. If a "Setup Receive Socket" function is requested on a socket with a receive pending, an "In Use" status code is returned to the caller and the driver takes no action.

The current command entry may have only one command pending on it. However, if a current command request is made while one is currently pending, the driver queues the new request if there is room in the queue. The driver returns *a* warning code if it queues a request (see error and warning code section). The "Setup Receive Socket" function does not setup the socket entry if the current command is queued. When the request is dequeued, the receive will be setup, if possible. The user's interrupt procedure is called with a non-zero dequeue flag. If the driver cannot setup the receive, the status parameter is non-zero defining the *liD* error. Otherwise, the status parameter is zero, indicating no error on dequeue.

 $\mathcal{U}$  .

ccOTCio Page 10-31

The "Setup Receive Socket" function does special processing on the result code of the current command if it is successfully transmitted to the Transporter. The function waits for a change of the result code instead of depending on the driver's interrupt service routine to release the current command entry. If the result code does not change within a certain time, the driver returns the "Transporter Not Ready" status code. It also clears both the current command and receive socket entries. However, if the Transporter changes the result code to an error state, the function does NOT release the socket entry. It assumes the receive is setup. Therefore, the caller must do a "Clear Receive Socket" function with the command address NIL to free up the receive socket entry.

For the peek command, the Transporter returns the data as the result code. Since the driver determines which command and, therefore, which entry caused the interrupt by the result code, a peek response of \$FF causes the driver to miss the interrupt for the peek completion. Consequently, the driver would not release the current command entry. To prevent this, the driver waits on the completion of the peek command. If the result code does not change within a certain time, the driver assumes the peek command returned an \$FF and releases the current command entry. Unfortunately, this means a user should not wait on an "In Use" error response from the driver in an interrupt routine if it is possible that a peek command is pending in the current command entry. For this last case, if the peek response is \$FF, the current command entry will not be released.

Copyright 1983 Corvus Systems, Inc. September 1, 1983
ccOTCio Page 10-32

Corvus Concept Pascal System Library Omninet Transporter Interface Unit

#### Interrupt Service Routine ---------------------------------------

If the user specifies an interrupt service routine, this routine must be resident in memory the entire time the Transporter command is active. Furthermore, if the code is Pascal. the routine must be a global level procedure. A global level procedure is nested only under the MAIN level program.

The interrupt service routine must support two types of processing. The first occurs when the dequeue flag is zero indicating the operation is complete. The interrupt service routine should do normal operation complete processing, which may entail calling the Transporter driver again to initiate another command. The second occurs when the dequeue flag is non-zero indicating a previously queued command has been dequeued and processed by the driver to start the Transporter operation. The interrupt service routine must check the status code parameter which describes any error condition found when initiating the command as it was removed from the queue. If the status code is zero, the set up was successful, otherwise, the set up failed. The status code is usually a "Transporter Not Ready" error. This indicates a good probability of a hardware malfunction with the Transporter. However, it can be the "In Use" error if the operation requested is a "Setup Receive Socket" function. If the setup succeeded, the interrupt service routine is called again when the operation is complete. If it failed, the interrupt service routine is NOT be called for an operation completion.

Normally, the interrupt service routine is called after the command has been performed and the entry has been released. Prior to the interrupt service routine call, the driver restores the interrupt level to the state when the Transporter interrupt occurred. Upon return, the driver resets the interrupt level to disable Transporter interrupts. For the dequeue call. the command is not performed, the current command entry is not released, and the entry is not removed from the queue, therefore, the user's normal processing may cause problems. After the interrupt service routine returns from the dequeue call, the current command entry is released and the entry is removed from the queue.

Corvus Concept Pascal System Library Omninet Transporter Interface Unit

ccOTCio Page 10-33

The user's interrupt service routine must be very careful about reentrancy problems, such as changing global variables from within the interrupt service routine or calling non-reentrant system functions. This interrupt service routine may call other procedures and functions within the user's program. It should not call the display or keyboard drivers because of timing and reentrancy problems. The driver's interrupt routine saves and restores IORESULT, a potential source of reentrancy problems in the system. This protects the user's interrupt routines which call the driver from damaging I/O error reporting from the system after the interrupt call is completed.

The interrupt service routine is never called for a "Setup Receive Socket" function. This function forces the current command entry's procedure pointer to NIL when it calls the Current Command function.

Copyright 1983 Corvus Systems, Inc. 50 September 1, 1983

ccOTCio Page 10-34

Error and Warning Codes -----------------------------------------

The following is a summary of the error and warning codes returned by the driver to the calling routine.

+----+------------------------------------------------------+ 3 : Invalid *110* request error +------------------------------------------------------+ Ŧ The driver returns this code if the command code is invalid. The command codes defined by the Concept I OS are in the range of 0 to 6, inclusive. The driver supports only:  $\mathbf{I}$  $\mathcal{L}$ UnitInstall (command code =  $0$ ), UnitStatus (command code = 5), - 11 UnitUnmount (command code = 6).  $\mathbf{r}$ л. All other commands are invalid. +----+------------------------------------------------------+ : 21 : Transporter not ready error +------------------------------------------------------+ The driver returns this code if the Transporter fails: to respond ready in time when trying to "strobe in" и. the command. The driver also responds with this code: when it times out waiting for the "Setup Receive" +----+------------------------------------------------------+ response from the Transporter. 30 : Queued request warning +------------------------------------------------------+  $\mathbf{1}$ The driver returns this code whenever it queues a : request. This can occur for "Current Command" and ÷ : "Setup Receive Socket" function calls. +----+------------------------------------------------------+ 52 : Entry in use error +------------------------------------------------------+ The driver returns this code whenever the specified entry or implied entry has a command pending on it. The "Clear Receive Socket" function returns this error if the current command entry is in use. The и "Setup Receive Socket" function returns this error if the specified receive socket entry is in use or the current command entry is in use and the queue is full. The "Current Command" function returns this *error* only if the current command entry is in use +----+------------------------------------------------------+ and the queue is full. 56 : Invalid function code error +------------------------------------------------------+ The driver returns this code if the user passes a л. : function code to the UnitStatus command that is not : 0, 1, 2, 3, 4, 129, 130, 131 or 132. Н. +----+------------------------------------------------------+

September 1. 1983 Copyright 1983 Corvus Systems, Inc.

Corvus Concept Pascal System Library Window Control Unit

c cWNJ)i 0 Page 11-1

# The Window Control Unit

# ccWNDio

The Window Control Unit is used to interface with the display driver window functions,

The coWNDio unit USES unit coDEFN.

The unit is included in user software by declaring:

USES (\$U /CCUTIL/CCLIB) ccDEFN, ccWNDio;

ccWNDio Unit Constants ------------------------------------------

Constants defined in ccWNDio are:

WinCreate Function Flag Values

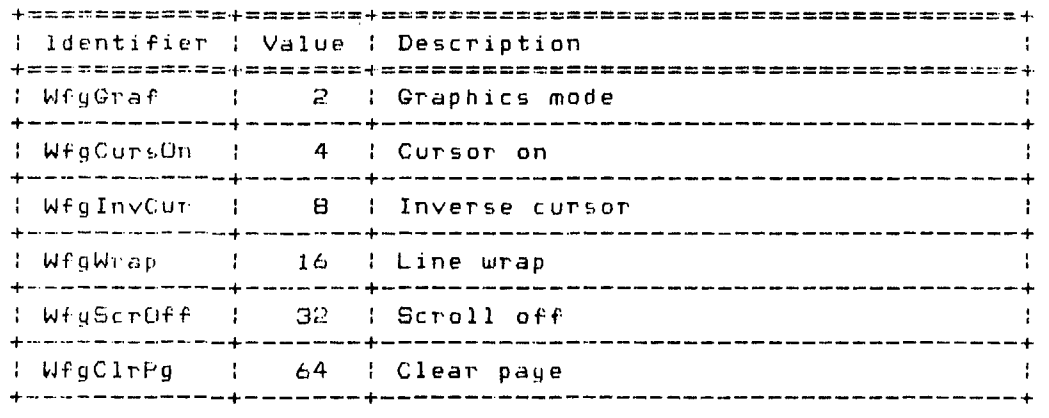

Copyright 1983 Corvus Systems, Inc. 5eptember 1, 1983

ccWNDio Page 11-2 Corvus Concept Pascal System Library Window Control Unit

WinSystem Function System Window Select Codes

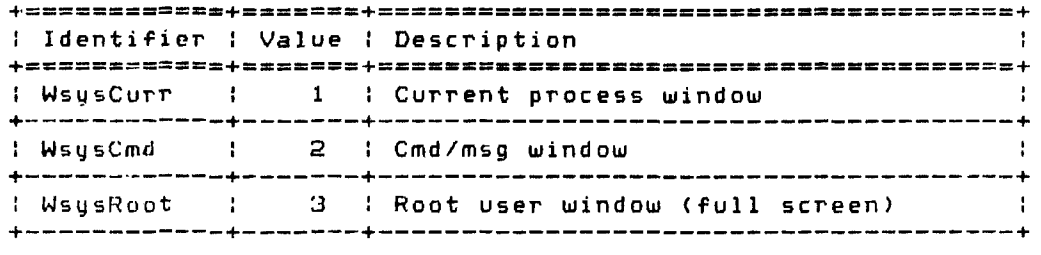

```
ccWNDio Unit Types ----------------------------------------------
```
Data types defined in ccWNDio are:

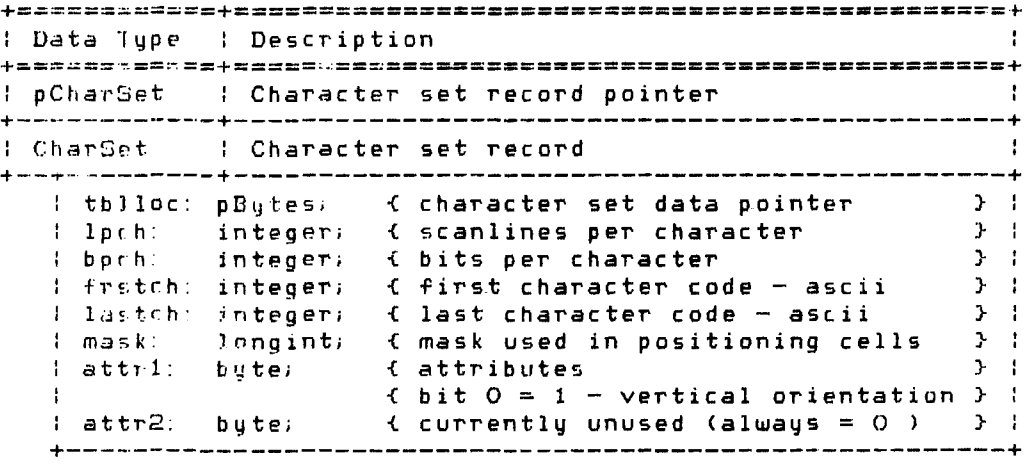

 $\sim 10^{-11}$ 

Corvus Concept Pascal System Library WIndow Control Unit

ccWNDio Page 11-3

 $\sim 10^{-11}$ 

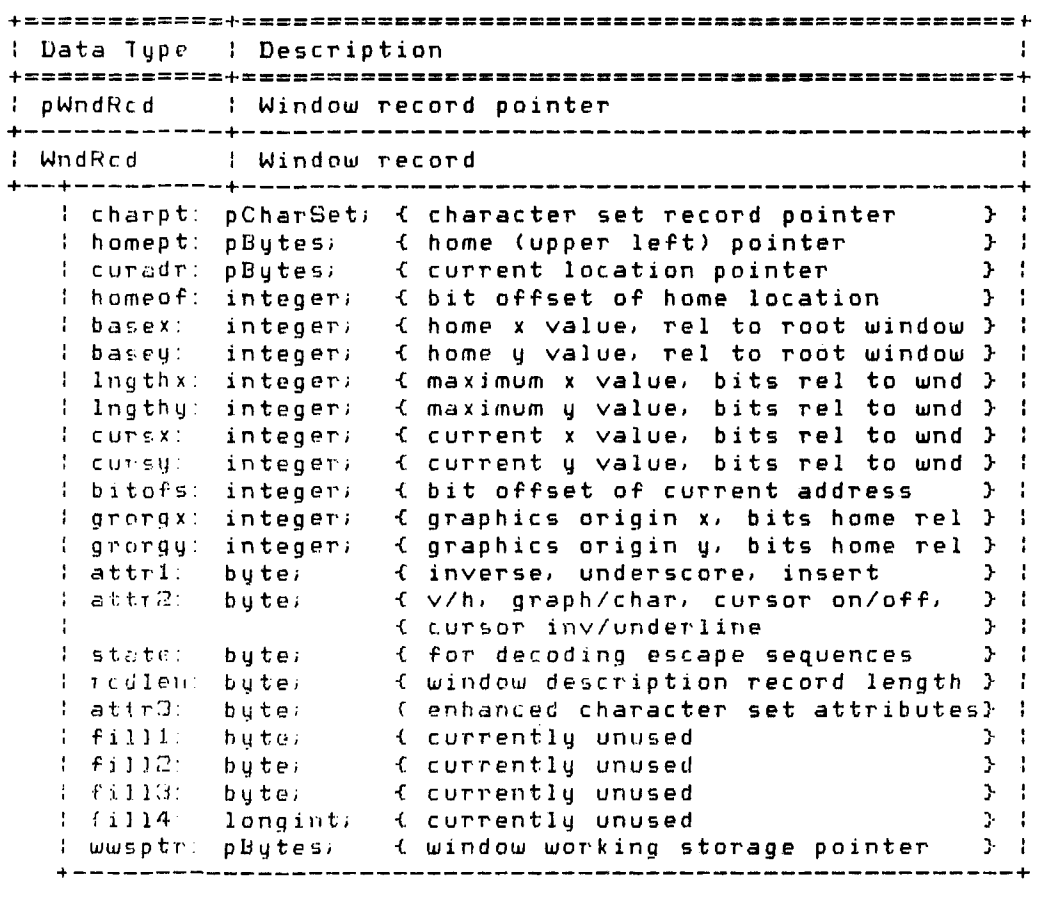

C:' 1.!i'.iJ)i f' Un i t Val" iab 1 es ------------------------------------------

\' :.H 1 a b ) e s dE' fin e din c c WND i 0 are:

 $N(G)(r)$ 

Lopyright 1983 Corvus Systems, Inc. (September 1, 1983)

```
c c WND i o
Page 11-4 
                             Corvus Concept Pasral System Library 
                                               Window Control Unit 
ccWNDio Unit Functions and Procedures ---------------------------
Procedures defined in ccWNDio are: 
    +======~======+===================-~==~===================~=+ 
    : Procedure : Description
```
+=============+================~=============.==============+ ccWNDiolnit Unit initialization +-------------+---------------------------------------------+

Functions defined in ccWNDio are:

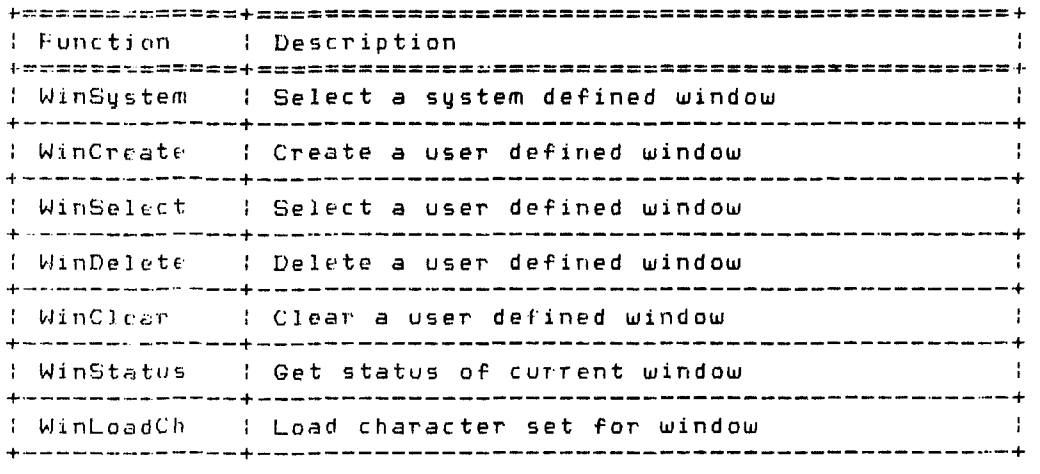

<sup>r</sup>~ I;JN)! f1 111 i t Pr Co c eel u r f' ---------------------------------------------

 $\mathsf{ccW}{}| \mathsf{V}$  is initializes the c $\mathsf{cW}{}| \mathsf{V}$  biodic for  $\mathsf{cW}{}| \mathsf{V}$  is procedure must be called before any other functions or procedures in this unit are called. The definition of this procedure is:

PROCEDURE coWNDioInit;

An example of this procedure is:

c(WNDiolnit;

 $\sim$ 

 $\ddot{\phantom{a}}$ 

Corvus Concept Pascal System Library ccWNDio Window Control Unit Page 11-5 WinSystem selects a system defined window. The definition of this function is: FUNCTION WinSustem (WN: integer): integer;

: WN : integer : System window selection code : 

The function returns the IORESULT from the display driver select window function. A value of O indicates a successful operation. WN is one of the following:

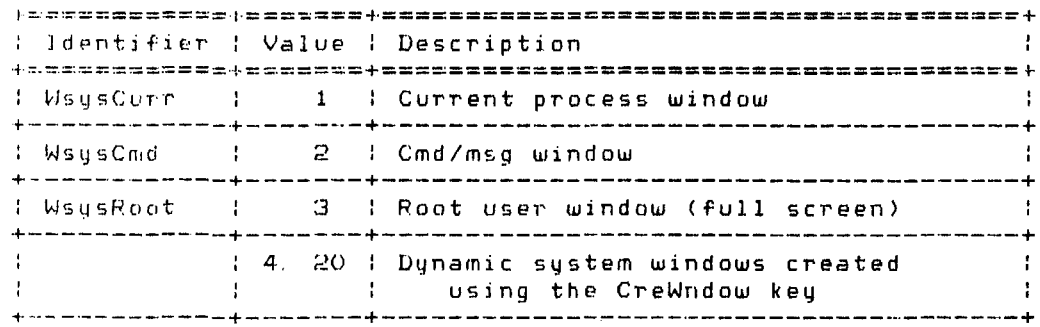

An example of this function is:

var Wstatus: integer:

Wetatus := WinSystem (WsysCmd); writeln ('This appears in the command window'); Watatus :=  $\text{Wingystem (WsysCurrent)}$ writeln ('This appears in the user window');

Wetatus is the status of the display driver select window function. This example selects the command window and outputs text. The user window (current window when the program was loaded) is then selected.

Copyright 1983 Corvus Systems, Inc.

September 1, 1983

ccWNDio Page  $11-6$  Corvus Concept Pascal System Library Window Control Unit

WinCreate creates a user defined window. The definition of this function is:

FUNCTION WinCreate (var WR: WndRcd; HomeX, HomeY, Width, Lngth, Flags: integer): integer;

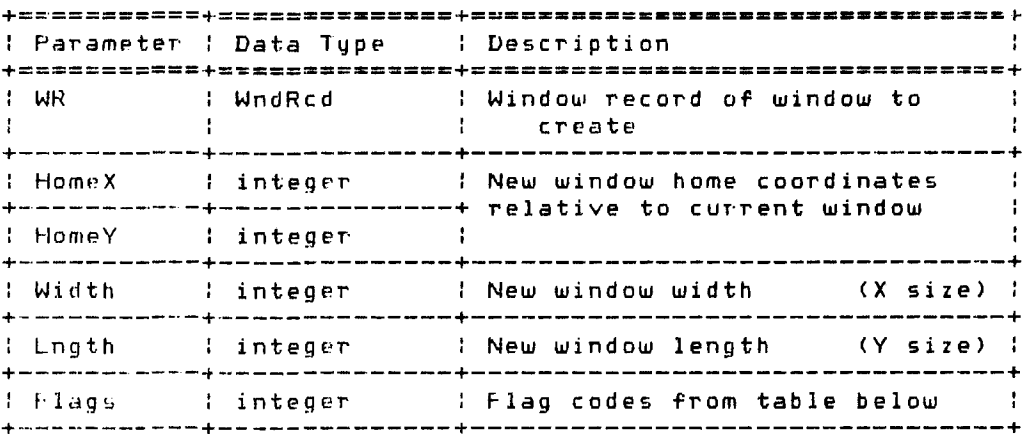

The function returns the IORESULT from the display driver create window function. A value of O indicates a successful operation.

For text windows HomeX, HomeY, Width, and Lngth contain character position values. For graphics windows (WfgGraf in Flags) these variables contain pixel position values. HomeX and HomeY contain the home (upper left) position of the new window relative to the<br>current window, either characters or pixels.

Width contains the number of positions in the X direction of the new window, either characters or pixels. Lngth contains the number of positions in the Y direction of the new window, either characters or pixels.

Corvus Concept Pascal System Library Window Control Unit

Flags contains the sum of window attributes from:

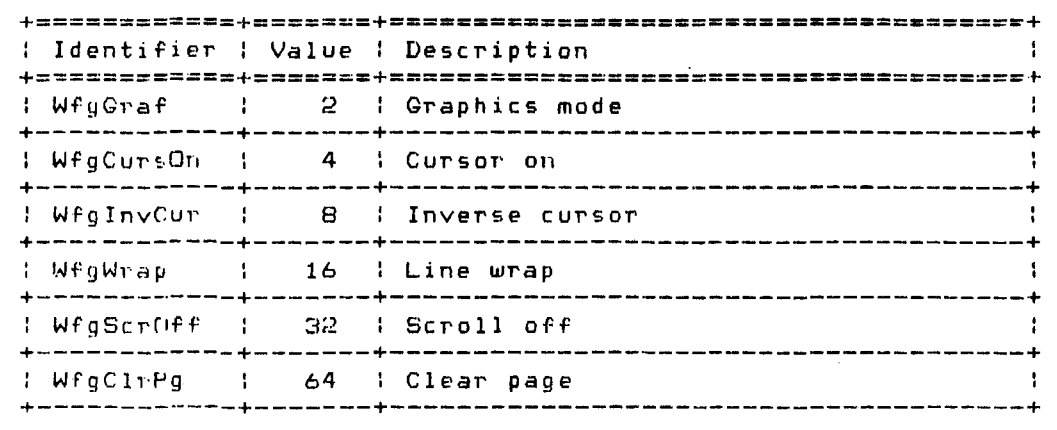

An example of this function is:

```
var Wstatus: integer;
     homex, homey, width, lngth, curx, cUT'y: 
integer; 
    BaseX,BaseY,LngthX,LngthY,Wflags: 
integer; 
    UserWindow. WndRcd;
W<sub>s</sub>tatus := WinStatus (homex, homey, width, Ingth, curx, cury);
BaseX : = 0; BaseY: = 0;LngthX := width; LngthY := 3;
Wflags := WfgCursOn + WfgInvCuriW_{S}tatus := W_{S}nCreate (UserWindow,
                        BaseX,BascY,LngthX,LngthY,Wflags);
```
Witatus is the status of <mark>the display driver create window</mark> function. UserWindow is the user window record for the new '.J.J 1 c, c! ow lhis example creates a three line text window at the top of the current window.

Copyright 1983 Corvus Systems, Inc. 5eptember 1, 1983

ccWNDio Page 11-8 Corvus Concept Pascal System Library Window Control Unit

WinSelect selects a user defined window to be the current window. After the window is selected, all display driver activity affects only the newly selected window. The definition of this function  $iS$ :

FUNCTION WinSelect (var WR: WndRcd): integer;

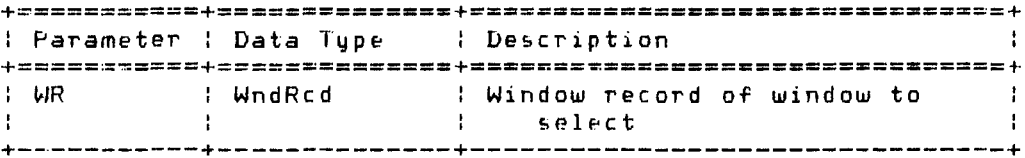

The function returns the IORESULT from the display driver select window function. A value of O indicates a successful operation. WE, the window record, must be created with the WinCreate function before selecting the user window.

 $--- 1 MPOR TAN T---$ 

Window records can not be local to a procedure. Place window records with the global program variables. When specifying window records in parameter strings, always specify them as a VAR parameter. Also, select the current system window before exiting a program by specifying:

 $W<sub>5</sub>$ tatus := WinSystem (WsysCurr);

------------------------

An example of this function is:

var Wstatus: integer; UserWindow: WndRcd;  $\mathbf{r}$  ,  $\mathbf{r}$  ,  $\mathbf{r}$  ,  $\mathbf{r}$ Watatus := WinSelect (UserWindow);

Wstatus is the status of the display driver select window function. UserWindow is the user window record for the window to be selected.

September 1, 1983

Copyright 1983 Corvus Systems, Inc.

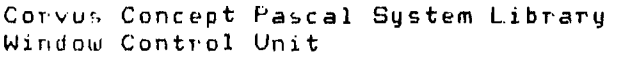

ccWNDio Page  $11-9$ 

WinDelete deletes a user defined window. The definition of this function is:

FUNCTION WinDelete (var WR: WndRcd): integer;

: Parameter : Data Tupe : Description **Contract Contract**  $\Gamma_{\rm{max}}$ delete i delete de l'antica de la contradicació de la contradicació de la contradicació de la contradicación d and the company of the com-

The function returns the IORESULT from the display driver delete window function. A value of O indicates a successful operation. WS. the window record, must be created with the WinCreate function before deleting the user window.

An example of this function is:

var Wstatus: integer; UserWindow: WhdRcdi

 $W_{1}$ tatus := WinDelete (UserWindow);

Wstatus is the status of the display driver delete window function. UserWindow is the user window record for the window to be deleted.

Copyright 1983 Corvus Systems, Inc.

ccWNDjo Page  $11-10$  Corvus Concept Pascal System Library Window Control Unit

WinClear clears the window defined by the specified window record. The definition of this function is:

FUNCTION WinClear (var WR: WndRcd): integer;

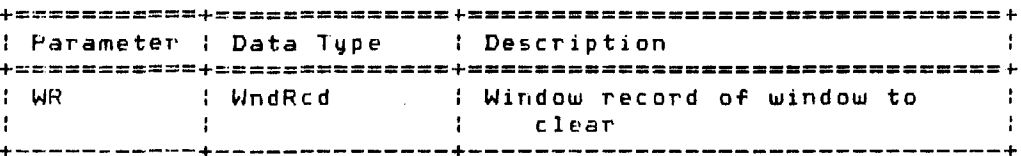

The function returns the IORESULT from the display driver clear window function. A value of O indicates a successful operation. WR, the window record, must be created with the WinCreate function before clearing the user window.

An example of this function is:

var Wstatus; integer, **UserWindow:** WndRcd;  $W_5$ tatus := WinClear (UserWindow);

Wstatus is the status of the display driver clear window function UserWindow is the user window record for the window to

Corvus Concept Pascal Sustem Library Window Control Unit

ccWNDio Page 11-11

WinStatus Function

WinStatus sets six integer variables which define the status of the current window. The definition of this function is;

FUNCTION WinStatus (var HomeX.HomeY.Width.Lngth, CurX. CurY: integer); integeri

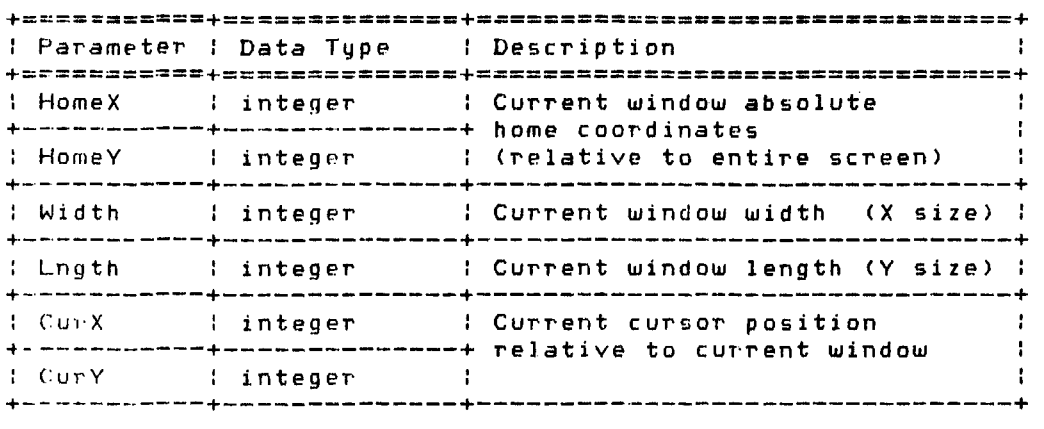

The functjon returns the IORESULT from the display driver window status function. A value of 0 indicates a successful operation.

For text windows all variables contain character positions values . For graphics windows (see WinCreate) all variables contain pixel positions. HomeX and HomeY contain the absolute home (upper left corner of full screen) position of the current window. either Characters or pixels.

Width contains the number of positions in the X direction of the current window. ejther characters or pixels. Lngth contains the number of positions in the Y direction of the current window. either characters or pixels.

CurX and CurY contain the current cursor position in the current window. either characters or pixels.

An example of this function is:

var Wstatus: integer; AbsHomeX.AbsHomey.LngthX.LngthY.CursorX.CursorY: integer; Wstatus := WinStatus (AbsHomeX, AbsHomeY,

LngthX.LngthY.CursorX.CursorY)i

wstatus is the status of the display driver window status function.

Copyright: 1983 Corvus Systems, Inc. (59) September 1, 1983

ccWNLlio Corvus Concept Pascal System Library Page 11-12 Window Control Unit WinLoadCh Furlction ---------------------------------------------- WinLoadCh loads the specified character set for the current window. The definition of this function is: FUNCTION WinLoadCh (CSname: string80); integer; **+===========+==============+====================z===========+**  : Parameter : Data lype : Description **Contractor** +~~========~r==============~====================S===========+ : CSname : string80 : File name of character set :

The Window Manager program is used to load the specified character set. The function returns the result from calling the Window Manager program. A value of O indicates a successful character set load.

+.\_----------+--------------+--------------------------------+

An example of this function is:

var Wstatus: integer;

 $W_{\text{stack}} = W_{\text{in}}C_{\text{add}}(h) / (C_{\text{out}}C_{\text{out}}(c))$ . 07.11. ALT();

Wstatus is the status of the character set load returned by the Window Manager program.

Corvus Concept Pascal System Library Graphics Control Unit

TurtleGraphics Page 12-1

### The Graphics Control Unit

# **TurtleGraphics**

The TurtleGraphics Unit is used to interface with the display driver graphics functions. The Corvus Concept implementation is a subset of other implementations of TurtleGraphics.

The TurtleGraphics unit USES no other units.

The unit is included in user software by declaring:

USES {\$U /CCUTIL/CCLIB} TurtleGraphics;

TurtleGraphics Unit Constants -----------------------------------

Constants defined in TurtleGraphics are:

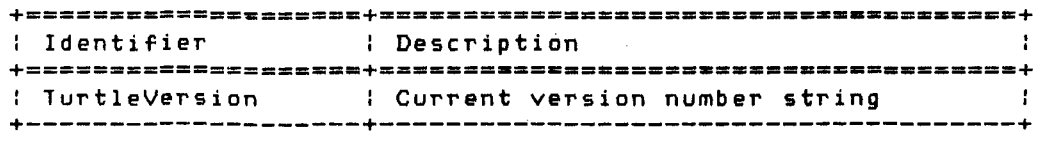

TurtleGraphics Unit Types --------------------------------------- Data types defined in TurtleGraphics are:

+~===========+=====================z==a==z\_=.===\_=.=== ======+ : Data Type : Description  $\sim$  1 **+============+======================================8=======+**  : ScreenColor: Pen colors and screen colors +--+---------+--------+-------------------------------------+ : None : 0 : No color +---------+--------+-------------------------------------+

(continued on next page)

Copyright 1983 Corvus Systems, Inc. 58 September 1, 1983

TurtleGraphics Page 12-2

# Corvus Concept Pascal System Library Graphics Control Unit

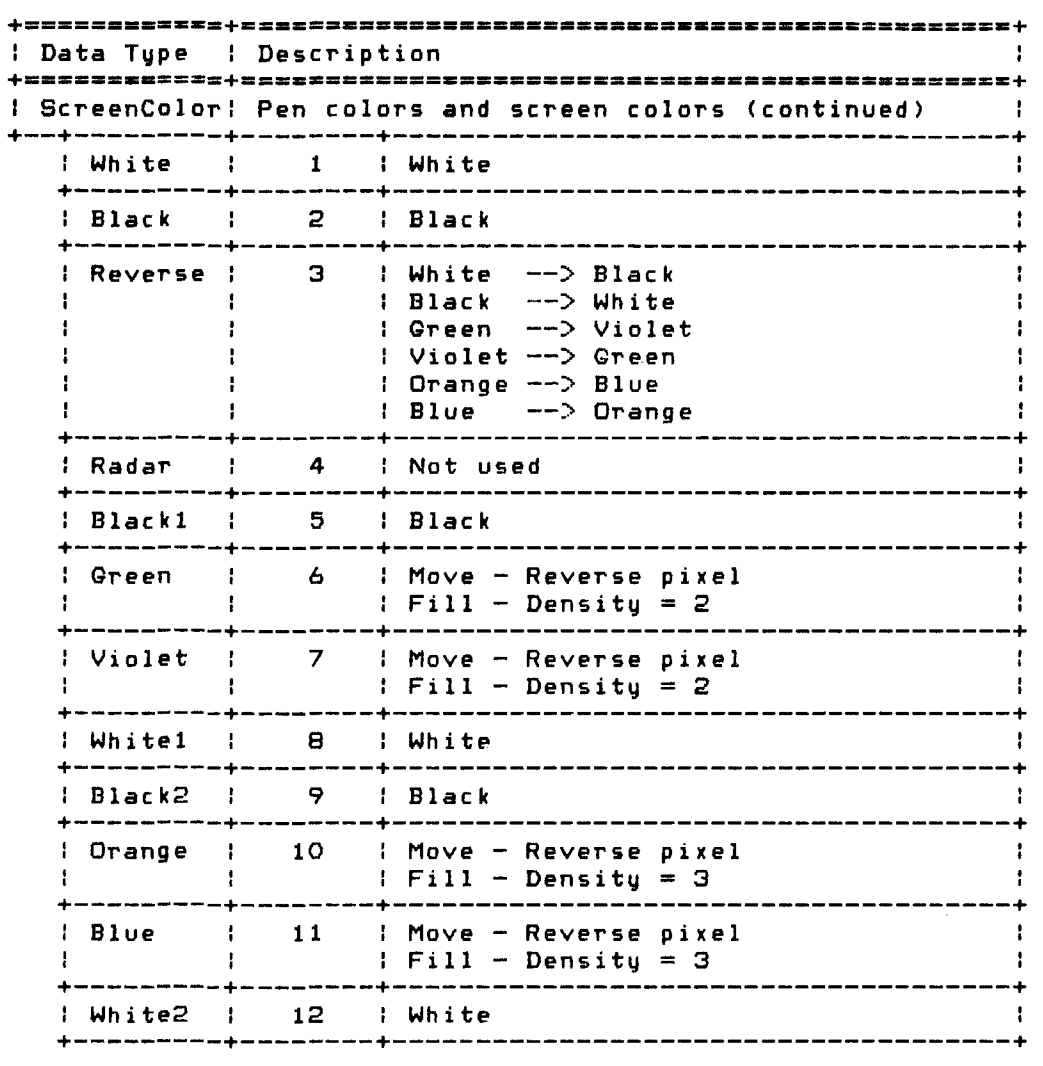

TurtleGraphics Unit Variables ----------------------------------- Variables defined in TurtleGraphics are: None.

 $\sim 100$ 

Corvus Concept Pascal System Library Graphics Control Unit

TurtleGraphics Page 12-3

TurtleGraphics Unit Functions and Procedures Procedures defined in TurtleGraphics are:

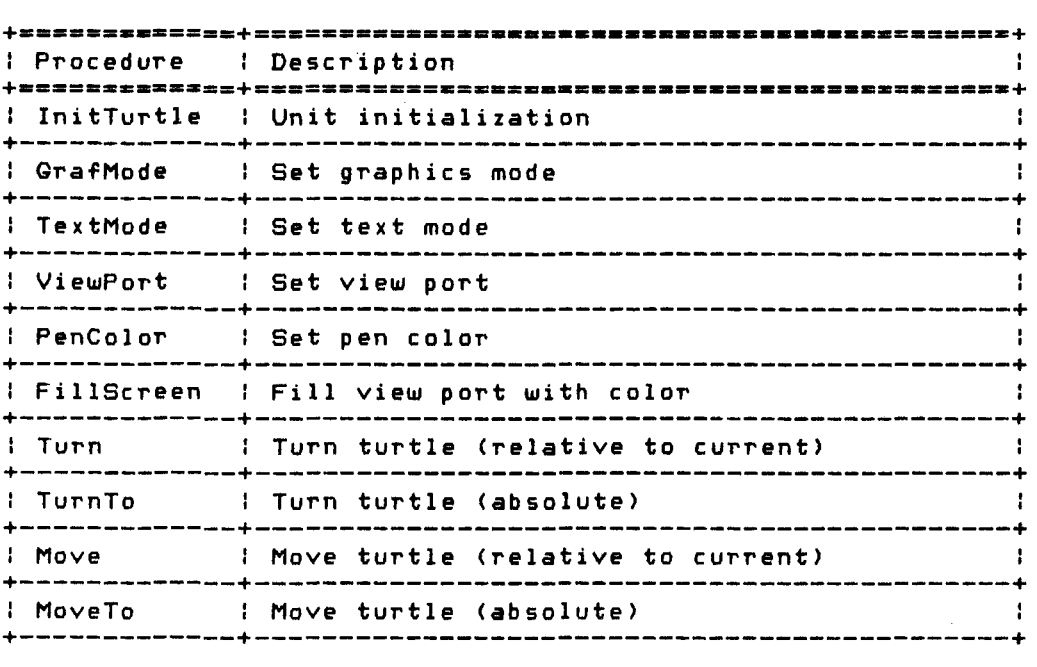

Functions defined in TurtleGraphics are:

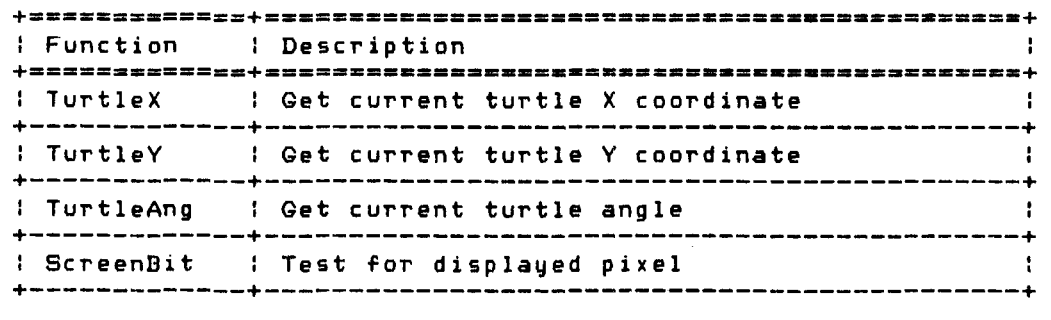

Copyright 1983 Corvus Systems, Inc. 5eptember 1, 1983

 $\sim 10^{-10}$ 

TurtleGraphics Page 12-4

InitTurtle Procedure --------------------------------------------

InitTurtle initializes the TurtleGraphics unit. This procedure must be called before any other functions or procedures in this unit are called. The definition of this procedure is:

PROCEDURE InitTurtle;

The current window is cleared. The turtle placed in the center of the window with an angle of 0 degrees (facing the right side of the screen).

To obtain the current window size. use the TurtleX and TurtleY functions and multiply each value by two.

An example of this procedure is:

var maxX. maxY: integer; InitTurtlei  $maxX := True$  $maxY :=$ TurtleY \* 2;

Corvus Concept Pascal System Library Graphics Control Unit TurtleGraphics Page 12-5 GrafMode Procedure ---------------------------------------------- GrafMode sets the graphics mode. The definition of this procedure is: PROCEDURE GrafModei The procedure does nothing in this implementation. It is included for compatibility with other implementations. An example of this procedure is: GrafModei TextMode Procedure ---------------------------------------------- TextMode sets the text mode. The definition of this procedure is: PROCEDURE TextModei The procedure does nothing in this implementation. It is included for compatibility with other implementations.

An example of this procedure is:

TextModei

TurtleGraphics Page 12-6

ViewPort Procedure ----------------------------------------------

ViewPort sets the limits of the current plotting "window". As lines are drawn only line segments contained in the current view port are displayed. Line segments outside of the current view port are not displayed, ie. "clipped" at the edge of the view port. The definition of this procedure is:

PROCEDURE ViewPort (Left, Right, Bottom, Top: integer);

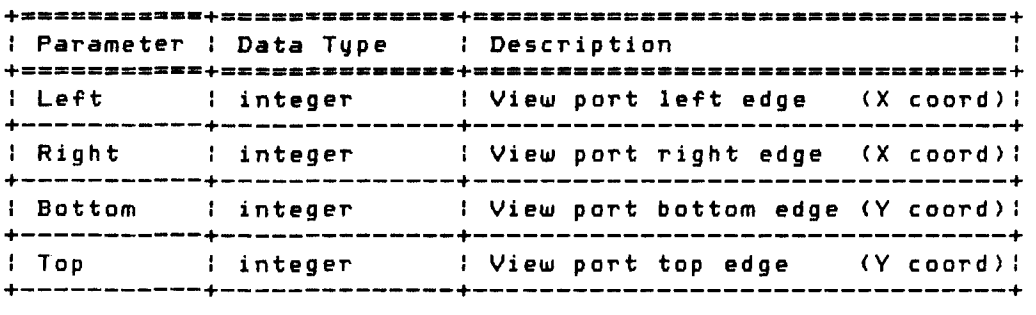

The procedure sets the limits for the current view port. View port limits are relative to the current window. Initially. the view port limits describe the entire current window.

+--------------+-------------------------------+------------+ Left Right ÷ Т.  $\mathbf{r}$ +-- Top -------+-------------------------------+------------+ ÷.  $\mathbf{r}$  $\cdot$  $\mathbf{A}$ View Port - 1  $\mathbf{I}$  $\mathbf{I}$ +-- Bottom ----+-------------------------------+------------+ +--------------+-------------------------------+------------+

View Port Relationship to Current Window

An example of this procedure is:

ViewPort (100,200.200,300);

 $\sim 10^7$ 

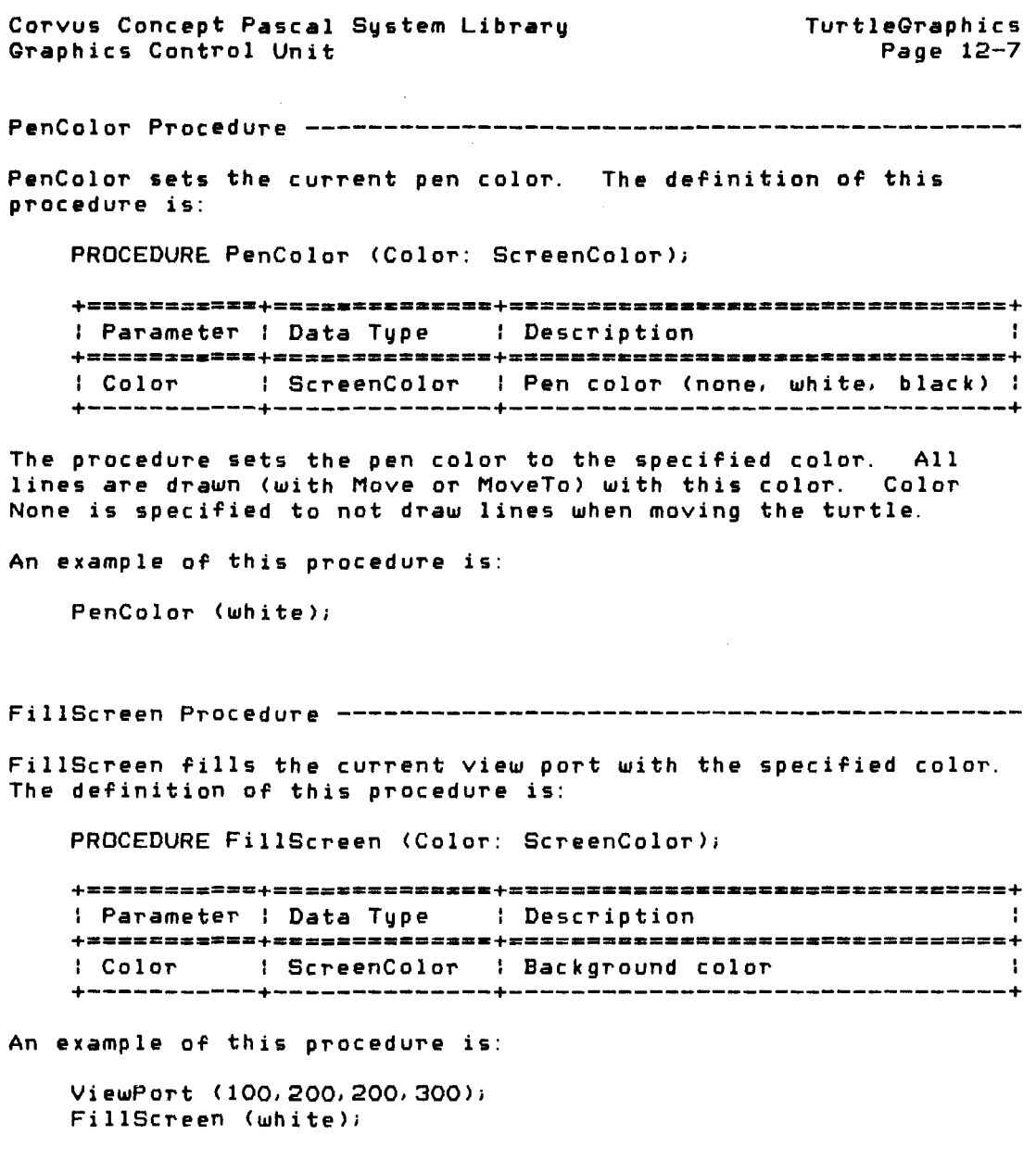

Copyright 1983 Corvus Systems, Inc. Sep temb er 1, 1983

TurtleGraphics Corvus Concept Pa5cal System Library Page 12-8 Graphics Control Unit Turn Procedure -------------------------------------------------- Turn rotates the turtle the specified number of degrees. The definition of this procedure is: PROCEDURE Turn (Degrees: integer); **+===========+====\_========\_+================z===============+**  : Parameter : Data Type : Description - 11 +==========-+==~-.=========+-.===-==.==-=.==---.=-==== ======+ : Degrees integer : Angle to turn +-----------+--------------+--------------------------------+ The procedure rotates the turtle counter clockwise if the angle is positive or clockwise if the angle is negative. The angle of rotation has a range of from -359 degrees to 359 degrees. Rotation is relative to the current turtle angle. An example of this procedure is: Turn (-90); TurnTo Procedure ------------------------------------------------ TurnTo turns the turtle to the specified heading. The definition of this procedure is: PROCEDURE TurnTo (Degrees: integer); **+===========+== ••• =========+======-==\_.=====================+**  : Parameter : Data Type : Description **+===========+====-========-+=--=-----\_ ••• \_---===============+**  I Degrees : integer : Absolute turtle heading +-----------+--------------+--------------------------------+ The procedure turns the turtle to the specified angle. Turtle head ings are: 90: 180  $- - + - - - 0$ :270 An example of this procedure is: TurnTo (90);

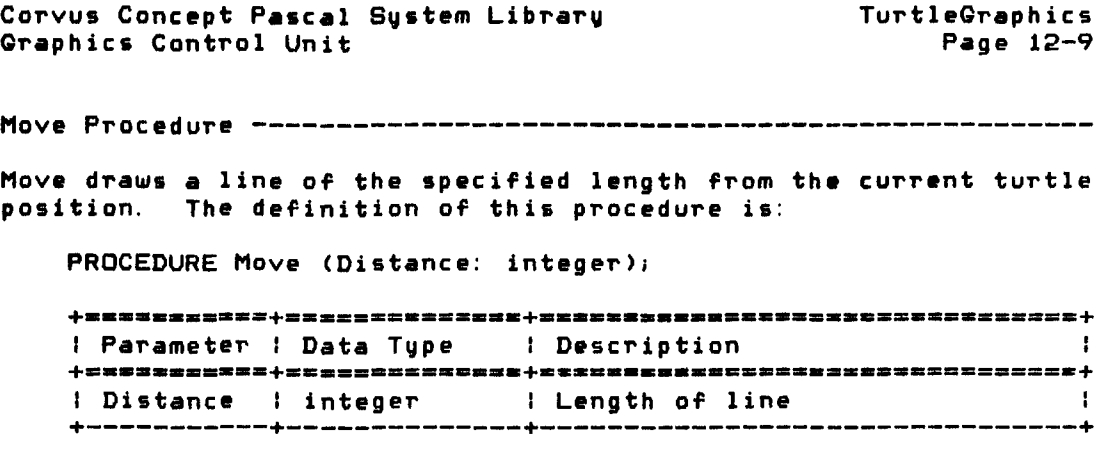

The procedure moves the turtle a specified distance from its current position. drawing a line of the current pen color. The direction to move is defined by the current turtle angle. If the current pen color is None. the turtle is moved the specified distance with no line being drawn.

An example of this procedure is:

Move (100);

MoveTo Procedure ------------------------------------------------

MoveTo draws a line from the current turtle position to the specified coordinates. The definition of this procedure is:

PROCEDURE MoveTo (NxtX. NxtY: integer);

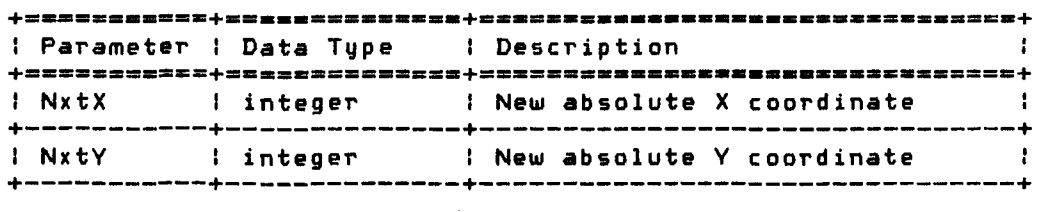

The procedure moves the turtle from its current position to the specified absolute coordinates. drawing a line of the current pen color. If the current pen color is None. the turtle is placed at the specified coordinates with no line being drawn. The current turtle heading is not changed.

An example of this procedure is:

MoveTo (100.200);

Copyright 1983 Corvus Systems, Inc. 5eptember 1, 1983

**TurtleGraphics** Corvus Concept Pascal System Library Page 12-10 Oraphics Control Unit TurtleX Function ------------------------------------------------ TurtleX is used to ascertain the current turtle X coordinate. The definition of this function is: FUNCTION TurtleX: integer; The function returns the current turtle X coordinate. The coordinate is relative to the current window and is not related to the view port. An example of this function is: *v.r* CurX: integer; **Contractor**  $curX := TurtleX;$ writeln ('The current turtle X coordinate is *"* CurX: 1); TurtleY Function ------------------------------------------------ TurtleY is used to ascertain the current turtle Y coordinate. The definition of this function is: FUNCTION TurtleY: integer; The function returns the current turtle Y coordinate. The coordinate is relative to the current window and is not related to the view port. An example of this function is: var CurY: integer;  $currY := Turtley;$ writeln ('The current turtle Y coordinate is ', CurY: 1);

Corvus Concept Pascal System Library Qraphics Control Unit

TurtleQraphics Page 12-11

TurtleAng Function ----------------------------------------------

TurtleAng is used to find the current angle of the turtle. The definition of this function is:

FUNCTION TurtleAng: integer;

The function returns the current angle of the turtle in degrees. The angle has a range of from 0 to 359 degrees. Turtle headings *are:* 

> 90:  $180$  ---+--- 0 1270

An example of this function is:

var CurAngle: integer;

CurAngle :  $=$  TurtleAng; writeln ('The current turtle angle is ',CurAngle:l,' degrees');

ScreenBit Function ----------------------------------------------

ScreenBit tests the status of the pixel at the current turtle position. The definition of this function is:

FUNCTION ScreenBit: boolean;

The function returns the status of the pixel at the current turtle position. TRUE is returned if the pixel is on (white) or FALSE if the pixel is off (black).

An example of this function is:

MoveTo (100,200); if ScreenBit then write ('Pixel on at 100,200') else write ('Pixel off at 100,200');

Copyright 1983 Corvus Systems, Inc. September 1. 1983

Corvus Concept Pascal Sustem Library Miscellaneous FUnctions and Procedures Page 13-1

# Miscellaneous Functions and Procedures

CCLIB contains several assembly language functions and procedures. To use functions and procedures in this section, declare the function *or* procedure as EXTERNAL. The linker resolves the external declarations when CCLIB is linked with a program.

The functions and procedures assume no static link on the stack when called. This implies defining the external functions and procedures at the global level.

Miscellaneous Functions and Procedures -----------------------------

Miscellaneous procedures defined in CCLIS *are:* 

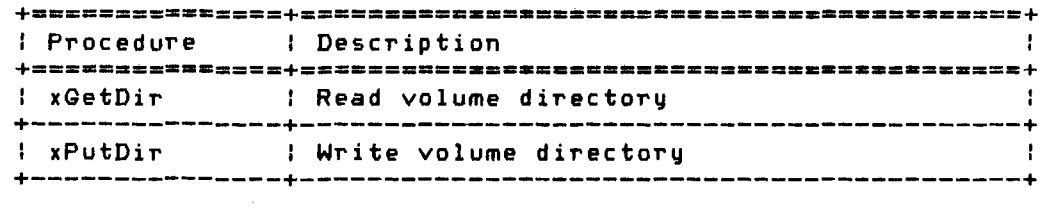

Miscellaneous fUnctions defined in CCLIS *are:* 

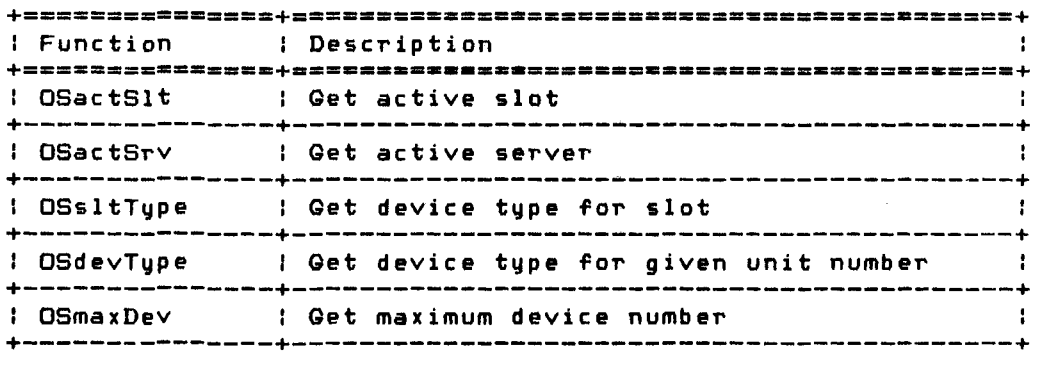

(continued on next page)

Copyright 1983 Corvus Systems, Inc. September 1, 1983

Corvus Concept Pascal System Library Miscellaneous Functions and Procedures

+------.-------.+ I Function I .. Description -.. -....... ----.... ----.------~----------+ **+=\_ •••••• ---•• \_\_ +\_ •••••••••••• \_\_ •••••••••• \_\_\_\_\_ • \_\_\_\_ m.**\_= \_\_ ~.+ <sup>I</sup>OSdcmlDv I Get DTACOM1 driver device number +---------------+-------------------------------------------+ <sup>I</sup>OSdcm2Dv I Get DTACOM2 driver device numbe~ +---------------+-------------------------------------------+ <sup>I</sup>OSdispDv I Get DISPLAY driver device number +---------------+-------------------------------------------+ <sup>I</sup>OSkybdDv I Get KYSD driver device number +---------------+-------------------------------------------+ <sup>I</sup>OSomniDv I Get OMNINET driver device number +---------------+-----------------------~-------------------+ <sup>I</sup>OSprtrDv I Get PRINTER driver device number +---------------+-------------------------------------------+ <sup>I</sup>OSsltDv I Get SLOTIO driver device number +---------------+-------------------------------------------+ <sup>I</sup>OSstrmDv I Get SYSTERM driver device number +---------------+-------------------------------------------+ <sup>I</sup>OStimDv I Get TIMER driver device number +---------------+-------------------------------------------+ <sup>I</sup>OSsysSize I Get system size +---------------+-------------------------------------------+ <sup>I</sup>OScurSP I Get current system SP +---------------+-------------------------------------------+ <sup>I</sup>OSvrtCrt I Returns TRUE if vertical orientation +---------------+-------------------------------------------+ <sup>I</sup>pOScurKbd I Get current keyboard record pointer +---------------+-------------------------------------------+ <sup>I</sup>pOScurWnd I Get current window record pointer +---------------+-------------------------------------------+ I Get system window record pointer +---------------+-------------------------------------------+ I Get device name string pointer +---------------+-------------------------------------------+ I Get system date pointer +---------------+-------------------------------------------+ I pOSsysVol I Get system volume name string pointer +---------------+-------------------------------------------+ I pOScurVol | Get current volume name string pointer | +---------------+-------------------------------------------+ <sup>I</sup>pOSsysVrs I Get OS version number string pointer +---------------+-------------------------------------------+ <sup>I</sup>pOSsysDat I Get OS version date string painter +---------------+-------------------------------------------+

(continued on next page)

Page 13-2

Corvus Concept Pascal System Library Miscellaneous Functions and Procedures Page 13-3

 $\mathcal{L}^{\text{max}}_{\text{max}}$  , where  $\mathcal{L}^{\text{max}}_{\text{max}}$ 

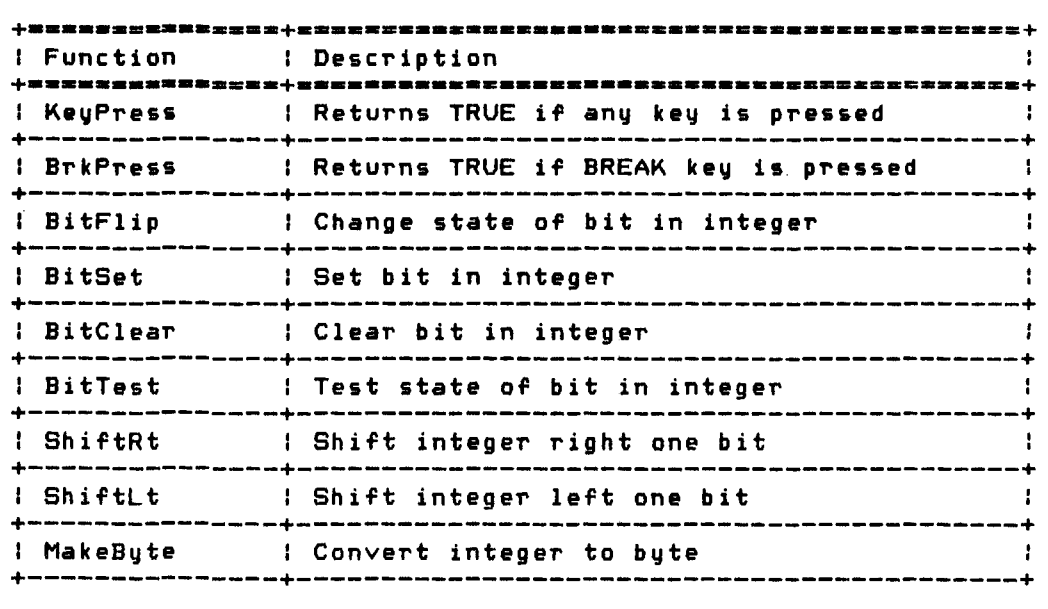

Copyright 1983 Corvus Systems, Inc. September 1, 1983

 $\sim 10^{11}$ 

 $\mathcal{A}^{\mathcal{A}}$  and  $\mathcal{A}^{\mathcal{A}}$  and  $\mathcal{A}^{\mathcal{A}}$  and  $\mathcal{A}^{\mathcal{A}}$ 

Corvus Concept Pascal System Library Page 13-4 Miscellaneous Functions and Procedures

xGetDir Procedure ---------------------------------------------- xGetDir reads the directory of a volume. The definition of this procedure is: PROCEDURE xGetDir ( VolID: VID; var VolDir: directory; var VolBlocked: boolean; var VolDevNo: integer; var VolValid: boolean); EXTERNAL; **+===========+============.\_+=z======\_=.\_====\_a •• =a\_=====.\_=s+**  Parameter Data Type : Description **+===========+==========-=--+==-=-=====-.=-==-==-======\_.\_---+**  : ValID VID : Volume name +-----------+--------------+--------------------------------+ VolDir directory : Volume directory +-----------+--------------+--------------------------------+ : VolBlocked: boolean : Volume blocked flag +-----------+--------------+--------------------------------+ : VolDevNo integer : Volume unit number +-----------+--------------+--------------------------------+ : VolValid boolean : Volume directory valid flag

xPutDir Procedure -----------------------------------------------

xPutDir writes a volume directory. Use of this procedure is NOT recommended. The definition of this procedure is:

PROCEDURE xPutDir (var VolDir: directory; VolDevNo: integer); EXTERNAL;

+-----------+--------------+--------------------------------+

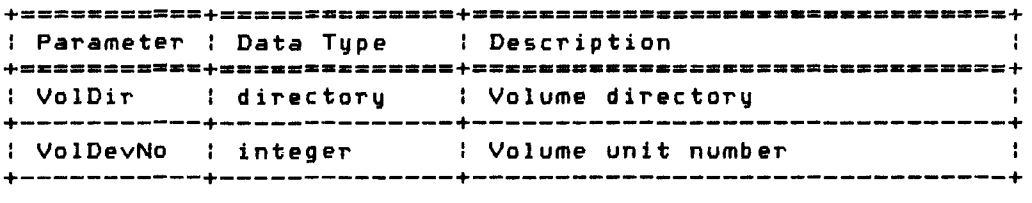

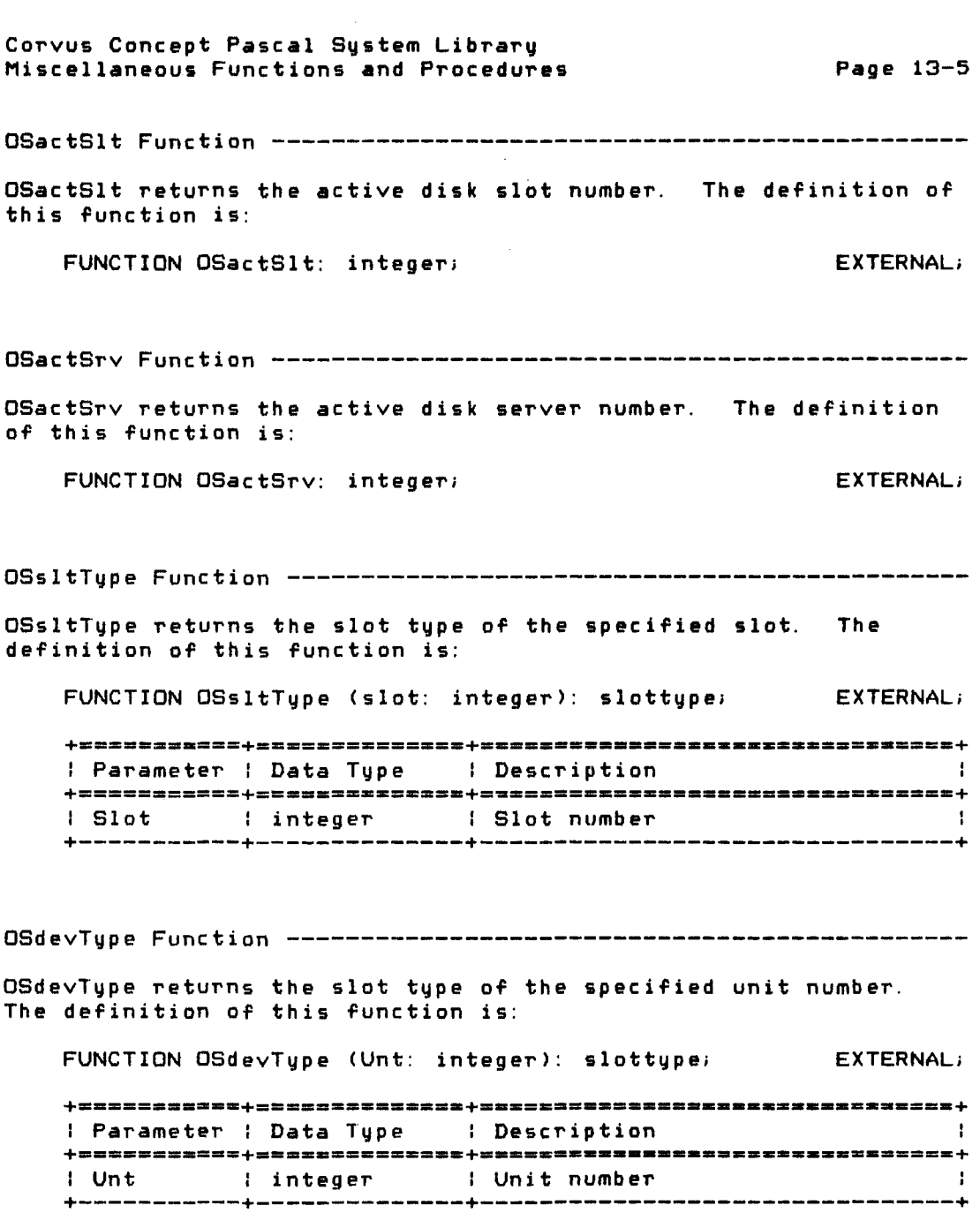

Copyright 1983 Corvus Systems. Inc. September 1. 1983

Page 13-6 Corvus Concept Pascal System Library Miscellaneous Functions and Procedures OSmaxDev Function ----------------------------------------------- OSmaxDev returns the maximum device number. The definition of this function is: FUNCTION OSmaxDev: integer; enterprise the external; OSdcmlDv Function ----------------------------------------------- OSdcmlDv returns the device number of DTACOM1. The definition of this function is: FUNCTION OSdcmlDv: integer; EXTERNAL; OSdcm2Dv Function ------------------------------------------------ OSdcm2Dv returns the device number of DTACOM2. The definition of this function is: FUNCTION OSdcm2Dv: integer; EXTERNAL; OSdispDv Function ----------------------------------------------- OSdispDv returns the device number of DISPLAY. The definition of this function is: FUNCTION OSdispDv: integer; EXTERNAL; OSkybdDv Function ----------------------------------------------- OSkybdDv returns the device number of KYBD. The definition of this function is: FUNCTION OSkybdDv: integer; EXTERNAL;

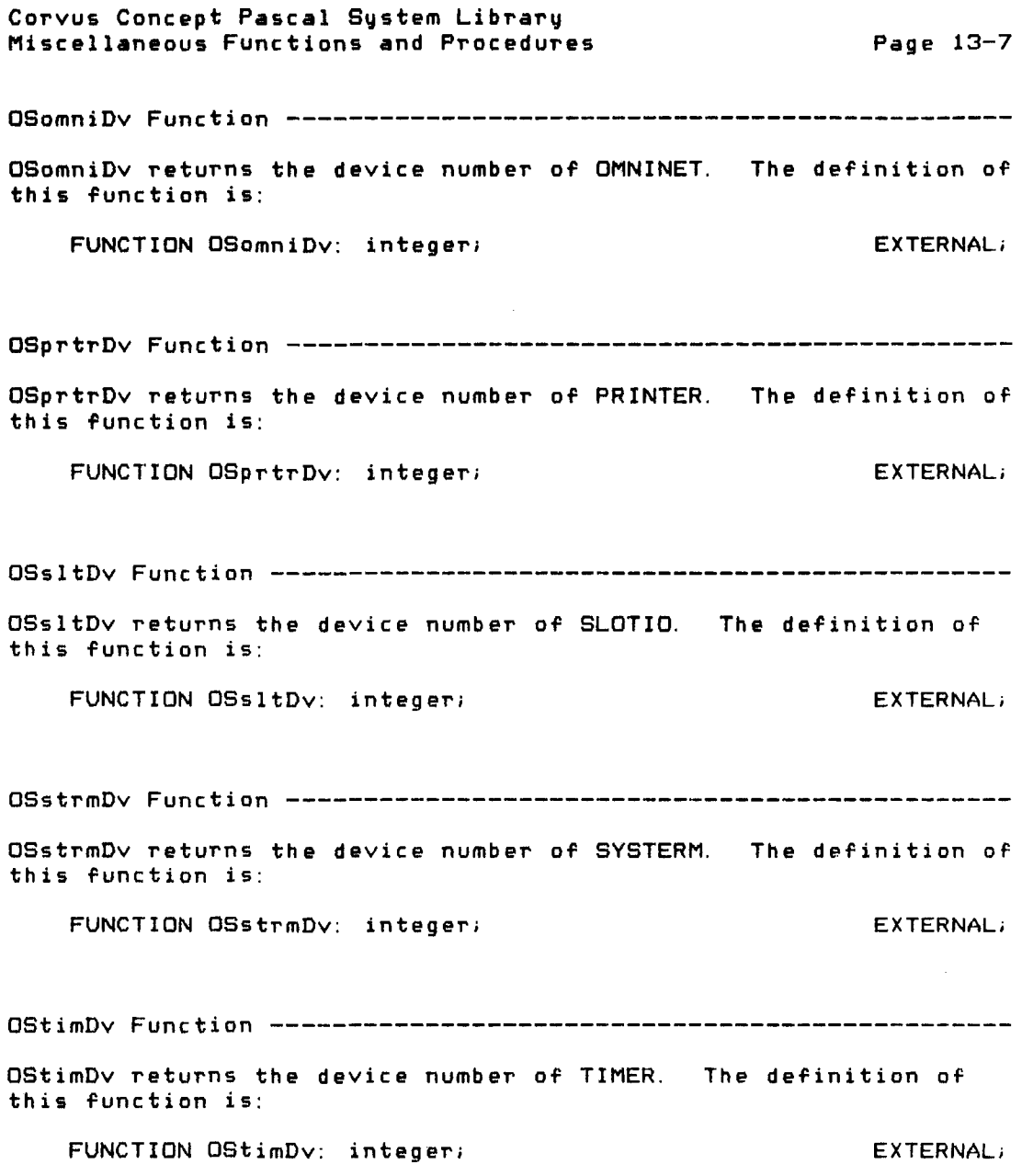

Copyright 1983 Corvus Systems, Inc. September 1, 1983

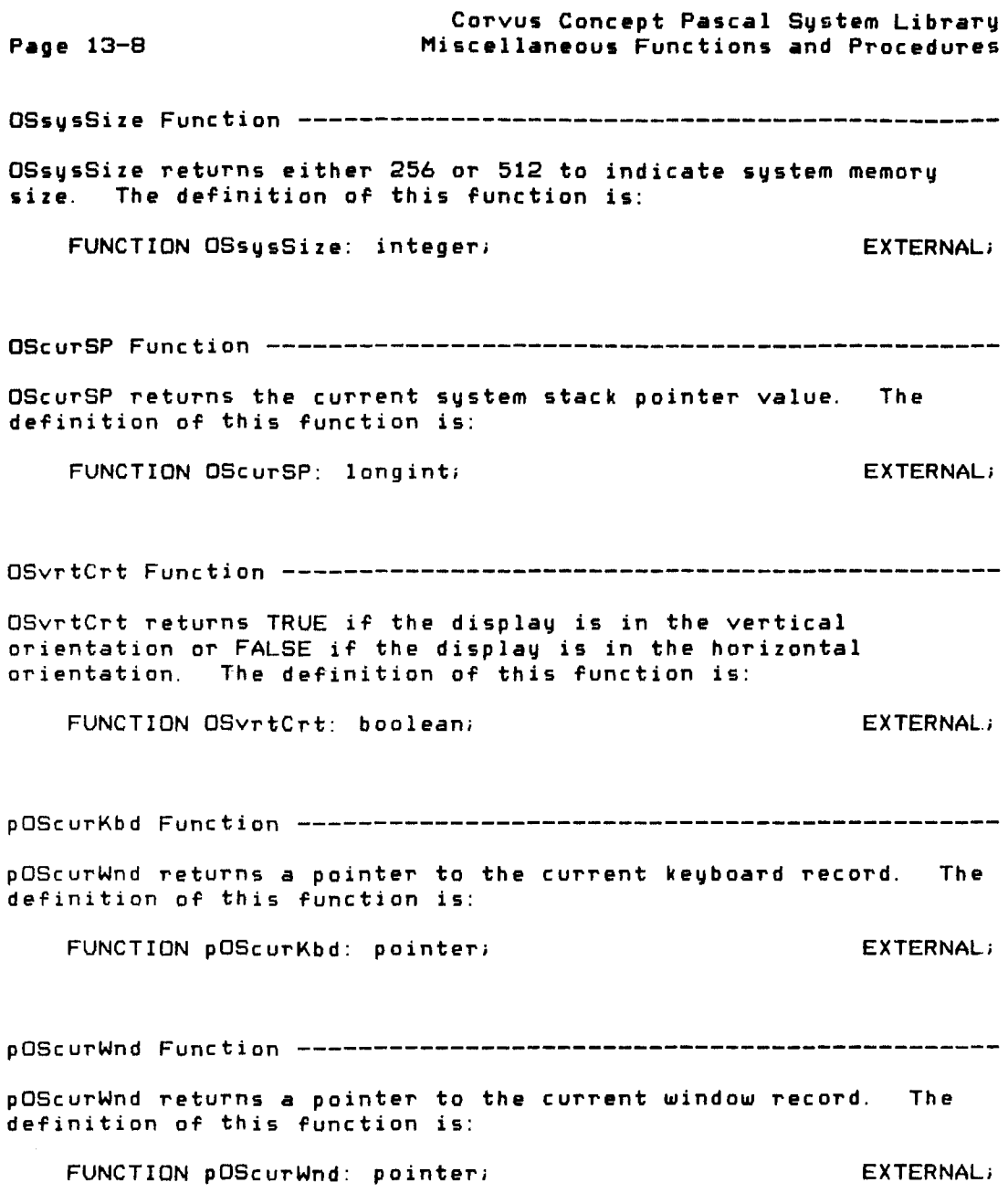

September 1. 1983 Copyright 1983 Corvus Systems. Inc.

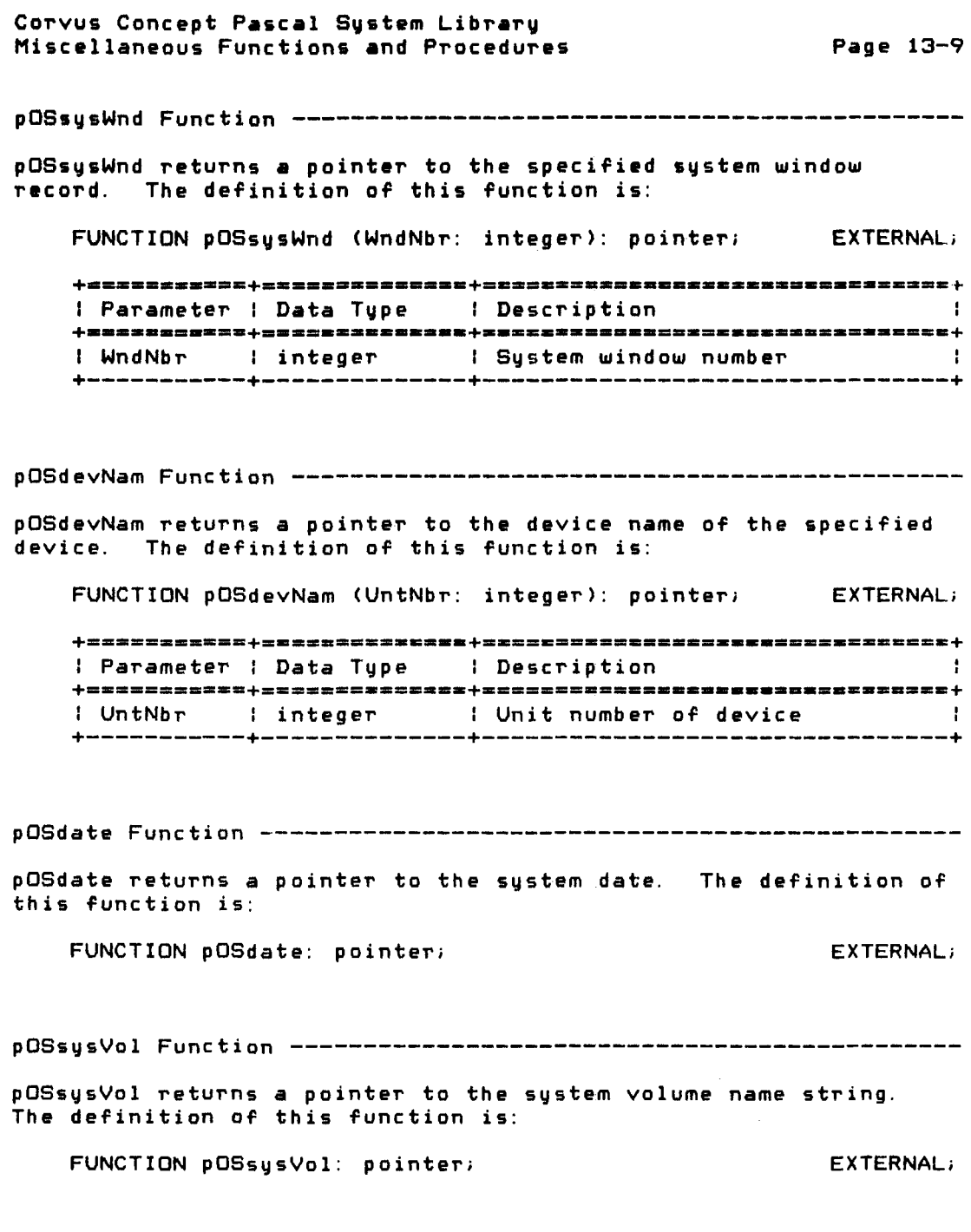

 $\label{eq:2.1} \frac{1}{\sqrt{2}}\left(\frac{1}{\sqrt{2}}\right)^{2} \left(\frac{1}{\sqrt{2}}\right)^{2} \left(\frac{1}{\sqrt{2}}\right)^{2} \left(\frac{1}{\sqrt{2}}\right)^{2} \left(\frac{1}{\sqrt{2}}\right)^{2} \left(\frac{1}{\sqrt{2}}\right)^{2} \left(\frac{1}{\sqrt{2}}\right)^{2} \left(\frac{1}{\sqrt{2}}\right)^{2} \left(\frac{1}{\sqrt{2}}\right)^{2} \left(\frac{1}{\sqrt{2}}\right)^{2} \left(\frac{1}{\sqrt{2}}\right)^{2} \left(\$ 

Copyright 1983 Corvus Systems. Inc. September 1. 1983
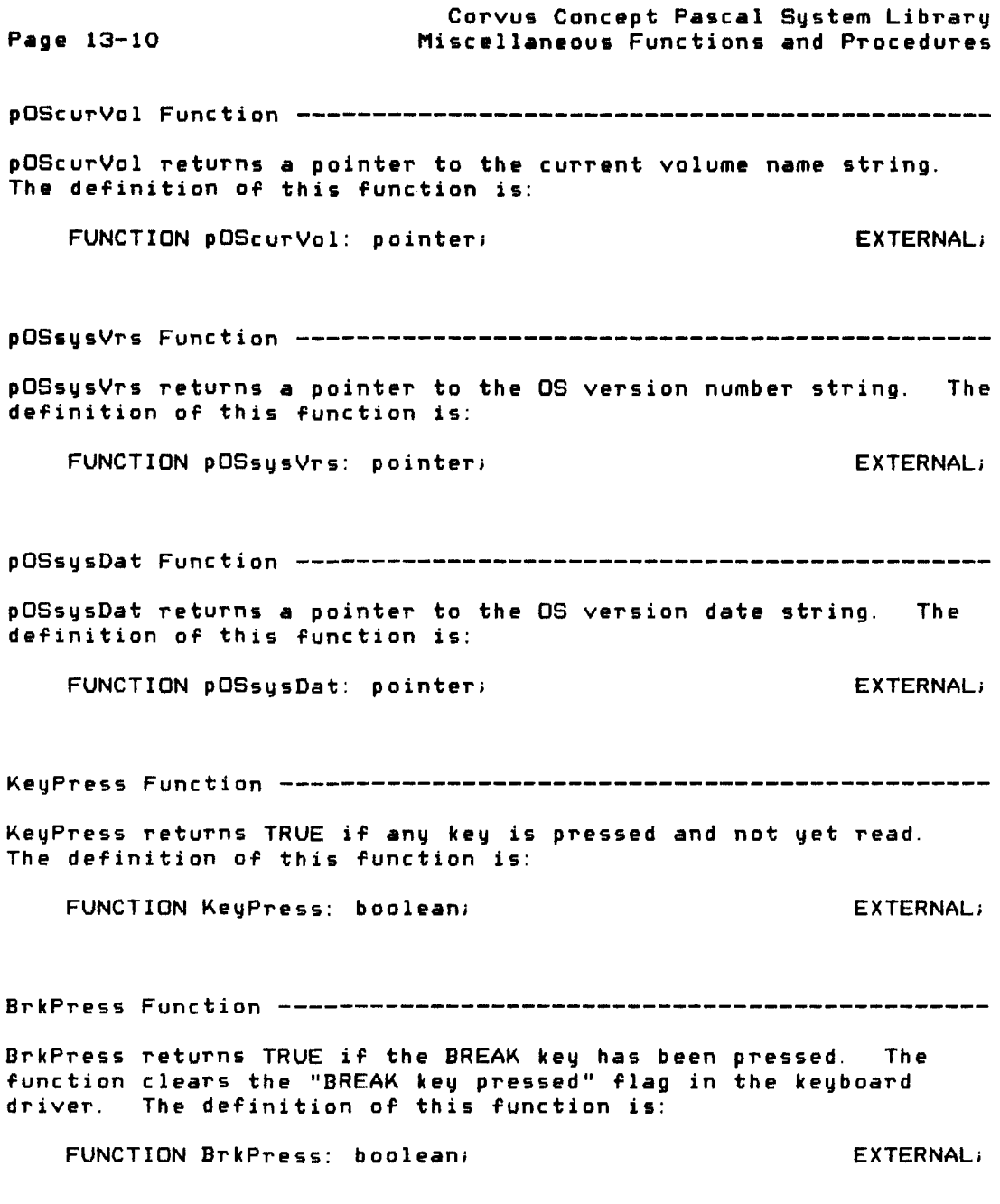

 $\mathcal{L}^{\text{max}}_{\text{max}}$  and  $\mathcal{L}^{\text{max}}_{\text{max}}$ 

September 1, 1983 Copyright 1983 Corvus Systems, Inc.

 $\sim$ 

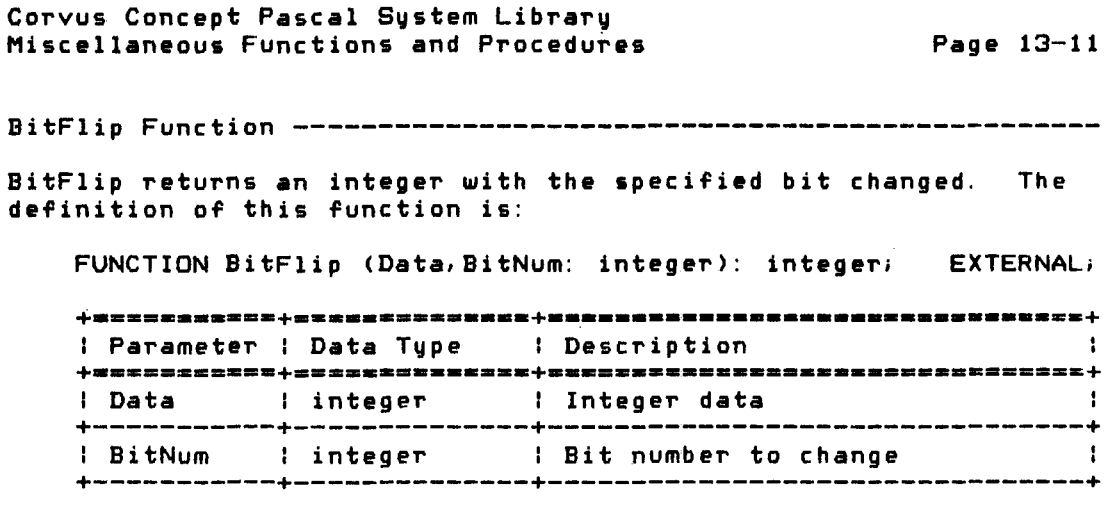

BitSet Function -------------------------------------------------

BitSet returns an integer with the specified bit set. The definition of this function is:

FUNCTION BitSet (Data, BitNum: integer): integer; EXTERNAL;

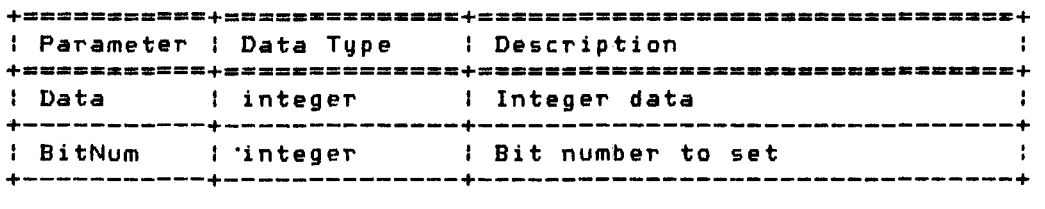

BitClear Function -----------------------------------------------

BitClear returns an integer with the specified bit clear. The definition of this function is:

FUNCTION BitClear (Data,BitNum: integer): integer; EXTERNAL;

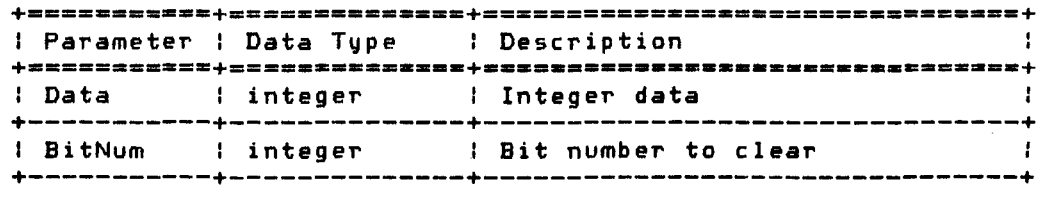

Copyright 1983 Corvus Systems, Inc. 5eptember 1, 1983

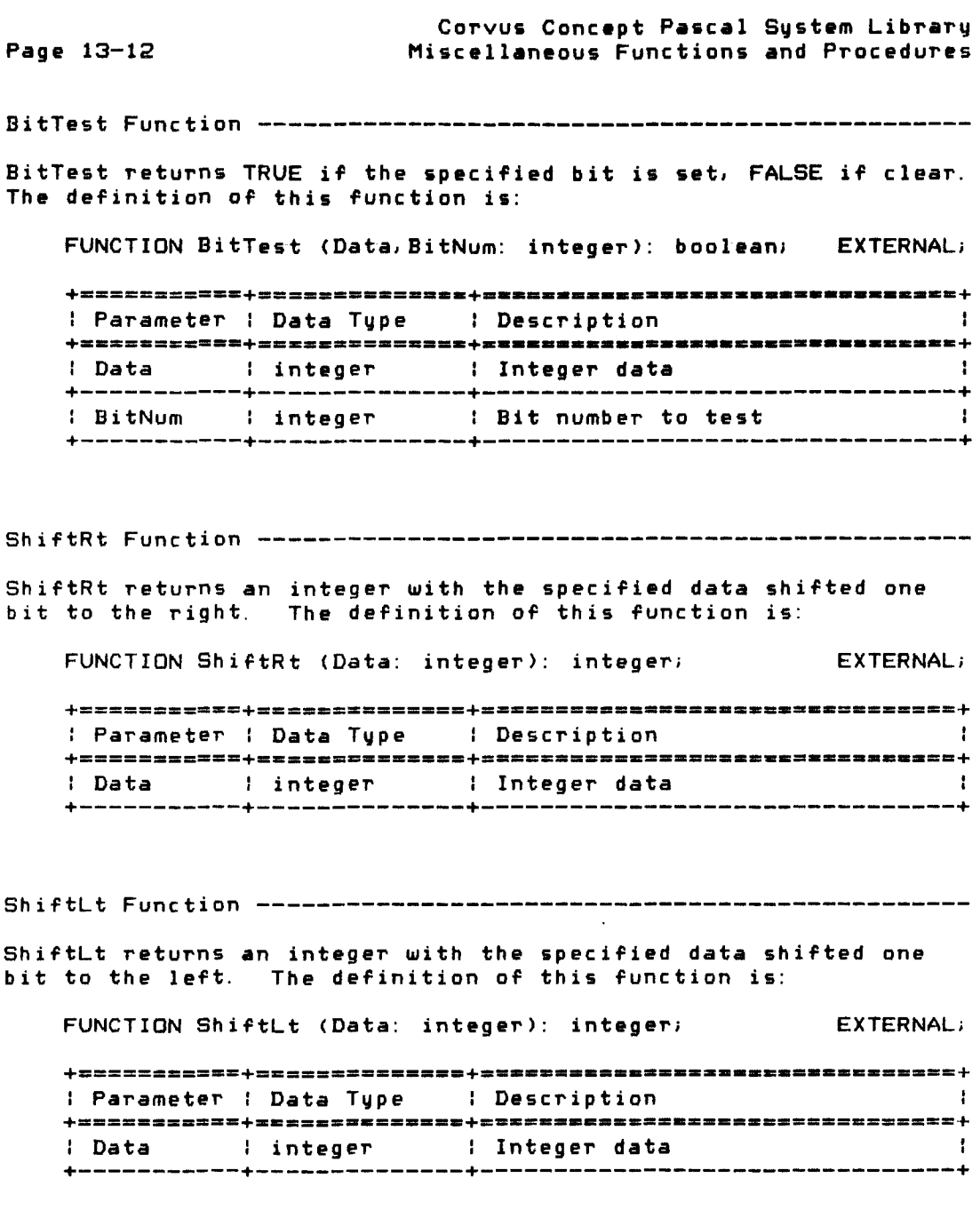

September 1, 1983 **Copyright 1983 Corvus Systems, Inc.** 

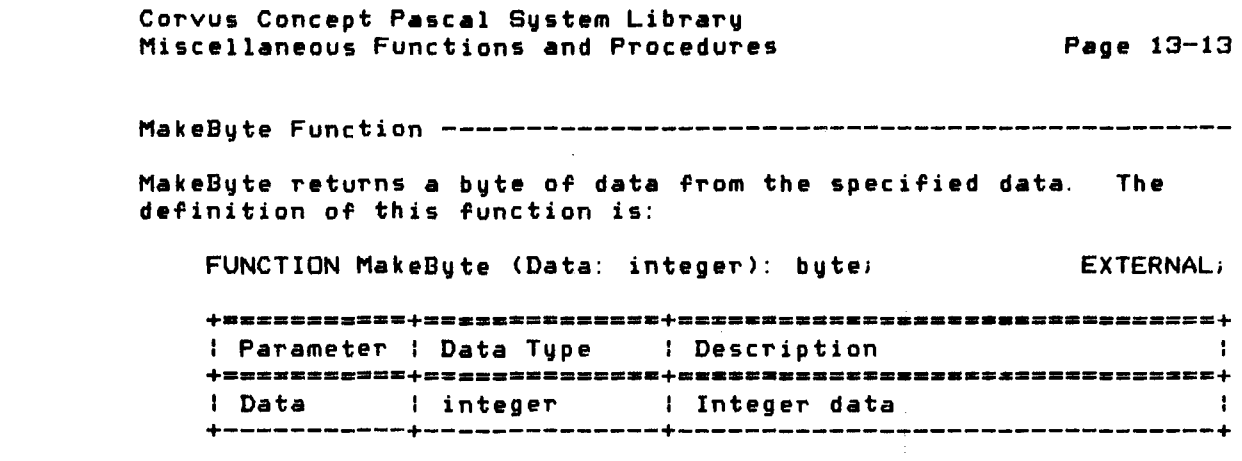

 $\mathcal{L}^{\text{max}}_{\text{max}}$  and  $\mathcal{L}^{\text{max}}_{\text{max}}$ 

 $\label{eq:2.1} \frac{1}{\sqrt{2\pi}}\int_{0}^{\infty}\frac{1}{\sqrt{2\pi}}\left(\frac{1}{\sqrt{2\pi}}\right)^{2\pi}d\mu_{\rm{eff}}$ 

Copyright 1983 Corvus Systems, Inc. 5eptember 1, 1983

Page 13-14

## Corvus Concept Pascal System Library Miscellaneous Functions and Procedures

 $\sim 10^6$ 

Corvus Concept Pascal System Library Corvus Disk Interface Unit

ccDRVio Page 14-1

#### The Corvus Disk Interface Unit

# ccDRVio

The Corvus Disk Interface Unit is used to interface with the Corvus disk controller. This unit is used by all of the Corvus utilities which communicate directly with the Corvus disk controller. It is used for both Omninet disks and local disks. It can access any slot and any server.

The ccDRVio unit USES units ccDEFN and ccLNGINT from CCLIB.

The unit is included in user software by declaring:

USES {\$U /CCUTIL/CCLIB} ccDEFN, ccLNGINT, {\$U /CCUTIL/C2LIB} ccDRVioi

ccDRVio Unit Constants ------------------------------------------

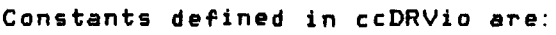

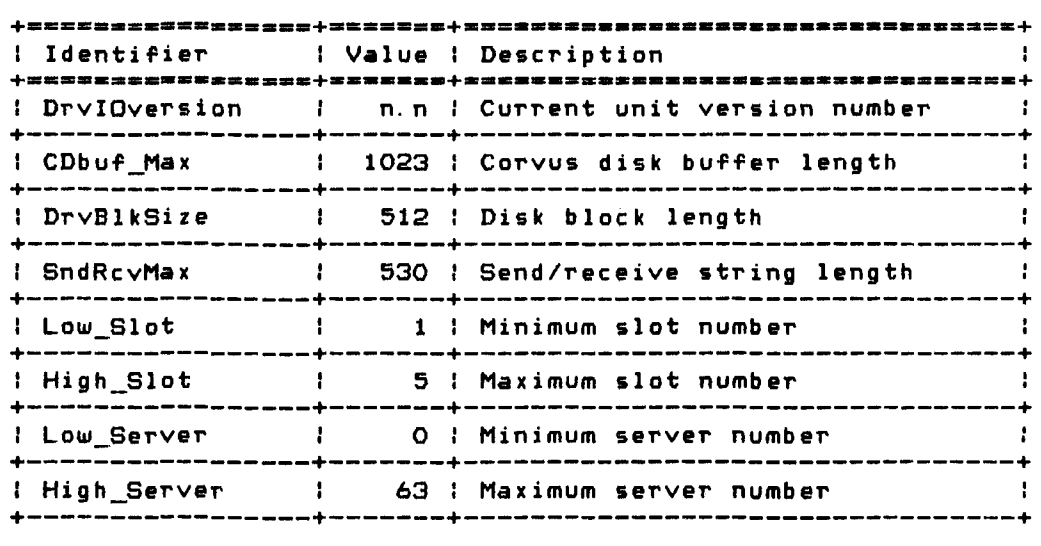

(continued on next page)

Copyright 1983 Corvus Systems, Inc. September 1, 1983

Corvus Concept Pascal Sustem Library Corvus Disk Interface Unit

+=====--.--.-~===-+==-=---+-=-----.-----.... -------.=-**------+** Identifier : Value : Description : MUX 64 : Server number for MUX (High\_Server + 1 ) +-----------------+-------+---------------------------------+ : DrMax 7 : Maximum number of drives on disk aerver or MUX +-----------------+-------+---------------------------------+

ccDRVio Unit Types ----------------------------------------------

Data types defined in ccDRVio are:

ccDRVi 0 Page 14-2

> **+=-==-=.\_====+===-====------==--------------------------=-==+** : Description **+=======-====+===============-=----•• \_----==---===-==-======+**  : SndRcvStr : Disk controller command string record +--+---------+----------------------------------------------+ sIn: integer; {send length} rln: integer; {recv length} case integer of 1: (c: packed array [1.. SndRcvMaxl of char);  $\mathcal{A}$  $\mathbf{1}$ 2: (b: array [1 .. SndRcvMaxl of byte); +--+---------+----------------------------------------------+ : CDaddr : Network address record +--+---------+----------------------------------------------+ SlotNo: byte; { Slot number } Kind: SlotType; {Type of interface in slot } NetNo: byte; { Network number (UNUSED) } StationNo: byte; { Omninet station address } DriveNo: byte; { Disk drive number } BlkNo: LongInt; { Disk block number } +--+---------+----------------------------------------------+ : PhysDrlnfo : Physical disk drive information record +--+---------+----------------------------------------------+ spt: integer; {Sectors/track } tpc: integer; {Tracks/Sector } cpd: integer; {Cylinders/Drive } Capacity: LongInt; {Total nmbr of blocks } auparrog: Edingency (1902-1992) and the service of the service of the service of the service of the service of <br>DrSize: DrSizes; { Drive size } DrType: DrRev; { Drive controller revision } PhysDr: boolean; {TRUE if a physical drive } ROMvers: integer; {ROM version } ence interests in the controller controller is a series of the series of the series of the series of the series of the series of the series of the series of the series of the series of the series of the series of the serie FirmVers: integer; {Firmware version number } +--------------------------------------------------------+

September 1, 1983 Copyright 1983 Corvus Systems, Inc.

Corvus Concept Pascal System Library Corvus Disk Interface Unit

ccDRVio Page 14-3

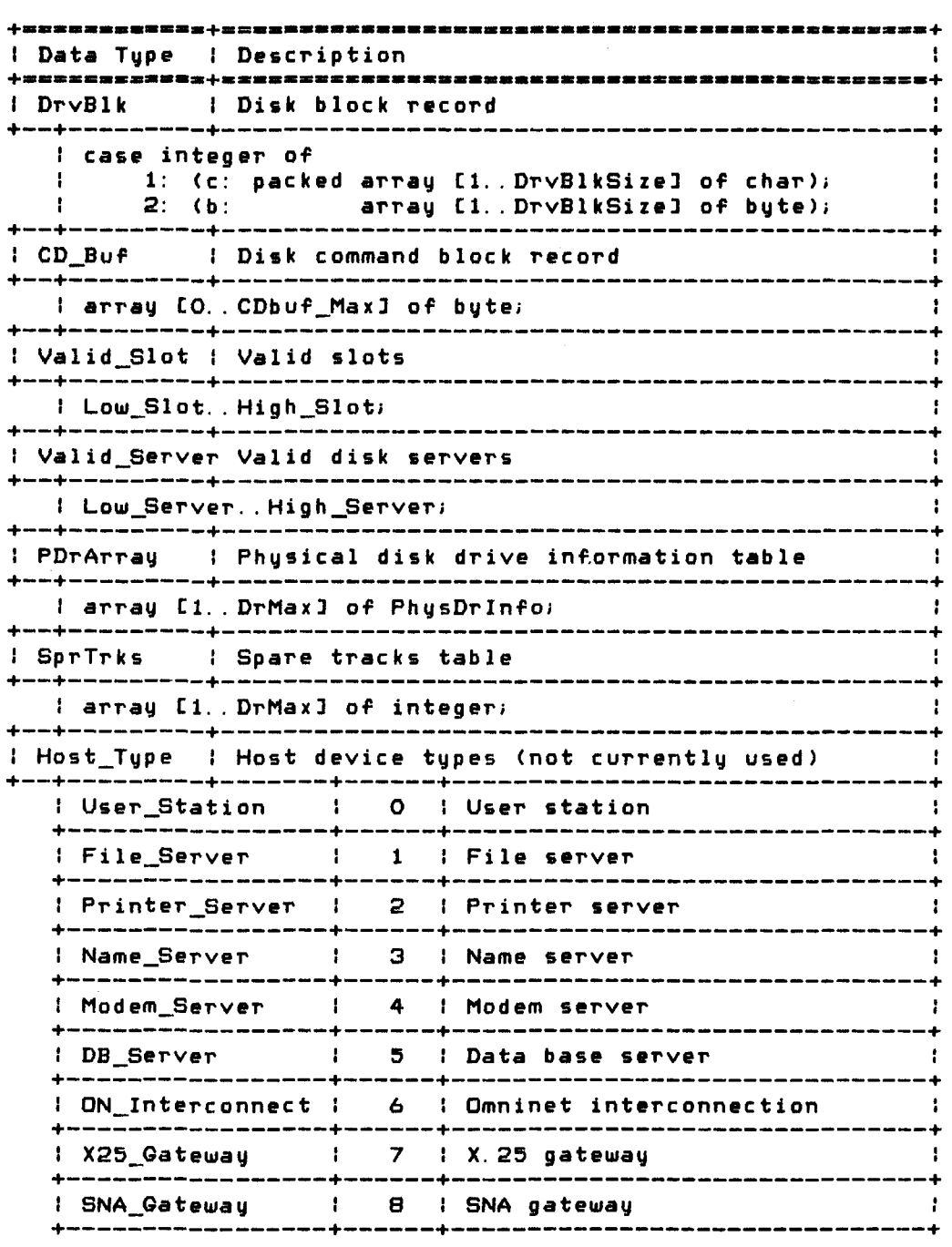

Copyright 1983 Corvus Systems. Inc. September i. 1983

 $\sim 10^{-1}$ 

ccDRVio **Page** 14-4 Corvus Concept Pascal System Library Corvus Disk Interface Unit

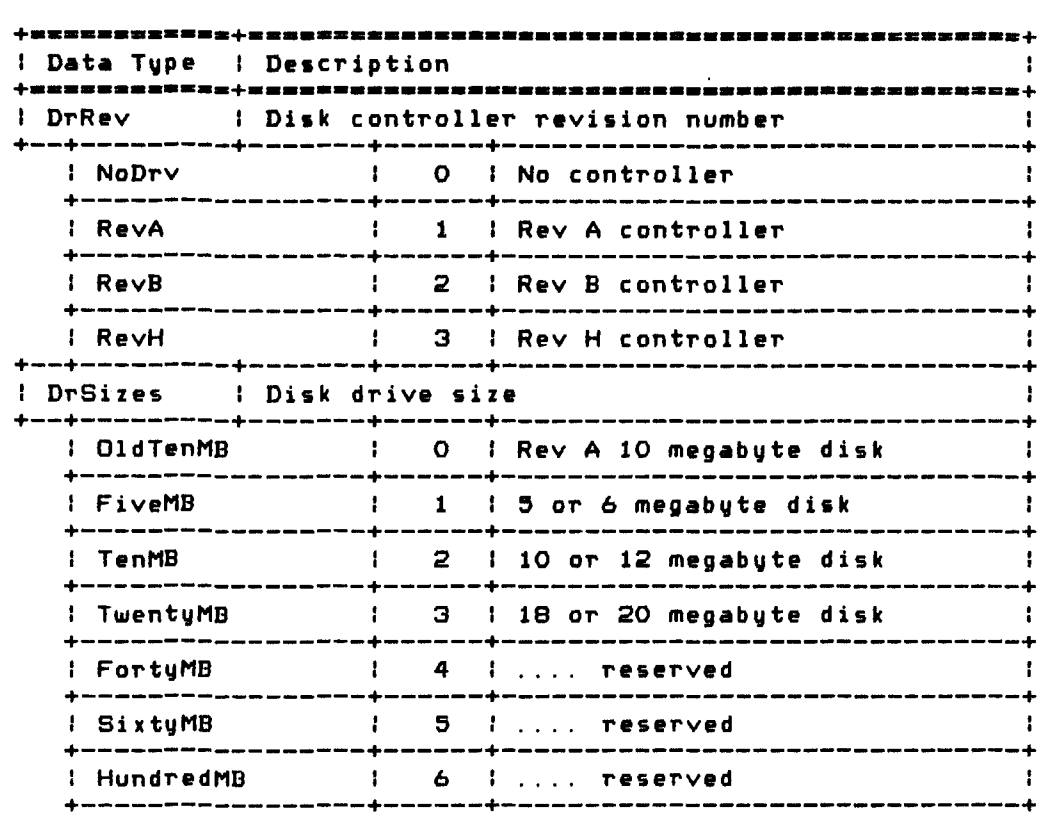

ccDRVio Unit Variables ------------------------------------------

Variables defined in ccDRVio are:

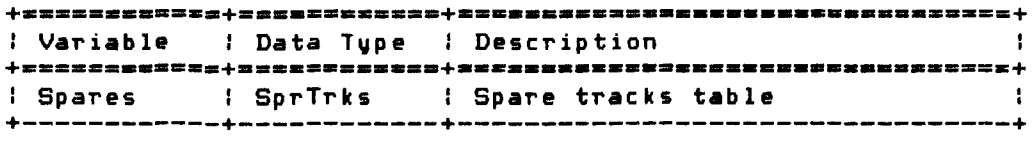

Corvus Concept Pascal System Library Corvus Disk Interface Unit ccDRVio Page 14-5

 $\sim 10^{-1}$ 

 $\sim 10^{-1}$ 

ccDRVio Unit Functions and Procedures Procedures defined in ccDRVio are:

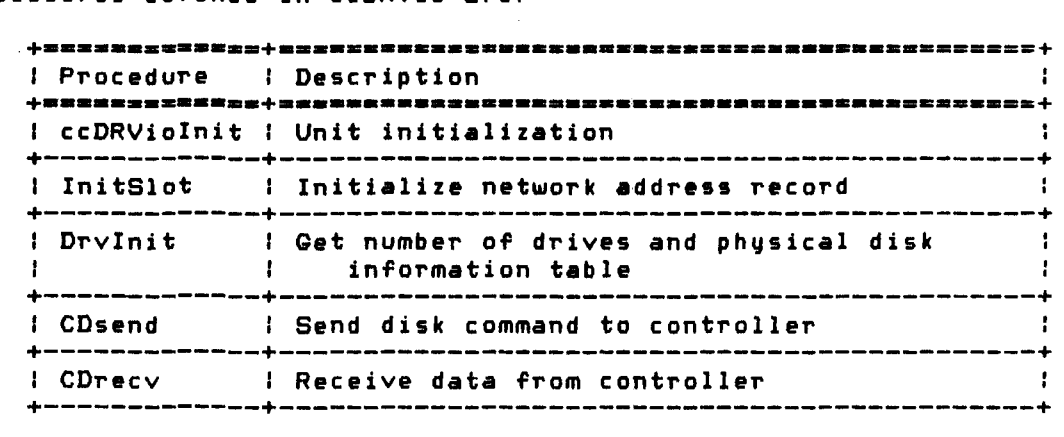

Functions defined in ccDRVio are:

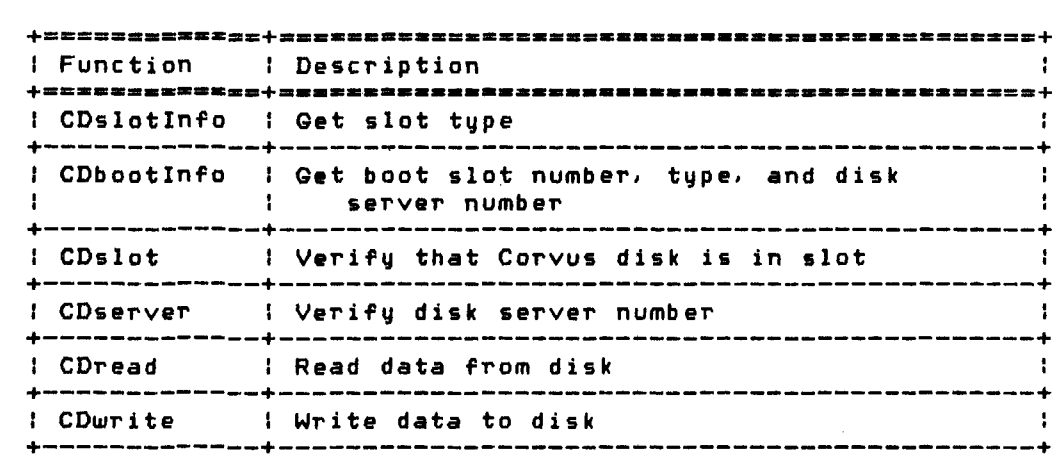

Copyright 1983 Corvus Systems. Inc. September 1. 1983

```
ccDRVio 
Page 14-6 
                           Corvus Concept Pascal System Library 
                                        Corvus Disk Interface Unit 
ccDRVioInit Procedure --------------------~----------------------
ccDRVioInit initializes the ccDRVio unit. This procedure must be
called before any other functions or procedures in this unit are 
called. The definition of this procedure is: 
    PROCEDURE ccDRViolniti 
An example of this procedure is: 
    ccDRViolniti 
InitSlot Procedure ----------------------------------------------
InitSlot initializes a network address record with the values for 
the boot slot and boot disk server. The definition of this 
procedure is: 
    PROCEDURE InitSlot (VAR NetLoc: CDaddr)i 
    +==========_+=======_== ____ +_=. _______ ==========s===========+ 
    IParameter I Data Type I Description 
    +==========-+====-----= ••• -+-=._.==-========--=--=:_-=-==-===+ 
    : NetLoc : CDaddr : Network address of disk drive :
    +-----------+--------------+--------------------------------+ 
The procedure initializes the specified network address record 
with the following values: 
    Slotho - boot slot number<br>Kind - boot slot tune
             - boot slot type
    StationNo - boot disk server number
    NetNo – O
    Driveho - 1<br>
BlkNo - 0
    BlkNo
An example of this procedure is: 
    var curAddr: CDaddri 
    InitSlot (curAddr)i
```
September 1, 1983 Copyright 1983 Corvus Systems, Inc.

Corvus Concept Pascal System Library Corvus Disk Interface Unit

ccDRVio Page 14-7

DrvInit Procedure -----------------------------------------------

DrvInit returns the number of drives and physical disk drive information for the specified disk drive controller. The definition of this procedure is:

PROCEDURE DrvInit (NetLoc: CDaddr; VAR NumDrives: integer; VAR PhysDrives: PDrArray);

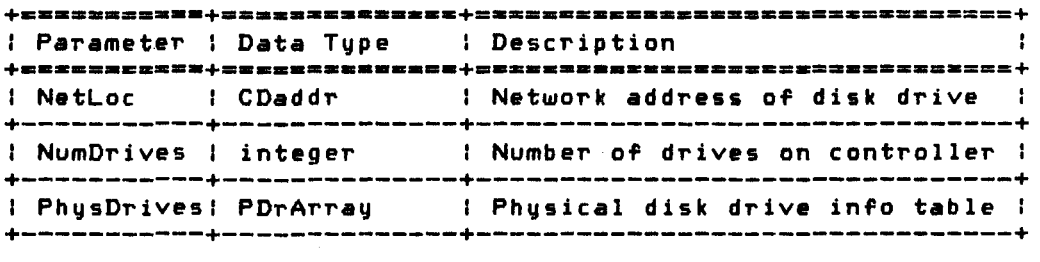

The procedure sets integer variable NumDrives to the number of disk drives at network address NetLoc. The physical disk drive information table, PhysDrives, is initialized for the number of drives on the disk controller.

An example of this procedure is:

var curAddr: CDaddr; curDrvs: integer; PDtable: PDrArray; i: integer; DrvInit (curDrvs,PDtable); for  $i := 1$  to curDrvs do begin { .... do something for each drive on controller} end; {for}

ccDRVio Page 14-8 Corvus Concept Pascal System Library Corvus Disk Interface Unit

CDs end Procedure

CDsend sends the specified disk command to the disk drive. The definition of this procedure is:

PROCEDURE CDsend (NetLoc: CDaddri VAR DtaStr: SndRcvStr)i

+=-======-=-+=--====-=====-+-\_.\_---\_.=--=-------=---=----=--+ += I Parameter \_\_\_\_\_ =\_.==+= I Data \_\_\_ ~Z=\_ Type ••• \_\_\_ +=\_.\_. : Description \_\_\_\_\_\_\_\_\_\_\_\_\_\_\_ =5.== \_**\_\_\_ ===+**  : NetLoc : CDaddr : Network address of disk drive : +-----------+--------------+--------------------------------+ : DtaStr : SndRcvStr I Disk command buffer +-----------+--------------+--------------------------------+

The procedure sends data in DtaStr to the disk drive at location NetLoc. DtaStr. sIn bytes are sent to the disk drive. Normally, procedure CDrecv is executed directly after a CDsend in order to receive data back from the -disk drive.

An example of this procedure is:

var curAddr: CDaddri curCmd: SndRcvStri with curCmd do begin sln := nn; {set send length } sin :- nni a set send length b<br>rln := nni a { set recv length b  ${\color{red} \begin{tabular}{ll} \bf r1n := nn & \text{\texttt{ }}\text{\texttt{ }}\text{\$ { ... move data to buffer, if needed} CDs end (eurAddr,curCmd)i CDrecv (curAddr,curCmd)i { ... chee k for successful operation } endi {with curCmd do}

Corvus Concept Pascal System Library Corvus Disk Interface Unit

ccDRVio Page 14-9

CD~ecv P~ocedure ------------------------------------------------

CDrecv receives disk data from the disk drive. The definition of this procedure is:

PROCEDURE CDrecv (NetLoc: CDaddr; VAR DtaStr: SndRcvStr);

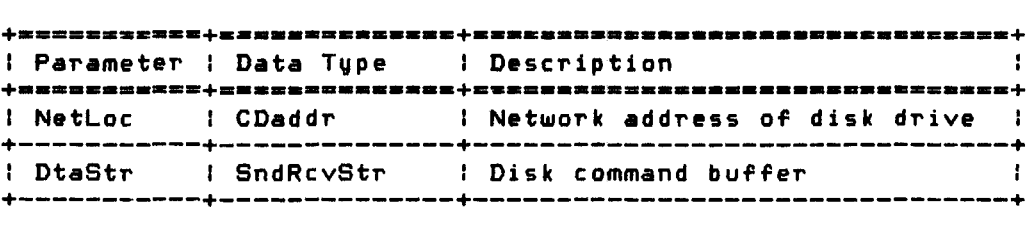

The procedure receives data in DtaStr from the disk drive at location NetLoc. DtaStr.rln bytes are received from the disk drive. Normally, procedure CDrecv is executed directly after a CDsend in order to receive data back from the disk drive.

An example of this procedure is:

var curAddr: CDaddri curCmd: SndRcvStri with curCmd do begin sln := nn; { set send length }  $r \ln \frac{r}{r}$  and  $r \ln \frac{r}{r}$  is the set recv length  $\frac{r}{r}$ rln := nn; { set recv length }<br>{ ...set disk controller command } { ... move data to buffer, if needed} CDsend (curAddr,curCmd)j CDrecv (curAddr,curCmd)j { ... check for successful operation} end; {with curCmd do}

Copyright 1983 Corvus Systems, Inc. September I, 1983

 $\bullet$ 

ccDRVio Page *14-10* 

CDslotlnfo Function ---------------------------------------------

CDslotInfo returns the slot type for the specified slot number. The definition of this function is:

~lINCTION CDslotInfo (SlotNum: integer): SlotType;

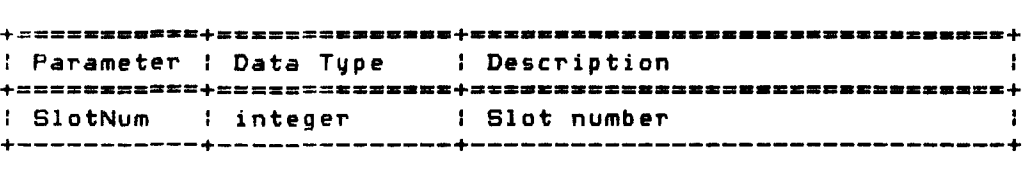

fhis function returns the slot type for the specified slot number. Slot types are:

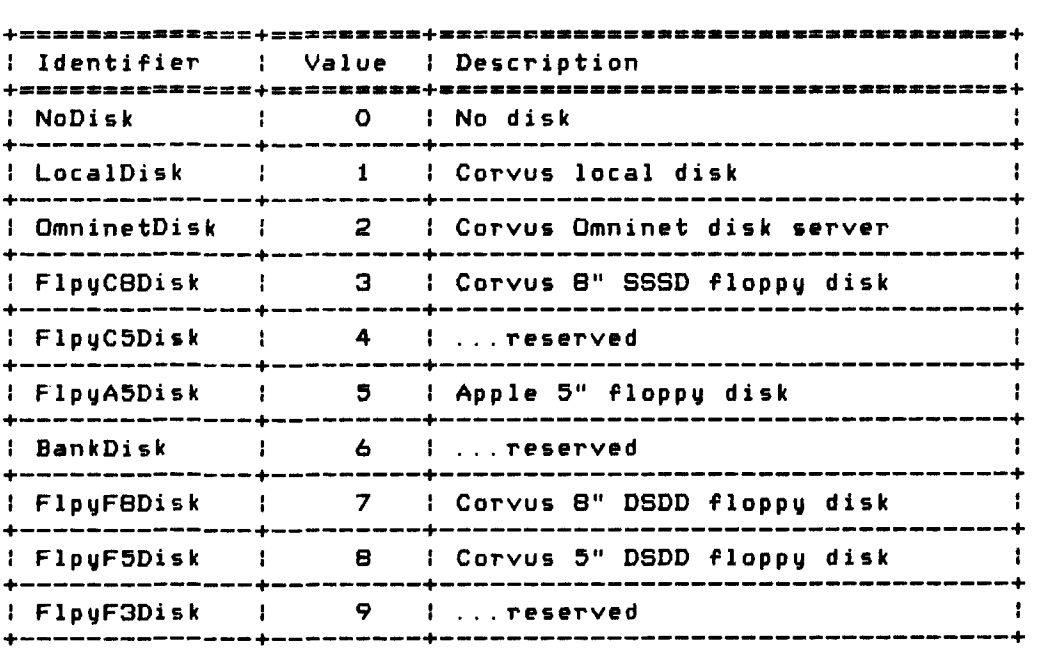

Corvus Concept Pascal System Library Corvus Disk Interface Unit An example of this function is: *var* i: integer; Stype: SlotType; for i := Low\_Slot to High\_Slot do begin Stype := CDslotInfo (i); write ('Slot ',n: 1.' contains '); case Stype of NoDisk: writeln ('no disk'); ccDRVio Page 14-11 LocalDisk: writeln ('a Corvus local disk'); OmninetDisk: writeln ('a Corvus Omninet disk'); FlpyC8Disk: writeln ('a Corvus 8" SSSD floppy disk'); FlpyC5Disk: writeln ('no disk'); FlpyA5Disk: writeln ('an Apple 5" floppy disk '); FlpyF8Disk: writeln ('a Corvus 8" DSDD floppy disk'); FlpyF5Disk: writeln ('a Corvus 5" DSDD floppy disk'); FlpyF3Disk: writeln ('no disk'); Bank Disk: writeln ('no disk'); end; {case Stype of) end; {for)-

Copyright 1983 Corvus Systems, Inc. September 1, 1983

ccDRVio Page 14-12

CDbootInfo Function ---------------------------------------------

CDbootInfo returns the boot slot number. boot disk server number. and the boot slot type. The definition of this function is:

FUNCTION CDbootInfo (VAR SlotNum, SrvrNum: integer): SlotType;

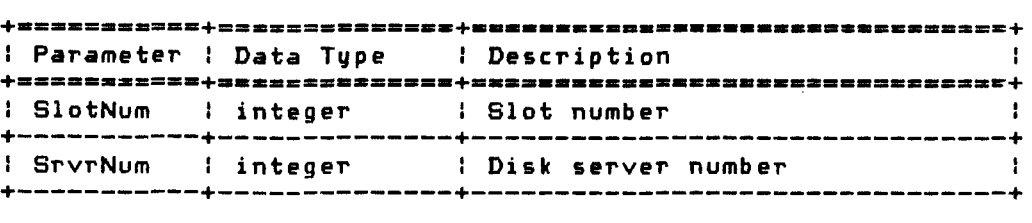

This function returns the boot slot type. Integer variable SlotNum is set to the boot slot number. is set to *the* boot disk server number. Integer variable SrvrNum Boot slot types are:

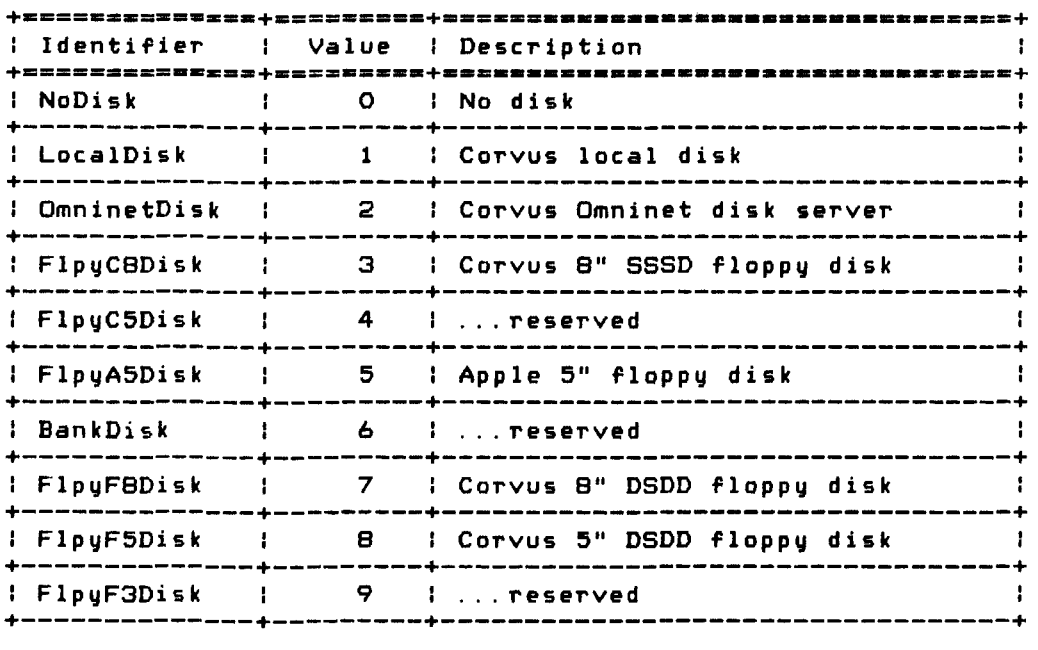

An example of this function is:

var Bslot, Bsrvr: integer; Btype: SlotType; Btype  $:=$  CDbootInfo (Bslot, Bsrvr);

Corvus Concept Pascal System Library ccDRVio Page 14-13 Corvus Disk Interface Unit CDslot Function ------------------------------------------------- CDslot return<sup>5</sup>a boolean value indicating if the specified slot has access to a Corvus disk. The definition of this function is: FUNCTION CDslot (SlotNum: integer): booleani <sup>I</sup>Parameter I Data T~pe <sup>I</sup>Description **+\_.=== ••• ===+= \_\_\_\_\_ ==\_= \_\_ •• + \_\_\_ ==\_= \_\_\_\_\_ =============z======+**  <sup>I</sup>SlotNum integer I Slot number +-----------+--------------+--------------------------------+ This function returns TRUE if the specifed slot contains a local disk drive or an Omninet disk drive. FALSE is returned neither is present in the slot. An example of this function is: if CDslot (5) then writeln ('Omninet disk available') else writeln ('Omninet disk not available'); CDserver Function ----------------------------------------------- CDserver return a boolean value indicating if the specified server is valid. The definition of this function is: FUNCTION CDserver (Server: integer): boolean; <sup>I</sup>Parameter I Data T~pe <sup>I</sup>Description **Contract Contract +==========-+=======--=--=-+=============--=================+**  <sup>I</sup>Server integer I Disk server number +-----------+--------------+--------------------------------+

This function returns TRUE if the specifed server is valid. FALSE is returned if the specified server is not valid. Currently. this function is not operational.

Corvus Concept Pascal System Library Page 14-14 Corvus Disk Interface Unit CDread Function ------------------------------------------------- CDread reads data from the disk drive. The definition of this function is: FUNCTION CDread (NetLoc: CDaddri VAR Buf: CD\_Bufi Len: integer): integeri **+===========+== \_\_ ===\_=z.\_.\_+= \_\_ ==== \_\_\_\_\_\_\_\_\_\_\_\_\_\_\_\_\_\_\_\_\_\_\_\_\_ +**  : Parameter : Data Type : Description  $\mathbf{r}$ **+===========+==-=====------+---======------=------=-========+**  : NetLoc : CDaddr : Network address of disk drive : +-----------+--------------+--------------------------------+ : Buf : CD\_Buf : Data that is read

+-----------+--------------+--------------------------------+ : Len integer : Number of bytes to read +-----------+--------------+--------------------------------+ This function raturns the disk status code. NetLoc contains the

disk drive number and starting block number along with the other network address information. Len bytes of data is placed in Buf.

An example of this function is:

ccDRVio

var IOst: integer; curAddr: NetLoc; curBuff: CD\_Buf; lOst := CDread (curAddr,curBuff,512);

Corvus Concept Pascal System Library ccDRVio Page 14-15 Corvus Disk Interface Unit CDwrite Function ------------------------------------------------ CDwrite writes data to the disk. The definition of this function is: FUNCTION CDwrite (NetLoc: CDaddr; VAR Buf: CD\_Bufi Len: integer): integer; **+=\_=========+=\_=========\_=\_+==\_====\_=== ••••••••• z= \_\_ •• \_.\_.=\_+**  : Parameter I Data Type : Description  $\mathbf{I}$ : NetLoc : CDaddr : Network address of disk drive : +-----------+--------------+--------------------------------+ : Buf : CD\_Buf : Data to be written +-----------+--------------+--------------------------------+ : Len : integer : Number of bytes to write

This function returns the disk status code. NetLoc contains the disk drive number and starting block number along with the other network address information. Len bytes of data is written to the disk from Buf.

+-----------+--------------+--------------------------------+

An example of this function is:

var IOst: integer; curAddr: NetLoc; curBuff: CD\_Buf;

IDst := CDwrite (curAddr, curBuff, 512);

Copyright 1983 Corvus Systems. Inc. September 1. 1983

 $\bar{z}$ 

ccDRVio Paga- 14-16

# Corvus Concept Pascal System Library Corvus Disk Interface Unit

September 1, 1983 Copyright 1983 Corvus Systems, Inc.

#### Corvus Concept Pascal System Library Corvus Disk Pipes Interface Unit

#### The Corvus Disk Pipes Interface Unit

### ccPIPES

The Corvus Disk Pipes Interface Unit is used to interface with the Corvus disk controller pipe functions.

The ccPIPES unit USES units ccDEFN and ccLNGINT from CCLIB. It also USES unit ccDRVio from C2LIB.

The unit is inrluded in user software by declaring:

USES (\$U /CCUTIL/CCLIB) ccDEFN, ccLNGINT, {\$U ICCUTIL/C2LIB} ccDRVio, ccPIPES;,

ccPIPES llnit Con~tants ------------------------------------------

Constants defined in ccPIPES *are:* 

 $\sim$ 

#### Pipe Command Status Codes

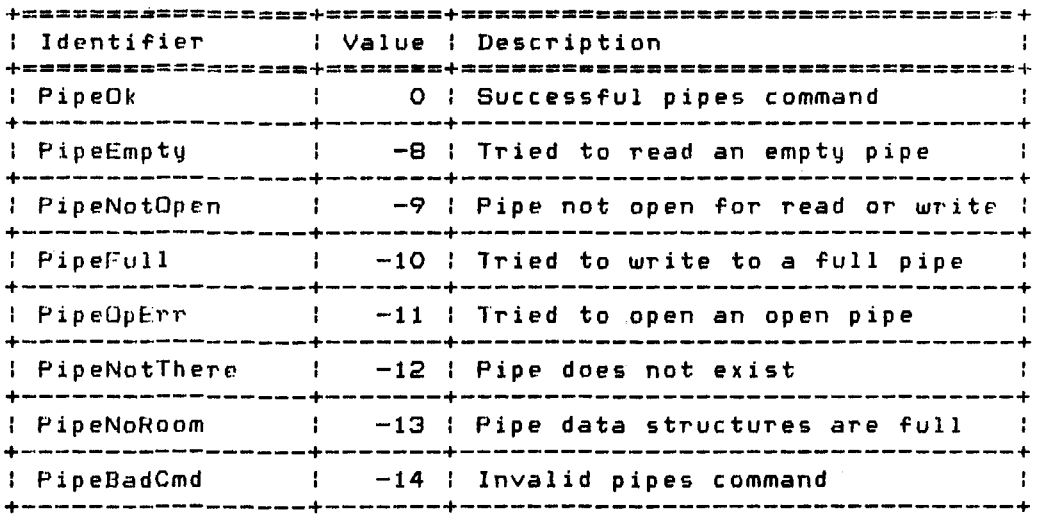

(rontinued on next page)

Copyright 1983 Corvus Systems, Inc. 59 September 1, 1983

Corvus Concept Pascal System Library Corvus Disk Pipes InterfacE' Unit

Pipe Command Return Codes (continued)

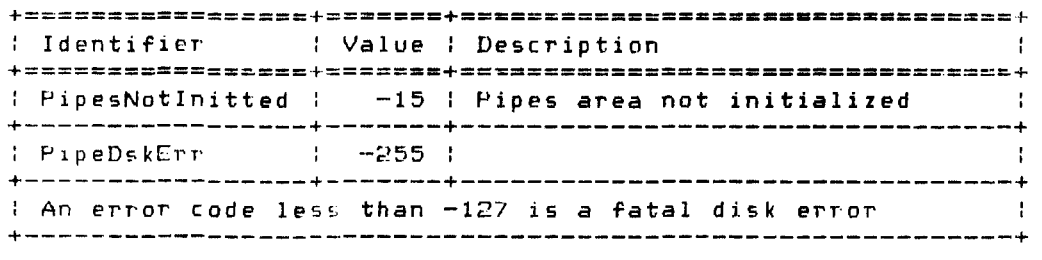

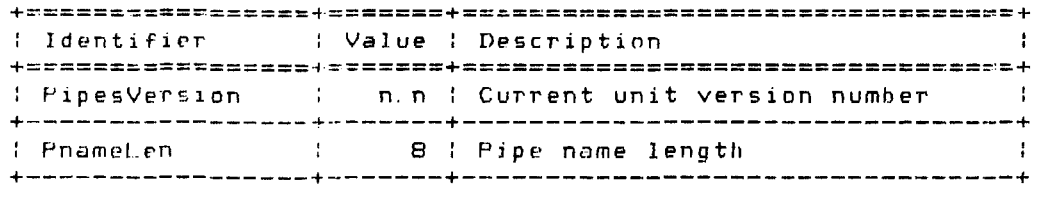

LcPIPES Unit Types ----------------------------------------------

Uata types defined in crPIPES arp:

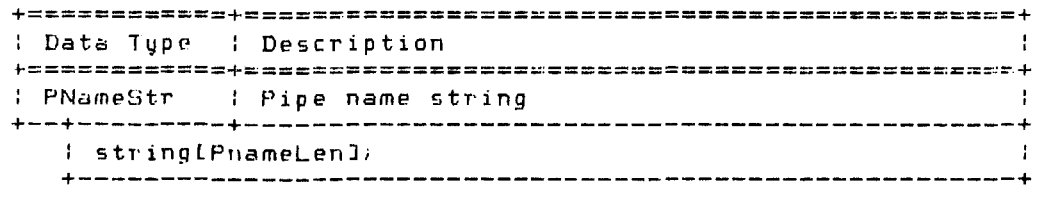

ccPIPES Unit Variables ------------------------------------------

Variahles defined in ccPIPES are:

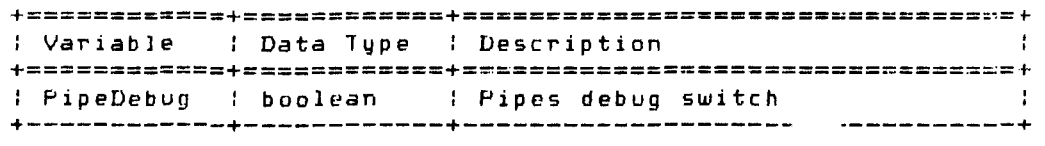

September 1, 1983 Copyright 1983 Corvus Systems, Inc.

ccPIPES Page 15-2 Corvus Concept Pascal System Library Corvus Disk Pipes Interface Unit ccPIPFS Page 15-3

ccPIPES Unit Functions and Procedures Procedures defined in ccPIPES are:

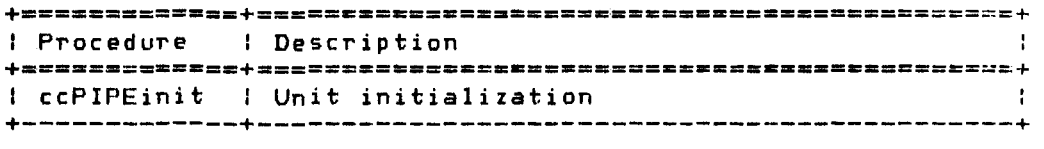

Functions defined in ccPIPES are:

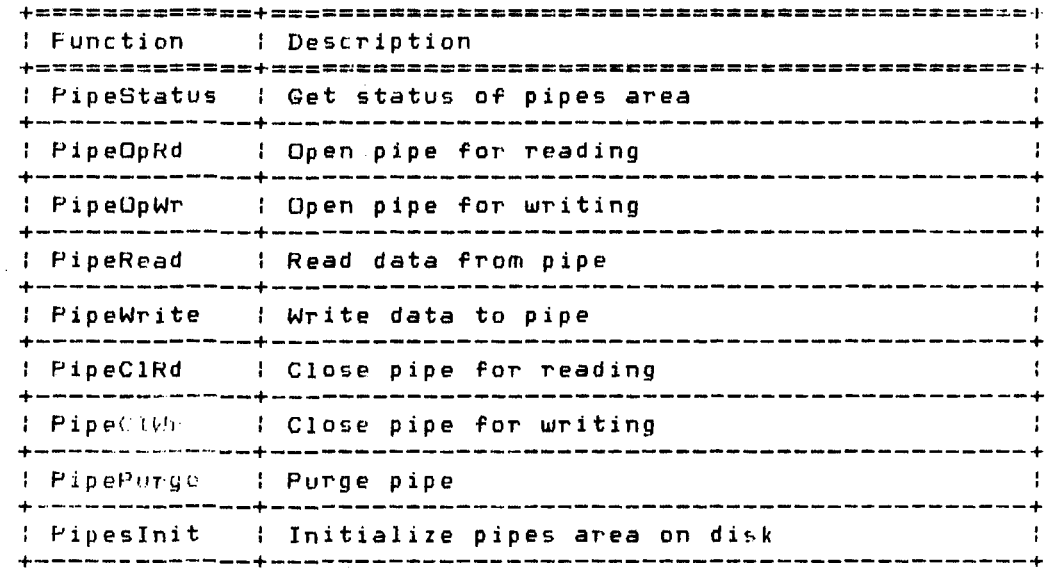

Copyright 1983 Corvus Systems, Inc. 5eptember 1, 1983

ccPIPES Corvus Concept Pascal System Library Page 15-4 Corvus Disk Pipes Interface Unit ccPIPEinit Procedure ------------------------------------------- ccPIPEinit initializes the ccPIPES unit. This procedure must be called before any other functions or procedures in this unit are called. The definition of this procedure is: PROCEDURE ccPIPEinit (NetLoc: CDaddr)i **Contract Contract** : Parameter : Data Type : Description +===========+==\_=====\_=====+=~s=a.=cR.===~ \_\_ .=\_==\_=\_==**==\_===+**  : NetLoc : CDaddr : Network location record +-----------+--------------+--------------------------------+ An example of this procedure is: vaT' PnetLoc: CDaddr; InitSlot (PnetLoc); ccPIPEinit (PnetLoc); PipeGtdtus function --------------------------------------------- PipeStatus reads the pipe name table and pipe pointer table from disk. The definition of this function is: FUNCTION PipeStatus (VAR Names, Ptrs: DrvBlk): integer; : Parameter : Data Type : Description **+===========+==-===========+===============================:+**  : Names DrvBlk : Pipe name table ~-----------+--------------+--------------------------------+ : Ptrs : DrvBlk : Pipe pointer table +-----------+--------------+--------------------------------+ This function returns the status of the pipe command. An example of this function is:

var Pstat: integer; Pnames, Pptrs: DrvBlk; Pstat := PipeStatus (Pnames, Pptrs);

Sep temb er 1. 1983 Copyright 1983 Corvus Systems. Inc.

Corvus Concept Pascal System Library Corvus Disk Pipes Interface Unit

ccPIPES Page 15-5

Format of the Pipe name table is 8 bytes per Pipe (64 Pipes). The first name is WOOFWOOF and the last name is FOOWFOOW.

The Pipe pointer table has 64 entries. each 8 bytes long with the following format:

 $\mathcal{A}$ 

One byte Pipe number Three bytes of starting (512 byte) block number Three bytes of ending (512 byte) block number One byte of Pipe status code

Pipe status codes are:

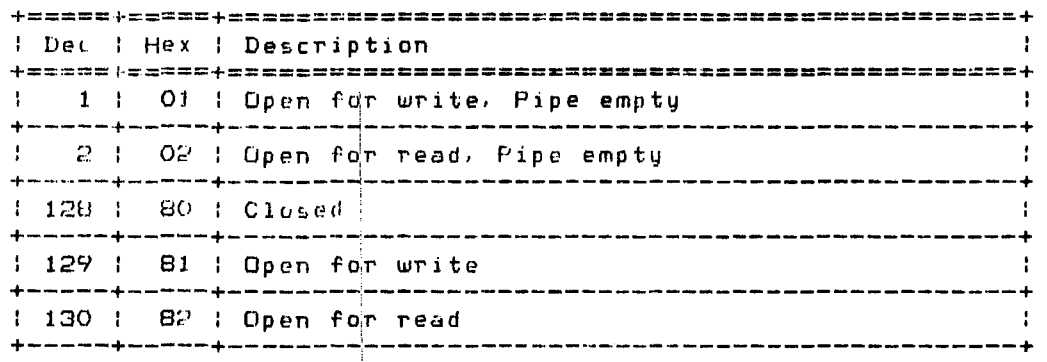

 $\sim$ 

## Copyright 1983 Corvus Systems, Inc. September 1, 1983

t

ccPIPES CorVU5 Concept Pascal System Library Corvus Disk Pipes Interface Unit Page 15-6 PipeOpRd Function ----------------------------------------------- PipeOpRd open a pipe for reading. The definition of this function is: FUNCTION PipeOpRd (PName: PNameStr): integer;  $+{\ttxxxx} {\ttxxxx} {\ttxxxx} {\ttxxxx} {\ttxxxx}$ Parameter : Data Type : Description : 1 +===========+==============+==========================-=====+ PName : PNameStr : Pipe name to open +-.----------+--------------+--------------------------------+ lhis function returns the pipe number if the specified pipe exists and is not already open. Otherwise, a negative error code 15 returned. An example of this function is: Var Pnmbr: integer, Pname: PNamcStr;  $\mathcal{L}^{\text{c}}$  ,  $\mathcal{L}^{\text{c}}$  ,  $\mathcal{L}^{\text{c}}$ Phame := 'KLLPIPE';

Pnmbr := PipeOpRd (Pname);  $if$  Pnmbl,  $\geq 0$ ......<br>then writeln ('Pipe ',Pname,' [',Pnmbr:1,'<mark>] opened'</mark>) else writeln ('Unable to open pipe ', Pname);

 $\sim 10^{11}$ 

Corvus Concept Pascal Sustem Library Corvus Disk Pipes Interface Unit ccPIPES Page 15-7 PipeOpWr Funttion ----------------------------------------------- PipeOpWr opens a pipe for writing, assigns the pipe a name, and assigns a number to the pipe. The definition of this function is: FUNCTION PipeOpWr (PName: PNameStr): integer; +===========+====~========z+==============================~=+ : Parampter : Data Type : Description +======~===~+======:=======+=================m==-===== ======+ : PName : PNameStr : Pipe name to open +-----------+--------------+--------------------------------+ This function returns the assigned pipe number if successful. Otherwise, a negative error code is returned. An example of this function is: var Pnmbr: integer; Pname: PNameStr; Pname :: 'KLLPIPE';

Pnmbr :~ PipeOpWr (Pname);  $if$  Pnmbr  $\geq 0$ then writeln ('Pipe ',Pname,' [',Pnmbr:1.'] opened') else writeln ('Unable to open pipe ', Pname);

Copyright 1983 Corvus Systems, Inc. September 1. 198:3

Page 15-8 Corvus Disk Pipes Interface Unit PipeRead Funttjon ----------------------------------------------- PipeRead reads a block of data from the specified pipe. The definition of this function is: FUNCTION PipeRead (NPipe: integer; VAR Info: DrvBlk): integer; +======:====+==============+=====================~==========.~ : Parameter : Data Type : Description  $\sim$  1 +===:==~====+==============+=======~====~===================+ : NPipe : integer : Pipe number for read : +-----------+--------------+--------------------------------+ Info : DrvElk : Data buffer for read +-----------+--------------+-----\_.\_-------------------------+

Corvus Concept Pascal System Library

This function returns the number of bytes written if the read is successful. Otherwise. a negative error code is returned. PipeRead is repeated for each block to be read from the pipe.

An example of this function is:

c cPIPE:-S

Var Pstat/Pnmbr: integer; Pdata: DrvBlk; Pstat := PipeRead (Pnmbr, Pdata);

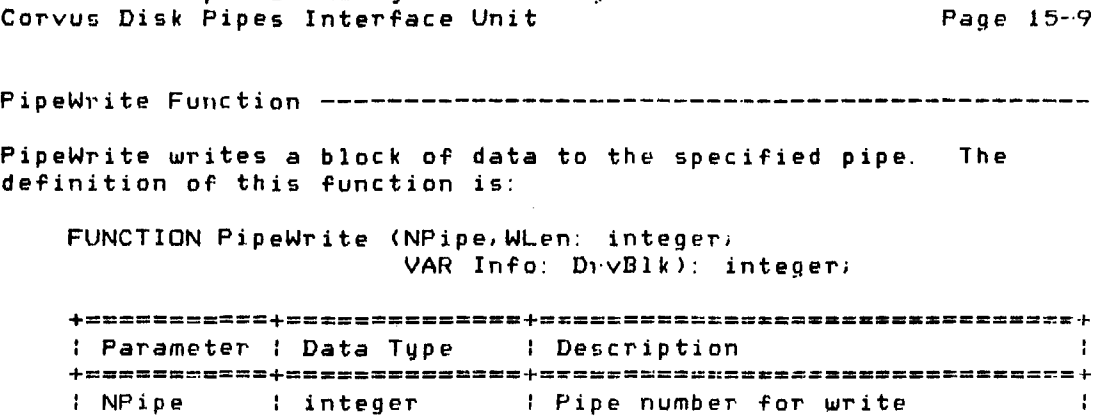

+-----------+--------------+---------------------------------+ : WLpn integer : Length of data to write +-----------+--------------+--------------------------------+ Info : DrvBlk : *Data* buffer for write +-----------+--------------+---------------------------------+

 $\sim 100$  km s  $^{-1}$ 

 $\sim 100$ 

This function returns the number of bytes written if the write i5 successful. Otherwise, a negative error code is returned. PipeWrite is repeated for each block to be written to the pipe.

An example of this function is:

Corvus Concept Pascal System Library

 $\sim 10^7$ 

var Pstat, Pnmbr: integer; Pdata: DrvBlk;

 $Pstat :=$  PipeWrite (Pnmbr, 512, Pdata);

c(PIPES

ccPIPES Page  $15-10$ Corvus Concept Pascal System Library Corvus Disk Pipes Interface Unit PipeCIRd Fun[tion ----------------------------------------------- PipeCIRd closes the specified pipe for reading. The definition of this function is: FUNCTION PipeClRd (NPipe: integer): integer; +===========+==============+=========================~=;===~+ : Parameter : Data Type : Description +===========+==============+===============================.~+ : NPipe : integer : Pipe number to close +------------+--------------+--------------------------------+ This function returns the status of the pipe command. If the pipe is empty, the pipe is deleted. An example of this function is: Var Pstat/Pnmbr: integer;  $Pstat :=$   $PipeC1Rd$  ( $Pnmbr$ ); Pip~C)Wr Function ----------------------------------------------- PipeCIWr closes the specified pipe for writing. The definition of this function is: FUNCTION PipeClWr (NPipe: integer): integer; +=====:=====+==============+===~============================+ Parampter Data Type Description +=====:~===:+==============+=:=;============================~ I NPipe I integer I Pipe number to close : +-----------+--------------+--------------------------------+ This function returns the status of the pipe command. Once a pipe has been closed for writing, no additional data can be written to it. An example of this function is: var Pstat/Pnmbr: integer; Pstat := PipeClWr (Pnmbr);

Corvus Concept Pascal System Library ccPIPES Corvus Disk Pipes Interface Unit Page 15-11 fipePurge ~urlction ---------------------------------------------- Pipe ${\sf P}$ urg ${\sf e}$  purges the specified pipe. The definition of this function is: FUNCTION PipePurge (NPipe: integer). integer; +==~=:======+==============+===~============================+ *l* Parameter *Data Type I Description*  $\sim 100$ +=====~~====+======~=======+===~===========~================+ I NPipe - I integer - I pipe number to purge +-----------+--------------+--------------------------------+ This function returns the status of the pipe command. An example of this function is: var Pstat/Pnmbr: integeri F'stat PJpePurge (Pnmbr)i PipesIllit Functjon ---------------------------------------------- PipesJnit initializes the pipes data structures on the disk. lhe definitlon of this function is: FUNCTION FipesInit (Baddr, Bsize: LongInt): integer; +====z=~\_===+=-==-=========+===-~====-======================+ Parameter | Data Type | Description  $\sim$  1 +~=====~==~=r==============+======~:================== ===~==~ | Baddr | LongInt | Pipes area base block number | +-----------+--------------+--------------------------------+ Bsize Longlnt Pipes *area* number of blocks +-----------+--------------+--------------------------------+ This function "eturns the status of the pipe command. An example of this function is: var Pstat: integer; Paddr, Psize: LongInt; . . . . Peddr 10000; Psize := 1024; Pstat Pipeslnit (Paddr, Psize);

Copyright 1983 Corvus Systems, Inc. 5eptember 1, 1983

# Corvus Concept Pascal System Library Corvus Disk Semaphores Interface Unit

cr.SEMA4 Page 16--1

#### lhe Corvus Disk Semaphores Interface Unit

### ccSEMA4

The Corvus Disk Semaphores Interface Unit is used to interface with the Corvus disk controller semaphore functions.

The ccSEMA4 unit USES unit ccDEFN from CCLIB. It also USES unit ccDRVio from C2LIB.

The unit is included in user software by declaring:

 $\sim 10^{-1}$ 

USES (\$U /CCUTIL/CCLIB) ccDEFN, {\$U ICCUTIL/C2L IS} ccDRVio, ccSEMA4i

ccSEMf\4 Unit Constants ------------------------------------------

Constants defilled in ccSEMA4 are:

#### Semaphore Command Status Codes

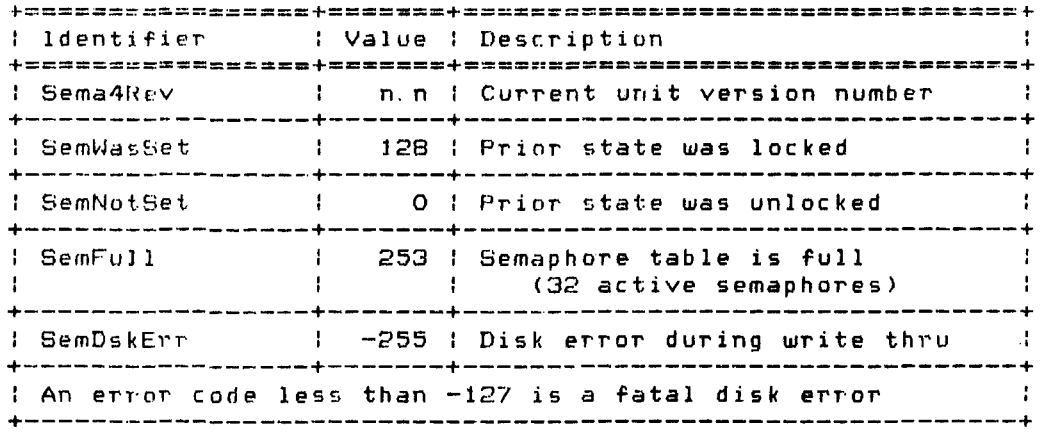

Copyright 1983 Corvus Systems, Inc. September 1, 1983

 $\sim 10^7$ 

ccSEMA4 Corvus Concept Pascal System Library Corvus Disk Semaphores Interface Unit ccSEMA4 Unit Type5 ---------------------------------------------- Data types defined in ccSEMA4 *are:*  +============+~\_====.\_=. \_\_\_\_ = \_\_ =m. \_\_\_ = \_\_ =\_.\_.\_ .. = \_\_ ==.**======+**  Data lype Description +===========.+======~==\_==\_=======~ \_\_ B==\_.\_= \_\_\_ .\_a\_===**===z==+**  SemStr Semaphore name string +--+---------+----------------------------------------------+ stringf8Ji +--+---------+----------------------------------------------+ : SemKeys : Semaphore key +--+---------+----------------------------------------------+ pac. ked array [1.. 8J of chari +--+---------+-------------------------------------------\_.--+ SemKeyList Semaphore key array record +--+---------+----------------------------------------------+ ca~.E" integer of 1. (skey: array 1:1 .. 32] of SemKey s) <sup>i</sup>  $\sim 1$ ~I . ( s b Y t : a r ray [1 .. 2~6] of byte); +--------------------------------------------------------+

ccSEMA4 Unit Variables ------------------------------------------

Variables defined in ccSEMA4 are:

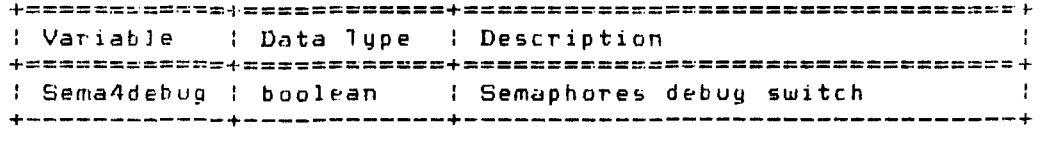

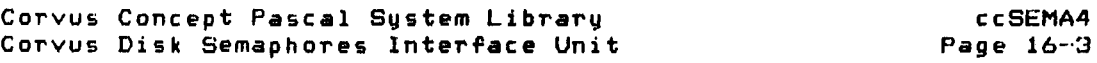

 $\sim 10^{-1}$ 

ccSEMA4 Unit Functions and Procedures Procedures defined in ccSEMA4 are:

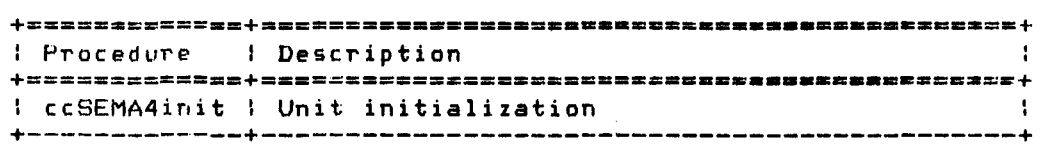

Functions defined in ccSEMA4 *are:* 

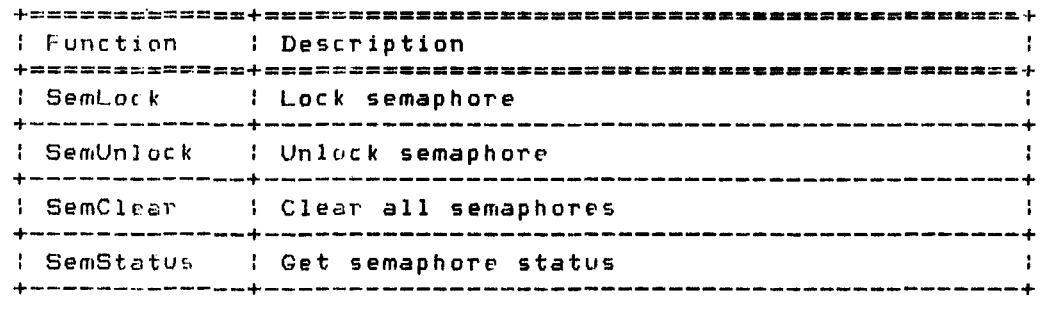

ccSEl1A4ini~ Procedure -------------------------------------------

rcSEMA4init initializes the ccSEMA4 unit. This procedure must be called *berore* any other functions or procedures in this unit *are*  called. The definition of this procedure is:

PROCEDURE ccSEMA4init (NetLoc: CDaddr);

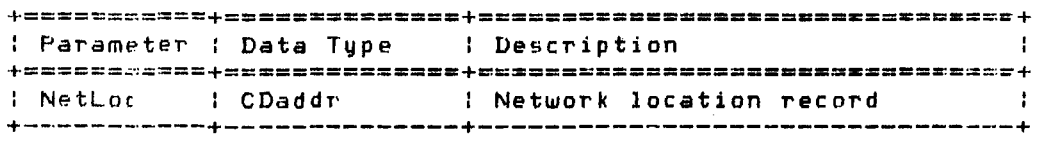

An example of this procedure is:

var SnetLoc: CDaddr; ...,<br>InitSlot (SmetLoc);  $\sim$   $\sim$   $\sim$   $\sim$ crSEMA4init (SnetLoc);

ccSEMA4 Corvus Concept Pascal System Library Page 16-4 Corvus Disk Semaphores Interface Unit SemLock Function ------------------------------------------------ SemLock locks the specified semaphore. The definition of this function is: FUNCTION SemLock (Key: SemStr): integer; : Parameter : Data Type : Description **+===========+========\*== \_\_\_ +=a=====\_========z==z============+**  : Key : SemStr : Semaphore name to lock : +-----------+--------------+--------------------------------+

This function returns one of the following codes:

+==========~======+a.3=.-=+==\_==\_=~\_===\_==\_===\_===\_==.====~=+ Identifier : Value : Description +=================+=======+=~====================~=====~==~:+ : SemWasSet 128 I Semaphore already locked +-----------------+-------+---------------------------------+ : SemNotSet 0 : Semaphore successfully locked +-----------------+-------+---------------------------------+ : SemFull 253 : Semaphore table is full. semaphore not locked +-----------------+-------+---------------------------------+ : SemDskErr - : -255 : Disk error +-----------------+-------+----------------------------------+ : An error code less than -127 is a fatal disk error +-----------------------------------------------------------+

An example of this function is:

```
var Sstat: integer; Sname: SemStr;
. . . .
Sname := 'KLL';
Sstat := SemLock (Shame);ca~e Sstat of 
     SemWasSet: 
writeln ('Semaphore already locked'); 
                  writeln ('Semaphore sircacy locked ');<br>writeln ('Semaphore successfully locked');
     SemNotSet: 
                  writeln ('Semaphore table is full'); 
       SemFull:writeln ('Disk error'); 
     otherwise:
```
September 1. 1983
**CCSEMA4** Corvus Concept Pascal System Library Corvus Disk Semaphores Interface Unit Page 16-5 SemUnlock unlocks the specified semaphore. The definition of this function is: FUNCTION SemUnlock (Key: SemStr): integer; : Parameter : Data Type : Description  $\sim$  1 

: Key : SemStr : : Semaphore name to unlock : 

This function returns one of the following codes:

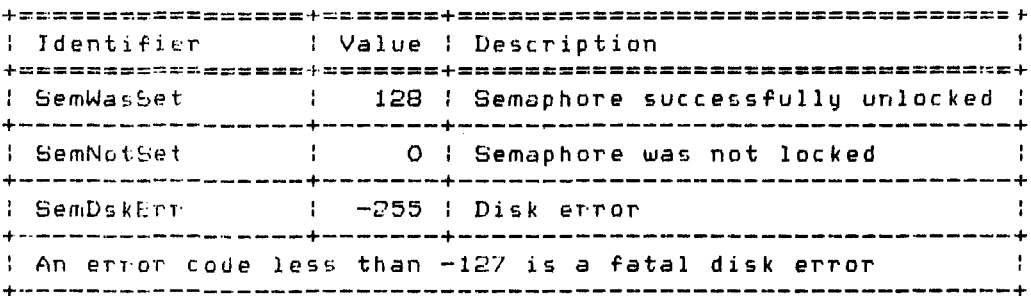

An example of this function is:

var Sstat: integer: Sname: SemStr; Sname  $:=$  'KLL'; Sstat := SemUnlock (Sname); case Sstat of SemWasSet: writeln ('Semaphore successfully unlocked'); SemNotSet: writeln ('Semaphore was not locked'); otherwise: writeln ('Disk error'); end; {case}

Copyright 1983 Corvus Systems, Inc.

```
ccSEMA4 
                             Corvus Concept Pascal System Library 
Page 16-6 
                            Corvus Disk Semaphores Interface Unit 
SemClear Func.tion -----------------------------------------------
SemClear clears the semaphore table, 
    FUNCTION SemClear: integer; 
This function returns one of the following codes:
    +===~==~~==~=~====+=======+=======~=====~=================r~I' 
    : Identifier : Value : Description
                                                                \mathbf{H}+=========~=======+=======+=================================1 
                     d C : Semaphore table cleared
    +-----------------+-------+---------------------------------+ 
    \frac{1}{2} An error code less than -127 is a fatal disk error
    +-----------------------------------------------------------+ 
An example of this function is: 
   Var Sstat: integer;
     \sim 10^{-1}
```
 $Sstat :=$  SemClear;  $if$  Sstat  $= 0$ then writeln ('Semaphor<mark>e table cleared'</mark>) else writeln ('Semaphore table clear failed'); Corvus Concept Pascal System Library Corvus Disk Semaphores Interface Unit

ccSEMA4 Page 16-7

SemStatus returns the names of locked semaphores. The definition of this function is:

FUNCTION SemStatus (VAR KeyBuf: SemKeyList): integer;

: Parameter : Data Type : Description  $\mathbf{L}$ : KeyBuf : SemKeyList : Semaphore name table : : 

This function returns one of the following codes:

: Identifier : : Value : Description  $\cdot$ : 0 : Semaphore table read successful :  $1 - 1 - 1 - 1$  $1.11111$ ↓ → −2 ↓ Unable to enter PREP mode  $\blacksquare$ (could not find DIAG. DATA)  $\sim 1$  . I An error code less than -127 is a fatal disk error 

An example of this function is:

var Sstat: integer; Skeys: SemKeyList; Sstat := SemStatus (Skeys);

Copyright 1983 Corvus Systems, Inc.

 $\sim$ 

September 1, 1983

### Corvus Concept Pascal System Library Index

 $\sim 10^{-1}$ 

# Corvus Concept Pascal System Library Index

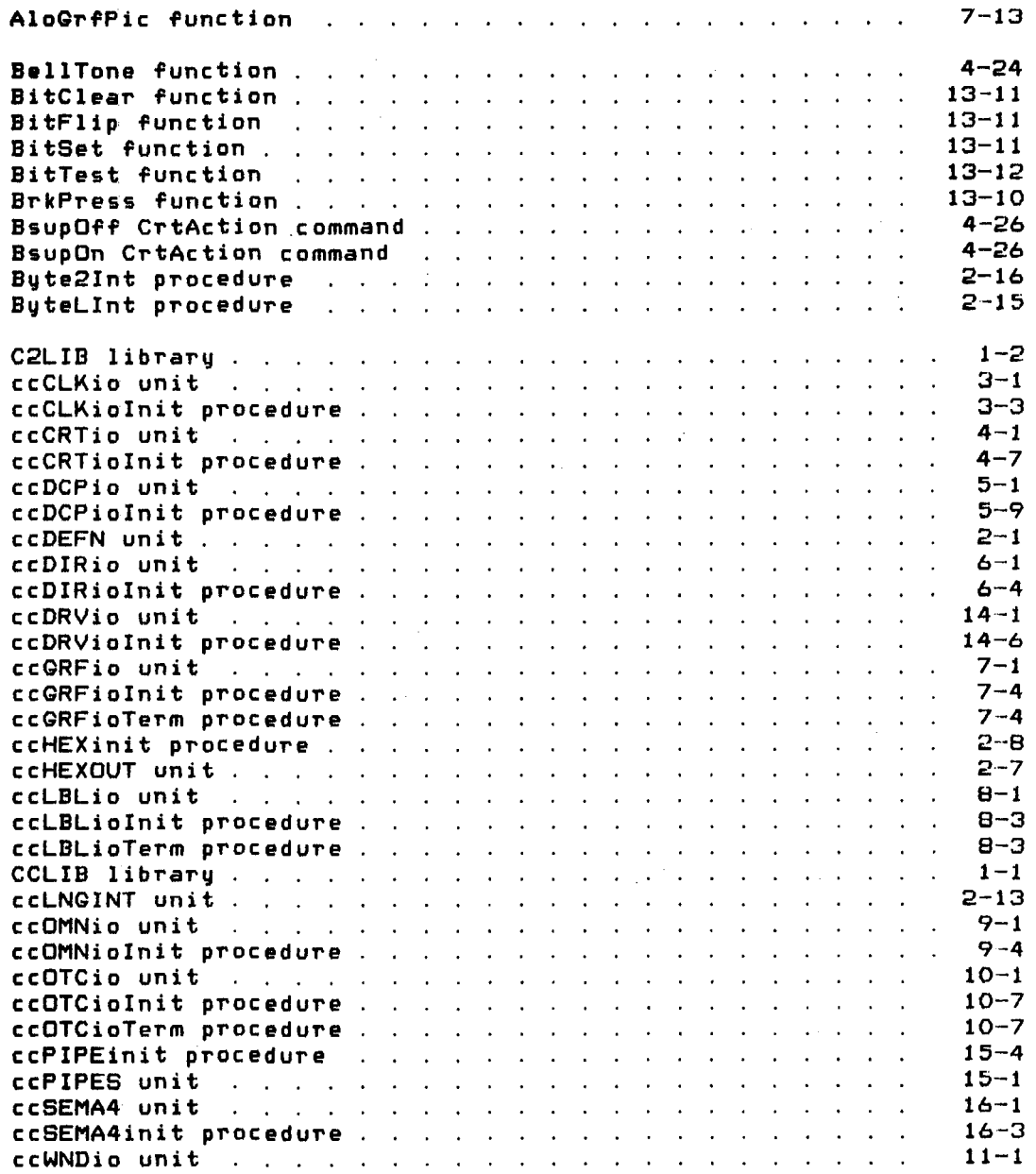

Copyright 1983 Corvus Systems, Inc.

September 1, 1983

 $\label{eq:2.1} \frac{1}{\sqrt{2}}\int_{\mathbb{R}^3}\frac{1}{\sqrt{2}}\left(\frac{1}{\sqrt{2}}\right)^2\frac{1}{\sqrt{2}}\left(\frac{1}{\sqrt{2}}\right)^2\frac{1}{\sqrt{2}}\left(\frac{1}{\sqrt{2}}\right)^2\frac{1}{\sqrt{2}}\left(\frac{1}{\sqrt{2}}\right)^2\frac{1}{\sqrt{2}}\left(\frac{1}{\sqrt{2}}\right)^2\frac{1}{\sqrt{2}}\frac{1}{\sqrt{2}}\frac{1}{\sqrt{2}}\frac{1}{\sqrt{2}}\frac{1}{\sqrt{2}}\frac{1}{\sqrt{2}}$ 

 $\mathcal{L}^{\text{max}}_{\text{max}}$  and  $\mathcal{L}^{\text{max}}_{\text{max}}$ 

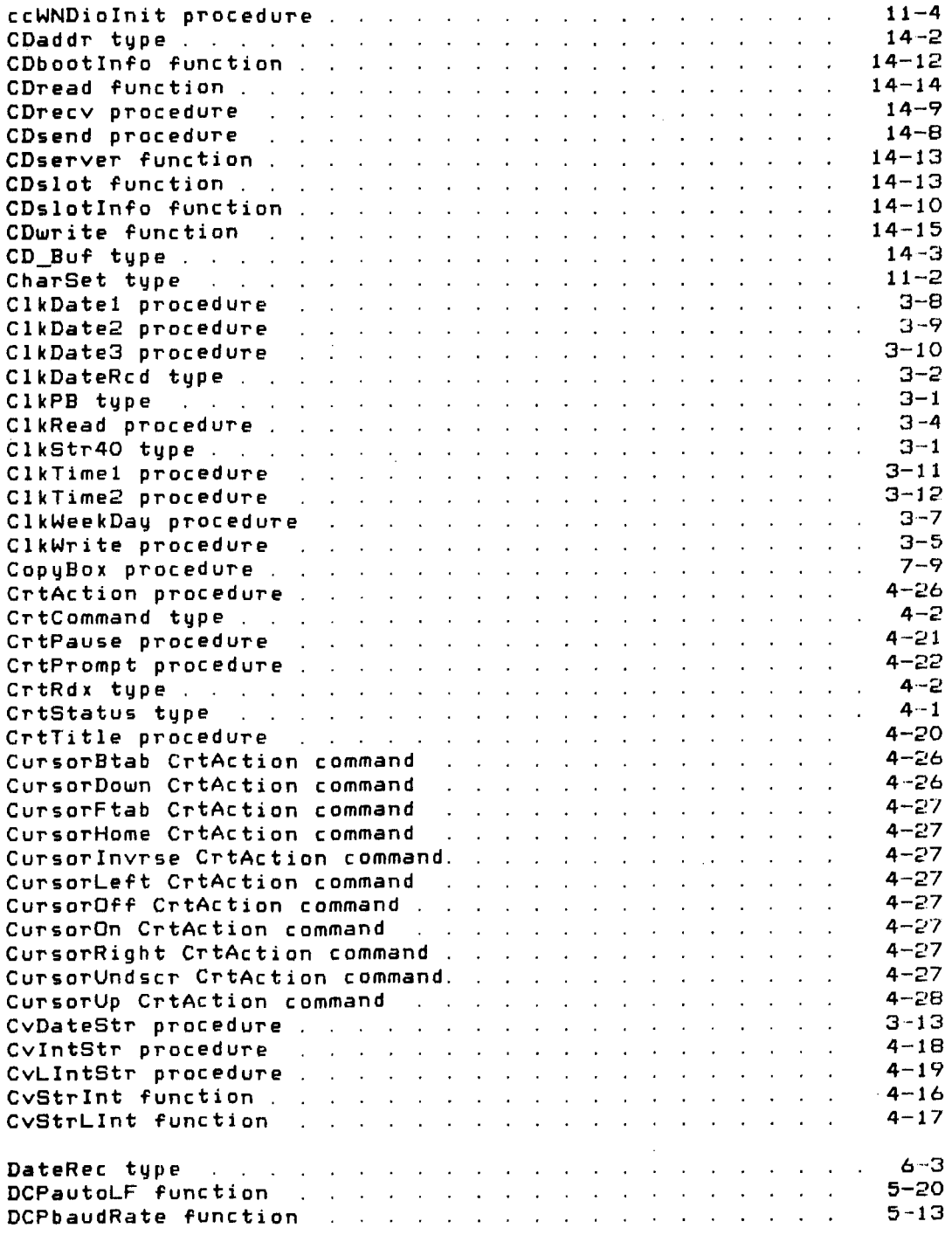

 $\sim 10^{-1}$ 

September 1, 1983 Copyright 1983 Corvus Systems, Inc.

Corvus Concept Pascal System Library Index

 $\sim 10^7$ 

Page Index-3

 $\sim 10^7$ 

 $\mathcal{L}^{\text{max}}_{\text{max}}$ 

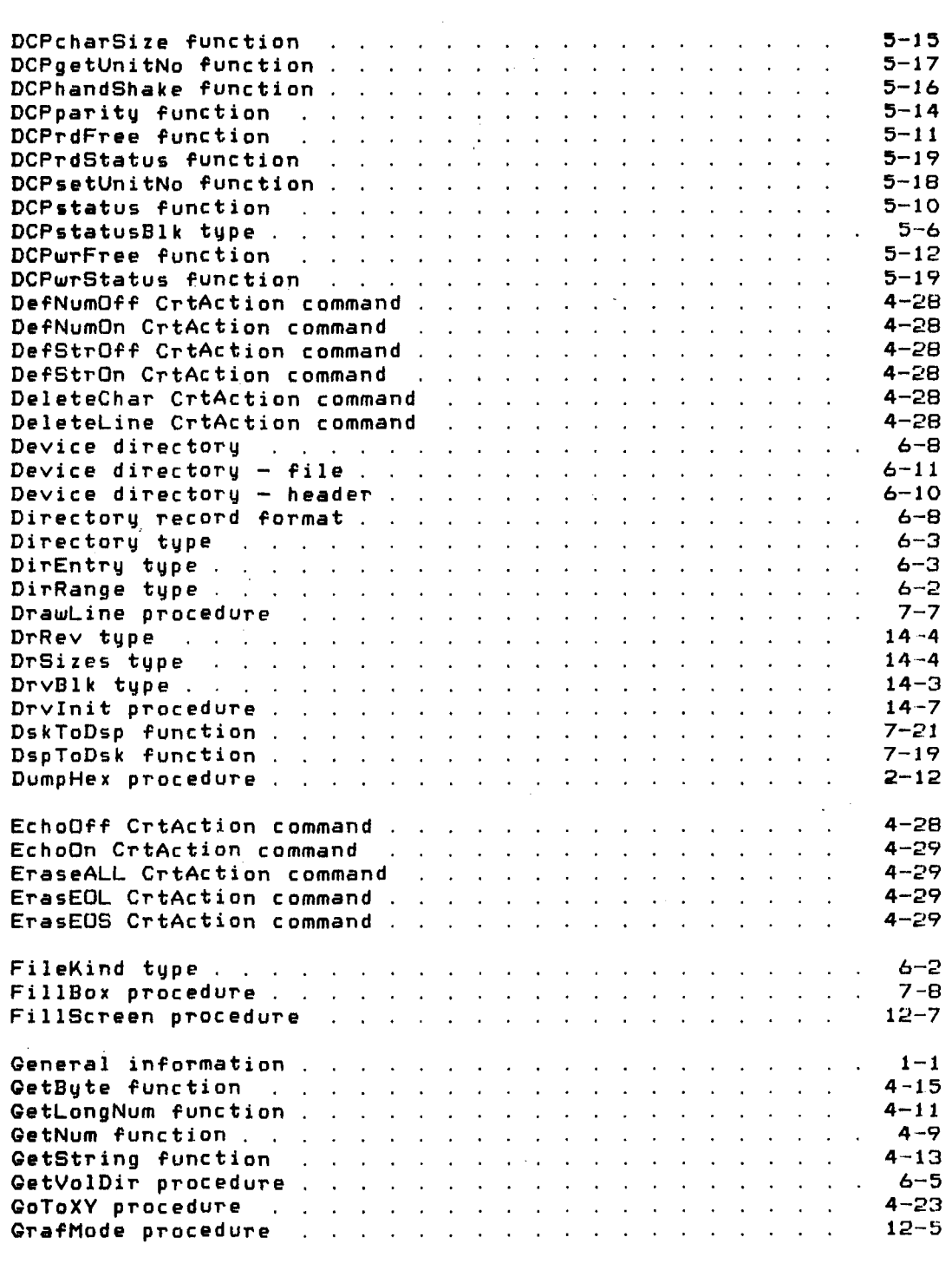

Copyright 1983 Corvus Systems, Inc.

 $\sim$   $\sim$ 

September 1, 1983  $\sim$ 

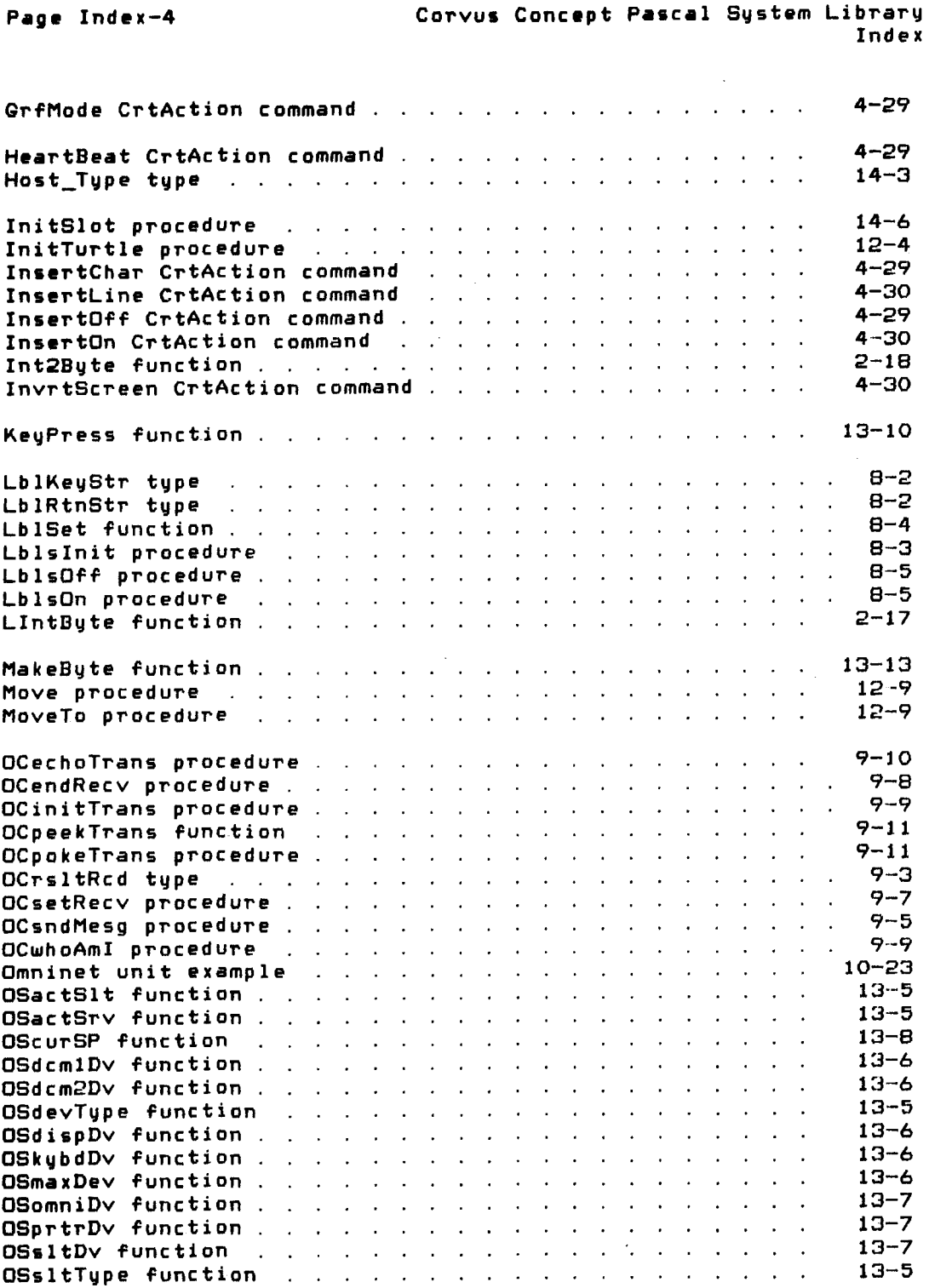

September 1. 1983

 $\mathcal{L}^{\text{max}}_{\text{max}}$  and  $\mathcal{L}^{\text{max}}_{\text{max}}$ 

Copyright 1983 Corvus Systems, Inc.

### Corvus Concept Pascal System Library Index

Page Index-5

13-7 OSstrmDv function . 13-8 OSsysSize function OStimDv function 13-7 13-8 OSvrtCrt function . 4-30 PagingOff CrtAction command . . . . . . . . . . . . . . . PagingOn CrtAction command . . . . . . . . . . . . . . . . 4-30 pBytes type. 2-5 PDrArray type. 14-3 12-7 PenColor procedure with a series and the procedure with a series of the procedure of the series of the series of the series of the series of the series of the series of the series of the series of the series of the series PhysDrInfo type . 14-2  $15 - 1$ Pipe status codes  $15 - 10$ PipeCIRd function PipeCIWr function 15-10 PipeOpRd function  $15 - 6$ PipeOpWr function  $15 - 7$ PipePurge function 15-11 PipeRead function . 15-8 PipesInit function  $15 - 11$ PipeStatus function 15-4 PipeWrite function 15-9 PlotPoint procedure 7-6 PNameStr type . 15-2 pOScurKbd function 13-8 pOScurVol function 13-10 pOScurWnd function 13--8 pOSdate function we have a series and consider the function of the series of the series of the series of the s 13-9 pOSdevNam function 13-9 pOSsysDat function  $13 - 10$ pOSsysVol function 13--9  $13 - 10$ pOSsysVrs function pOSsysWnd function 13-9 PrtDataCom function 5-21 PrtTblStatu5 function 5-22 PutHexByte procedure 2-9 PutHexLong procedure  $2 - 11$ PutHexWord procedure  $2 - 10$  $\therefore$  6-7 PutVolDir procedure . . . . . . . . . . . . . . .  $\sim$ RdBufStatus type a contract a contract and a contract of the Research of the Research of the Research of the R  $5 - 6$  $7 - 15$ RdDisp function . ReadBytes procedure  $7 - 10$  $7 - 14$ RelGrfPic procedure . . . . . . . . . . . . . . . . . . ScreenBit function we have a series and series and series and series are series and series are series and series  $12-11$  $12 - 1$ ScreenColor type ScrollOff CrtAction command . . . . . . . . . . . . . . . . 4-30 ScrollOn CrtAction command the conduction of the conduction of the conduction of the conduction of the conduction of the conduction of the conduction of the conduction of the conduction of the conduction of the conduction 4-31 Semaphore status codes . . . . . . . . . . . . . . . . . .  $16 - 1$ SemClear function 16-6 16-2 SemKeyList type .

 $\sim 10^{-11}$ 

Copyright 1983 Corvus Systems. Inc.

September 1, 1983

Page Index-6

 $\mathcal{L}^{\text{max}}_{\text{max}}$ 

 $\sim 10^{11}$  km s  $^{-1}$ 

## Corvus Concept Pascal System Library Index

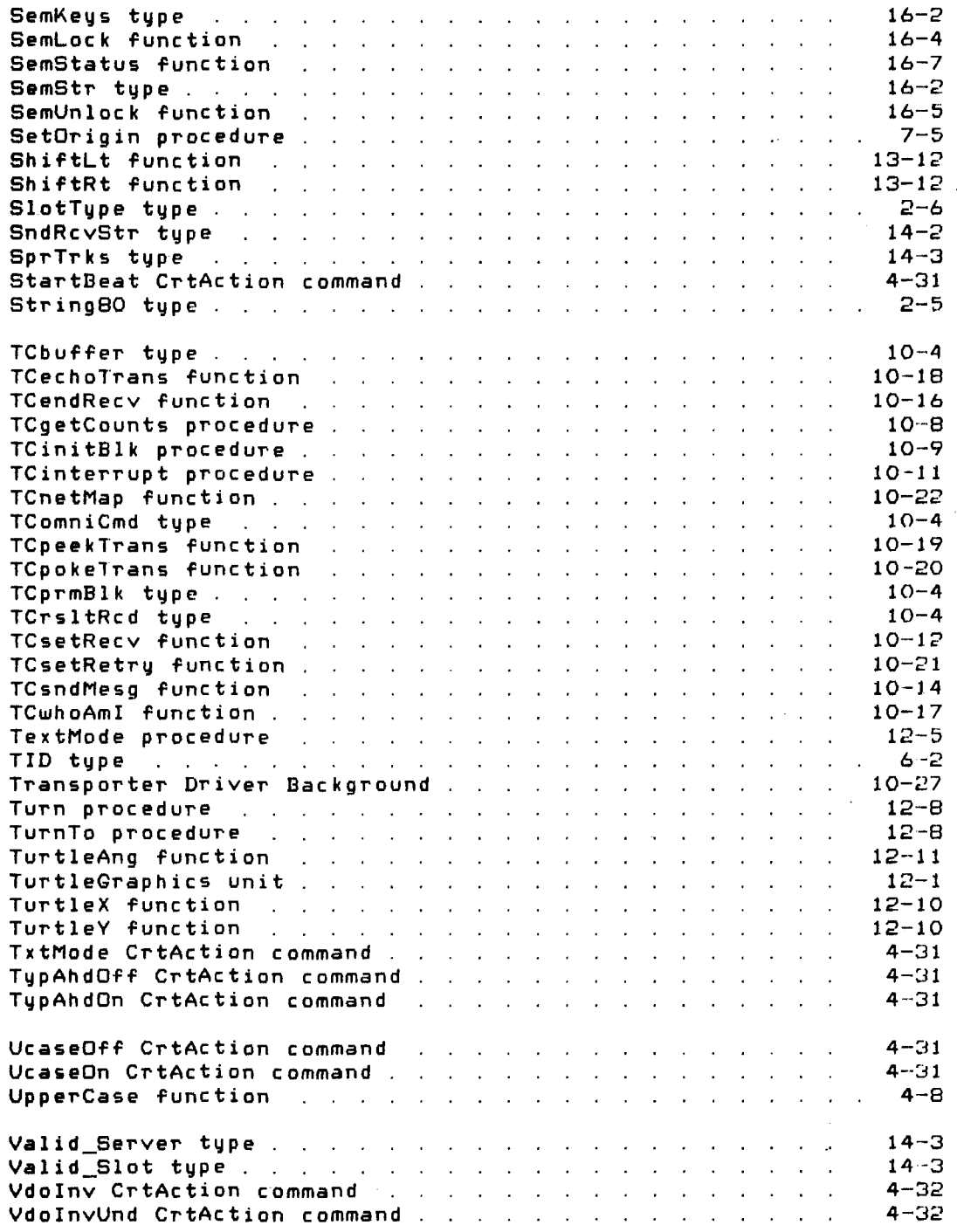

Sep tember 1. 1983

 $\sim 10^6$ 

Copyright 1983 Corvus Systems, Inc.

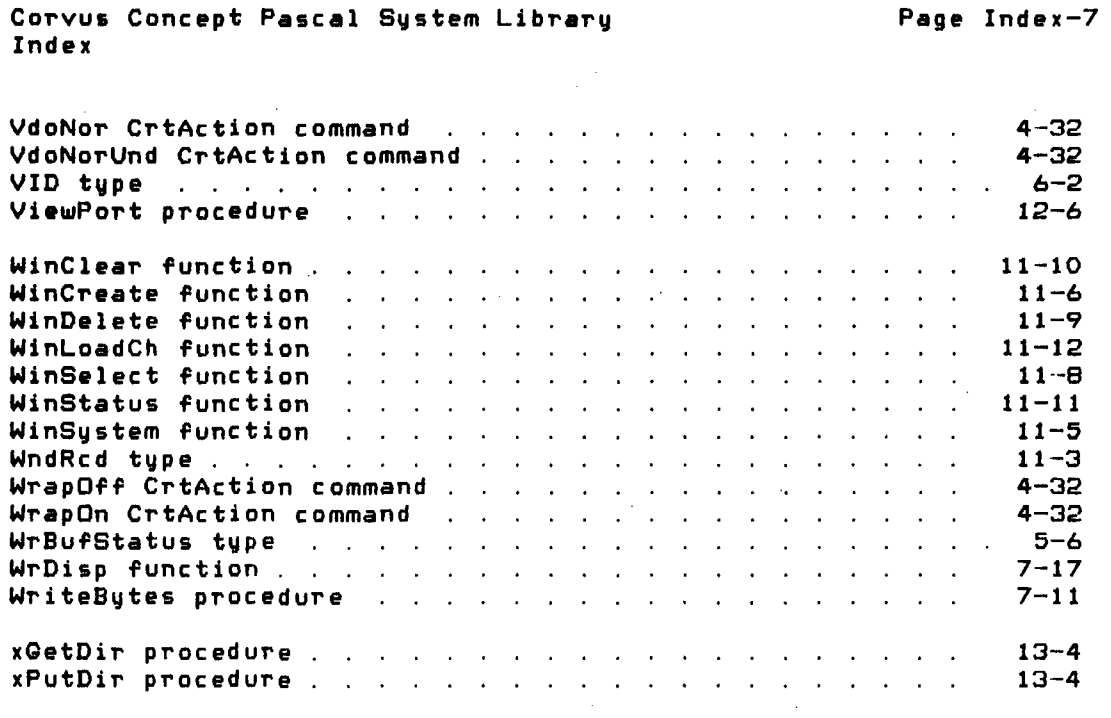

Copyright 1983 Corvus Systems, Inc.

 $\mathcal{L}^{\mathcal{L}}(\mathcal{L}^{\mathcal{L}})$  and  $\mathcal{L}^{\mathcal{L}}(\mathcal{L}^{\mathcal{L}})$  . The contribution

 $\sim 400$ 

 $\sim$ 

 $\sim$ 

 $\label{eq:2} \frac{1}{\sqrt{2}}\left(\frac{1}{\sqrt{2}}\right)^{2} \left(\frac{1}{\sqrt{2}}\right)^{2} \left(\frac{1}{\sqrt{2}}\right)^{2}$ 

 $\Delta \phi = 0.01$  and  $\Delta \phi$ 

 $\sim$ 

September 1, 1983

 $\label{eq:2.1} \frac{1}{\sqrt{2}}\left(\frac{1}{\sqrt{2}}\right)^{2} \left(\frac{1}{\sqrt{2}}\right)^{2} \left(\frac{1}{\sqrt{2}}\right)^{2}$ 

 $\mathcal{L}_{\rm{max}}$  and  $\mathcal{L}_{\rm{max}}$ 

 $\mathcal{O}(\mathcal{O}(\log n))$ 

Corvus Concept Pascal System Library

#### READER'S COMMENTS

By responding with your comments. Corvus Systems can develop better documentation to meet your needs.

Did you find errors in this manual? If so. please specify by page.

Did you find this manual understandable. useable. and well-organized? Please make suggestions for improvements.

Is there sufficient documentation for use of the products described in this manual. If not, what material is missing and where should it be placed?

Please indicate the type of user/reader that you most nearly represent.

Software engineer Hardware engineer System integration Engineering management Non-teChnical

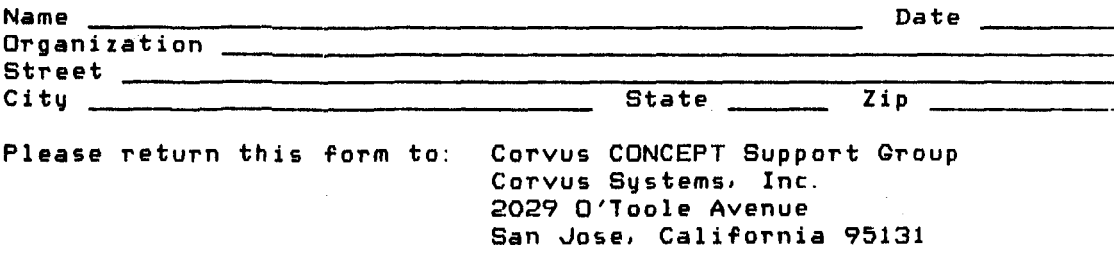

September 1. 1983